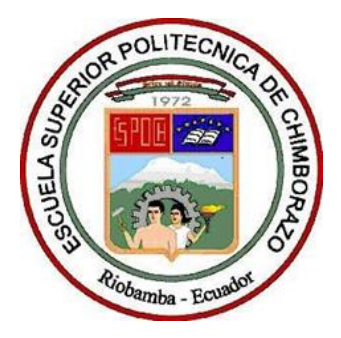

# **ESCUELA SUPERIOR POLITÉCNICA DE CHIMBORAZO FACULTAD DE RECURSOS NATURALES ESCUELA DE INGENIERÍA EN ECOTURISMO**

# **DETERMINACIÓN DEL ESTADO DE CONSERVACIÓN DE LOS BOFEDALES DE LA RESERVA DE PRODUCCIÓN DE FAUNA CHIMBORAZO**

**TRABAJO DE TITULACIÓN** 

# **PRESENTADO COMO REQUISITO PARCIAL PARA OBTENER EL TÍTULO DE INGENIERO EN ECOTURISMO**

**JOSÉ MANUEL ANDRADE MUÑOZ**

**RIOBAMBA-ECUADOR 2016**

©**2016,** José Manuel Andrade Muñoz

Se autoriza la reproducción total o parcial, con fines académicos, por cualquier medio o procedimiento, incluyendo la cita bibliográfica del documento, siempre y cuando se reconozca el Derecho de Autor

# ESCUELA SUPERIOR POLITÉCNICA DE CHIMBORAZO **FACULTAD DE RECURSOS NATURALES** ESCUELA DE INGENIERÍA EN ECOTURISMO

El Tribunal del Trabajo de Titulación certifica que: El trabajo de investigación: DETERMINACIÓN DEL ESTADO DE CONSERVACIÓN DE LOS BOFEDALES DE LA RESERVA DE PRODUCCIÓN DE FAUNA CHIMBORAZO, de responsabilidad del señor José Manuel Andrade Muñoz, ha sido minuciosamente revisado por los Miembros del Tribunal del Trabajo de Titulación, quedando autorizada su presentación.

**ING. PATRICIO LOZANO** DIRECTOR DEL TRABAJO DE TITULACIÓN

ING. JUAN CARLOS CARRASCO **MIEMBRO DEL TRIBUNAL** 

Fawano

# **DECLARACIÓN DE AUTENTICIDAD**

Yo José Manuel Andrade Muñoz, declaro que el presente trabajo de titulación es de mi autoría y que los resultados del mismo son auténticos y originales. Los textos constantes y el documento que provienen de otra fuente están debidamente citados y referenciados.

Como autor, asumo la responsabilidad legal y académica de los contenidos de este trabajo de titulación.

Riobamba 27 de julio de 2016

José Manuel Andrade Muñoz Cedula de Ciudadanía: 080422069-7

Yo, José Manuel Andrade Muñoz soy responsable de las ideas, doctrinas y resultados expuestos en esta Tesis y el patrimonio intelectual del Trabajo de Titulación de Grado pertenece a la Escuela Superior Politécnica de Chimborazo.

JOSÉ MANUEL ANDRADE MUÑOZ

# **DEDICATORIA**

Con mucho afecto quiero dedicar este trabajo a mis padres, Pedro y Leonor, que han estado junto a mí en todo momento, con su presencia, sus palabras y su esfuerzo diario para ayudarme a alcanzar esta meta.

# **AGRADECIMIENTO**

A Dios, por permitirme llegar al final de esta etapa.

A mi Familia, de forma particular a mis padres, por su apoyo moral y económico durante todo este proceso.

A la Escuela Superior Politécnica de Chimborazo, que me abrió sus puertas y es la institución que hoy me permite cumplir esta meta.

A todos quienes conforman el equipo de investigadores del Proyecto SIV 25, por las experiencias compartidas y sobre todo la calidad humana de este gran grupo de profesionales.

A los docentes que guiaron éste trabajo, Ing. Patricio Lozano e Ing. Juan Carlos Carrasco, por el tiempo dedicado, sus conocimientos, su paciencia y sobre todo la amistad que hemos forjado.

A mis amigos, en especial a Paúl quien estuvo presente en toda mi vida universitaria, gracias por tu apoyo sincero y amistad incondicional.

# **TABLA DE CONTENIDOS**

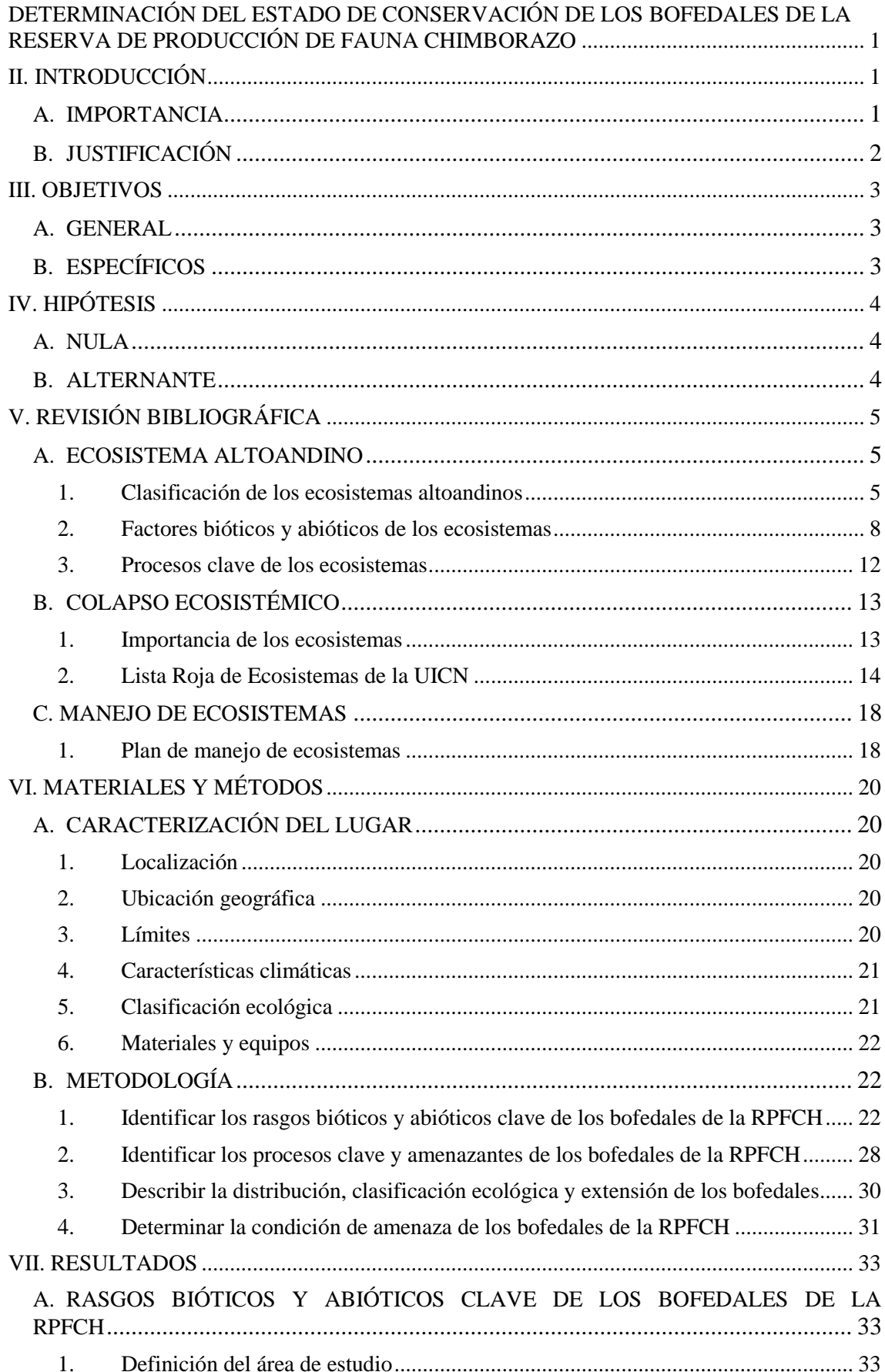

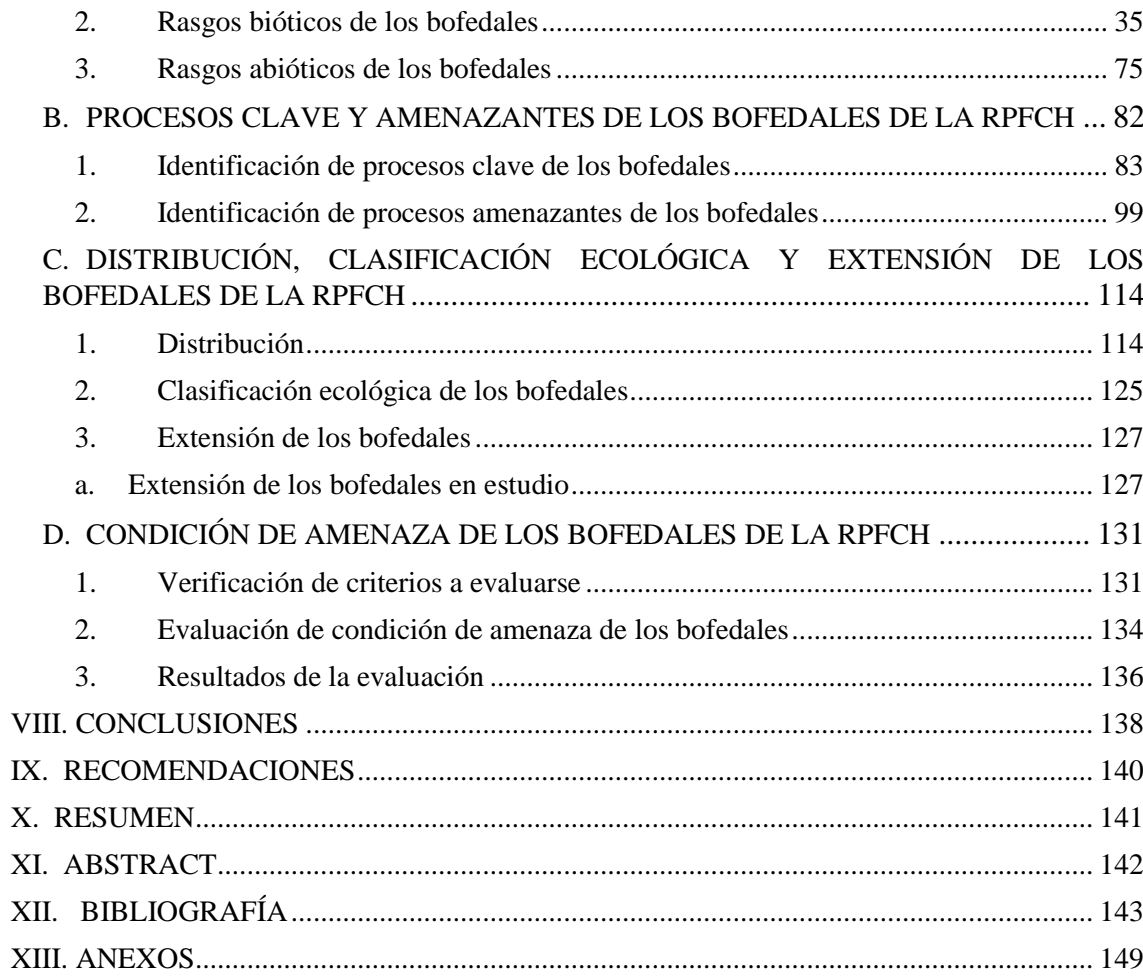

# **ÍNDICE DE TABLAS**

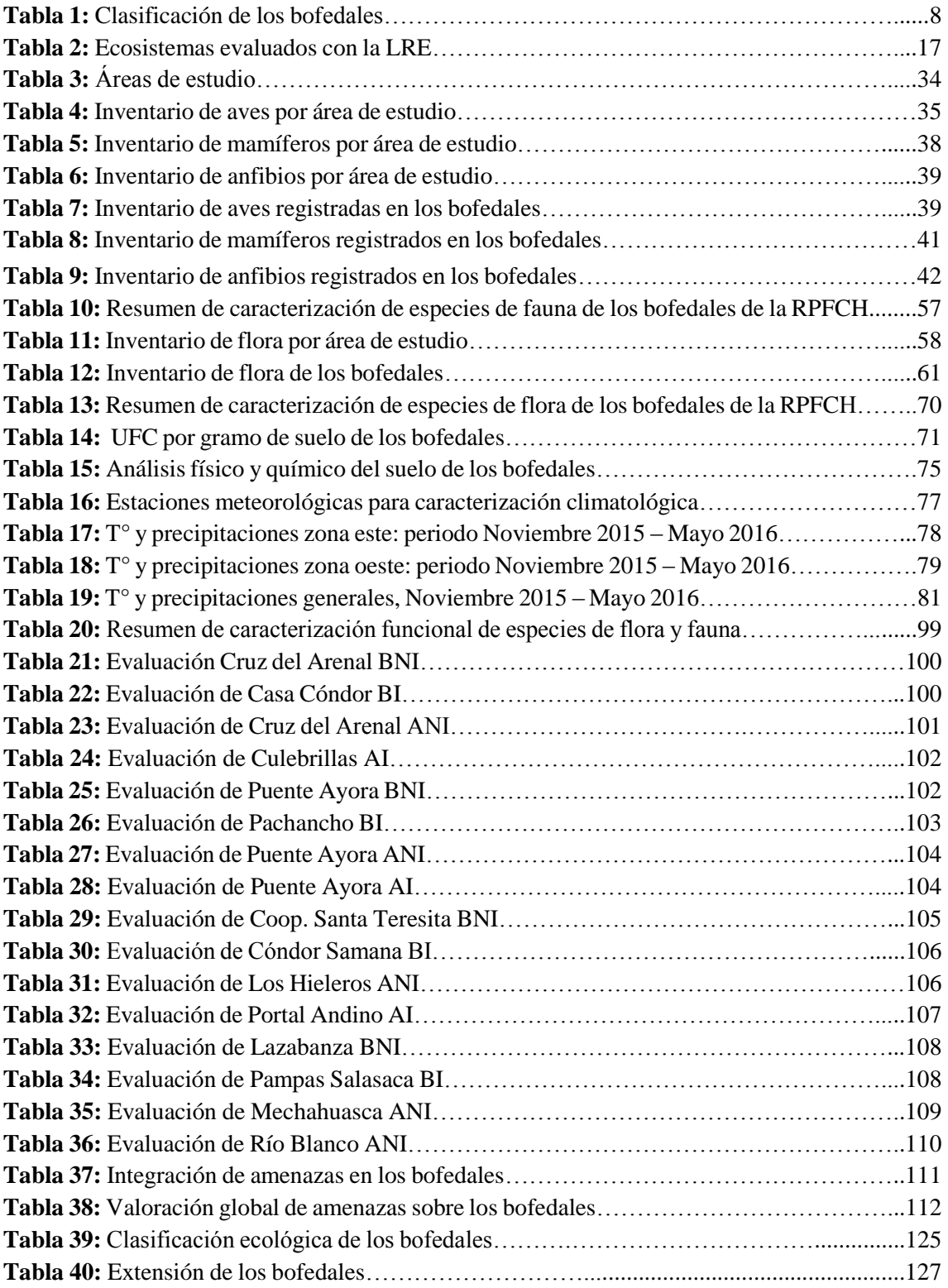

# **ÍNDICE DE FIGURAS**

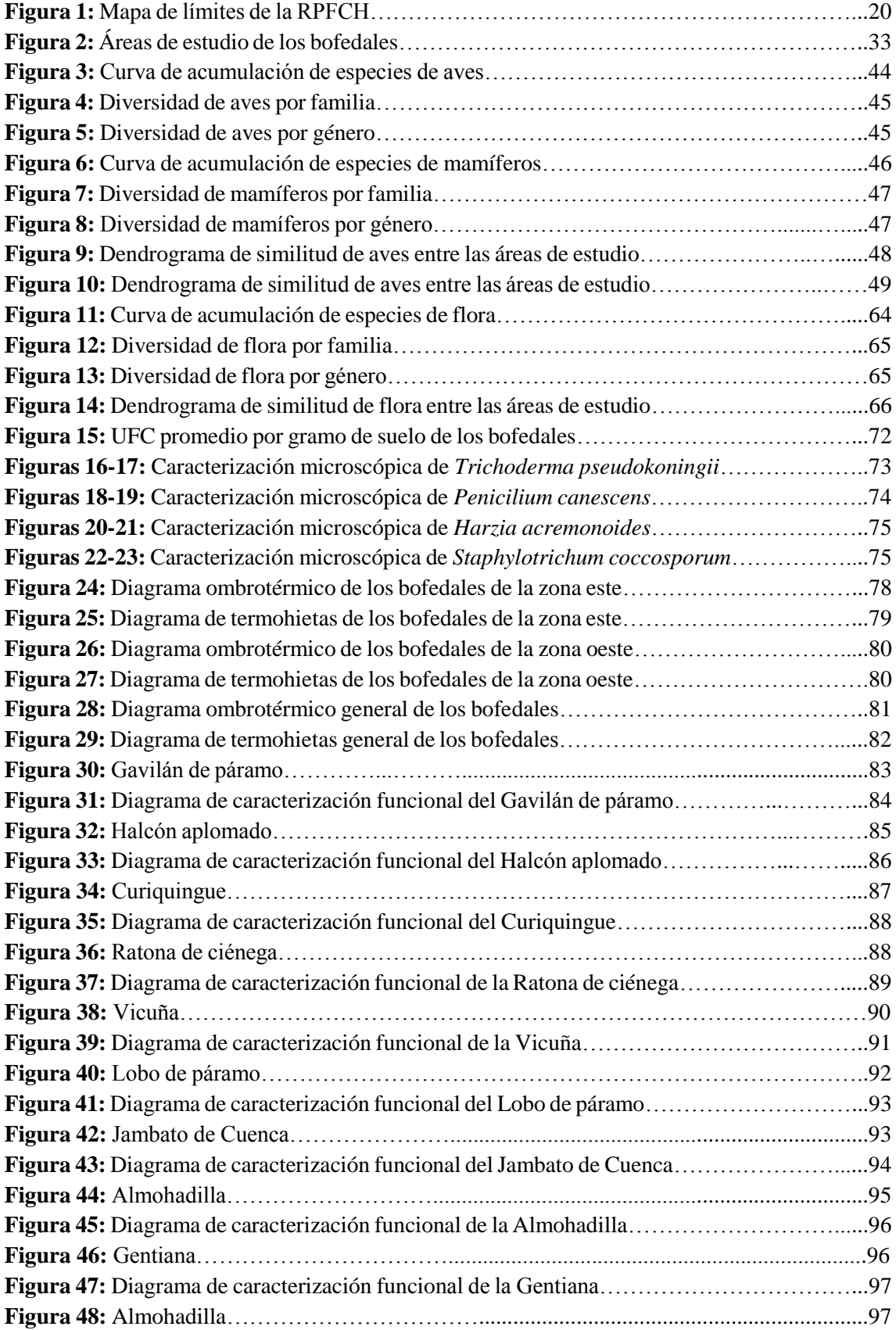

<span id="page-11-0"></span>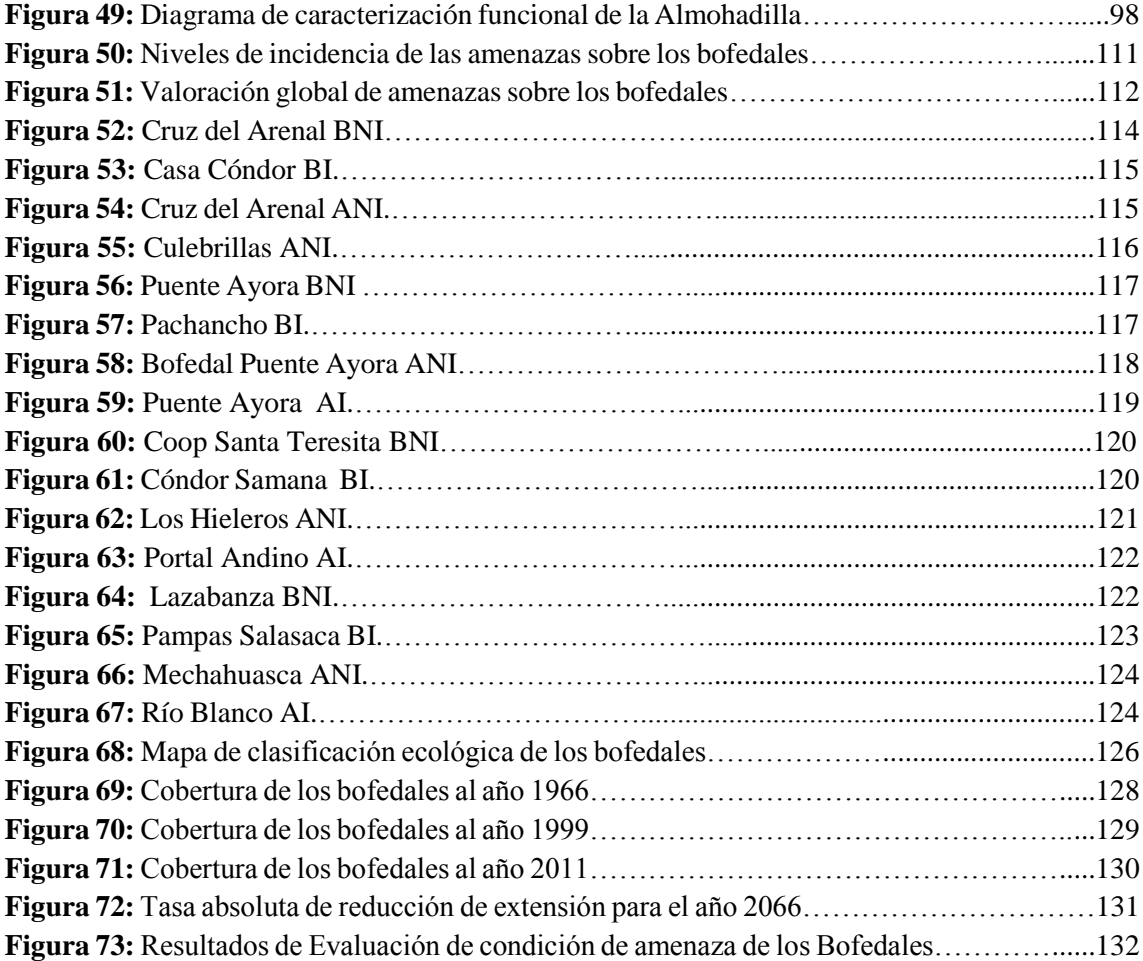

# **DETERMINACIÓN DEL ESTADO DE CONSERVACIÓN DE LOS BOFEDALES DE LA RESERVA DE PRODUCCIÓN DE FAUNA CHIMBORAZO**

### <span id="page-12-0"></span>**II. INTRODUCCIÓN**

#### <span id="page-12-1"></span>**A. IMPORTANCIA**

La Reserva de Producción de Fauna Chimborazo (RPFCH) es parte del Sistema Nacional de Áreas Protegidas (SNAP) desde 1987. De acuerdo a fuentes actualizadas a febrero de 2013 la reserva tiene una extensión de 52.683,27 ha esto se diferencia con las 58.560 ha mencionadas en el Plan Gerencial del año 2004, de las cuales el 80 % (42.147 ha) se encuentra en poder de 38 organizaciones campesinas, distribuidas en las provincias de Tungurahua, Chimborazo y Bolívar (Ministerio del Ambiente (a), 2014).

La importancia de esta área protegida está vinculada a sus objetivos de creación, principalmente al que habla de la protección del hábitat de los camélidos nativos de los Andes, especialmente de las vicuñas; en ese sentido este objetivo de creación se constituye como eje transversal de conservación del ecosistema páramo y los servicios ambientales que provee, entre los que se cita servicios de soporte, de aprovisionamiento y culturales.

Dentro de los principales servicios de soporte y aprovisionamiento destacan la regulación hídrica, provisión de agua y almacenamiento de carbono, servicios que se originan en los bofedales (humedales altoandinos). El valor económico por producción hídrica en el área alcanza los 99,7 dólares/ha/año, por otra parte el valor de almacenamiento de agua en los bofedales alcanza un valor de 3.196,8 dólares/ha/año y 7.787,26 dólares/ha/año por almacenamiento de carbono. Asimismo, existe una pérdida del 31% de la capacidad de almacenamiento de agua entre un bofedal natural y uno intervenido (Castro, 2011).

En ese contexto la determinación del estado de conservación de los bofedales de la RPFCH a través de la asignación de una categoría de riesgo bajo los criterios de la Lista Roja de Ecosistemas de la Unión Internacional para la Conservación de la Naturaleza (UICN) se torna relevante por cuanto permite caracterizar rasgos bióticos-abióticos, describir procesos amenazantes y evidenciar la reducción de la extensión de los bofedales en un análisis multitemporal, que a su vez se constituyen en la línea base para plantear acciones de manejo y uso sostenible de los servicios ambientales que provee este ecosistema para garantizar su conservación.

# <span id="page-13-0"></span>**B. JUSTIFICACIÓN**

Los bofedales en la RPFCH se encuentran amenazados principalmente por el desarrollo de actividades antrópicas como el avance de la frontera agrícola, realización de actividades pecuarias y canalización de agua, lo que produce que con el pasar de los años la cobertura de este ecosistema se reduzca alterando procesos e interacciones bióticas que en él se desarrollan, aumentando así el riesgo de un colpaso inminente.

Bajo esta consideración la administración de la RPFCH necesita conocer de forma integral el estado de conservación de los bofedales con la finalidad de implementar acciones de manejo inmediatas que reduzca el deterioro que está sufriendo el ecosistema de estudio. Es por eso que en articulación con el Proyecto SIV 25 "Evaluación de los servicios ecosistémicos de la RPFCH" impulsado por la Facultad de Recursos Naturales, cuya finalidad es evaluar los servicios ecosistémicos de la reserva, comprendiendo su estructura, funcionamiento e integridad, se pretende determinar el estado de conservación de los bofedales con el propósito de tomar las mejores decisiones que permitan conservarlos, mantener los servicios que suministra y por ende, garantizar el bienestar humano de sus beneficiarios.

Para cumplir el objetivo de este estudio se determinó el estado de conservación de los bofedales a través de la generación de tres resultados que se constituyeron como una línea base para este propósito: i) identificación y caracterización de rasgos bióticos y abióticos de los bofedales, ii) descripción de procesos clave y amenazantes (presiones y fuentes de presión) , y iii) descripción de la distribución, clasificación ecológica y extensión de los bofedales a través de un análisis multitemporal de cobertura. Finalmente con estos insumos se aplicó los cinco criterios propuestos por la Lista Roja de Ecosistemas de la UICN para asignar una categoría de riesgo ecosistémico a los bofedales de la RPFCH.

# <span id="page-14-0"></span>**III. OBJETIVOS**

# <span id="page-14-1"></span>**A. GENERAL**

Determinar el estado de conservación de los bofedales de la RPFCH a través de la asignación de una categoría de riesgo UICN.

# <span id="page-14-2"></span>**B. ESPECÍFICOS**

- 1. Identificar los rasgos bióticos y abióticos clave de los bofedales de la RPFCH.
- 2. Describir los procesos clave y amenazantes de los bofedales de la RPFCH.
- 3. Describir la distribución, clasificación ecológica y extensión de los bofedales de la RPFCH.
- 4. Determinar la condición de amenaza de los bofedales de la RPFCH.

# <span id="page-15-0"></span>**IV. HIPÓTESIS**

# <span id="page-15-1"></span>**A. NULA**

Las amenazas identificadas no son significativas para asignar una categoría de riesgo UICN a los bofedales de la RPFCH.

# <span id="page-15-2"></span>**B. ALTERNANTE**

Las amenazas identificadas son significativas para asignar una categoría de riesgo UICN a los bofedales de la RPFCH.

# <span id="page-16-0"></span>**V. REVISIÓN BIBLIOGRÁFICA**

#### <span id="page-16-1"></span>**A. ECOSISTEMA ALTOANDINO**

De acuerdo a (Josee , Mena, & Medina, 2000) la zona entre los 3.000 y 4.500 m sobre el nivel del mar contiene casi el 30% de las especies de plantas vasculares presentes en el Ecuador. Es importante decir que la zona andina del Ecuador tiene aproximadamente tantas especies registradas como las zonas bajas de la Costa y la Amazonía localizadas entre los 500 y 1.000 m de elevación. Parte de esta diversidad vegetal ubicada a semejante altitud, se debe a la alta variación de hábitats y a las condiciones abióticas como clima y suelos que se encuentran en las montañas.

Al ser los ecosistemas altoandinos especies de islas ubicadas en las cimas de las montañas y al estar separadas entre sí por ecosistemas diferentes, se ha producido una diversificación grande de formas de vida y de especies. Asimismo, los eventos tectónicos, volcánicos y de glaciaciones que afectaron especialmente a las altas montañas, han hecho que los rangos de distribución de las especies se alteraran de acuerdo con los cambios en las condiciones del medio. Éste posiblemente fue otro elemento que contribuyó al enriquecimiento biológico de los actuales ecosistemas altoandinos.

En comparación con las plantas, la diversidad de especies animales en las zonas altoandinas es baja. Entre las aves, relativamente pocas se encuentran sobre los 3.000 m. Sin embargo, llama la atención la diversidad de especies de colibríes que viven a estas altitudes. Entre los reptiles, tan solo el 6,8% de las especies habita en el piso altoandino. Por otro lado, en el caso de los anfibios se calcula que el 77% de las especies que están distribuidas en los pisos de mayor altitud son endémicas, y muchas de ellas están en serio peligro de extinción. Altos niveles de endemismo se encuentran también entre los mamíferos; la mayor cantidad de especies con rangos restringidos al territorio ecuatoriano se concentra en el piso altoandino: de las 49 existentes en ese piso, 12 son endémicas.

#### <span id="page-16-2"></span>**1. Clasificación de los ecosistemas altoandinos**

#### **a. Páramos de frailejones**

De acuerdo a (Mena & Hofstede, 2006) los frailejones se cuentan entre las plantas más características de los páramos, donde dominan por su porte y abundancia. Tradicionalmente, los frailejones han sido clasificados en el género *Espeletia*. Sin embargo, hoy en día se los divide en 8 géneros distintos. Estos son *Carramboa, Coespeletia, Ruilopezia, Espeletia, Espeletiopsis, Libanothamnus, Paramiflos y Tamania*; los últimos 5 géneros se encuentran en Colombia.

Los frailejones son plantas estrictamente suramericanas, presentes sólo en los altos Andes de Venezuela, Colombia y Ecuador. También hay una gran concentración de especies en la cordillera Oriental de Colombia (Organización para la Educación y Protección Ambiental, 2014).

Mientras que (Villagómez, 2014) describe a los frailejones de Ecuador como una planta de porte erguido con muchas hojas que forman una roseta en su punta. Estas plantas alcanzan hasta los siete metros de altura y representa un emblema para la Sierra norte del Ecuador. De igual forma, las características de los bosques de frailejones lo ubican entre los más atractivos paisajes de montaña en los Andes.

#### **b. Páramos secos sobre los arenales**

En ocasiones los páramos se desarrollan sobre un suelo arenoso resultado de procesos erosivos intensos, como en el caso de los arenales del Chimborazo en la provincia homónima. Hay una similitud con la vegetación del páramo seco pero la humedad es mayor y la escasez de cobertura vegetal se puede deber más bien a erosión climática y antropogénica (Negrete, 2012).

Adicionalmente (Llambí, 2008) considera que los arenales del Chimborazo son un ejemplo de la puna en el Ecuador pero en realidad no lo son. Probablemente esta supuesta afinidad está relacionada con procesos de fuerte erosión. Esto no quiere decir que necesariamente todos estos páramos estén erosionados si no que el hecho de que estén sobre arenales los hace muy susceptible a la erosión. De hecho, hay muchas señales de erosión eólica en combinación de erosión por sobrepastoreo.

#### **c. Superpáramo**

De acuerdo a (Medina & Mena, 2014) se ubica aproximadamente a los 4.200 metros, es decir, solo en las montañas que alcanzan estas altitudes, las condiciones climáticas se parecen superficialmente a las tundras templadas, donde únicamente las plantas más resistentes al frío, la desecación fisiológica y el viento pueden sobrevivir. El suelo se presenta con mayores áreas descubiertas, aunque en las zonas protegidas por grietas y rocas, crecen plantas de los géneros *Draba, Culcitium, Chuquiraga, Cortaderia, Baccharis y Gentiana*, entre otros, y líquenes.

#### **d. Superpáramos azonales**

El superpáramo azonal recibe este nombre porque posee ciertas características semejantes a las del superpáramo típico pero se presenta a menores altitudes (por ejemplo, donde debería haber páramo de pajonal). La razón de esta anomalía está en que estos sitios se encuentran sobre lahares recientes (flujos de lodo y piedras producidos tras la erupción de un volcán) que crean características edáficas locales y que además están muy expuestas, lo que impide el crecimiento de las especies que normalmente se encuentran a estas altitudes. Por ello solo hay especies como las del superpáramo y, especialmente, líquenes foliosos (Josee , Mena, & Medina, 2000).

#### **e. Páramo arbustivo**

El pajonal típico da paso a una vegetación arbustiva y herbácea dominada por *Puya, Miconia, Neurolepis, Oreocallis Weinmannia y Blechnum*. Este tipo de vegetación posiblemente deba considerarse dentro de otro tipo general de ecosistemas y no como un tipo de páramo. Hay muchos elementos de bosque andino y menos de páramo. Es necesario indicar que no todos los páramos de la provincia de Loja corresponden a este tipo: también hay especialmente páramo de pajonal (Mena & Hofstede, 2006).

#### **f. Bofedales**

En ciertos sitios de acuerdo a (Medina & Mena, 2014) las características geomorfológicas y edáficas permiten la formación de ciénagas de extensión variable, a veces notable, donde se ha establecido una asociación de plantas adaptadas a estas condiciones. Los hay también a extensiones mayores caracterizadas por un escaso drenaje. Las plantas típicas incluyen *Isoëtes, Lilaeopsis, Cortaderia, Chusquea, Neurolepis* y varios géneros formadores de almohadillas, *Oreobolus* y el musgo turbero *Sphagnum magellanicum*.

La caracterización de ecosistema bofedal se complementa con lo que manifiesta (Lobato, 2013) que lo describe como un humedal de altura, considerándose una pradera nativa poco extensa con permanente humedad. Los vegetales o plantas que habitan el bofedal reciben el nombre de vegetales hidrofiticos. Los bofedales se forman en zonas como las de los macizos andinos ubicados sobre los 3.800 metros de altura, en donde las planicies almacenan aguas provenientes de precipitaciones pluviales, deshielo de glaciares y principalmente afloramientos superficiales de aguas subterráneas.

#### **1) Clasificación de los bofedales**

De acuerdo a (Cárdenas & Encima, 2008) existen diferentes tipos de bofedales, los cuales pueden ser clasificados de acuerdo a variables que responden a características físicas de su composición y distribución.

| <b>TIPOS DE BOFEDALES</b> |                                |                                                        |  |  |
|---------------------------|--------------------------------|--------------------------------------------------------|--|--|
| <b>ORIGEN</b>             | <b>Naturales</b>               | Son aquellos creados por la humedad de                 |  |  |
|                           |                                | deshielos, manantiales naturales de aguas sub          |  |  |
|                           |                                | superficiales o aguas subterráneas y                   |  |  |
|                           |                                | precipitaciones pluviales.                             |  |  |
|                           | Artificiales o                 | Creados por el hombre, de acuerdo a su                 |  |  |
|                           | Antrópicos                     | conveniencia y necesidad.                              |  |  |
| <b>ALTITUD</b>            | Altiplánicos                   | Están ubicados por debajo de los 4.100 m.s.n.m.        |  |  |
|                           | Altoandinos                    | Están ubicados por encima de los 4.100                 |  |  |
|                           |                                | m.s.n.m.                                               |  |  |
| <b>RÉGIMEN HÍDRICO</b>    | Hidromórficos o                | Tienen presencia de ficos o údicos agua<br>permanente. |  |  |
|                           | údicos                         |                                                        |  |  |
|                           | Mésicos o ústicos              | Tienen presencia de agua ústicos temporal.             |  |  |
| pH DE LOS SUELOS          | <b>Ácidos</b>                  | pH menor a 6.4. Ácidos                                 |  |  |
|                           | <b>Neutros</b>                 | pH de 6.4 a 7.4. Neutros                               |  |  |
|                           | <b>Básicos</b>                 | pH mayor a 7.4. Básicos                                |  |  |
| <b>TAMAÑO</b>             | Pequeños                       | Uso familiar. Pequeños                                 |  |  |
|                           | Grandes                        | Uso comunal. Grandes                                   |  |  |
| <b>FISIOGRAFÍA</b>        | De Cordillera o altura.        |                                                        |  |  |
|                           | De Llanura, pampa y aluviales. |                                                        |  |  |

**Tabla 1:** Clasificación de los bofedales

**Fuente:** (Cárdenas & Encima, 2008)**.**

#### <span id="page-19-0"></span>**2. Factores bióticos y abióticos de los ecosistemas**

#### **a. Factores bióticos**

En la ecología, se conoce como factor biótico o componente biótico a todos los organismos vivos que interactúan con otros organismos vivos, refiriéndonos a la fauna y la flora de un lugar específico, así como también a sus interacciones (Mosquera, 2011) . También se llama factores bióticos a las relaciones establecidas entre los seres vivos de un ecosistema y que además condicionan su existencia (Navas, 2012).

Mientras que (Oliveira, 2014) indica que los factores bióticos deben tener características fisiológicas y un comportamiento específico que les permita sobrevivir y reproducirse dentro de un ambiente con otros factores bióticos. El compartir un ambiente da como resultado una competencia entre los factores bióticos, y se compite ya sea por alimento, por espacio, entre otros.

#### **1) Factores**

De acuerdo a (Acuña, 2014) los factores bióticos pueden dividirse en tres tipos:

#### **a) Individuo**

Un individuo es un organismo que fisiológicamente es independiente de otro, ya sea unicelular o pluricelular es capaz de sobrevivir por sí mismo en un ambiente determinado.

#### **b) Población**

Una población es un grupo de organismos de la misma especie que responden a los mismos factores ambientales y se mezclan libremente unos con otros.

Aunque cada especie suele tener una o más poblaciones distribuidas cada una en un área predeterminada, no existe ningún impedimento para que dos poblaciones de una misma especie se fusionen ni tampoco para que una población se divida en dos.

#### **c) Comunidad**

La comunidad es un grupo de poblaciones de diferentes especies que viven en un mismo lugar o biotopo. Estas poblaciones interdependientes de plantas y animales forman una comunidad, que abarca la porción biótica del ecosistema en un área más o menos definida.

Por otra parte (Velásquez, 2013) indica que los factores bióticos también pueden ser clasificados en 3 tipos:

#### **a) Productores**

Los productores son los organismos autótrofos, como plantas, algas y bacterias fotosintetizadoras. Estos organismos fabrican su propia materia orgánica a partir de materia inorgánica: dióxido de carbono, agua y sales minerales. Para ello utilizan la energía luminosa.

#### **b) Consumidores**

Los consumidores son los organismos que no pueden producir su alimento, es decir que son organismos heterótrofos que se alimentan de materia orgánica viva. Se subdividen en: herbívoros, carnívoros y omnívoros.

#### **c) Descomponedores**

Los descomponedores, también llamados saprofitos o detrivoros, son organismos que se alimentan de tejidos o células muertas, a este grupo pertenecen los hongos, bacterias y otros microorganismos, quienes segregan enzimas digestivas sobre el material muerto o de desecho y luego absorben los productos.

#### **b. Factores abióticos**

Los factores abióticos de un ecosistema son aquellos que constituyen sus características físicoquímicas. Su importancia para la vida y el equilibrio ecológico del planeta es muy grande, ya que determinan la distribución de los seres vivos sobre la Tierra y, además, influyen sobre ellos y sobre su adaptación al medio (Cifuentes, 2014).

A su vez, (Noriega, 2012) menciona que los seres vivos también contribuyen a modificar, en uno u otro sentido, de forma significativa los factores del medio que habitan. Cuando un factor abiótico alcanza valores más allá de los márgenes de tolerancia de una especie, actúa como factor limitante para la supervivencia de esa especie.

Existen organismos que pueden soportar intervalos muy amplios de un determinado factor abiótico; se les denomina organismos eurioicos. Si el factor que se considera es la temperatura, serán euritermos, si es el agua, eurihigros. Otros por el contrario, sólo toleran intervalos muy estrechos; son los organismos estenoicos, y se denominan de igual manera para cada factor abiótico que se considere. También la actividad de los seres vivos pueden modificar los factores abióticos.

#### **1) Factores**

De acuerdo a (Acuña, 2014) los factores abióticos terrestres determinantes son:

La luz es un factor abiótico esencial del ecosistema, dado que constituye el suministro principal de energía para todos los organismos. La energía luminosa es convertida por las plantas en energía química gracias al proceso llamado fotosíntesis. Ésta energía química es encerrada en las sustancias orgánicas producidas por las plantas. Es inútil decir que sin la luz, la vida no existiría sobre la Tierra.

La luz visible no es la única forma de energía que nos llega desde el Sol. El Sol nos envía varios tipos de energía, desde ondas de radio hasta rayos gamma. La luz ultravioleta (UV) y la radiación infrarroja (calor) se encuentran entre estas formas de radiación solar. Ambas son factores ecológicos muy valiosos.

#### **b) La temperatura**

Un factor fundamental en la vida de los organismos ya que regula las funciones vitales que realizan las enzimas de carácter proteico. Cuando la temperatura es muy elevada o muy baja, estas funciones se paralizan llevando a la destrucción de los organelos celulares o la propia célula.

Organismos tales como aves y mamíferos invierten una gran cantidad de su energía para conservar una temperatura constante óptima con el fin de asegurar que las reacciones químicas, vitales para su supervivencia, se realicen eficientemente.

#### **c) La humedad**

La humedad atmosférica es la cantidad de vapor de agua existente en el aire. Depende de la temperatura, de forma que resulta mucho más elevada en las masas de aire caliente que en las de aire frío. Se mide mediante un aparato denominado higrómetro, y se expresa mediante los conceptos de humedad absoluta, específica, o relativa del aire.

La humedad absoluta es la masa total de agua existente en el aire por unidad de volumen, y se expresa en gramos por metro cúbico de aire. La humedad atmosférica terrestre presenta grandes fluctuaciones temporales y espaciales. La humedad específica mide la masa de agua que se encuentra en estado gaseoso en un kilogramo de aire húmedo, y se expresa en gramos por kilogramo de aire. La humedad relativa del aire es la relación porcentual entre la cantidad de vapor de agua real que existe en la atmósfera y la máxima que podría contener a idéntica temperatura.

#### **d) Presión atmosférica**

Está compuesta por una mezcla de varios gases que rodea un objeto celeste (como la Tierra) cuando éste cuenta con un campo gravitatorio suficiente para impedir que estos escapen.

La atmósfera terrestre está constituida principalmente por nitrógeno (78%) y oxígeno (21%). El 1% restante lo forman el argón (0,9%), el dióxido de carbono (0,03%), distintas proporciones de vapor de agua, y trazas de hidrógeno, ozono, metano, monóxido de carbono, helio, neón, kriptón y xenón.

La presión atmosférica se define como el peso del aire por unidad de superficie. La presión disminuye con la altura. Las zonas de alta presión están por encima de los 1013 hectopascales, mientras que las de baja presión están por debajo de esa magnitud**.**

#### <span id="page-23-0"></span>**3. Procesos clave de los ecosistemas**

Para facilitar la relación existente entre la vida orgánica y el equilibrio sistémico, existe una serie de procesos energéticos, químicos y físicos, que involucran tanto a los factores bióticos como abióticos. Los procesos clave son un conjunto de fenómenos que revelan la dinámica vida de los ecosistemas, las jerarquías que en él se constituyen y el papel exacto que cada individuo cumple en estos importantes sistemas naturales (Verdesoto, 2006).

De acuerdo a la (Sociedad Norteaméricana de Ecología, 2007) se describen los principales procesos clave de los ecosistemas:

#### **a. Descomposición orgánica**

La descomposición o biodegradación corresponde a la desintegración de sustancias orgánicas complejas en otras más pequeñas, ya sean de origen animal, microbiano o vegetal. Comprende dos procesos: la fragmentación de la materia descompuesta en partículas de menor tamaño y el catabolismo de los compuestos orgánicos (obtención de energía a partir de compuestos orgánicos complejos).

La biodegradación es considerada uno de los procesos más importantes que ocurren a nivel ecosistémico. De hecho, la supervivencia y mantención de un ecosistema, tanto acuático como terrestre, depende de la existencia de seres productores y otros degradadores.

#### **b. Fijación de energía**

En todo ecosistema existen importantes procesos a través de los que se fija la energía y se conduce hacia los diferentes organismos que lo componen. Un continuo viaje que comienza con el aprovechamiento de una de las principales fuentes energéticas del planeta, el Sol, y que incluso integra la descomposición orgánica.

La captación y transformación de la energía solar en materia (principalmente, carbohidratos) es trabajo de los vegetales a través de la fotosíntesis (en plantas terrestres y acuáticas). Este último es un proceso vital para el desarrollo de la vida en nuestro planeta y corresponde a un intercambio bioquímico, que permite fijar la energía radiante del Sol, convirtiéndola en energía disponible para otros seres vivos.

#### **c. Meteorización**

Uno de los fenómenos más importantes, que moldea y transforma la superficie de todo ecosistema es la denominada meteorización. Corresponde a la desintegración y descomposición de las rocas alojadas en la superficie terrestre, producto de la acción de agentes biológicos, químicos y/o factores físicos.

La meteorización física, es la desintegración o ruptura del material rocoso, sin que este vea afectada su composición mineral. Ya sea por la acción de la temperatura, el hielo, la sal o por cambios de presión, una enorme roca puede dividirse en fragmentos menores e incluso, convertirse en un grano de arena.

La meteorización química implica cambios más complejos, que involucran a los compuestos primarios que forman las rocas. Por lo general, la acción de algunos procesos atmosféricos, así como también la del oxígeno y del dióxido de carbono, modifican de forma irreversible la composición química de la roca.

#### <span id="page-24-0"></span>**B. COLAPSO ECOSISTÉMICO**

#### <span id="page-24-1"></span>**1. Importancia de los ecosistemas**

Los ecosistemas sustentan toda la vida en el planeta. Cuando los ecosistemas se ven amenazados, las especies, los alimentos, el agua, y todos los otros recursos naturales de los que dependemos nosotros y nuestras economías, también están en peligro. Entendiendo su importancia no se debe pasar por alto que los ecosistemas están siendo degradados a un ritmo sin precedentes, y uno de los mayores retos que enfrenta la humanidad es encontrar la forma de detener e invertir este alarmante deterioro (Unión Internacional para la Conservación de la Naturaleza (a), 2016).

A partir de este hecho surgen las interrogantes, ¿Qué tenemos que hacer para salvaguardar los ecosistemas que aún quedan sobre la Tierra y restaurar la biodiversidad y un ambiente saludable?, ¿cuáles son los ecosistemas más amenazados?, ¿cuáles son las principales amenazas que enfrentan nuestros ecosistemas? Y ¿con qué herramientas contamos para responder a estas preguntas?.

Es así que más de 60 años de experiencia científica en la elaboración de listas rojas de especies motivaron a la UICN a proponer un sistema análogo para evaluar la condición de amenaza de los ecosistemas (Miranda, 2016).

#### <span id="page-25-0"></span>**2. Lista Roja de Ecosistemas de la UICN**

Se denomina Lista Roja de Ecosistemas de la UICN a la categorización del [estado de](https://es.wikipedia.org/wiki/Estado_de_conservaci%C3%B3n)  [conservación](https://es.wikipedia.org/wiki/Estado_de_conservaci%C3%B3n) de todos los [ecosistemas](https://es.wikipedia.org/wiki/Ecosistema) existentes. Esto alcanza a todos los sistemas naturales del planeta, tanto los [terrestres,](https://es.wikipedia.org/wiki/Ecorregi%C3%B3n_terrestre) como los [marinos,](https://es.wikipedia.org/wiki/Ecorregi%C3%B3n_marina) [dulceacuícolas](https://es.wikipedia.org/wiki/Ecorregi%C3%B3n_de_agua_dulce) y hasta los [subterráneos.](https://es.wikipedia.org/wiki/Troglobio) La clasificación fue desarrollada por la UICN.

Para la determinación de la Lista Roja de Ecosistemas se reúne toda la información disponible de del ecosistema de estudio: los rasgos geográficos, los de su [biocenosis,](https://es.wikipedia.org/wiki/Biocenosis) el porcentaje remanente respecto de la superficie que originalmente cubría (por destrucción y posterior transformación en [áreas agropecuarias,](https://es.wikipedia.org/wiki/Sector_agropecuario) [urbanas,](https://es.wikipedia.org/wiki/Espacio_urbano) [desérticas,](https://es.wikipedia.org/wiki/Desierto) entre otras.), su grado de degradación y las amenazas que se ciernen sobre las porciones que aún restan del mismo (Unión Internacional para la Conservación de la Naturaleza (b), 2013).

Un ecosistema bajo estudio debe ser evaluado utilizando todos los criterios para los cuales existen datos disponibles. El estatus de amenaza final corresponderá al nivel más alto de amenaza indicado por cualquiera de los criterios, ya que el riesgo es determinado por el factor más limitante.

Las categorías cuantitativas de riesgo son comparables con aquellas de la Lista Roja de Especies Amenazadas: En Peligro Crítico (CR), En Peligro (EN) y Vulnerable (VU). Estas categorías son complementadas por varias categorías cualitativas que se ajustan a 1) ecosistemas que apenas no cumplen con los criterios cuantitativos para las tres categorías de amenaza: Casi Amenazado (NT); 2) ecosistemas que, sin lugar a duda, no cumplen con ninguno de los criterios cuantitativos:

Preocupación Menor (LC); 3) ecosistemas para los cuales no se cuenta con datos suficientes para aplicar cualquier criterio: Datos Insuficientes (DD) y 4) ecosistemas que no han sido evaluados: No Evaluado (NE). Adicionalmente considera también una categoría adicional: Colapsado (CO), la cual es asignada a los ecosistemas que ya han colapsado a través de toda su distribución, análoga a la categoría de Extinta (EX) para especies (Unión Internacional para la Conservación de la Naturaleza (b), 2013).

#### **a. Criterios para la evaluación de riesgos**

De acuerdo a la (Unión Internacional para la Conservación de la Naturaleza (b), 2013), en los siguientes párrafos se describen las justificaciones teóricas que fundamentan cada uno de los criterios y se plantean los lineamientos para la elección y estimación de las variables necesarias:

#### **1) Criterio A: Reducción en la distribución**

La reducción de la distribución es un elemento prácticamente universal asociado a los protocolos de evaluación de riesgo de los ecosistemas, y es análogo al paradigma de disminución de poblaciones establecido por (Caughley, 1994), ya que ambos representan una disminución en la abundancia de la biota.

La diversidad de especies que persisten dentro de un ecosistema está positivamente relacionada con el área o volumen de sustrato disponible. Por el contrario, al disminuir el área de un ecosistema, también disminuyen la capacidad de carga para las especies que lo componen, la diversidad de nichos y las oportunidades para la repartición espacial de los recursos y la evasión de competidores, depredadores y patógenos.

#### **2) Criterio B: Distribución restringida**

Muchos de los procesos que amenazan a los ecosistemas se encuentran espacialmente autocorrelacionados. Ejemplos de ello incluyen catástrofes o eventos de disturbio, invasiones localizadas de especies exóticas y cambios climáticos regionales. Los riesgos planteados por estos procesos se distribuyen a lo largo de muchos parches independientes en un ecosistema de amplia distribución, pero no en ecosistemas con distribuciones geográficamente restringidas.

El rol principal del criterio B es identificar aquellos ecosistemas cuya distribución se encuentra tan restringida que están en riesgo de colapso por la concurrencia de eventos o procesos amenazantes. Adicionalmente, este criterio sirve como una evaluación del hábitat ocupado por la biota que compone el ecosistema, la cual se encuentra positivamente relacionada con la viabilidad de una población a través de la capacidad de carga, independientemente de su exposición a eventos catastróficos.

#### **3) Criterio C: Degradación ambiental**

La degradación ambiental (abiótica) puede reducir la habilidad de un ecosistema para sustentar su biota nativa característica al cambiar la diversidad y calidad del espacio de nichos ambientales disponible para especies individuales. Dicha interpretación depende de la medición de variables abióticas y excluye los mecanismos de degradación bióticos.

La mayoría de los protocolos existentes combinan la evaluación de degradación biótica y abiótica en el funcionamiento del ecosistema. En contraste, nuestro modelo de evaluación de riesgo define distintas vías de evaluación dado que las amenazas, sus causas, efectos y mecanismos de reducción funcional difieren de manera fundamental entre la degradación biótica y abiótica, y por lo tanto, las variables necesarias para su evaluación también son diferentes.

#### **4) Criterio D: Alteración de procesos e interacciones bióticas**

La persistencia de la biota dentro de los ecosistemas depende de los procesos e interacciones bióticas, entre las cuales se incluyen la competencia, depredación, facilitación, mutualismo, procesos tróficos y patogénicos, así como las interacciones de los organismos con el medio ambiente físico, fragmentación de hábitats, enlaces móviles, invasiones de especies y la explotación antropogénica directa.

Existen cada vez más teorías y evidencias empíricas que sugieren que la pérdida de la biodiversidad reduce la capacidad de los ecosistemas de capturar recursos, producir biomasa, descomponer la materia orgánica, y reciclar carbono, agua y nutrientes, así como que la pérdida de la biodiversidad reduce la estabilidad de dichas funciones a lo largo del tiempo. Tanto la identidad como la diversidad de los organismos dentro de un sistema controlan su funcionamiento, en primer lugar debido a que los taxones clave contribuyen de manera desproporcionada a funciones particulares, y en segundo lugar, porque la partición de nichos y las interacciones positivas entre especies promueven aportes complementarios a las funciones de especies individuales.

#### **5) Criterio E: Estimaciones cuantitativas del riesgo de colapso de los ecosistemas**

Estos modelos permiten explorar las interacciones y sinergias potenciales entre varios mecanismos de colapso. Esta característica marca la diferencia con respecto a la estimación de riesgo directa de los otros criterios, cada uno de los cuales evalúa distintos mecanismos a través de síntomas de riesgo particulares. Aun en aquellos casos en los que los datos disponibles no permiten la construcción de modelos de simulación cuantitativos, el criterio E ofrece un pilar útil para la evaluación de riesgo y un marco de trabajo general para otros criterios, al igual que su análogo en la Lista Roja de especies.

#### **b. Importancia de la aplicación de la Lista Roja de Ecosistemas**

El desarrollo de la Lista Roja de Ecosistemas es una herramienta que representa un gran avance científico para la evaluación el riesgo ambiental de manera consistente, está basado en la influyente Lista Roja de Especies Amenazadas de la UICN. Esta herramienta permite identificar si un ecosistema está en categoría de Preocupación menor, Vulnerable, En Peligro, En Peligro Crítico o Colapsado. El objetivo es evaluar todos los ecosistemas a escala global para 2025 (terrestres, dulceacuícolas, marinos y subterráneos), este método también está diseñado para dar cabida a estudios realizados a escala de un municipio, país, o por tipo de ecosistema (Albear, 2015).

Estos son algunos ejemplos de aplicación de la LRE en varios países:

| <b>Ecosistema</b>                     | <b>Alcance</b> | País (es)             | Categoría de riesgo |
|---------------------------------------|----------------|-----------------------|---------------------|
| Matorrales Tepui                      | Global         | Venezuela             | Preocupación menor  |
| Humedales conectados a la cuenca del  | Regional       | Australia             | Preocupación menor  |
| Lago Eyre                             |                |                       |                     |
| Turberas altas de Alemania            | Regional       | Alemania              | Peligro crítico     |
| Marismas intermareales de la costa    | Regional       | Francia               | En peligro          |
| atlántica francesa                    |                |                       |                     |
| Cañaverales europeos                  | Global         | Varios                | Vulnerable          |
| Bosques de llanura inundables del río | Global         | Senegal               | Peligro crítico     |
| Senegal                               |                |                       |                     |
| Mar de Aral                           | Global         | Uzbekistan-Kazakhstan | Colpasado           |

**Tabla 2:** Ecosistemas evaluados con la LRE

**Fuente:** (Unión Internacional para la Conservación de la Naturaleza, 2016)**.**

Los resultados de la aplicación de la LRE en varios países denota la dominancia de las categorías Peligro crítico y En peligro, lo que indica que a una escala global la situación actual de los ecosistemas evaluados no es la mejor. La aplicación de esta herramienta ha sido mayoritariamente en países de Oceanía, Europa, África y Asia. En Norteamérica únicamente se ha aplicado en Estados Unidos y en Sudamérica en Venezuela.

#### <span id="page-29-0"></span>**C. MANEJO DE ECOSISTEMAS**

El manejo de ecosistemas se define como la instrumentación de prácticas que preservan la disponibilidad de los principales bienes y servicios ambientales, buscando simultáneamente restaurar y conservar los recursos naturales en los que se sustentan (Arauz, 2015).

De acuerdo al (Programa de las Naciones Unidas para el Medio Ambiente, 2014) el manejo de ecosistemas tiene un enfoque de gestión de recursos naturales que busca resaltar el valor de la diversidad biológica y los ecosistemas para la economía y las sociedades, así como el coste de su degradación y pérdida. Ese manejo se enfoca en el cuidado y mantenimiento de los ecosistemas y la biodiversidad para satisfacer las necesidades futuras, tanto ecológicas como humanas.

Es así que una de las prioridades del PNUMA, a través de la Estrategia de mediano plazo (2014- 2017), es que los países utilicen el enfoque de ecosistemas para mejorar el bienestar humano y promover el desarrollo sostenible. Para lograrlo, esta institución recomienda la aplicación de políticas equitativas fundamentadas en información científica y en conocimientos tradicionales, que sean participativas e intersectoriales y que busquen proteger y recuperar los recursos biológicos.

#### <span id="page-29-1"></span>**1. Plan de manejo de ecosistemas**

Un plan de manejo ecosistemas establece las acciones que se requieren para prevenir, mitigar, controlar, compensar y corregir los posibles efectos o [impactos ambientales](https://es.wikipedia.org/wiki/Impacto_ambiental) negativos causados en desarrollo de un proyecto, obra o actividad; incluye también los planes de seguimiento, evaluación y monitoreo y los de contingencia. El contenido del plan puede estar reglamentado en forma diferente en cada país (Buenaño, 2014).

Lo anterior se complementa con lo que indica (Arauz, 2015) al mencionar que es aquello con lo que se puede mitigar o dar solución a un problema identificado en la evaluación de impacto ambiental, contemplando la ejecución de prácticas ambientales a través del desarrollo de programas y proyectos para operativizar las estrategias y alcanzar los estándares establecidos.

#### **a. Lineamientos de un plan de manejo de ecosistemas**

De acuerdo a la (Comisión Mexicana para el Conocimiento y Uso de la Biodiversidad, 2013) para plantear un adecuado plan de manejo de ecosistemas se deben considerar los siguientes lineamientos:

- Conexiones entre los diversos niveles de la biodiversidad (genes, especies, poblaciones, ecosistemas, paisajes).
- Incluir una escala espacial adecuada que incluya a los procesos ecológicos relevantes, definiendo límites ecológicos en lugar de límites administrativos.
- Aceptar a las sociedades humanas como parte del ecosistema y considerar las necesidades presentes manteniendo el ambiente para que pueda satisfacer a las necesidades futuras.
- Imitar a los regímenes naturales de perturbación para mantener a la biodiversidad.
- Mantener la integridad ecológica protegiendo poblaciones viables de todas las especies nativas, de sus patrones y procesos.
- Tener en cuenta una escala temporal adecuada. Planear a largo plazo.
- Introducir programas de manejo con diseños experimentales, conducir monitoreo y documentar los efectos del manejo para aprender.
- Promover la coordinación interinstitucional y la comunicación con la sociedad.

# <span id="page-31-0"></span>**VI. MATERIALES Y MÉTODOS**

# <span id="page-31-1"></span>**A. CARACTERIZACIÓN DEL LUGAR**

# <span id="page-31-2"></span>**1. Localización**

El presente trabajo de investigación se realizó en la jurisdicción de la Reserva de Producción de Fauna Chimborazo, específicamente en 16 bofedales distribuidos por rangos altitudinales altos y bajos, en las cuencas del río Llangana, río Chambo, río Chimbo y río Pastaza de la RPFCH.

### <span id="page-31-3"></span>**2. Ubicación geográfica**

Las coordenadas geográficas de acuerdo al (Ministerio del Ambiente (b), 2014) son: noroeste 724588- 9851177; sureste 748675-9831139; noreste 754275-9850907 y suroeste 731335- 9830667. Con rangos altitudinales que van desde los 3800 a 6310 msnm.

# <span id="page-31-4"></span>**3. Límites**

Los límites de la Reserva de Producción de Fauna Chimborazo son:

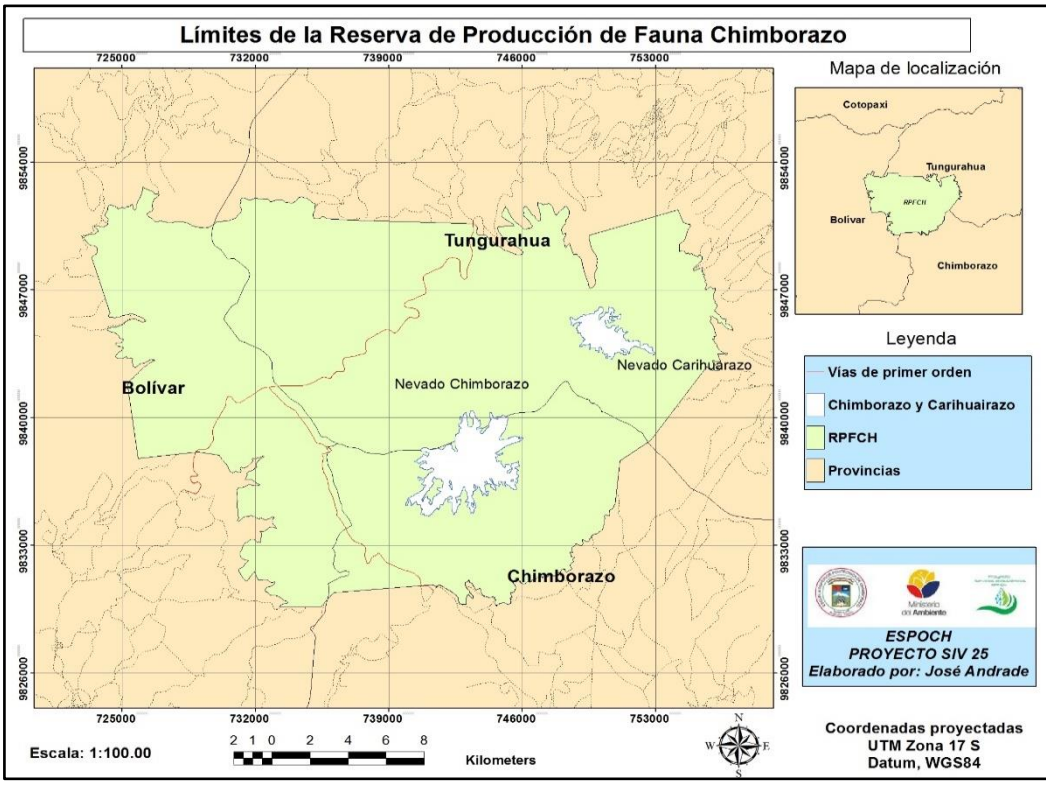

**Figura 1:** Mapa de límites de la RPFCH. **Realizado por:** José Andrade, 2016.

La RPFCH limita al norte con las provincias de Bolívar y Tungurahua; al sur con las Provincias de Bolívar y Chimborazo; al este con las provincias de Tungurahua y Chimborazo y al oeste con la provincia de Bolívar.

#### <span id="page-32-0"></span>**4. Características climáticas**

En la zona es frecuente en los días más fríos y húmedos que ocurra precipitación en forma de nieve o escarcha en las zonas más altas. Se registra una precipitación promedio anual de 761 mm que varía entre 626 mm en las zonas menos lluviosas y los 896 mm en las zonas más húmedas.

La temperatura promedio del área es de 7 °C, en la zona este la temperatura promedio es de 9, 7 °C, mientras que en la zona oeste la temperatura promedio es de 4,3 °C. Diciembre es considerado el mes más ecológicamente seco, a diferencia de marzo y abril que son los meses más lluviosos (Escuela Superior Politécnica de Chimborazo, 2016).

#### <span id="page-32-1"></span>**5. Clasificación ecológica**

De acuerdo a (Ministerio del Ambiente (a), 2014) la RPFCH cuenta con 8 tipos de ecosistemas, sin embargo a continuación se describen únicamente los ecosistemas en las cuáles se desarrolló el presente trabajo:

#### **a. Herbazal inundable de Páramo (***3300-4500 msnm)*

Son herbazales inundables en los que existen especies que forman cojines o parches aislados de vegetación flotante; este ecosistema es azonal, en el que las condiciones edáficas o microclimáticas locales tienen una mayor influencia sobre la vegetación que los factores climáticos asociados al gradiente altitudinal.

#### **b. Herbazal húmedo montano alto superior de Páramo (***3500-4200 msnm)*

Son herbazales abiertos, que se encuentran dominados por especies de los géneros Stipa, Senecio y Plantago; se encuentra en enclaves volcánicos localizados en fondos de valles glaciares llamados Glacis con litología de tipo: lapilli de pómez, toba y cenizas asociados a efectos de sombra de lluvia, como en el flanco occidental del volcán Chimborazo. En este ecosistema son pocas las especies que resisten a las extremas condiciones climáticas. Debido a la humedad relativamente baja de estos ecosistemas la concentración de carbono orgánico en el suelo es menor que en los páramos más húmedos.

#### **c. Herbazal ultrahúmedo subnival del Páramo (***4400-4900 msnm)*

Corresponde a vegetación dominada por arbustos postrados o almohadillas dispersas. Se encuentra en laderas abruptas y escarpadas cubiertas por depósitos glaciares y con suelos geliturbados. Los patrones de humedad local y valores de precipitación mensual están determinados por una alta humedad, causada por su orientación hacia las zonas de formación de precipitación de la Amazonía.

#### <span id="page-33-0"></span>**6. Materiales y equipos**

#### **a. Materiales**

Material de oficina

#### **b. Equipos**

Computador, cámara fotográfica, GPS, impresora, flash memory, escáner y proyector.

# <span id="page-33-1"></span>**B. METODOLOGÍA**

La presente es una investigación aplicada de tipo no experimental, que se llevó a cabo usando técnicas de revisión bibliográfica y de campo a un nivel exploratorio, descriptivo, analítico y prospectivo, cuyos objetivos se cumplieron de la siguiente manera:

#### <span id="page-33-2"></span>**1. Identificar los rasgos bióticos y abióticos clave de los bofedales de la RPFCH**

Para identificar los rasgos bióticos y abióticos clave de los bofedales se cumplieron las siguientes etapas:

#### **a. Etapa de definición del área de estudio**

Para determinar el estado de conservación de los bofedales de la Reserva de Producción de Fauna Chimborazo se seleccionó 16 áreas de estudio basándose en la clasificación supervisada de (Díaz, 2015), considerando los siguientes criterios: 1) Altitud: menos de 4100 msnm "bajos" y mayores a 4101 msnm "altos"; 2) Unidad hidrográfica: cuenca del río Llangana, cuenca del río Pastaza, cuenca del río Chimbo y cuenca del río Chambo; 3) Estado de alteración por factores antrópicos identificados a través de mapas de avance de actividades pecuarias: intervenidos y no intervenidos. Por tanto se seleccionó en cada unidad hidrográfica: 1 bofedal alto intervenido, 1 bofedal bajo intervenido, 1 bofedal alto no intervenido y 1 bofedal bajo no intervenido. Esta información fue procesada en el Software ArcGis 10.3 (Environmental Systems Research Institute, 2014).

#### **b. Etapa de identificación de rasgos bióticos clave**

En esta etapa se describen los métodos, técnicas e instrumentos utilizados para lograr la identificación de los rasgos bióticos clave de los bofedales enfocándose en primera instancia en la definición del área de estudio, los inventarios de fauna y flora, cálculo de índices de biodiversidad y descripción de la biota representativa. De igual forma se aborda un análisis microbiológico de suelos a través de la toma de muestras, análisis en laboratorio, y conteo de UFC.

#### **1) Fauna**

#### **a) Inventario**

El inventario de fauna se realizó en cada una de las áreas de estudio (16 bofedales) basándose en la Metodología de Evaluación Ecológica Rápida (Sobrevilla & Bath, 1992) que incluye el análisis de información bibliográfica y salidas de campo, complementada con el Manual de Campo para el Monitoreo de Mamíferos Terrestres en Áreas de Conservación (Arévalo, 2001), utilizando los métodos que se describen a continuación:

- **Instalación de cámaras trampa:** Se colocaron 2 cámaras trampas distribuidas aleatoriamente en el área de cada bofedal, al tercer día se retiraron para la revisión de los registros fotográficos.
- **Registro de huellas en estaciones olfativas:** Se instalaron estaciones olfativas en sitios estratégicos en un transecto de 1km y a una distancia de 200 metros entre cada estación. Los cebos utilizados fueron: avena mezclada con atún y carne cruda.
- **Observación directa al azar:** Se seleccionaron sitios estratégicos a lo largo de la extensión de los bofedales de acuerdo a la experiencia en campo, para conseguir los registros visuales se establecieron 2 transectos de 1 km de largo (sujeto a la extensión del bofedal) los cuales se recorrieron buscando puntos de observación con ayuda de binoculares.

La información se registró en fichas de campo (ver anexo 1).

Para la identificación de huellas de mamíferos en general se utilizaron las guías de campo del libro Mamíferos del Ecuador (Tirira, 2007).

Para la identificación de anfibios se utilizaron las guías de campo de anfibios de la (Fundación Ecológica Gustavo Orcés, 2008) y a través de las guías taxonómicas de anfibios de la (Pontificia Universidad Católica del Ecuador, 2014).

De igual manera las aves observadas se identificaron con ayuda del libro de Aves del Ecuador (Greenfield & Ridgely, 2006) y consultas a expertos.

# **b) Índices de biodiversidad**

El cálculo de los índices de biodiversidad de Simpson, Shannon- Wiener, Margalef y similitud de Bray Curtis se realizó con el software Primer 5.0 (Clarke & Gorley, 2001), la dominancia de especies por familia y orden se realizó en el software Microsoft Excel (Microsoft, 2013).

Para el cálculo de la curva de acumulación de especies se utilizó el Software Past 2.17 (Hammer, Harper, & Ryan, 2013).

#### **c) Caracterización de fauna representativa**

Los criterios para identificar las especies de fauna representativas en los bofedales fueron tomados del marco conceptual de componentes funcionales de biota característica de los Fundamentos científicos de una Lista Roja de Ecosistemas de la UICN (Keith, y otros, 2013) que son los siguientes:

- Especies que moldean la dinámica como ingenieros del ecosistema.
- Dominantes tróficos o estructurales.
- Elementos funcionalmente únicos.
- Especies que cumplen roles claves en la organización del ecosistema.
- Ofrecen condiciones esenciales para que otras especies completen sus ciclos de vida.
- Se excluye a especies foráneas o más comunes en otros ecosistemas.

La caracterización funcional fue apoyada en la técnica de recopilación de información secundaria planteada por (Centty, 2014) . La información se sistematizó en fichas (ver anexo 2).
## **a) Inventario**

El inventario de flora se realizó en cada una de las áreas de estudio (16 bofedales) basándose en la metodología GLORIA adaptada para los páramos andinos por (Eguiguren & Ojeda, 2010). Las zonas de muestreo se seleccionaron de acuerdo a la experiencia en campo en los lugares que a simple vista evidenciaban una composición vegetal variada. En cada zona identificada (3 por bofedal) se colocó una malla de frecuencia de 1×1 m, dividida en celdas de 0,10×0,10m lo que permitió obtener 100 celdillas de 0,1 x 0,1 m. Dentro de las parcelas se registró información referente al número de especies e individuos, esto sirvió para calcular los índices de biodiversidad y determinar la diversidad por familia y género.

## **b) Índices de biodiversidad**

El cálculo de los índices de biodiversidad de Simpson, Shannon- Wiener, Margalef y similitud de Bray Curtis se realizó con el software Primer 5.0 (Clarke & Gorley, 2001), la dominancia de especies por familia y orden se realizó en el software Microsoft Excel (Microsoft, 2013).

Para el cálculo de la curva de acumulación de especies se utilizó el Software Past 2.17 (Hammer, Harper, & Ryan, 2013).

#### **c) Caracterización de flora representativa**

Los criterios para identificar las especies de flora funcionales fueron los mismos utilizados para fauna. La información se sistematizó en fichas (ver anexo 2).

### **3) Microbiología**

#### **a) Recolección de muestras**

Se recolectó muestras compuestas de suelo con un barreno a 30 cm de profundidad hasta completar 2 kg (aproximadamente 20 submuestras). Este procedimiento se realizó en zigzag por cada área de estudio (Salazar & Sánchez, 2012).

Posterior a esto las muestras fueron transportadas en refrigeración al Laboratorio de Ciencias Biológicas de la Facultad de Recursos Naturales para el respectivo análisis.

### **b) Cálculo de Unidades Formadoras de Colonias/g de suelo**

Para el cálculo de UFC/g suelo se utilizó la técnica de conteo por dilución en placa con agar nutritivo como medio de crecimiento (Hurley, 2004), el procedimiento es el siguiente:

- Preparar medio de cultivo con agar nutritivo en un matraz, Erlenmeyer o botella de cultivo.
- Calentar hasta conseguir la disolución total.
- Esterilizar el medio de cultivo a 121°C durante 15 minutos.
- Una vez esterilizado el medio de cultivo dejarlo enfriar a 50°C aproximadamente.
- Vaciar el medio en cajas Petri en condiciones estériles en una campana de flujo laminar.
- Dejar enfriar y gelificar el medio.
- Preparar la muestra de suelo y diluciones, e inocular cada caja
- Después de tres días de incubación proceder al conteo de colonias.
- Para el cálculo final de UFC se debe considerar la dilución con que se inoculó la caja.

El monitoreo de crecimiento de las UFC, se realizó por 15 días, los datos obtenidos fueron representados en el software Microsoft Excel (Microsoft, 2013).

#### **c) Identificación de colonias de hongos**

Para el conteo de hongos del suelo se utilizó la técnica de cuenta por dilución en placa (Hurley, 2004). El medio de crecimiento fue el agar de patata-dextrosa (PDA) y el antibiótico estreptomicina para evitar el crecimiento de bacterias.

El monitoreo de crecimiento de hongos, se realizó por 15 días, periodo en el cual se aislaron los hongos que se presentaron con mayor frecuencia y que a simple vista presentaban coloración y estructura diferente para identificarlos en el microscopio con el lente de inmersión.

#### **c. Etapa de identificación de rasgos abióticos clave**

En esta etapa se describen los métodos, técnicas e instrumentos utilizados para lograr la identificación de los rasgos abióticos clave de los bofedales realizando un análisis físico-químico de los suelos y caracterizando la climatología del lugar con datos recientes generados por dos estaciones meteorológicas instaladas en el lugar.

#### **1) Análisis físico y químico de suelos**

## **a) Recolección de muestras**

Se recolectó las muestras de suelo utilizando la misma técnica empleada para el análisis microbiológico. A diferencia del análisis microbiológico estas muestras fueron trasladadas al Laboratorio de Suelos de la Facultad de Recursos Naturales sin necesidad de ser refrigeradas.

#### **b) Procesamiento de muestras**

El análisis físico y químico se realizó utilizando la Metodología del Manual para Análisis de Suelo de la Red de Laboratorios de Suelos del Ecuador (Carrera, 2001). Misma que plantea analizar las siguientes variables: potencial de Hidrógeno, materia orgánica, conductividad eléctrica, textura, Carbono total, Nitrógeno, Fósforo y Potasio. Para ver el procedimiento completo (ver anexo 3).

### **c) Interpretación de resultados**

La sistematización de resultados se recopiló en una ficha emitida por el Laboratorio de Suelos (ver anexo 4), y la interpretación se realizó con la ayuda de la técnica responsable del laboratorio utilizando la Metodología del Manual para Análisis de Suelo de la Red de Laboratorios de Suelos del Ecuador (Carrera, 2001). La información se complementó con la interpretación del tipo de suelo en función a su pH utilizando la guía propuesta por la (Organización de las Naciones Unidas para la Alimentación y la Agricultura, 2015) y la determinación de niveles de materia orgánica utilizando la escala de (Walkley & Black, 2014).

### **2) Caracterización climatológica**

La caracterización climatológica de los bofedales se fundamentó en el Método de Clasificación Bioclimática (Gaussen, 1953), para determinar los meses ecológicamente secos y en el diagrama de termohietas para identificar los extremos correspondientes a la estación cálida y seca, y a la estación fría y húmeda.

### **a) Obtención de información**

Las temperaturas y precipitaciones mensuales corresponden al periodo Noviembre 2015- Mayo 2016, se obtuvieron de los reportes diarios de la estación meteorológica "Querochaca" (zona este) (Instituto Nacional de Meteorología e Hidrología, 2016) y de la estación meteorológica "El Arenal" (zona oeste) (Proyecto Evaluación de los Servicios Ecosistémicos de la RPFCH, 2016).

Los 16 bofedales de estudio fueron clasificados en zona este y oeste considerando su cercanía con las estaciones meteorológicas arriba mencionadas.

## **b) Elaboración de diagramas ombrotérmicos**

Los diagramas ombrotérmicos se realizaron utilizando la metodología propuesta por (Gaussen, 1953), que consiste en confrontar los datos de precipitaciones mensuales con los datos de temperaturas medias mensuales, es así que los meses en los que las precipitaciones quedaron por debajo de las temperaturas se consideraron meses ecológicamente secos.

#### **2. Identificar los procesos clave y amenazantes de los bofedales de la RPFCH**

Para identificar los procesos clave y amenazantes de los bofedales se cumplieron las siguientes etapas:

#### **a. Etapa de identificación de procesos clave**

La caracterización funcional de especies de flora y fauna se logró a través de la técnica de observación directa en cada área de estudio (Puente, 2000), sin embargo los datos recopilados fueron complementados con revisión de fuentes secundarias para evidenciar: nivel trófico, relaciones intra e inter específicas, hábitos alimenticios y de comportamiento. Los datos generados se presentaron en gráficas de procesos diagramáticos (Keith, y otros, 2013) (ver anexo 5).

#### **b. Etapa de identificación de procesos amenazantes**

En esta etapa se describen los métodos, técnicas e instrumentos utilizados para la identificación de los procesos amenazantes que ocurren en los bofedales realizando la caracterización y evaluación de presiones y fuentes de presión, la integración de amenazas y la descripción de la severidad y alcance de las mismas.

#### **1) Identificación de procesos amenazantes**

La identificación de procesos amenazantes de los bofedales se realizó a través de la técnica de observación directa en cada área de estudio (Puente, 2000), caracterizando las actividades antrópicas que deterioran la integridad del ecosistema. La información fue recopilada en fichas (ver anexo 6).

#### **a) Evaluación de presiones y fuentes de presión**

La evaluación de presiones y fuentes de presión se realizó utilizando la Metodología Planificación para la Conservación de Áreas (Granizo & Tarsicio, 2006) que considera lo siguiente:

- De las presiones se evalúa la severidad y el alcance.
- De las fuentes de presión se evalúa la contribución y la irreversibilidad.

Las presiones y fuentes de presión se evaluaron de acuerdo a la escala 0 -1: baja; 1,1-2: media; 2,1-3: alta; y 3,1-4 muy alta (Granizo & Tarsicio, 2006), para revisar las equivalencias cualitativas (ver anexo 7).

Para comprender la realidad del ecosistema en su totalidad se evaluaron de forma separada las 16 áreas de estudio entendiendo que existen diferencias en el estado de cada una, al final se compiló el resultado para plantear un escenario general de los procesos amenazantes sobre todo el ecosistema.

#### **b) Integración de amenazas**

La integración de amenazas de los bofedales se realizó con los resultados del valor global de las evaluaciones individuales de cada área de estudio, se consideraron las actividades antrópicas (fuentes de presión) porque son las causantes directas de las presiones identificadas en este ecosistema, asignándole a cada valor el equivalente cualitativo de la escala (Granizo & Tarsicio, 2006). Los resultados fueron graficados utilizando el Software Microsoft Excel (Microsoft, 2013).

#### **c) Descripción de la severidad y alcance de las amenazas**

Para la descripción del valor global de severidad y alcance de amenazas sobre los bofedales se tomaron en cuenta las presiones o efectos que se derivan de las actividades antrópicas que se desarrollan sobre este ecosistema, asignándole a cada valor el equivalente cualitativo de la escala (Granizo & Tarsicio, 2006). Los resultados fueron graficados utilizando el Software Microsoft Excel (Microsoft, 2013).

#### **3. Describir la distribución, clasificación ecológica y extensión de los bofedales**

Para describir la distribución, clasificación ecológica y extensión de los bofedales se cumplieron las siguientes etapas:

### **a. Etapa de descripción de la distribución**

La descripción de la distribución de los bofedales en estudio se realizó desde el punto de vista de división política, para lo cual se utilizó las variables nombre, provincia, cantón, parroquia, comunidad y coordenadas UTM.

Los datos fueron procesados en el Software ArcGis 10.3 (Environmental Systems Research Institute, 2014).

### **b. Etapa de descripción de la clasificación ecológica**

La descripción de clasificación ecológica se realizó a través del montaje de capas: 1) Capa de distribución de los bofedales y 2) Capa de ecosistemas de la RPFCH (Ministerio del Ambiente (b), 2014). Los datos fueron procesados en el Software ArcGis 10.3 (Environmental Systems Research Institute, 2014) para corroborar si existe correspondencia o divergencia entre la propuesta de clasificación de ecosistemas del MAE y la distribución real de los bofedales.

#### **c. Etapa de descripción de la extensión de los bofedales**

En esta etapa se describen los métodos, técnicas e instrumentos que se utilizaron para el cálculo de extensión, análisis multitemporal de extensión y cobertura de los bofedales en el pasado y proyecciones al futuro.

### **1) Cálculo de la extensión de los bofedales**

Para el cálculo de la extensión de los bofedales se recorrió cada área de estudio con un equipo GPS, esto se realizó para registrar las coordenadas siguiendo el límite del ecosistema, el cual se identificó principalmente por el cambio en la composición vegetal. Los datos generados se procesaron el software ArcGis 10.3 (Environmental Systems Research Institute, 2014) y la extensión de los bofedales se expresó en hectáreas.

#### **2) Análisis multitemporal de extensión y cobertura de los bofedales**

El análisis multitemporal de extensión y cobertura considera un periodo histórico mínimo de 50 años y realiza la proyección de la tasa de reducción para los próximos 50 años.

### **a) Comparación de extensión y cobertura pasado-periodo actual**

Para realizar el análisis histórico de la extensión y cobertura de los bofedales se utilizó ortofotos correspondientes a los años: 1966; 1999 y 2011, los datos fueron procesados en el software ArcGis 10.3 (Environmental Systems Research Institute, 2014) realizando una clasificación no supervisada por coloración de cobertura vegetal de los bofedales, para esto se sobrepuso la capa de las 16 áreas de estudio validadas en campo para identificar la tonalidad de la vegetación y así proyectar a toda la Reserva.

Se generó un mapa por cada periodo y en cada uno se calculó el área en hectáreas para realizar el análisis de reducción en porcentajes.

### **b) Proyección de extensión presente-futuro**

La proyección de la disminución en la extensión de los bofedales se realizó utilizando la herramienta estimación del cambio en el área de distribución de un ecosistema (Unión Internacional para la Conservación de la Naturaleza (c), 2014) para calcular la tasa de reducción absoluta, infiriendo con base en información a la cobertura de los años 1966 y 2011.

## **4. Determinar la condición de amenaza de los bofedales de la RPFCH**

Para determinar la condición de amenaza de los bofedales se cumplieron las siguientes etapas:

### **a. Etapa de verificación de criterios a evaluarse**

Previo a realizar la evaluación de condición de amenaza de los bofedales se realizó la verificación de criterios y subcriterios para los cuales se tenía la información completa para realizar la evaluación, para estos fines se desarrolló una ficha de verificación (ver anexo 8).

## **b. Etapa de evaluación de condición de amenaza de los bofedales**

La evaluación de condición de amenaza de los bofedales de la RPFCH se realizó utilizando la herramienta del Proyecto para la Evaluación de la Lista Roja de Ecosistemas de la UICN, versión 2.0 (Keith, 2014), que evaluó 5 criterios:

- $\checkmark$  Reducción en la distribución
- $\checkmark$  Distribución restringida
- Degradación del ambiente abiótico
- $\checkmark$  Alteración de procesos e interacciones bióticas
- $\checkmark$  Análisis cuantitativo de riesgo de colapso

Estos criterios con sus respectivos subcriterios fueron solventados con la información generada en los 3 objetivos preliminares de esta investigación, para ampliar la información de criterios y subcriterios (ver anexo 8).

Una vez culminada la evaluación la herramienta asignó una categoría de riesgo a los bofedales en tres escenarios: uno pesimista, el más preciso y uno optimista (Unión Internacional para la Conservación de la Naturaleza (b), 2013).

### **VII. RESULTADOS**

## **A. RASGOS BIÓTICOS Y ABIÓTICOS CLAVE DE LOS BOFEDALES DE LA RPFCH**

En este subcapítulo se presenta los resultados de la identificación de rasgos bióticos y abióticos clave de los bofedales, los rasgos bióticos recogen la información de inventarios de fauna y flora, cálculo de índices de biodiversidad, descripción de la biota representativa, y análisis microbiológico de hongos y bacterias del suelo. Por otra parte los rasgos abióticos están representados en un análisis físico-químico del suelo y la caracterización climática de los bofedales.

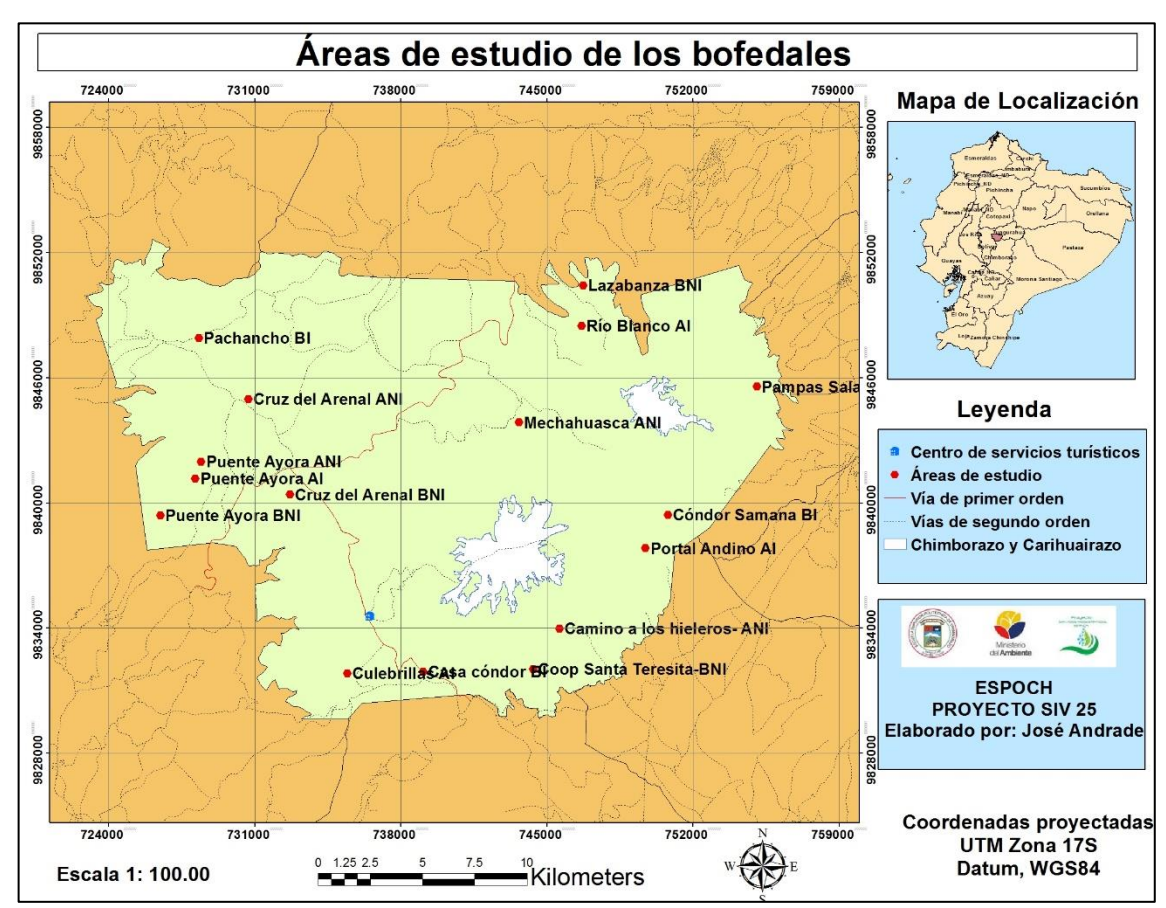

## **1. Definición del área de estud**io

**Figura 2:** Mapa de área de estudio de los bofedales. **Realizado por:** José Andrade, 2015.

| ID | <b>Altitud</b> | Area de estudio                         | U. Hidrográfica | Localización                                            |
|----|----------------|-----------------------------------------|-----------------|---------------------------------------------------------|
| 01 | 4081           | Cruz del Arenal BNI                     | Río Llangana    | Com. Cruz del Arenal/Guaranda/Bolívar                   |
| 02 | 4043           | Casa cóndor BI                          | Río Llangana    | San Juan/Riobamba/Chimborazo                            |
| 03 | 4312           | Cruz del Arenal ANI                     | Río Llangana    | Com. Cruz del Arenal/Guaranda/Bolívar                   |
| 04 | 4159           | Culebrillas AI                          | Río Llangana    | Com. Cruz del Arenal/Guaranda/Bolívar                   |
| 05 | 3867           | Puente Ayora BNI                        | Río Chimbo      | Com. Puente Ayora/Guaranda/Bolívar                      |
| 06 | 4079           | Pachancho BI                            | Río Chimbo      | Com. Rincón de los Andes/Salinas de<br>Guaranda/Bolívar |
| 07 | 4145           | Puente Ayora ANI                        | Río Chimbo      | Com. Puente Ayora/Guaranda/Bolívar                      |
| 08 | 4108           | Puente Ayora AI                         | Río Chimbo      | Com. Puente Ayora/Guaranda/Bolívar                      |
| 09 | 3839           | Teresita<br>Santa<br>Coop<br><b>BNI</b> | Río Chambo      | San Juan/Riobamba/Chimborazo                            |
| 10 | 4059           | Cóndor Samana BI                        | Río Chambo      | San Andrés/Guano/Chimborazo                             |
| 11 | 4233           | Los hieleros ANI                        | Río Chambo      | San Andrés/Guano/Chimborazo                             |
| 12 | 4134           | Portal Andino AI                        | Río Chambo      | San Andrés/Guano/Chimborazo                             |
| 13 | 4039           | Lazabanza BNI                           | Río Pastaza     | Com. Lasabanza/Ambato/Tungurahua                        |
| 14 | 3840           | Pampas Salasaca BI                      | Río Pastaza     | Tisaleo / Tungurahua                                    |
| 15 | 4314           | Mechahuasca ANI                         | Río Pastaza     | Com. Rio Colorado/Ambato/Tungurahua                     |
| 16 | 4153           | Río Blanco AI                           | Río Pastaza     | Com. Rio Blanco/Ambato/Tungurahua                       |

**Tabla 3**: Áreas de estudio

**\*BNI:** Bajo no intervenido; **BI:** Bajo intervenido; **ANI:** Alto no intervenido; **AI:** Alto intervenido. **\*Com:** Comunidad. **Fuente:** Validación de áreas de muestreo en la RPFCH, 2015. **Realizado por:** José Andrade, 2015.

Las altitudes de las áreas de estudio varían desde los 3839 msnm a los 4314 msnm, distribuidas en las provincias de Chimborazo (5 bofedales), Bolívar (7 bofedales) y Tungurahua (4 bofedales), a su vez por cantones: Guaranda (7 bofedales), Guano (3 bofedales), Riobamba (2 bofedales), Ambato (3 bofedales) y Tisaleo (1 bofedal). En cada unidad hidrográfica se encuentran 4 áreas de estudio.

Es importante mencionar que las abreviaturas al pie de la tabla corresponden a la codificación del nombre de las áreas, sin embargo no determinan con exactitud la condición actual de intervención de estos sitios, de hecho fue una codificación asignada en el momento de la selección utilizando información geográfica previamente generada, la validación y determinación del estado de intervención se realizó en esta investigación y los resultados se evidencian en los capítulos siguientes.

## **2. Rasgos bióticos de los bofedales**

## **a. Fauna**

El inventario de fauna se realizó en cada área de estudio (16), los resultados que se presentan a continuación corresponden a cada sitio y al final se muestra la compilación del inventario por la totalidad del ecosistema. Los registros obtenidos en cuanto a aves, mamíferos y anfibios se lograron principalmente por observación directa, los registros obtenidos en cámaras trampa se reducen a algunas aves y a algunos mamíferos, en las estaciones olfativas se registraron principalmente huellas de mamíferos.

## **1) Inventario por áreas de estudio**

#### **a) Aves**

## **Tabla 4:** Inventario de aves por área de estudio

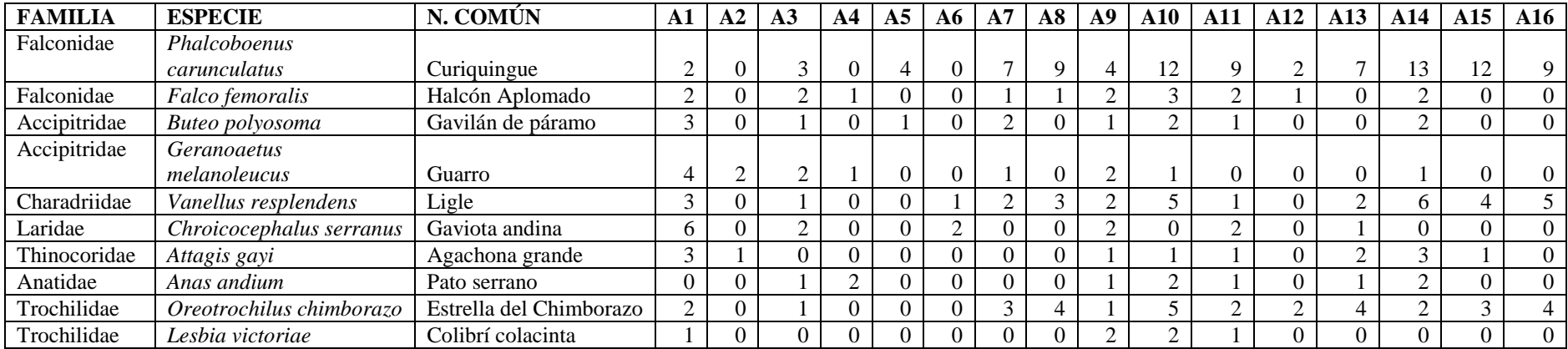

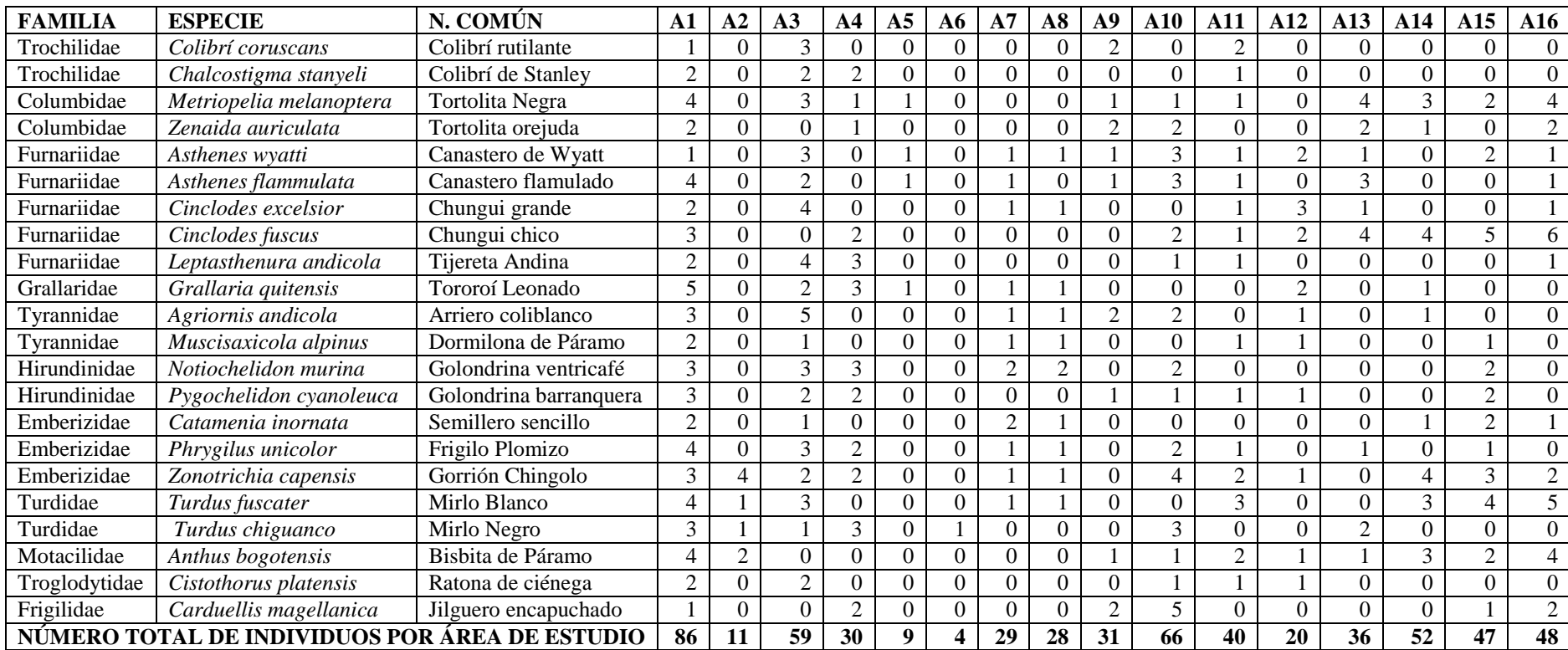

**\*A1:** Cruz del Arenal BNI; **A2:** Casa cóndor BI; **A3:** Cruz del Arenal ANI; **A4:** Culebrillas AI; **A5:** Puente Ayora BNI; **A6:** Pachancho BI; **A7:** Puente Ayora ANI; **A8:** Puente Ayora AI; **A9:** Coop Santa Teresita BNI; **A10:** Cóndor Samana BI; **A11:** Los hieleros ANI; **A12:** Portal Andino AI; **A13:** Lazabanza BNI; **A14:** Pampas Salasaca BI; **A15:**  Mechahuasca ANI; **A16:** Río Blanco AI.

**Fuente:** Trabajo de campo, 2015-2016. **Realizado por:** José Andrade, 2016.

El inventario de aves por área de estudio indica que el bofedal Cruz del Arenal BNI posee el mayor número de individuos por especie (86 individuos) con presencia de las 32 especies inventariadas, la mayor frecuencia en este bofedal es la gaviota andina (*Chroicocephalus serranus*) con 6 registros. Cóndor Samana BI posee un registro de 66 individuos con presencia de 24 de las especies inventariadas, la mayor frecuencia en este bofedal es del curiquingue (*Phalcoboenus carunculatus)* con 12 registros.

Cruz del Arenal ANI posee un registro de 59 individuos con presencia de 26 de las especies inventariadas, la mayor frecuencia en este bofedal es del arriero coliblanca (*Agriornis andicola)*  con 5 registros. Pampas Salasaca BI posee un registro de 52 individuos con presencia de 17 de las especies inventariadas, la mayor frecuencia en este bofedal es del curiquingue (*Phalcoboenus carunculatus)* con 13 registros.

El bofedal con menos registros de aves corresponde a Pachancho BI, con una totalidad de 4 individuos. En este bofedal únicamente se registraron 3 de las 32 especies inventariadas en la totalidad del ecosistema, esto demuestra que el estado actual de este bofedal (altamente intervenido) influye directamente sobre la distribución de especies de aves.

Los demás bofedales reflejan una similitud en cuanto al número de individuos registrados y las especies más recurrentes son el curiquingue (*Phalcoboenus carunculatus),* y el ligle (*Vanellus resplendens).* La similitud radica en que las especies de aves inventariadas se registraron en la mayoría de las áreas con menor o mayor frecuencia. Tomando en consideración estos resultados se evidencia que el ecosistema bofedal de la RPFCH desde el punto de vista de aves se encuentra ampliamente representado , sin embargo los sitios que poseen mayor afectación producto de actividades antrópicas tienen menos registros de especies.

#### **b) Mamíferos**

| TUNIU PI III (VIRUITO GO IIRIIIII VITO DOI RIVU GO VORGIO |                            |                          |    |    |    |    |    |    |    |                          |    |       |     |    |                             |     |    |
|-----------------------------------------------------------|----------------------------|--------------------------|----|----|----|----|----|----|----|--------------------------|----|-------|-----|----|-----------------------------|-----|----|
| <b>FAMILIA</b>                                            | N. COMÚN<br><b>ESPECIE</b> |                          | A1 | A2 | A3 | A4 | A5 | A6 | A7 | $\bf{A8}$                | A9 | A10 - | A11 |    | A12   A13   A14   A15   A16 |     |    |
| Canidae                                                   | Lycalopex culpaeus         | Lobo de Páramo           |    |    |    |    |    |    |    | $\overline{\phantom{0}}$ |    |       |     |    |                             |     |    |
| Mephitidae                                                | Conepatus semistriatus     | Zorrillo                 |    |    |    |    |    |    |    |                          |    |       |     |    |                             |     |    |
| Camelidae                                                 | Vicugna vicugna            | Vicuña                   |    |    |    | 28 |    |    |    |                          |    |       |     |    |                             |     |    |
| Leporidae                                                 | Sylvilagus brasiliensis    | Coneio                   |    | ⊥∠ |    |    |    |    |    |                          |    |       |     |    |                             |     |    |
| Cricetidae                                                | Akodon mollis              | Ratón campestre delicado |    |    |    |    |    |    |    |                          |    |       |     |    |                             |     |    |
| Didelphidae                                               | Didelphis pernigra         | Zarigüeva andina         |    |    |    |    |    |    |    |                          |    |       |     |    |                             |     |    |
| NÚMERO TOTAL DE INDIVIDUOS POR AREA DE ESTUDIO            |                            |                          |    |    | 19 | 38 |    |    | 29 | 22                       |    |       |     | 10 |                             | 14. | 16 |

**Tabla 5:** Inventario de mamíferos por área de estudio

**\*A1:** Cruz del Arenal BNI; **A2:** Casa cóndor BI; **A3:** Cruz del Arenal ANI; **A4:** Culebrillas AI; **A5:** Puente Ayora BNI; **A6:** Pachancho BI; **A7:** Puente Ayora ANI; **A8:** Puente Ayora AI; **A9:** Coop Santa Teresita BNI; **A10:** Cóndor Samana BI; **A11:** Los hieleros ANI; **A12:** Portal Andino AI; **A13:** Lazabanza BNI; **A14:** Pampas Salasaca BI; **A15:**  Mechahuasca ANI; **A16:** Río Blanco AI. **Fuente:** Trabajo de campo, 2015-2016. **Realizado por:** José Andrade, 2016.

El registro de mamíferos por área de estudio indica que el bofedal Mechahuasca ANI posee el mayor número de individuos por especie (56 individuos) con presencia de 4 de las especies inventariadas, la mayor frecuencia en este bofedal es la vicuña (*Vicugna vicugna*) con 38 registros, esto se debe a que este sector fue un punto de liberación de vicuñas. Seguido de Cruz del Arenal BNI que posee un registro de (39 individuos) con presencia de las 6 especies inventariadas, la mayor frecuencia en este bofedal es la vicuña (*Vicugna vicugna*) con 6 registros. Culebrillas AI posee un registro de 38 individuos con presencia de 5 de las especies inventariadas, la mayor frecuencia en este bofedal al igual que el anterior es la vicuña (*Vicugna vicugna*) con 28 registros.

Los bofedales con menor número de individuos por especie son: Pachancho BI por registrar 3 individuos con presencia únicamente de 1 de las especies inventariadas. Lazabanza BNI por registrar 7 individuos con presencia únicamente de 2 de las especies inventariadas. Puente Ayora BNI por registrar 6 individuos con presencia de 3 de las especies inventariadas. Las vicuñas (*Vicugna, vicugna),* conejos *(Sylvilagus brasiliensis)* y el lobo de páramo *(Lycalopex culpaeus)* son factores comunes de la mayoría de los bofedales estudiado.

## **c) Anfibios**

#### **Tabla 6:** Inventario de anfibios por área de estudio

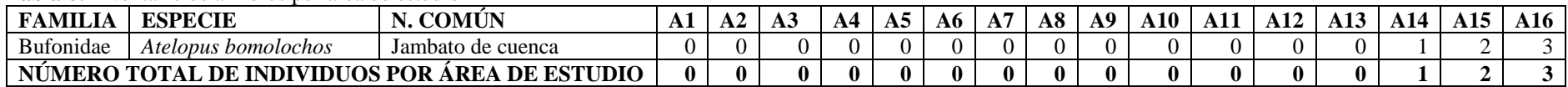

**\*A1:** Cruz del Arenal BNI; **A2:** Casa cóndor BI; **A3:** Cruz del Arenal ANI; **A4:** Culebrillas AI; **A5:** Puente Ayora BNI; **A6:** Pachancho BI; **A7:** Puente Ayora ANI; **A8:** Puente Ayora AI; **A9:** Coop Santa Teresita BNI; **A10:** Cóndor Samana BI; **A11:** Los hieleros ANI; **A12:** Portal Andino AI; **A13:** Lazabanza BNI; **A14:** Pampas Salasaca BI; **A15:**  Mechahuasca ANI; **A16:** Río Blanco AI.

**Fuente:** Trabajo de campo, 2015-2016. **Realizado por:** José Andrade, 2016.

En cuanto a anfibios, la única especie inventariada fue el jambato de cuenca (*Atelopus bomolochos),* en Río Blanco AI se registraron 3 individuos, en Mechahuasca ANI 2 individuos y en Pampas Salasaca BI 1 individuo, hay que considerar que el rango bajo de distribución de esta especie se debe a que es una especie vulnerable y que en los sitios en los que se reporta su presencia las condiciones de humedad son muy altas.

## **2) Inventario general**

### **a) Lista de aves presentes en los bofedales de la RPFCH**

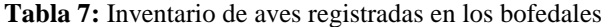

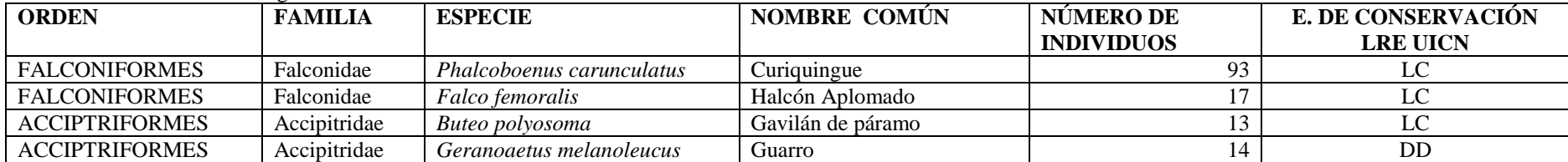

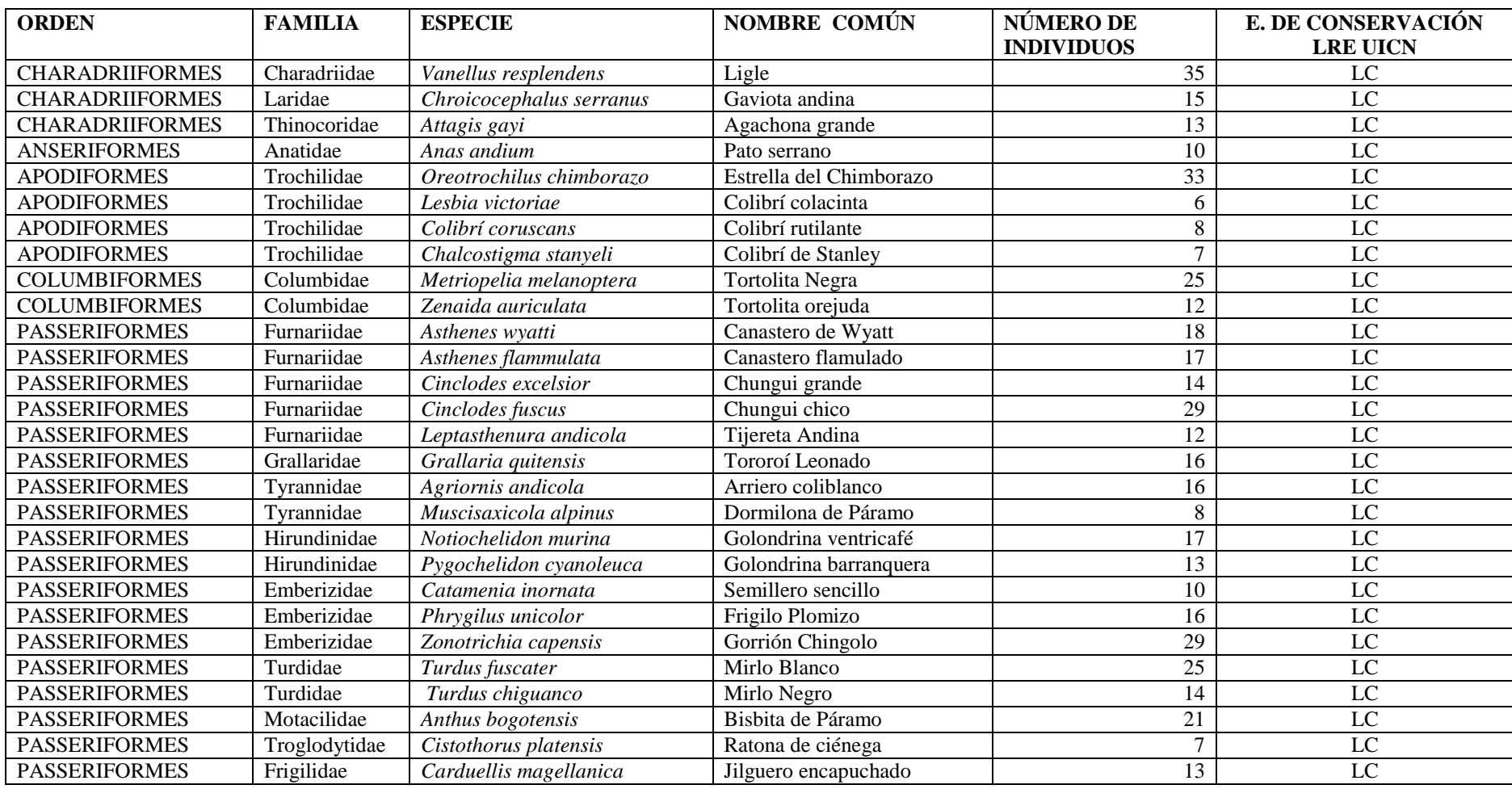

**Fuente:** Trabajo de campo, 2015-2016.

**Realizado por:** José Andrade, 2016.

En el contexto de la totalidad del ecosistema las especies que mayor número de registros poseen son: curiquingue (*Phalcoboenus carunculatus)*, ligle (*Vanellus resplendens)* y estrellita de Chimborazo (*Oreotrochilus chimborazo).* El estado de conservación de las aves inventariadas de acuerdo a la Lista Roja de aves (Unión Internacional para la Conservación de la Naturaleza, 2008) es de preocupación menor, únicamente el guarro (*Geranoaetus melanoleucus)* no posee datos suficientes para estar en una categoría de riesgo.

## **b) Lista de mamíferos presentes en los bofedales de la RPFCH**

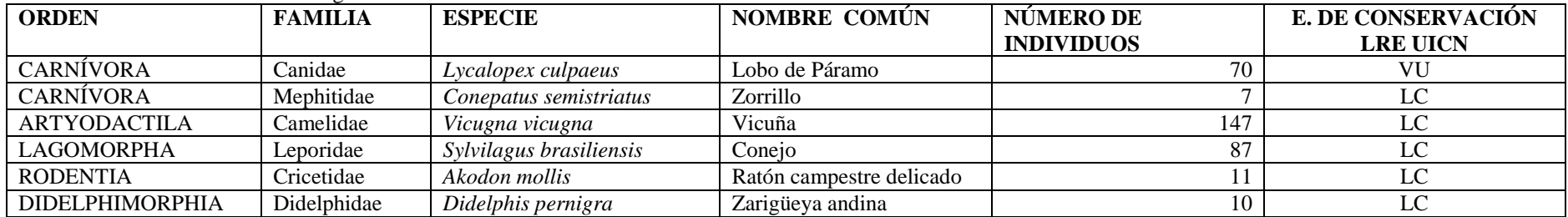

#### **Tabla 8:** Inventario de mamíferos registrados en los bofedales

**Fuente:** Trabajo de campo, 2015-2016. **Realizado por:** José Andrade, 2016.

En el contexto de la totalidad del ecosistema las especies que mayor número de registros poseen son: vicuña (*Vicugna vicugna)*, conejo (*Sylvilagus brasiliensis)* y el lobo de páramo (*Lycalopex culpaeus).* El estado de conservación de los mamíferos inventariados de acuerdo a la Lista Roja de especies amenazadas (Unión Internacional para la Conservación de la Naturaleza, 2008) es de preocupación menor, a excepción del lobo de páramo que se encuentra en una categoría de vulnerabilidad.

## **c) Lista de anfibios presentes en los bofedales de la RPFCH**

**Tabla 9:** Inventario de anfibios registrados en los bofedales

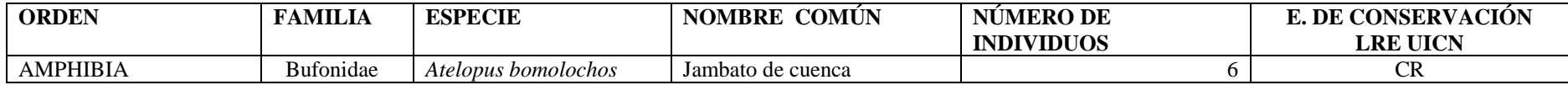

**Fuente:** Trabajo de campo, 2015-2016.

**Realizado por:** José Andrade, 2016.

El estado de conservación del jambato de cuenca (*Atelopus bomolochos)* es peligro crítico (Unión Internacional para la Conservación de la Naturaleza, 2008).

## **3) Índices de biodiversidad**

En los siguientes párrafos se exponen los resultados de los índices de biodiversidad de aves y mamíferos del ecosistema bofedal.

## **a) Índices de biodiversidad de aves**

Ecosistema: Bofedal Taxa\_S: 32 (N) Individuals: 596 (1-Lambda') Simpson\_1-D: 0,9494 (H'(loge)) Shannon\_H: 3,248 (d) Margalef: 4,851

### **i. Interpretación de resultados de índices de aves**

### o **Índice de dominancia de Simpson**

Los resultados indican que en los bofedales existe el 0,9494 de especies de aves dominantes, principalmente curiquingues (*Phalcoboenus carunculatus),* lo que significa que esta especie domina en este ecosistema, seguida de especies como el ligle (*Vanellus resplendens)* y estrellita de Chimborazo (*Oreotrochilus chimborazo)*, en porcentajes más bajos encontramos a especies como el colibrí colacinta (*Lesbia victoriae)* y colibrí de Stanley (*Chalcostigma stanyeli)*. Existe el 95 % de probabilidad de que dos individuos tomados al azar de una muestra sean de la misma especie.

## o **Índice de Equidad Shannon-Wiener**

El 3,248 indica que existe una alta equidad en la composición de avifauna, muy probablemente porque los factores ambientales de este ecosistema brindan las condiciones necesarias para que muchas especies encuentren en él su hábitat.

## o **Índice de Margalef**

Del total de individuos contados en las salidas de campo se obtiene una media de 4,34 individuos por cada especie, esto quiere decir que es una zona con una diversidad media de aves, considerando que valores mayores a 5 son indicativos de una alta diversidad.

### **ii. Curva de acumulación de especies de aves**

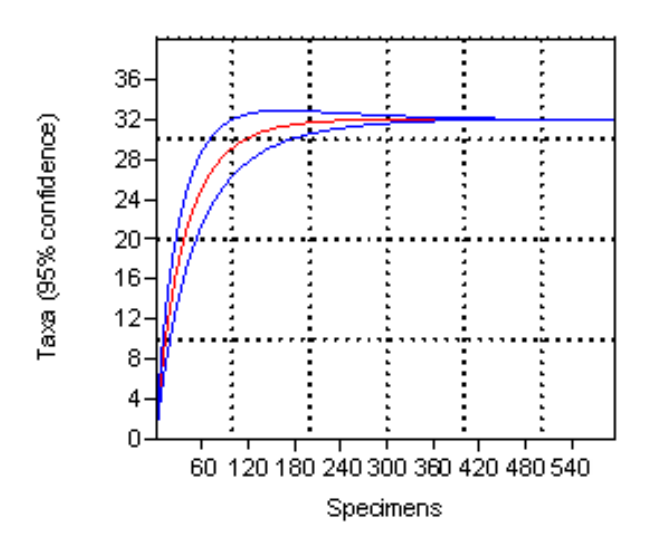

**Figura 3:** Curva de acumulación de especies de aves. **Realizado por:** José Andrade, 2016.

En la curva de acumulación de especies en el eje X se muestra el esfuerzo de muestreo efectuado (número de individuos registrados), mientras que en el eje Y se representa el número de especies encontradas para cada nivel de muestreo dado. El número de especies registradas en una zona aumenta conforme aumenta el trabajo de campo, hasta un máximo donde se piensa que ya se han registrado todas las especies (asíntota). En la gráfica se aprecia una asíntota a partir de los 300 individuos, esto indica que se realizó un esfuerzo de muestreo adecuado.

#### **iii. Diversidad de aves por orden y familia**

Las familias de aves con mayor número de especies en los bofedales son Falconidae (18,36%) y Furnariidae (15,10%), seguidas de la familia Emberezidae (9,23%), mientras que entre las familias con menor número de especies figuran: Thinocoridae y Frigilidae (2,18%) respectivamente y Troglodytidae (1,17%).

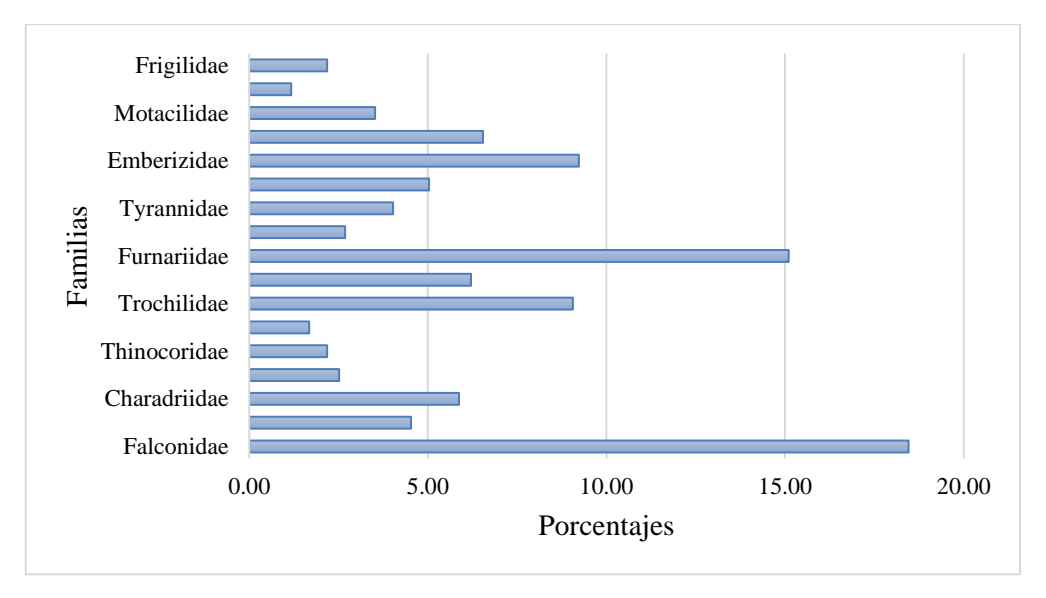

**Figura 4:** Diversidad de aves por familia. **Realizado por:** José Andrade, 2016.

Los órdenes que predominan son: Passeriformes (49,50%) y Falconiformes (18,46%).

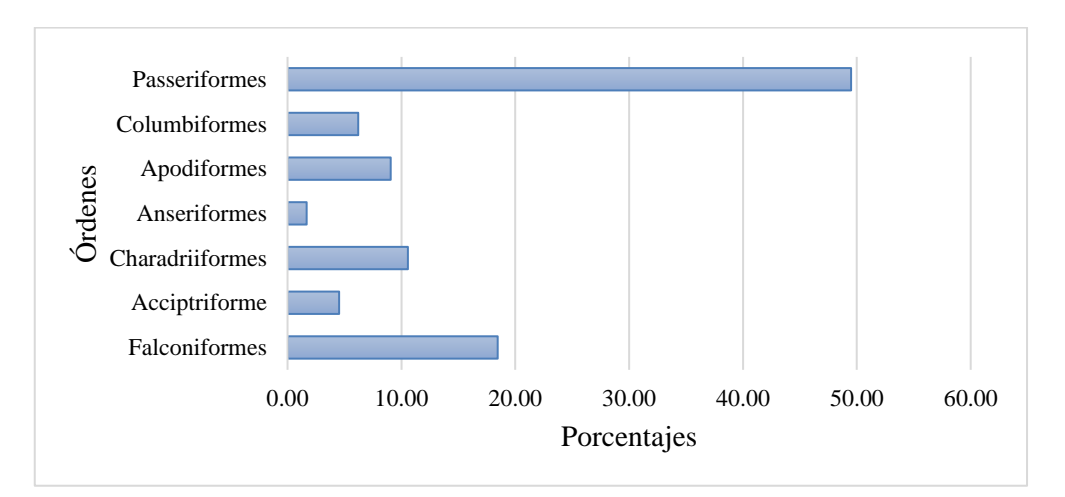

**Figura 5:** Diversidad de aves por orden. **Realizado por:** José Andrade, 2016.

## **b) Índices de biodiversidad de mamíferos**

Ecosistema: Bofedal Taxa\_S: 6

(N) Individuals: 332

(1-Lambda') Simpson\_1-D: 0,6905

(H'(loge)) Shannon\_H: 1,34

(d) Margalef: 0,8613

#### **i. Interpretación de resultados de índices de mamíferos**

## o **Índice de dominancia de Simpson**

Los resultados indican que en los bofedales existen el 0,690 de especies de mamíferos dominantes tales como las vicuñas *(Vicugna vicugna),* lo que significa que esta especie domina en este ecosistema, seguida de especies como el conejo (*Sylvilagus brasiliensis)* y el lobo de páramo (*Lycalopex culpaeus)*, en bajos porcentajes encontramos a especies como el ratón campestre delicado (*Akodon mollis)* y la zarigüeya andina (*Didelphis pernigra)*. Existe el 69 % de probabilidad de que dos individuos tomados al azar de una muestra sean de la misma especie.

#### o **Índice de Equidad Shannon-Wiener**

El 1,34 indica una baja equidad en la composición de mamíferos, tendiendo a ser menor que la de aves por cuanto las especies de fauna inventariadas poseen altos rangos de distribución y frecuentan otros tipos de ecosistemas.

## o **Índice de Margalef**

Del total de individuos contados en las salidas de campo se obtiene un promedio de 0,86 individuos por cada especie, esto quiere decir que es una zona con una baja diversidad de mamíferos considerando que valores inferiores a 2 son indicativos de aquello.

#### **ii. Curva de acumulación de especies de mamíferos**

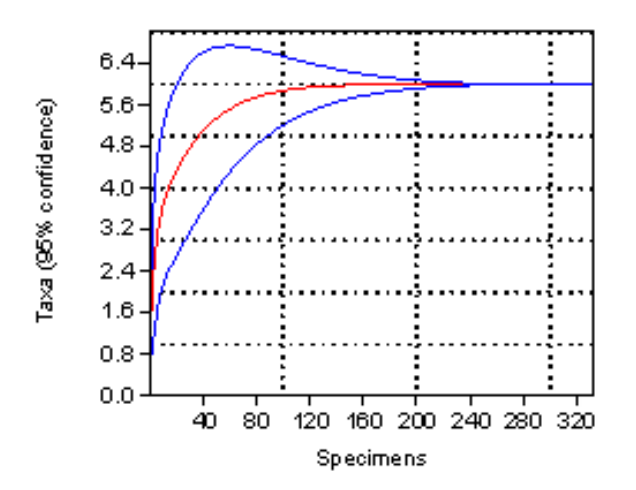

Figura 6: Curva de acumulación de especies de mamíferos. **Realizado por:** José Andrade, 2016.

El número de especies registradas en una zona aumenta conforme aumenta el trabajo de campo, hasta un máximo donde se piensa que ya se han registrado todas las especies (asíntota). Bajo ese planteamiento en la gráfica se aprecia una asíntota a partir de los 180 individuos registrados, esto indica que se realizó un esfuerzo de muestreo adecuado.

## **iii. Diversidad de mamíferos por orden y familia**

Las familias de mamíferos con mayor número de especies en los bofedales son Camelidae (44,28%) y Leporidae (26.20%), seguidas de la familia Canidae (21,08%), mientras que entre las familias con menor número de especies figuran: Cricetidae (3,31%), Didelphidae (3,01%) y Mephitidae (2,11%).

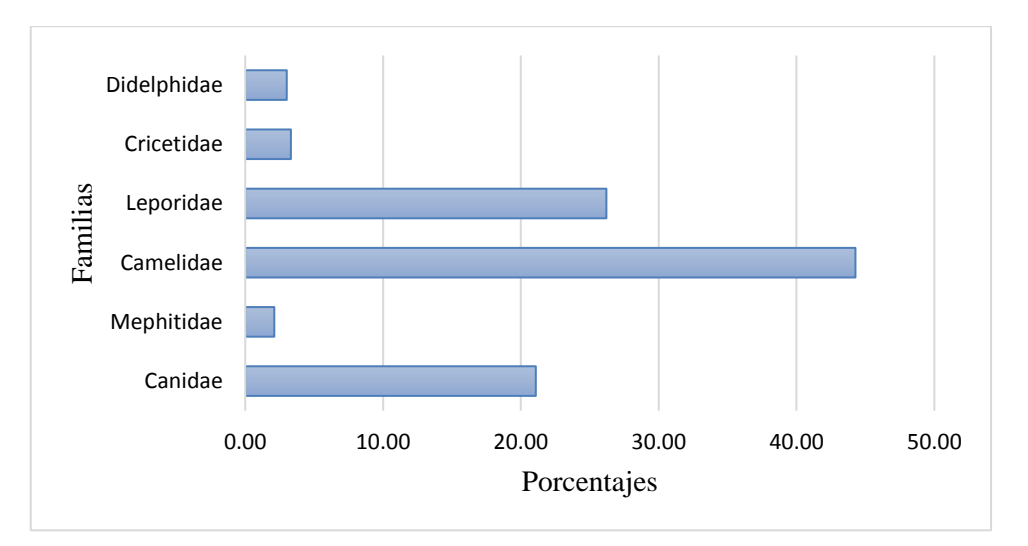

**Figura 7:** Diversidad de mamíferos por familia. **Realizado por:** José Andrade, 2016.

Los órdenes que predominan son: Artyodactila (44,28%), Lagomorpha (26,20%) y Carnívora (23,19%).

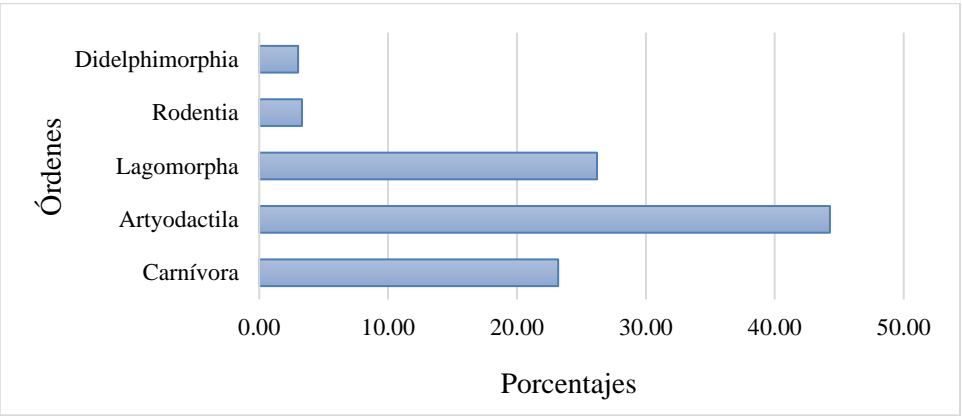

**Figura 8:** Diversidad de mamíferos por orden. **Realizado por:** José Andrade, 2016.

**iv. Índice de similitud de Bray Curtis para aves**

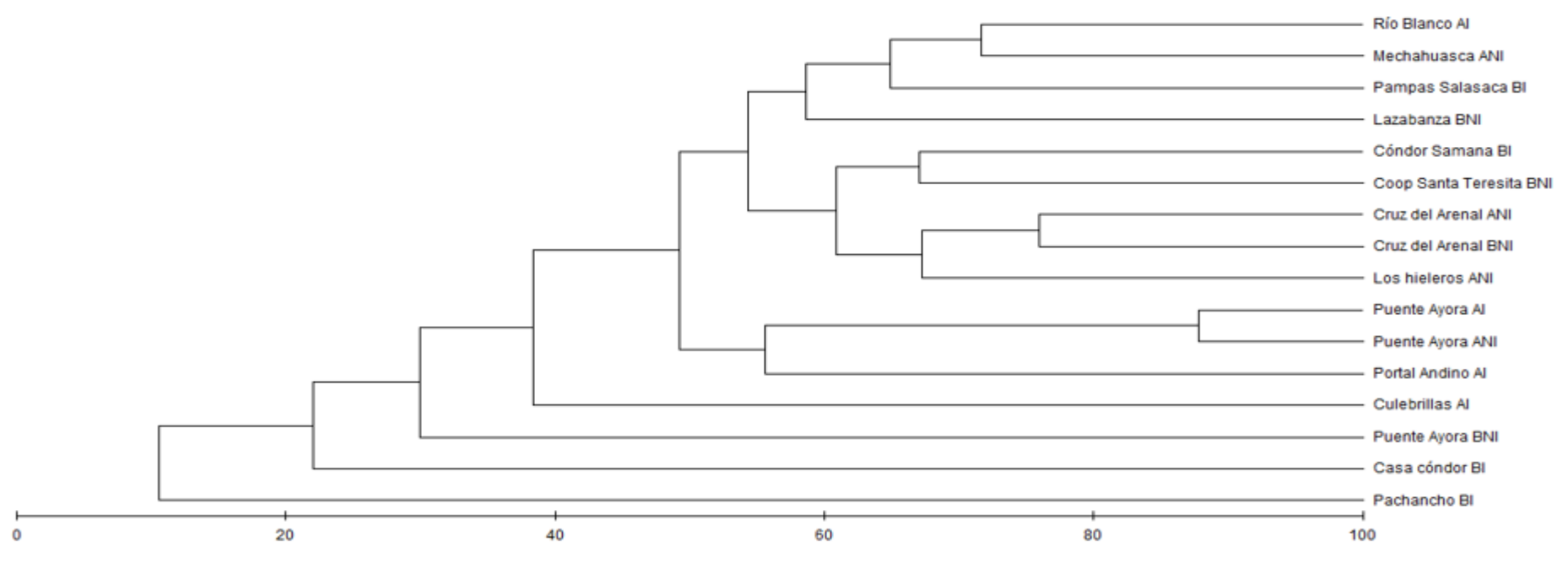

**Figura 9:** Dendrograma de similitud de aves entre las áreas de estudio. **Realizado por:** José Andrade, 2016.

De acuerdo a la figura 8 se aprecia que las áreas de estudio más similares en cuando a composición avifaunística son los bofedales de Puente Ayora AI y Puente Ayora ANI con cerca del 90% de similitud, seguidos de Cruz del Arenal ANI y Cruz del Arenal ANI con cerca del 80% de similitud. Por otra parte los bofedales de Cóndor Samana BI y Coop Santa Teresita BNI poseen cerca del 70% de similitud. El bofedal que difiere de los otros es Pachancho BI que quien tiene apenas el 15% de similitud respecto a los otros 15 bofedales, esto evidencia de que en los bofedales con mayor intervención el número de especies e individuos disminuye considerablemente.

**v. Índice de similitud de Bray Curtis para mamíferos**

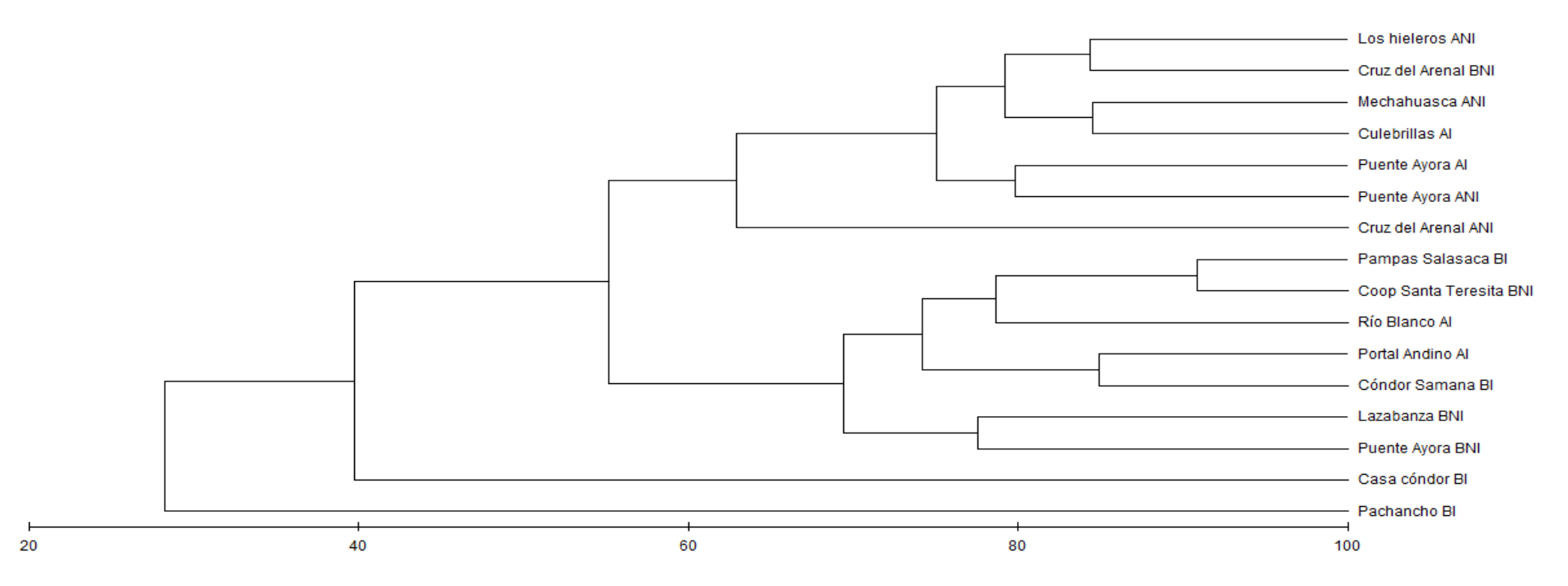

**Figura 10:** Dendrograma de similitud de mamíferos entre las áreas de estudio. **Realizado por:** José Andrade, 2016.

De acuerdo a la figura 8 se aprecia que las áreas de estudio más similares en cuando a composición de mamíferos son los bofedales de Pampas Salasaca BI y Coop. Santa Teresita con cerca del 90% de similitud, seguidos de Los Hieleros ANI, Cruz del Arenal BNI, Mechahuasca ANI y Culebrillas AI con cerca del 85% de similitud. El bofedal que difiere de los otros es Pachancho BI que quien tiene apenas el 30% de similitud respecto a los otros 15 bofedales, esto evidencia de que en los bofedales con mayor intervención el número de mamíferos disminuye considerablemente al igual que en el caso de las aves.

## **4) Caracterización de fauna representativa de los bofedales**

## **a) Caracterización de** *Buteo polyosoma*

## **Ficha 1:** Caracterización del Gavilán de páramo

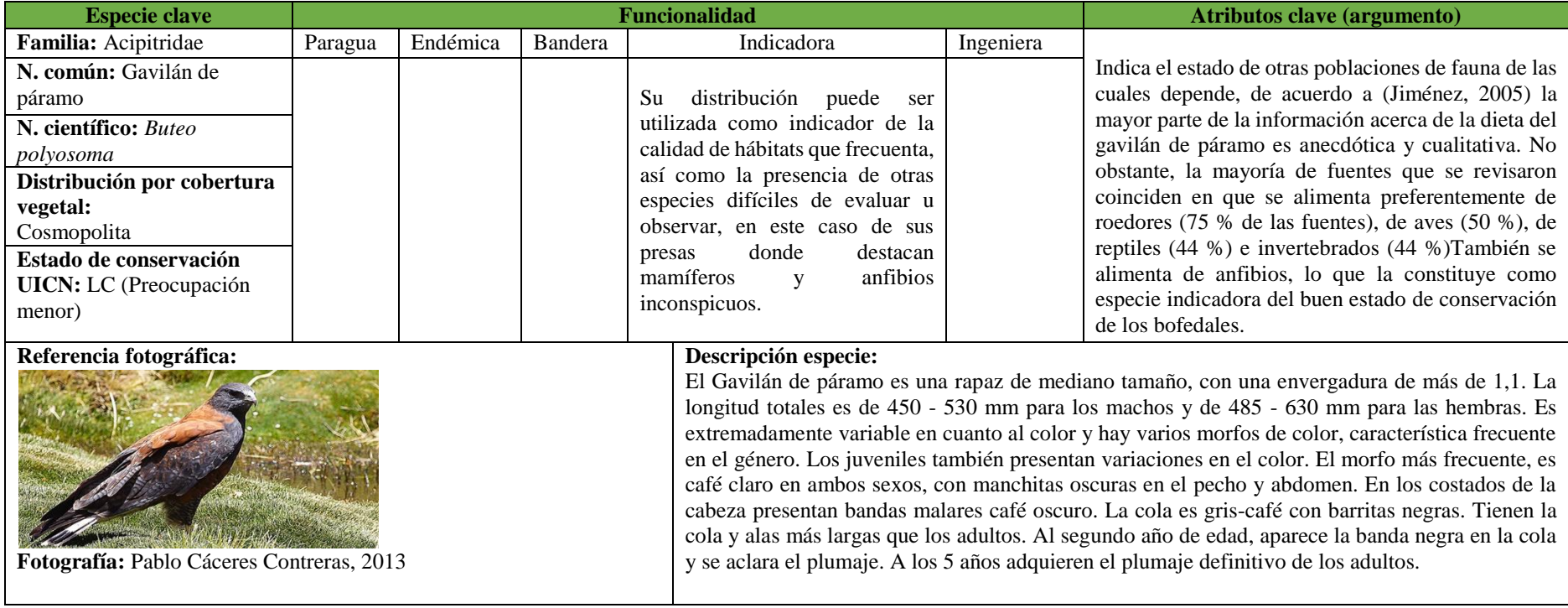

**Fuente:** Inventario de aves, 2015-2016. **Realizado por:** José Andrade, 2016.

## **b) Caracterización de** *Falco femoralis*

## **Ficha 2:** Caracterización del Halcón aplomado

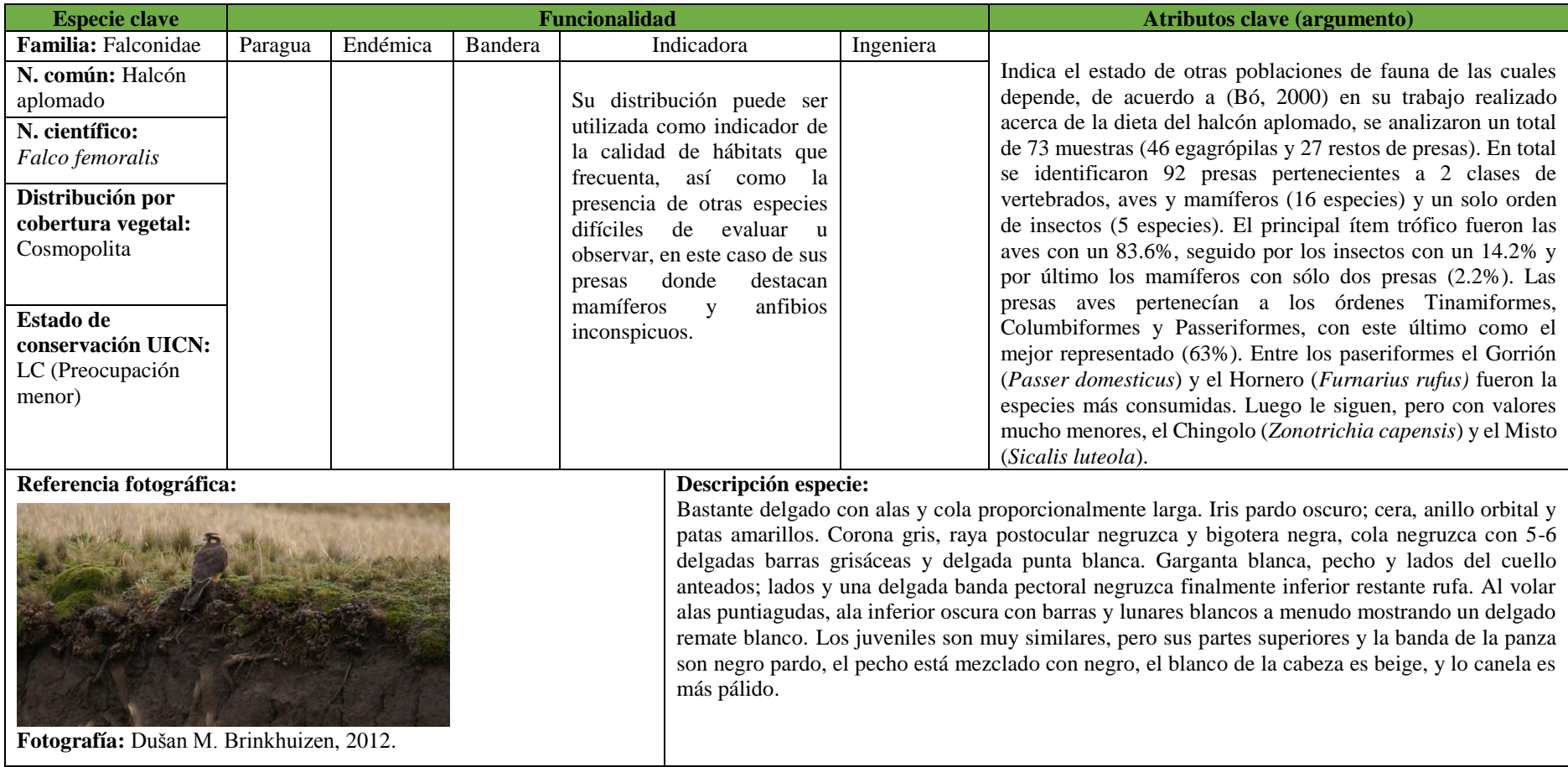

**Fuente:** Inventario de aves 2015-2016. **Realizado por:** José Andrade, 2016.

## **c) Caracterización de** *Phalcoboenus carunculatus*

## **Ficha 3:** Caracterización del Curiquingue

| <b>Especie clave</b>            |         |          |         | Funcionalidad                                                                                                    | <b>Atributos clave (argumento)</b> |                                                                |  |  |  |
|---------------------------------|---------|----------|---------|----------------------------------------------------------------------------------------------------|------------------------------------|----------------------------------------------------------------|--|--|--|
| Familia: Falconidae             | Paragua | Endémica | Bandera | Indicadora                                                                                                    | Ingeniera                          |                                                                |  |  |  |
| N. común:                       |         |          |         | Su distribución puede ser                                                                                                    |                                    | Se alimenta de carroña y una amplia variedad de presas vivas,  |  |  |  |
| Curiquingue                     |         |          |         | utilizada como indicador de                                                                                                    |                                    | incluyendo conejos, ratas, ranas, sapos, pájaros pequeños,     |  |  |  |
| N. científico:                  |         |          |         | la calidad de hábitats que                                                                                                    |                                    | lombrices e insectos (Vries, 1983). A menudo forrajea al       |  |  |  |
| Phalcoboenus                    |         |          |         | frecuenta, así como la                                                                                                    |                                    | caminar o correr por el suelo, acertadamente caracterizan esta |  |  |  |
| carunculatus                    |         |          |         | presencia de otras especies                                                                                                    |                                    | especie como llenar el papel ecológico de los cuervos y los    |  |  |  |
| Distribución por                |         |          |         | difíciles de evaluar u                                                                                                    |                                    | cuervos de las regiones templadas.                             |  |  |  |
| cobertura vegetal:              |         |          |         | observar.                                                                                                    |                                    |                                                                |  |  |  |
| Cosmopolita                     |         |          |         |                                                                                                    |                                    |                                                                |  |  |  |
|                                 |         |          |         |                                                                                                    |                                    |                                                                |  |  |  |
| Estado de                       |         |          |         |                                                                                                    |                                    |                                                                |  |  |  |
| conservación UICN:              |         |          |         |                                                                                                    |                                    |                                                                |  |  |  |
| LC (Preocupación                |         |          |         |                                                                                                    |                                    |                                                                |  |  |  |
| menor)                          |         |          |         |                                                                                                    |                                    |                                                                |  |  |  |
| Referencia fotográfica:         |         |          |         | Descripción especie:                                                                                                    |                                    |                                                                |  |  |  |
| Fotografía: José Andrade, 2015. |         |          |         | Su pecho y vientre es blanco con manchas bien definidas color gris oscuro o negras. El plumaje de los jóvenes<br>de esta especie son color castaño, el pico lo tienen oscuro y las patas son color hueso. Cara anaranjada rodeando<br>el ojo. No hay dimorfismo sexual, aunque las hembras sean ligeramente de mayor tamaño, algunos autores<br>estiman un 5%. Tiene entre 47 a 55 cm. de largo. Los machos pesan unos 800 gramos.<br>Habita los pastizales típicos en su distribución. A una altitud que va de los 3.000 a 4.200 metros sobre el nivel<br>del mar. Es un ave carroñera, como el resto de los caracaras, alimentándose principalmente<br>de gusanos, semillas, pequeños vertebrados y artrópodos (insectos y otros invertebrados). Pasa gran parte del<br>tiempo caminando por la tierra en busca de comida.<br>Su abundancia es común en ciertas partes de su área de distribución. Es un ave sedentaria, que realiza<br>desplazamientos luego de la temporada de reproducción. |                                    |                                                                |  |  |  |

**Fuente:** Inventario de aves, 2015- 2016. **Realizado por:** José Andrade, 2016.

## **d) Caracterización de** *Cistothorus platensis*

**Ficha 4:** Caracterización de la Ratona de ciénega

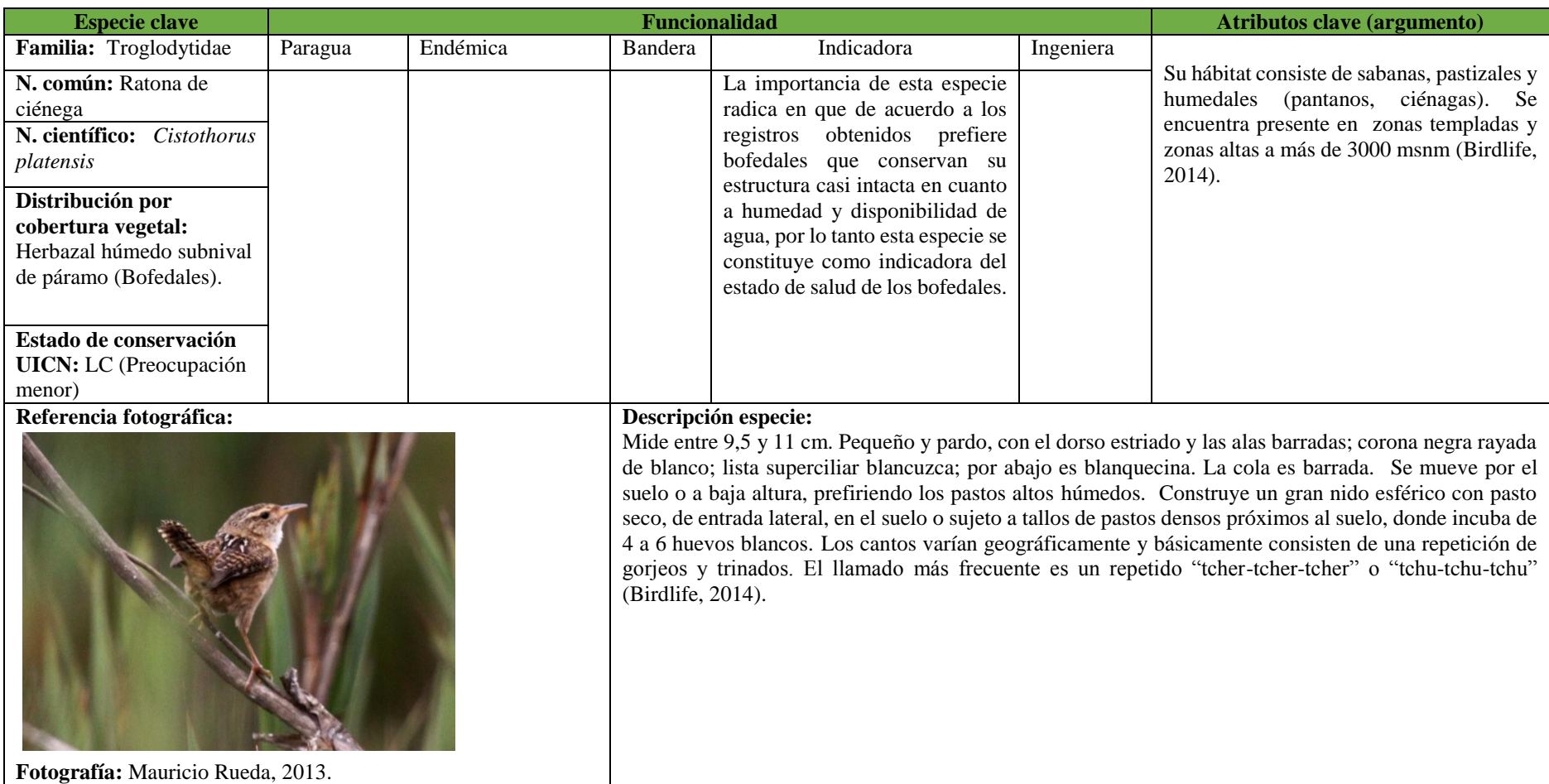

**Fuente:** Inventario de aves, 2015-2016. **Realizado por:** José Andrade, 2016.

## **e) Caracterización de** *Vicugna vicugna*

#### **Ficha 5:** Caracterización de la vicuña

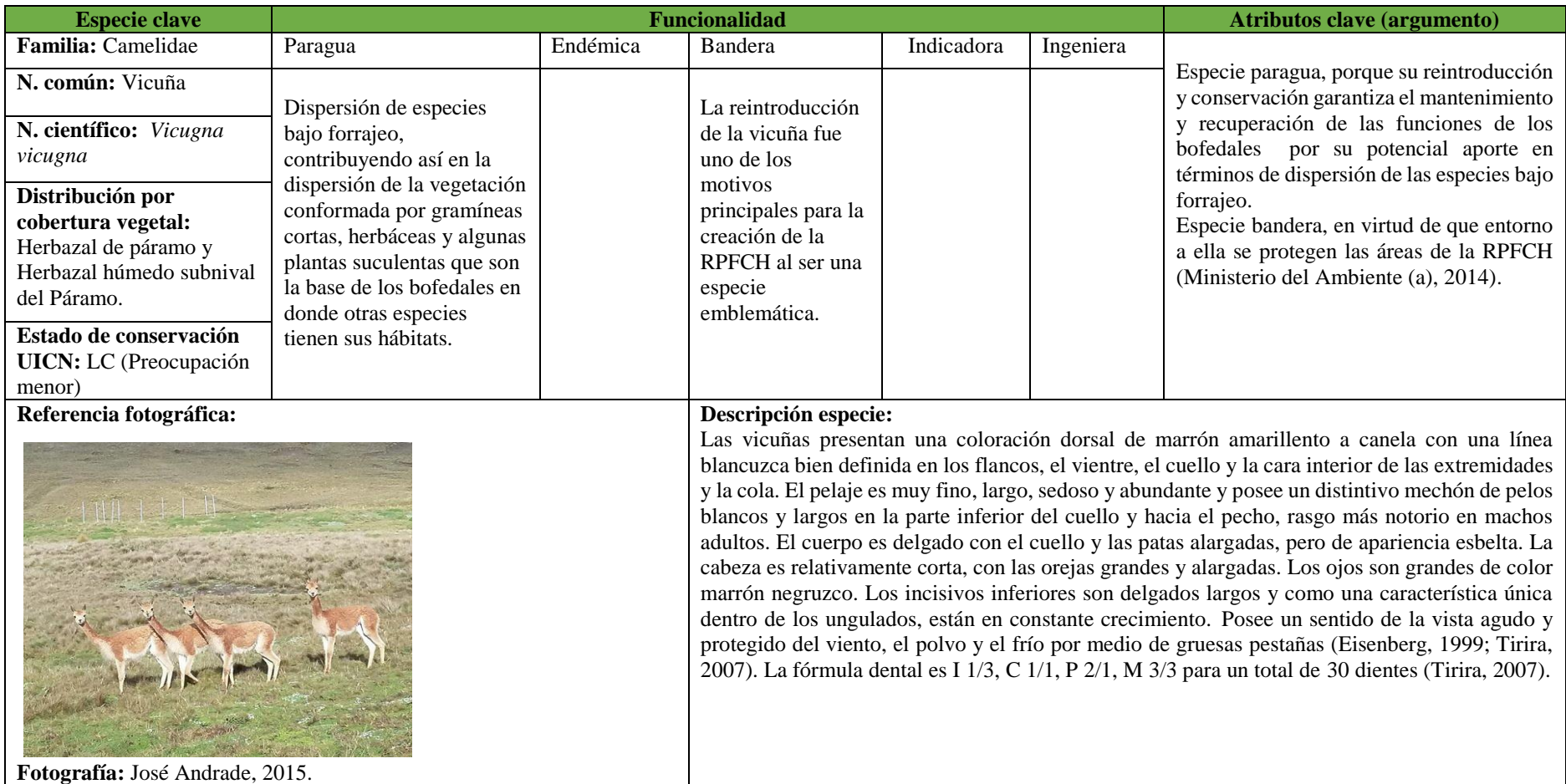

**Fuente:** Inventario de mamíferos 2015-2016. **Realizado por:** José Andrade, 2016.

# **f) Caracterización de** *Lycalopex culpaeus*

#### **Ficha 6:** Caracterización del lobo de páramo

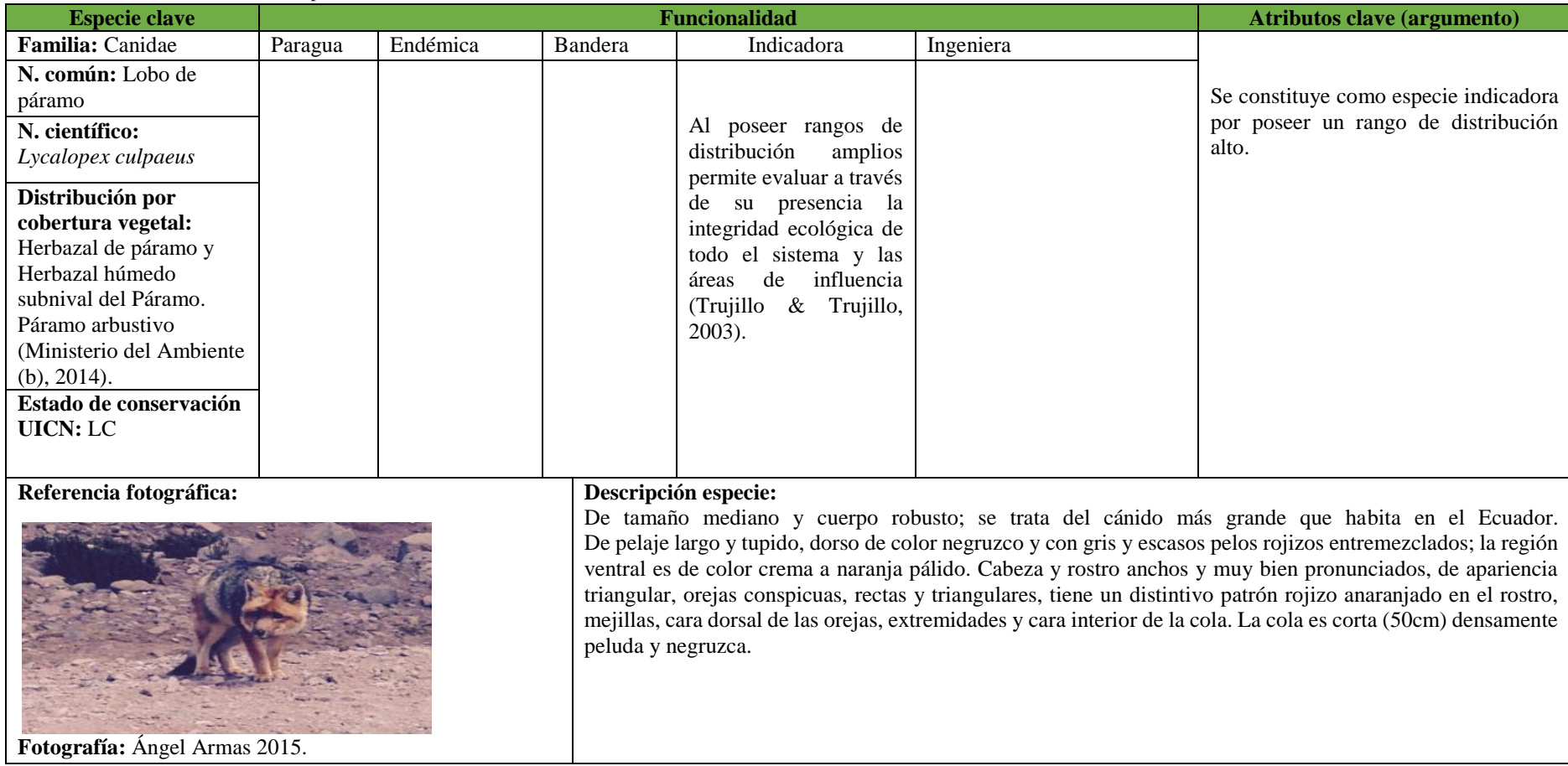

**Fuente:** Inventario de mamíferos 2015-2016. **Realizado por:** José Andrade, 2016.

## **g) Caracterización de** *Atelopus bomolochos*

#### **Ficha 7:** Caracterización del Jambato de cuenca

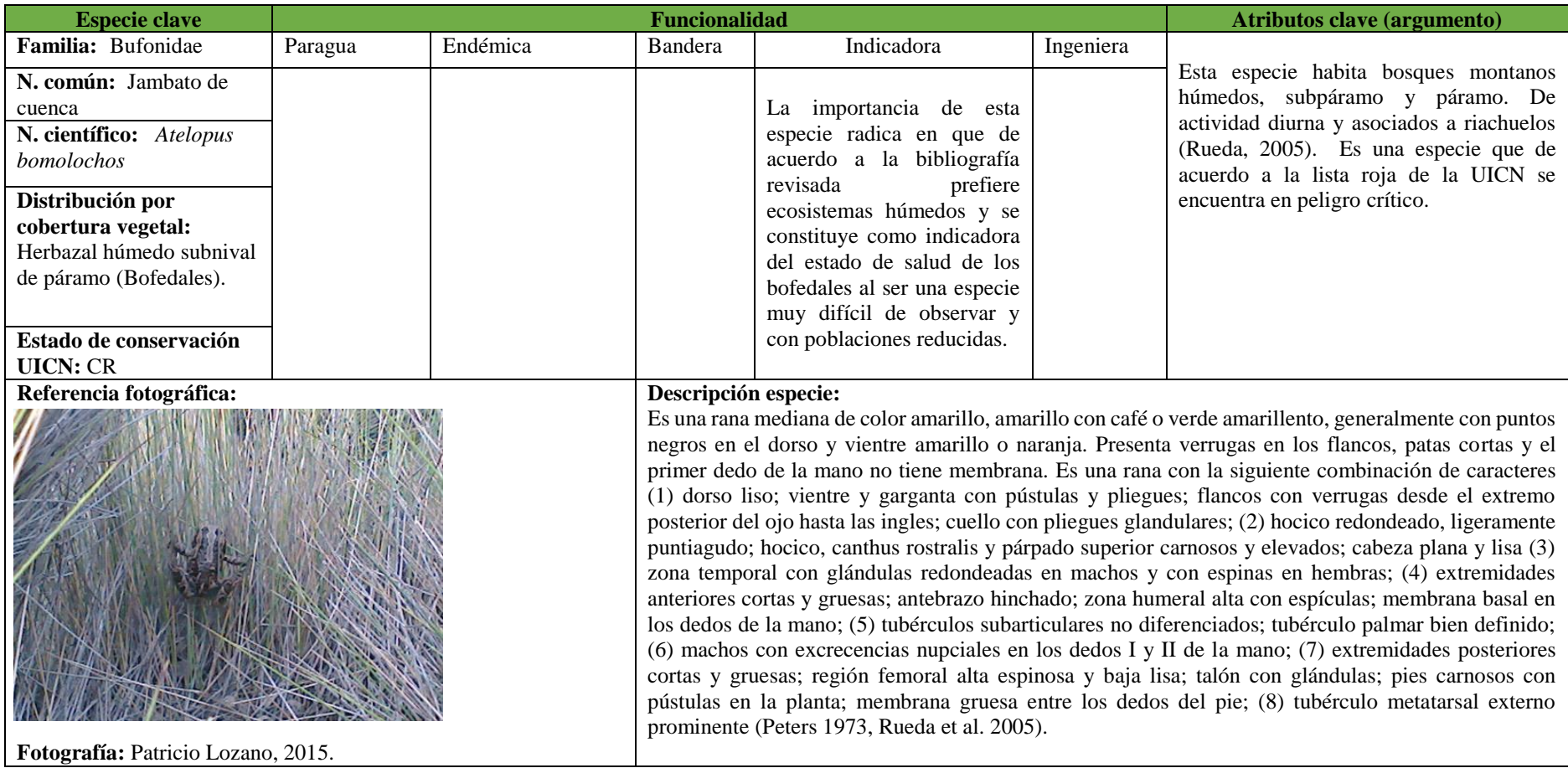

**Fuente:** Inventario de anfibios 2015-2016.

**Realizado por:** José Andrade, 2016.

## **h) Resumen de caracterización de especies de fauna**

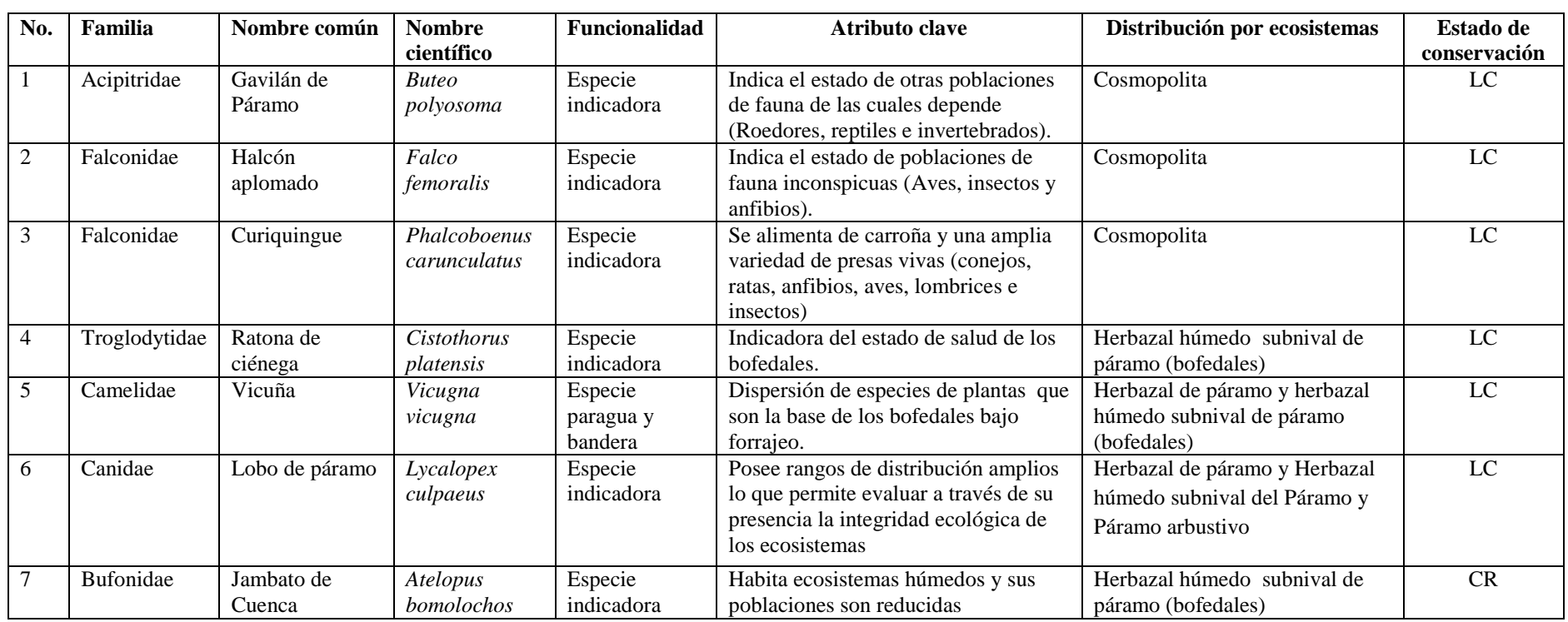

**Tabla 10.** Resumen de caracterización de especies de fauna de los bofedales de la RPFCH

**Fuente:** Inventario de fauna, 2015-2016.

**Realizado por:** José Andrade, 2016.

De las especies de fauna identificadas como representativas el 90% posee la funcionalidad de indicadoras de la calidad del ecosistema, la única especie paragua y bandera es la vicuña, en virtud de que por su alimentación dispersa bajo forrajeo algunas especies vegetales de los bofedales.

## **b. Flora**

El inventario de flora se realizó en cada área de estudio (16), los resultados que se presentan a continuación corresponden a cada sitio y al final se muestra la compilación del inventario por la totalidad del ecosistema.

## **1) Inventario por áreas de estudio**

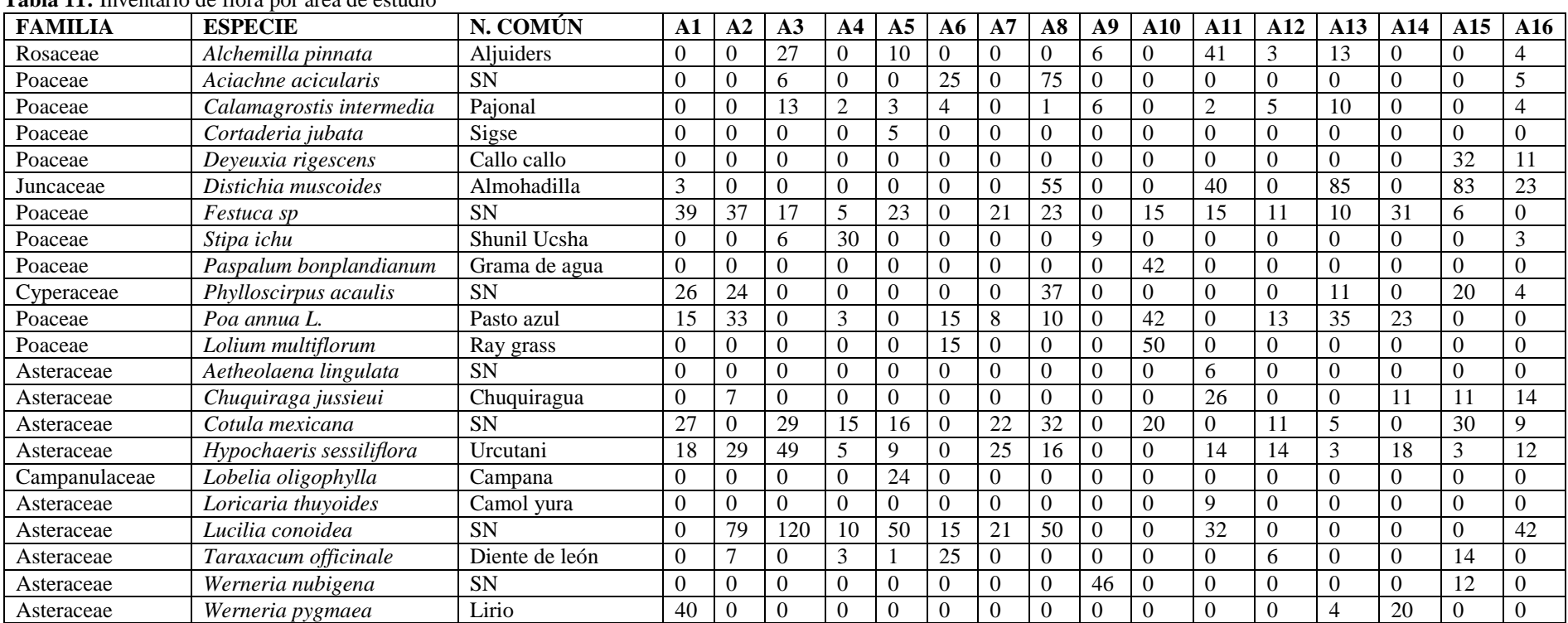

## **Tabla 11:** Inventario de flora por área de estudio

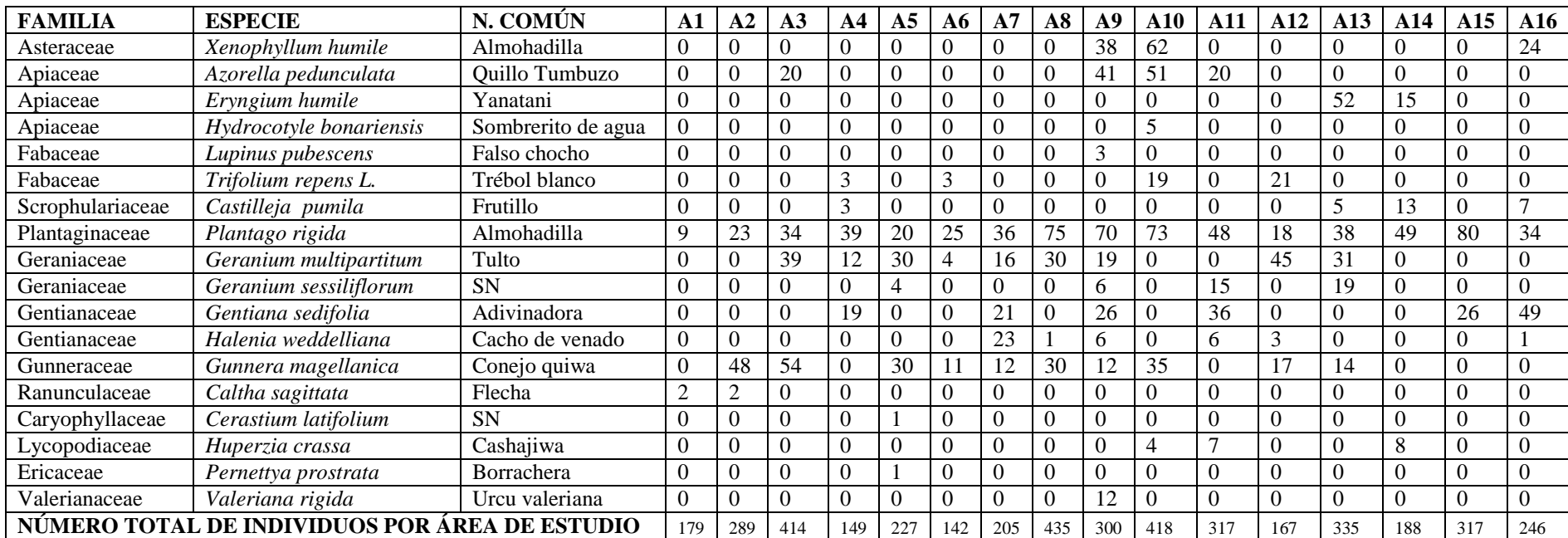

**\*A1:** Cruz del Arenal BNI; **A2:** Casa cóndor BI; **A3:** Cruz del Arenal ANI; **A4:** Culebrillas AI; **A5:** Puente Ayora BNI; **A6:** Pachancho BI; **A7:** Puente Ayora ANI; **A8:** Puente Ayora AI; **A9:** Coop Santa Teresita BNI; **A10:** Cóndor Samana BI; **A11:** Los hieleros ANI; **A12:** Portal Andino AI; **A13:** Lazabanza BNI; **A14:** Pampas Salasaca BI; **A15:**  Mechahuasca ANI; **A16:** Río Blanco AI.

**Fuente:** Trabajo de campo, 2015-2016. **Realizado por:** José Andrade, 2016.

El inventario de flora por área de estudio indica que el bofedal Puente Ayora AI posee el mayor número de individuos por especie (435 individuos) con presencia de las 12 especies inventariadas, la mayor frecuencia en este bofedal es de la almohadilla (*Plantago rígida*) con 75 registros. Cóndor Samana BI posee un registro de 418 individuos con presencia de 12 de las especies inventariadas, la mayor frecuencia en este bofedal al igual que el anterior es la almohadilla (*Plantago rígida)* con 73 registros.

Lazabanza BNI posee un registro de 335 individuos con presencia de 15 de las especies inventariadas, la mayor frecuencia en este bofedal es la almohadilla (*Plantago rígida)* con 38 registros. Coop. Santa Teresita posee un registro de 300 individuos con presencia de 14 de las especies inventariadas, la mayor frecuencia en este bofedal es de la almohadilla también (*Plantago rígida)* con 70 registros.

El bofedal con menos registros de flora en su cobertura vegetal corresponde a Pachancho BI, con una totalidad de 142 individuos. En este bofedal únicamente se registraron 10 de las 40 especies inventariadas en la totalidad del ecosistema, esto al igual que en fauna que el estado actual de este bofedal (altamente intervenido) influye directamente sobre la distribución de las especies de flora.

Los demás bofedales reflejan una similitud en cuanto al número de individuos registrados y las especies más recurrentes son la almohadilla (*Plantago rígida), Lucilia conoidea,* Yana tumbuzo *(Distichia muscoides) y Festuca sp.* 

Por lo tanto esta simitud se ve reflejada en especies de la familia Poaceae y Asteraceae que se encuentran distribuidas en todas las áreas de estudio sin excepción y que son familias típicas de los humedales altoandinos o bofedales (Medina & Mena, 2014) . Tomando en consideración estos resultados se evidencia que existen variaciones entre la vegetación de un bofedal y otro, sin embargo la flora típica de este ecosistema se encuentra ampliamente representada en la RPFCH.
# **2) Inventario general**

#### **Tabla 12:** Inventario de flora de los bofedales

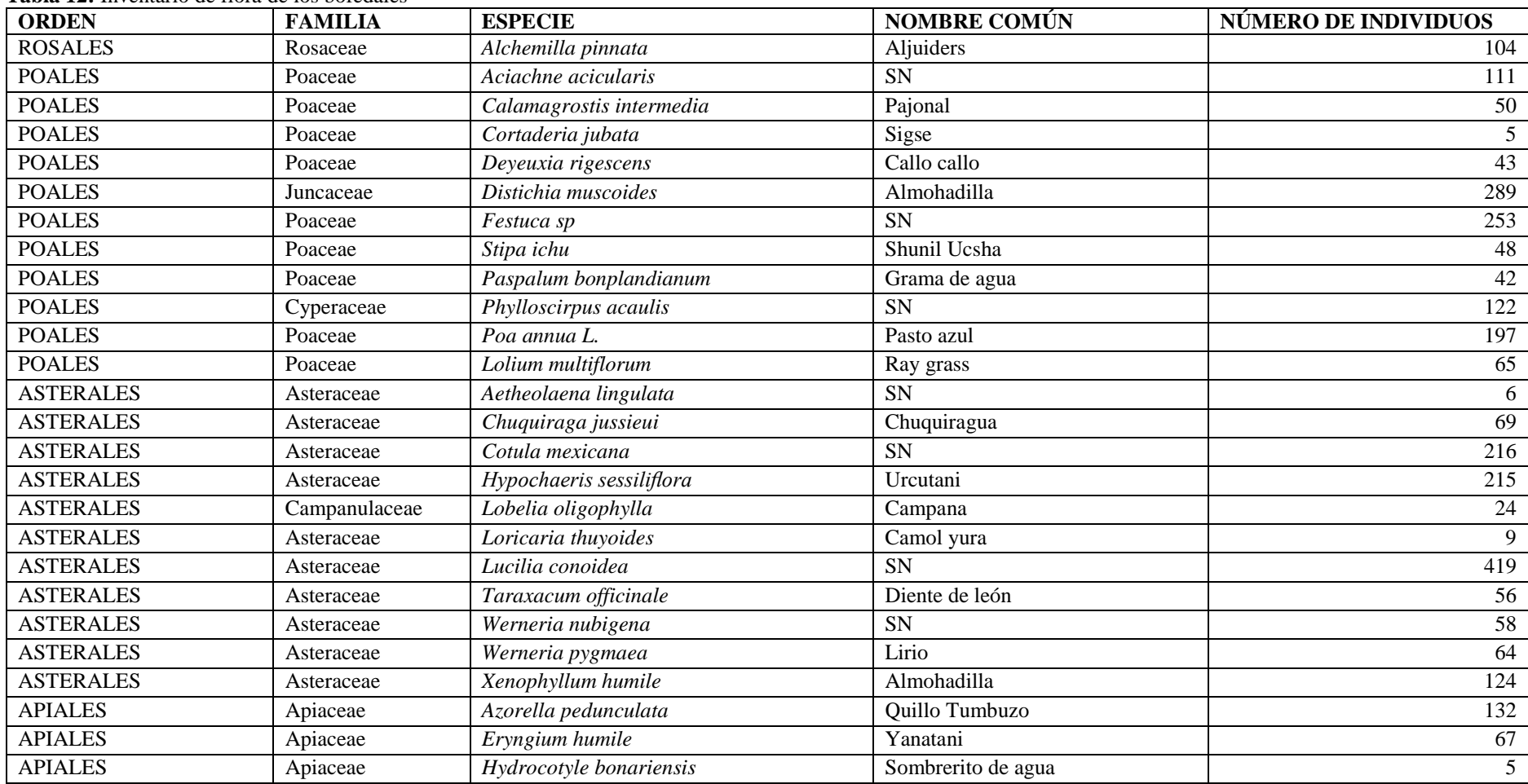

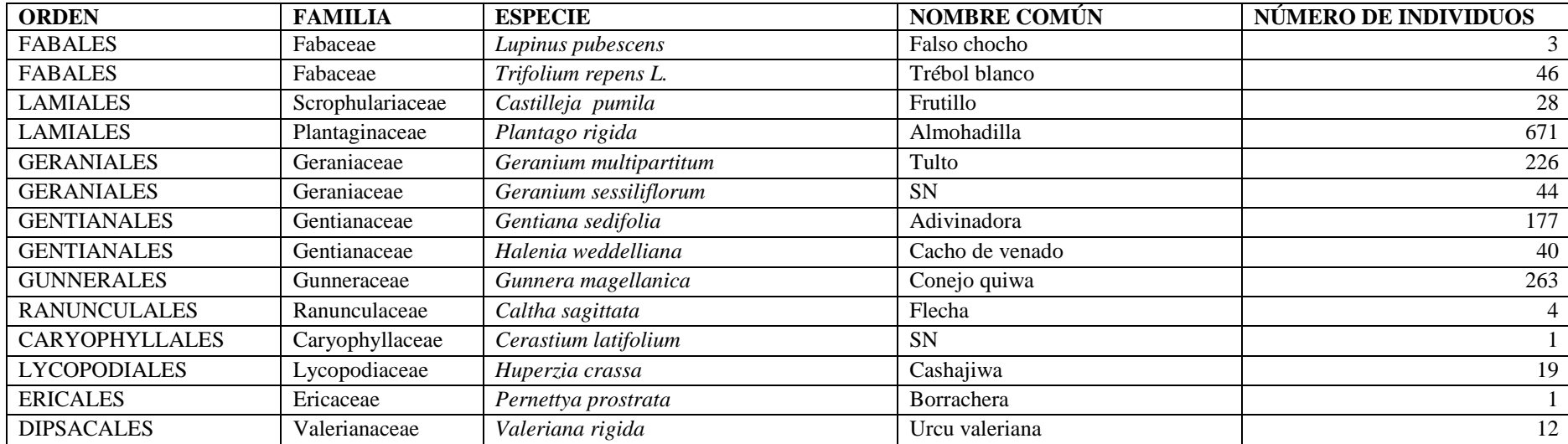

**Fuente:** Trabajo de campo, 2015-2016. **Realizado por:** José Andrade, 2016.

En el contexto de la totalidad del ecosistema las especies más comunes en los bofedales pertenecen a la familia de las asteráceas, poáceas y las plantagináceas, por lo que se constituyen en familias representativas en la cobertura vegetal de este ecosistema. En las áreas de estudio en las que el ser humano desarrolla actividades económicas como la agricultura y la ganadería, el número de especies es menor que el de los sitios mejores conservados.

#### **3) Índices de biodiversidad de flora**

A continuación se presenta el resultado de cálculo de índices de biodiversidad de flora:

Ecosistema: Bofedal Taxa\_S: 40 (N) Individuals: 4328 (1-Lambda') Simpson\_1-D: 0, 9374 (H'(loge)) Shannon\_H: 3,104 (d) Margalef: 4,658

#### **i. Interpretación de resultados de índices de flora**

#### o **Índice de dominancia de Simpson**

Los resultados indican que en los bofedales existe el 0,9374 de especies de flora que dominan la composición vegetal de estos lugares, tales como la almohadilla *(Plantago rígida)* en primer lugar*,* lo que significa que esta especie domina en este ecosistema, seguida de especies como *Lucilia conoidea* y Yana tumbuzo (*Distichia muscoides)*, en porcentajes más bajos encontramos a especies como conejo quiwa (*Gunnera magellanica)* y *Festuca sp.* Es importante mencionar que las especies que dominan son principalmente de tipo almohadillas que son parte de la vegetación típica de un bofedal de acuerdo a (Medina & Mena, 2014). También existe el 93 % de probabilidad de que dos ejemplares tomados al azar de una muestra sean de la misma especie.

#### o **Índice de Equidad Shannon-Wiener**

El 3,104 indica que existe una alta equidad en la composición de flora, por cuanto los factores ambientales de este ecosistema propician la existencia de una amplia cobertura vegetal caracterizada principalmente por especies de tipo almohadilla y vegetación herbácea.

## o **Índice de Margalef**

Del total de especímenes registrados en el inventario se obtiene un promedio de 4,65 individuos por cada especie, esto significa que este ecosistema cuenta con una diversidad media de plantas, considerando que valores mayores a 5 son indicativos de una alta diversidad.

#### **ii. Curva de acumulación de especies de flora**

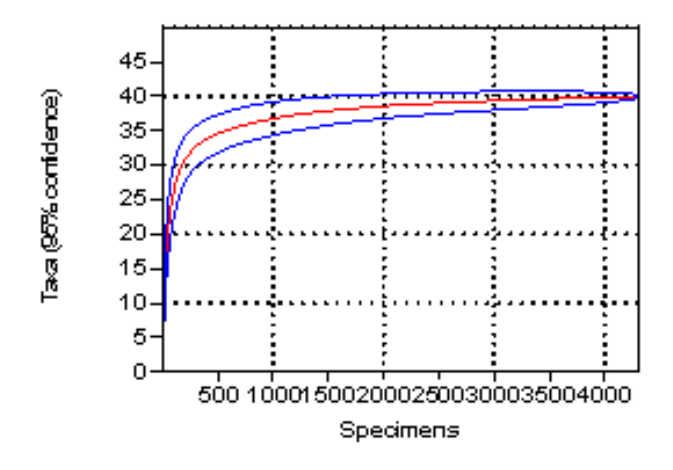

**Figura 11:** Curva de acumulación de especies de flora. **Realizado por:** José Andrade, 2016.

El número de especies registradas en una zona aumenta conforme aumenta el trabajo de campo, hasta un máximo donde se piensa que ya se han registrado todas las especies (asíntota). Bajo ese planteamiento en la gráfica se aprecia una asíntota a partir de aproximadamente los 1200 individuos registrados, esto indica que se realizó un esfuerzo de muestreo adecuado.

## **iii. Diversidad de flora por orden y familia**

Las familias de plantas con mayor número de especies en los bofedales son Asteraceae (28,56 %) y Poaceae (18.81%), seguidas de la familia Plantaginaceae (15,50 %), mientras que entre las familias con menor número de especies figuran: Ranunculaceae (0,09%), Caryophyllaceae (0,02%), y Ericaceae (0,02%).

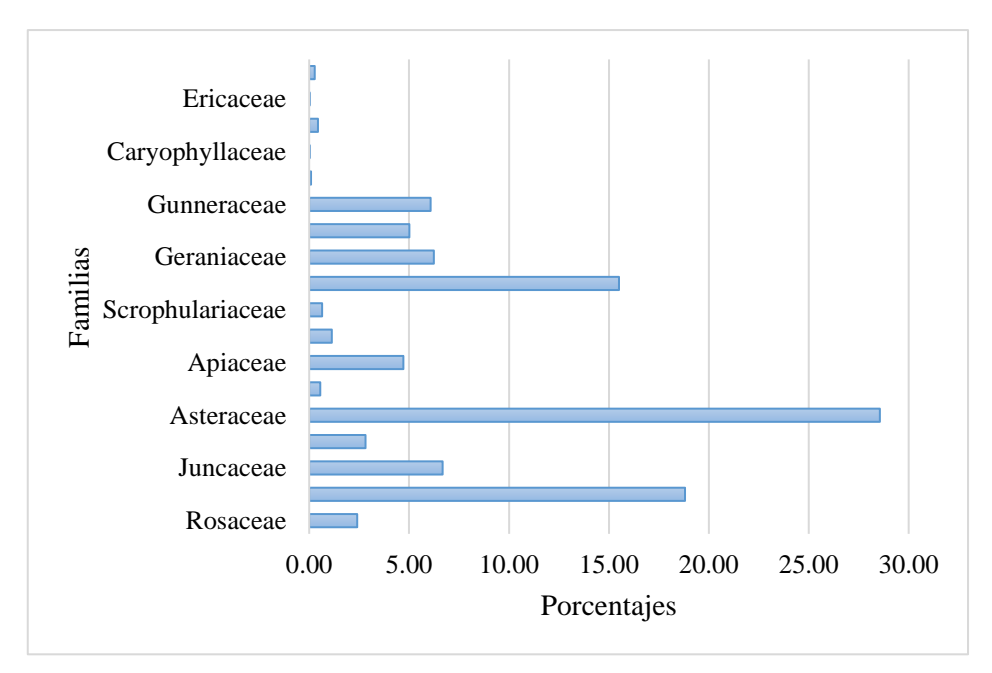

**Figura 12:** Diversidad de flora por familia. **Realizado por:** José Andrade, 2016.

Los órdenes que predominan son: Asterales (29,11%) y Poales (28,30%), otro orden dominante es Lamiales (16,15%). Los demás órdenes tienen respectivamente porcentajes inferiores al 6% de representatividad en los bofedales. Las especies que pertenecen a los órdenes dominantes son plantas de tipo herbáceas principalmente, en dónde destancan especies como Yana tumbuzo (*Distichia muscoides), Lucilia conoidea y* almohadilla *(Plantago rígida),* que son especies características de los bofedales, ocupando la mayor parte de la cobertura vegetal de este ecosistema.

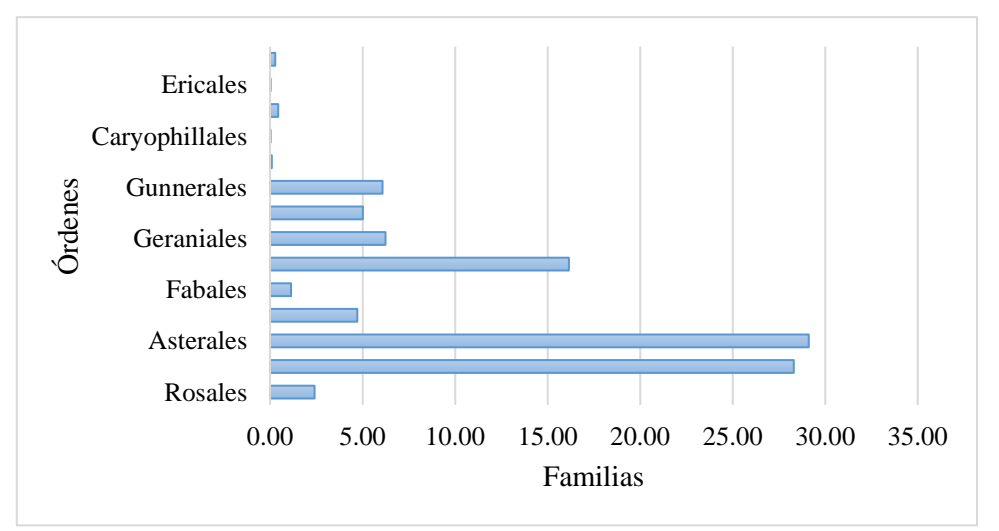

**Figura 13:** Diversidad de flora por orden. **Realizado por:** José Andrade, 2016.

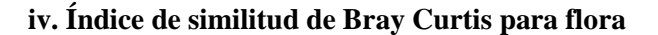

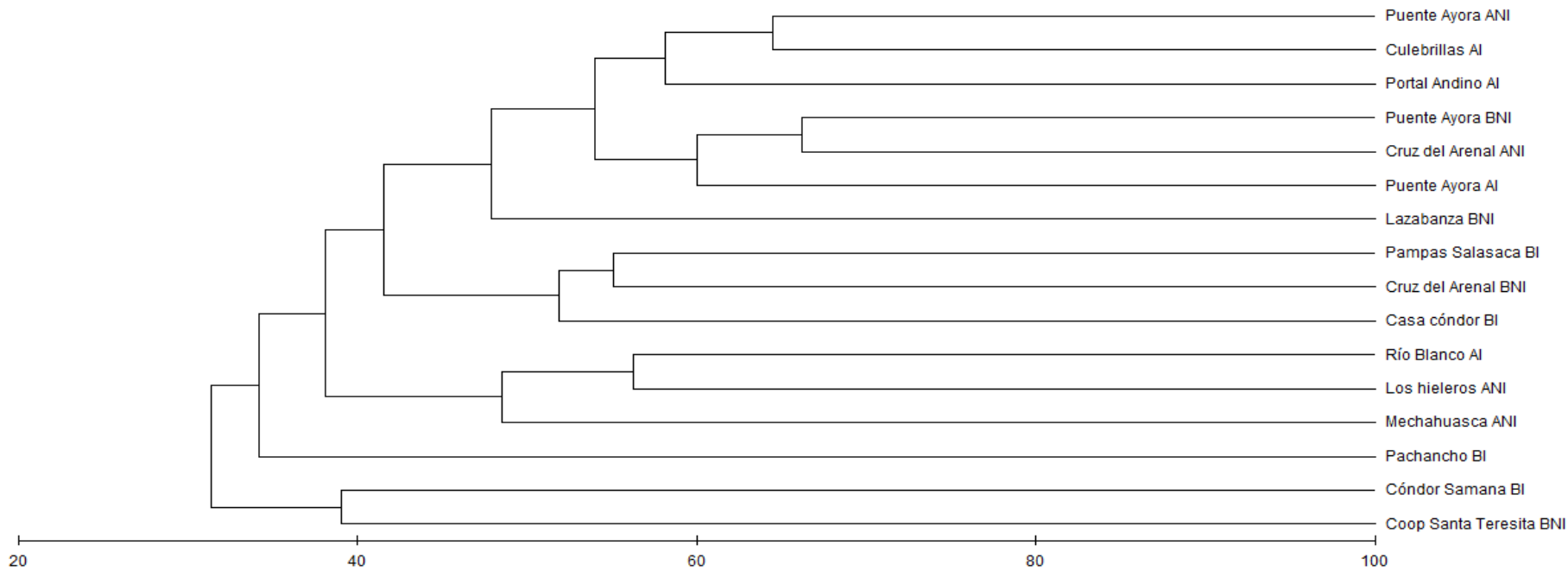

**Figura 14:** Dendrograma de similitud de flora entre las áreas de estudio. **Realizado por:** José Andrade, 2016.

De acuerdo a la figura se evidencia una similitud del 70% entre la flora del bofedal Puente Ayora BNI y Cruz del Arenal ANI. Por otra parte los bofedales Cóndor Samana BI y Coop. Santa Teresita BNI no son tan similares a los otros al tener alrededor del 30% de vegetación en común. Los demás bofedales tienen una similitud entre sí que va desde el 50% hasta el 60%, a excepción de Pachancho BI que difiere en un 65 % de la cobertura vegetal de los otros bofedales.

# **4) Caracterización de fauna representativa de los bofedales**

# **a) Caracterización de** *Plantago rígida*

#### **Ficha 8:** Caracterización de la almohadilla

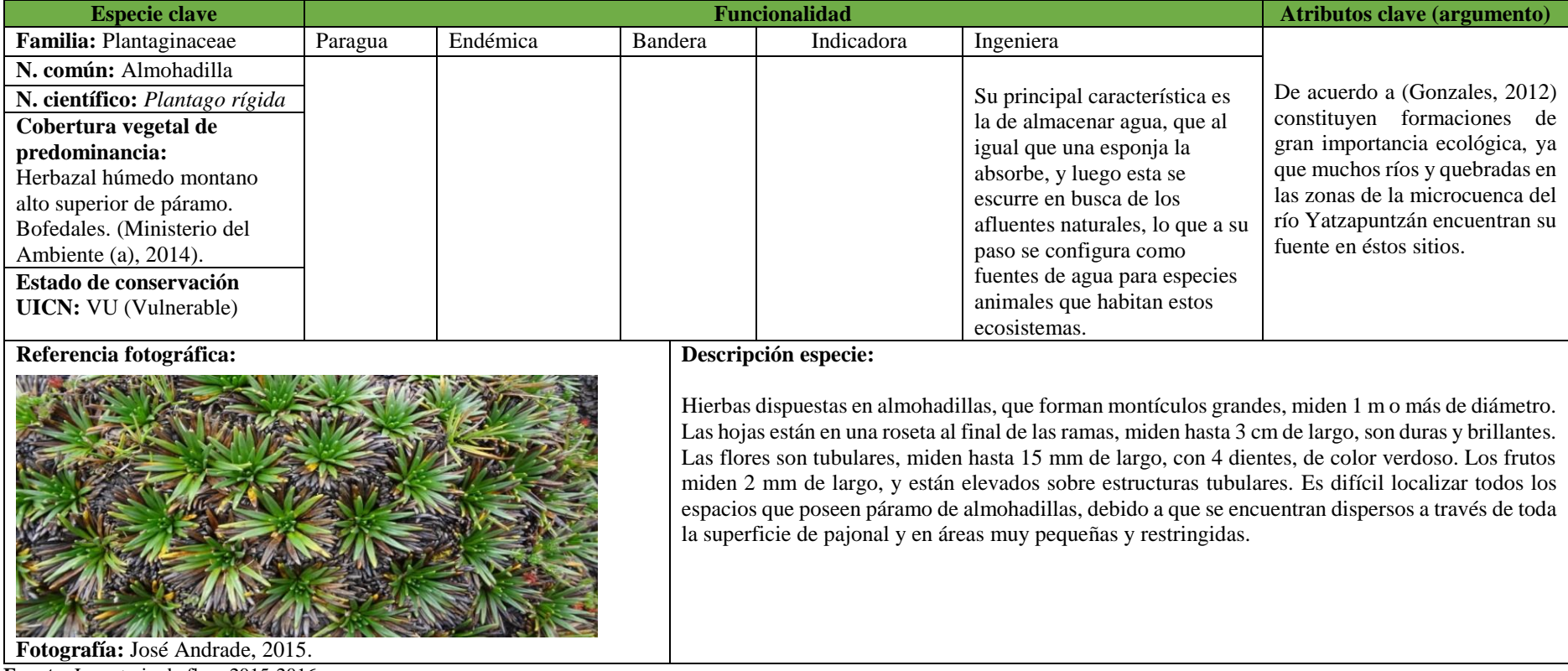

**Fuente:** Inventario de flora 2015-2016. **Realizado por:** José Andrade, 2016

# **b) Caracterización de** *Gentiana sedifolia*

#### **Ficha 9:** Caracterización de la gentiana

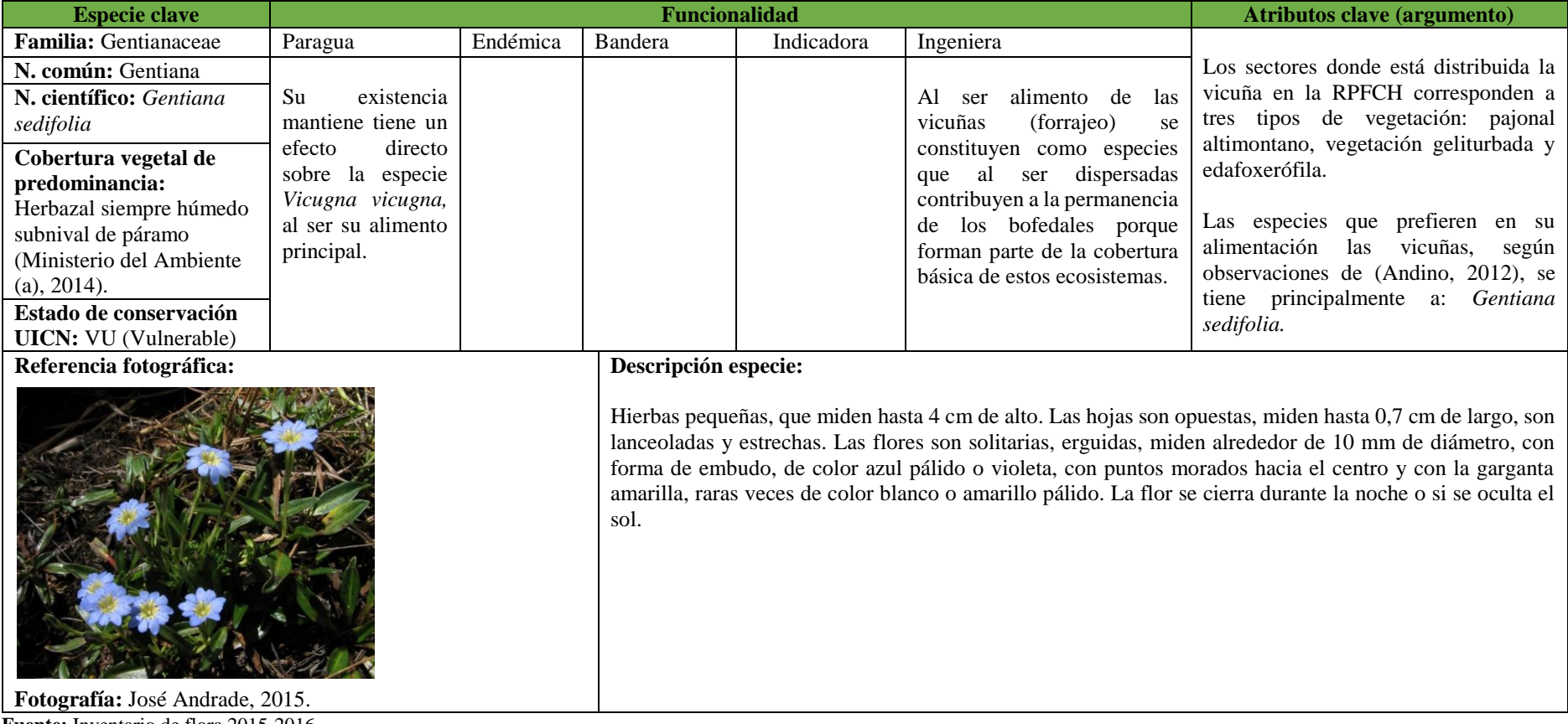

**Fuente:** Inventario de flora 2015-2016. **Realizado por:** José Andrade, 2016.

# **c) Caracterización de** *Distichia muscoides*

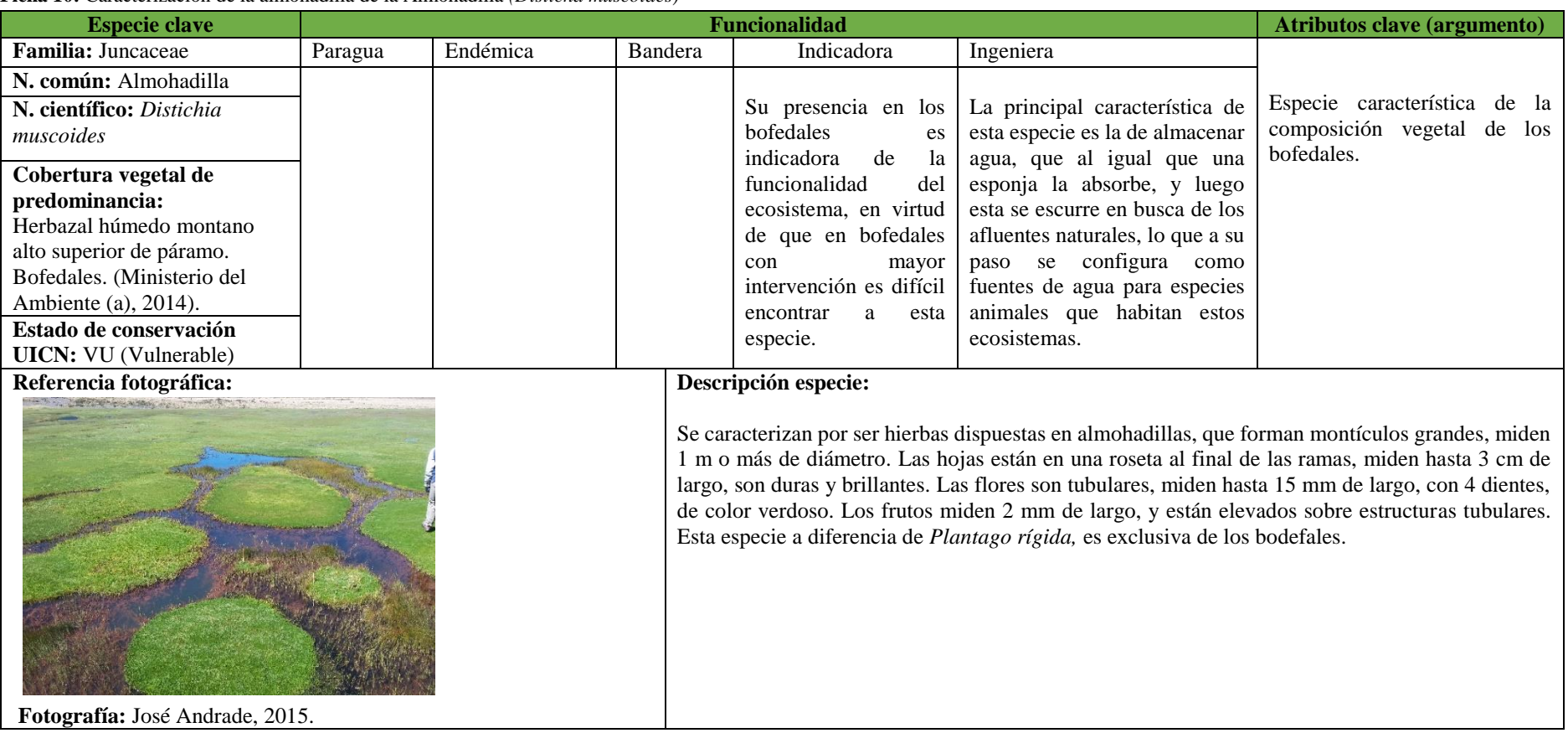

**Ficha 10:** Caracterización de la almohadilla de la Almohadilla *(Disticha muscoides)*

**Fuente:** Inventario de flora 2015-2016. **Realizado por:** José Andrade, 2016.

# **d) Caracterización de fauna representativa de los bofedales**

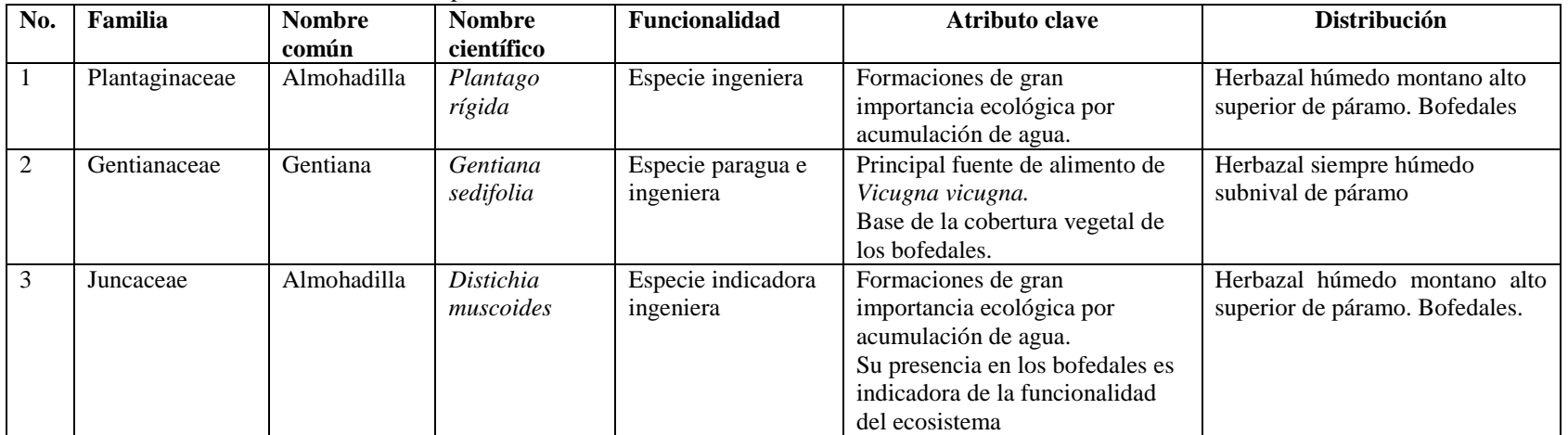

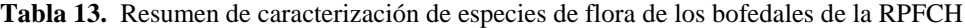

**Fuente:** Inventario de flora, 2015-2016. **Realizado por:** José Andrade, 2016.

De las especies de flora identificadas como representativas el 100% posee la funcionalidad de ingenieras del ecosistema porque forman parte de la cobertura

vegetal de los bofedales y son importantes para el proceso hídrico de estos ecosistemas.

# **c. Microbiología**

El resultado del análisis microbiológico que se describe a continuación fue generado en primera instancia sobre cada una de las áreas de estudio, sin embargo la identificación de UFC formadoras de colonias de bacterias y colonias de hongos está planteado sobre la totalidad del ecosistema bofedal.

#### **1) Unidades Formadoras de Colonias/g de suelo**

|                |                          | UFC por gramo de suelo |                   |                       |  |
|----------------|--------------------------|------------------------|-------------------|-----------------------|--|
| <b>Muestra</b> | <b>Nombre</b>            | Dilución 10 -5         | Dilución 10 -6    | <b>UFC</b>            |  |
|                |                          |                        |                   | <b>Promedio</b>       |  |
|                |                          |                        |                   | por gramo<br>de suelo |  |
| 1              | Cruz del Arenal BNI      | $1.2 \times 10^5$      | $1 \times 10^4$   | $6.5 \times 10^{4}$   |  |
| 2              | Casa Cóndor BI           | $1.8 \times 10^5$      | $1 \times 10^4$   | $9.5 \times 10^{4}$   |  |
| 3              | Cruz del Arenal ANI      | $2.4 \times 10^5$      | $2 \times 10^4$   | $1.3 \times 10^5$     |  |
| $\overline{4}$ | Culebrillas AI           | $1.8 \times 10^5$      | $5 \times 10^4$   | $1.15 \times 10^5$    |  |
| 5              | Puente Ayora BNI         | $\Omega$               | $1 \times 10^4$   | $5 \times 10^3$       |  |
| 6              | Pachancho BI             | $1.7 \times 10^5$      | $1.4 \times 10^5$ | $1.55 \times 10^5$    |  |
| 7              | Puente Ayora ANI         | 4.7 x $10^5$           | $3.4 \times 10^5$ | $4.05 \times 10^5$    |  |
| 8              | Puente Ayora AI          | $7 \times 10^4$        | $\Omega$          | $3.5 \times 10^{4}$   |  |
| 9              | Coop. Santa Teresita BNI | $5 \times 10^4$        | $3 \times 10^4$   | $4 \times 10^4$       |  |
| 10             | Cóndor Samana BI         | $1 \times 10^4$        | $\Omega$          | $5 \times 10^3$       |  |
| 11             | Los Hieleros ANI         | $8 \times 10^4$        | $6 \times 10^4$   | $7 \times 10^4$       |  |
| 12             | Portal Andino AI         | $7 \times 10^4$        | $3 \times 10^4$   | $5 \times 10^4$       |  |
| 13             | Lazabanza BNI            | $1 \times 10^5$        | $2 \times 10^4$   | $6 \ge 10^4$          |  |
| 14             | Pampas Salasaca BI       | $7.3 \times 10^5$      | $1.6 \times 10^5$ | $4.45 \times 10^5$    |  |
| 15             | Mechahuasca ANI          | $3.1 \times 10^5$      | $2.4 \times 10^5$ | $2.75 \times 10^5$    |  |
| 16             | Río Blanco AI            | $3.2 \times 10^5$      | $2.8 \times 10^5$ | $3 \times 10^5$       |  |

**Tabla 14.** UFC por gramo de suelo de los bofedales

**Fuente:** Análisis Laboratorio Ciencias Biológicas, 2016.

**Realizado por:** José Andrade, 2016.

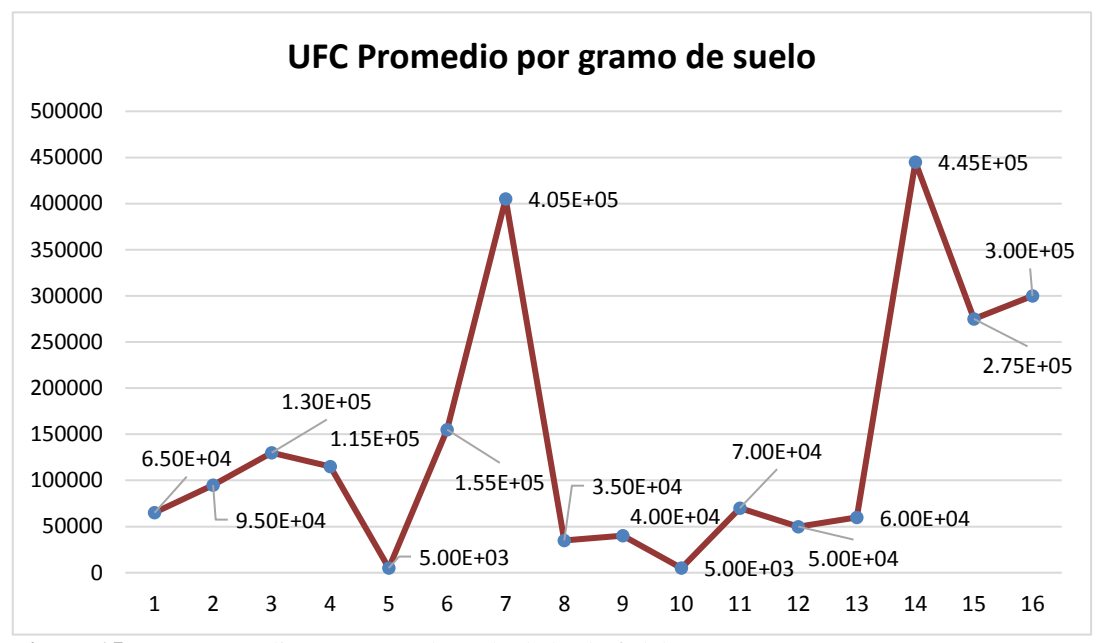

**Figura 15:** UFC promedio por gramo de suelo de los bofedales. **Realizado por:** José Andrade, 2016.

Las muestras de suelo pertenecientes a las áreas de estudio Puente Ayora (ANI), Pampas Salasaca (BI), Mechahuasca (ANI) y Río Blanco (AI), presentan el mayor número de Unidades Formadoras de Colonias por g/suelo, mismas que se caracterizan por ser poblaciones de colores amarillentas y de morfología diferente, entre las que destacan circulares y con bordes irregulares, que identificados a través de microscopio corresponden a bacilos esporulados que usualmente constituyen el 25% de los suelos húmedos.

Por el contrario, los otros sitios presentan menor cantidad de Unidades Formadoras de Colonias por g/suelo, esto puede atribuirse a que corresponden a bofedales que poseen menor humedad. Estas diferencias poblacionales muestran que los ambientes húmedos propician un mayor crecimiento de bacterias.

Una vez que se realizó la tinción de Gram, los resultados indican que el 73 % de las bacterias aisladas corresponden al grupo de Gram-negativas, que de acuerdo a (Algorta, 2004) poseen características tales como tener su pared externa con lipopolisacárido, que les otorga características patogénicas particulares y tóxicas, la presencia de este grupo bacteriano en el suelo de los bofedales puede atribuirse principalmente a las actividades antropogénicas que se desarrollan en este ecosistema, como: ganadería, canalización de agua, y cambios en la composición vegetal producto de las actividades económicas pecuarias, también es importante considerar que algunas Gram- negativas forman parte de la flora normal del suelo, sin llegar a ser patógenas.

Por otra parte los resultados indican que el 27% de las bacterias corresponden al grupo de Grampositivas, que de acuerdo a (Macedo & Vola, 2006), la mayoría de especies de este grupo no son patógenos primarios y forman parte de la flora normal del suelo.

## **2) Colonias de hongos**

Las colonias de hongos identificadas en los bofedales corresponden a grupos reducidos aislados del total de muestras procesadas, considerando su adecuado crecimiento en el medio de cultivo y por ser comunes en la mayoría de áreas de estudio, los cuales fueron identificados y se describen a continuación:

# *a) Trichoderma pseudokoningii*

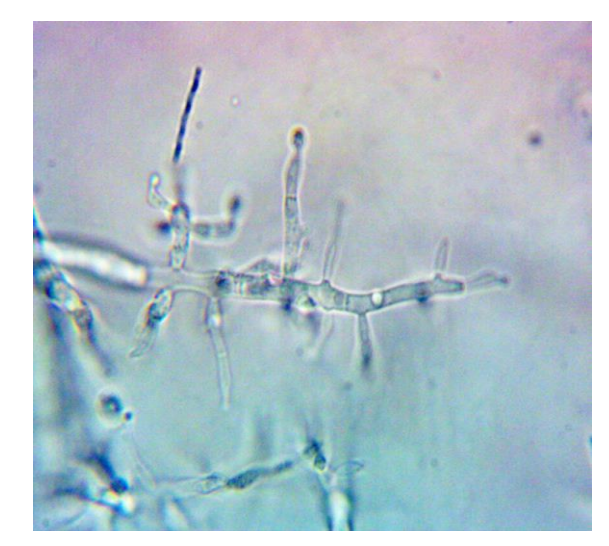

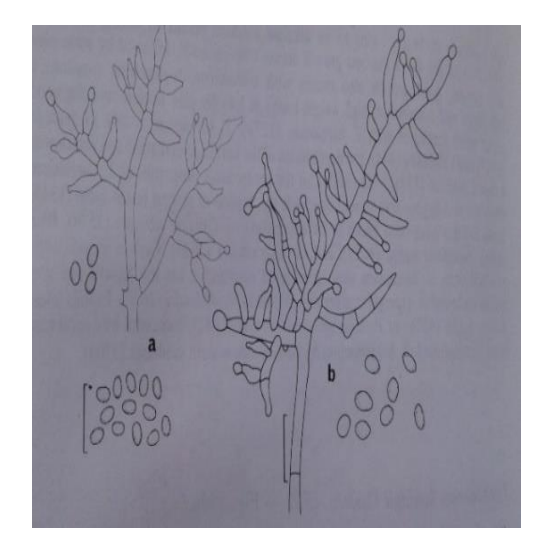

**Figuras 16-17:** Caracterización microscópica de *Trichoderma pseudokoningii.* **Fuente:** Laboratorio de Ciencias Biológicas, ESPOCH. **Realizado por:** José Andrade, 2016.

Las colonias aisladas llegan a medir de 3 a 5 cm de diámetro en cinco días a 20 ° C en medio de cultivo Agar Aveno. Posee conidios con pared suave, las fiálidas en su mayoría surgen solas y distribuidas de forma lateral. El sistema de conidios es alargado en lugar de piramidal.

#### *b) Penicilium canescens*

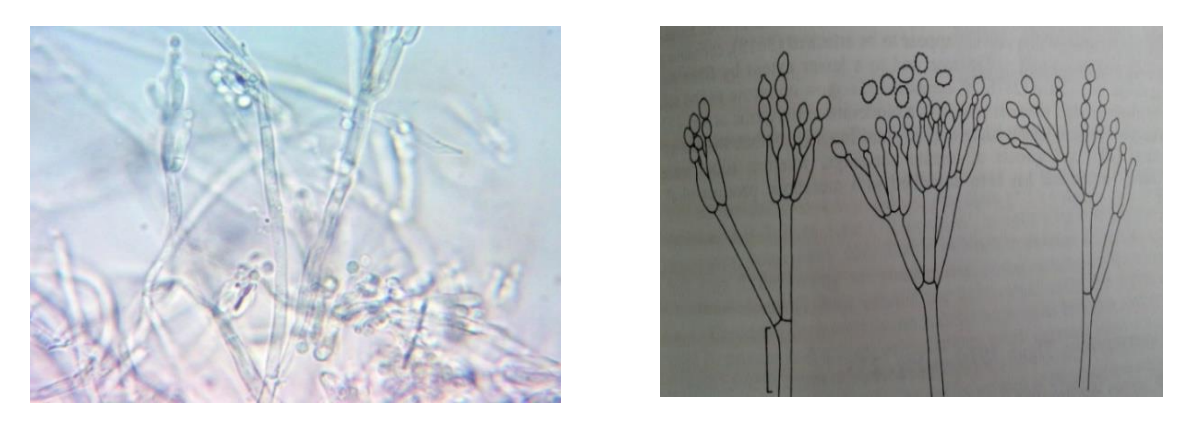

**Figuras 18-19:** Caracterización microscópica de *Penicilium canescens.* **Fuente:** Laboratorio de Ciencias Biológicas, ESPOCH. **Realizado por:** José Andrade, 2016.

Estas colonias presentan coloraciones gris-verdosas y con un crecimiento bastante limitado, llegando a medir de 3,5-4 cm de diámetro en un periodo que va de 10 a 13 días a 25 °C, por el reverso son de color anaranjado y con el pasar de los días se tornan de color café. Los conidios son conspicuos, de forma ovaladas al inicio, sin embargo a medida que crecen se hacen globosas formando columnas sueltas.

#### *c) Harzia acremonoides*

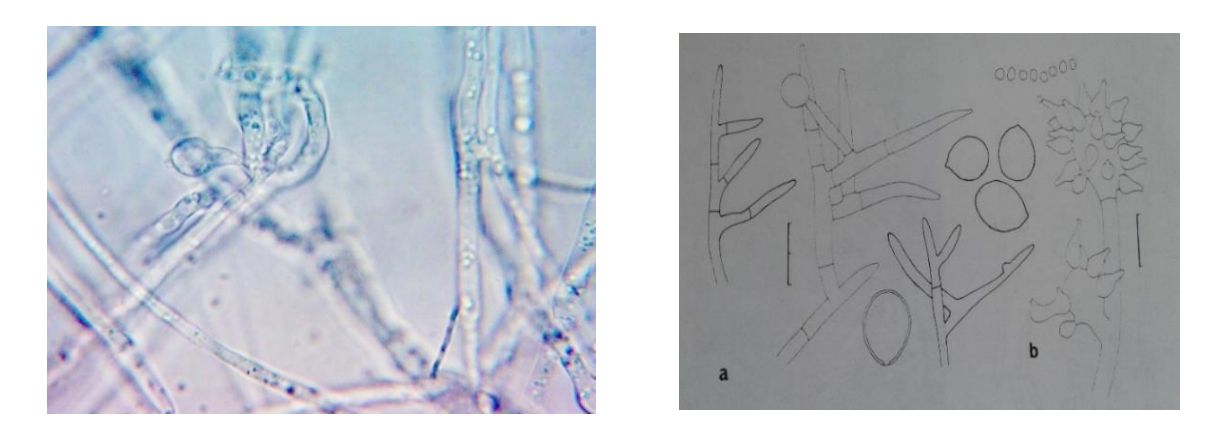

**Figuras 20-21:** Caracterización microscópica de *Harzia acremonoides.* **Fuente:** Laboratorio de Ciencias Biológicas, ESPOCH. **Realizado por:** José Andrade, 2016.

Estas colonias alcanzan 3,3 cm de diámetro en 5 días a 20 °C, se caracteriza por tener conidios a manera de ramificación, que llevan blastoconidia de pared gruesa, generalmente de color marrón, con bases estrechas.

#### *d) Staphylotrichum coccosporum*

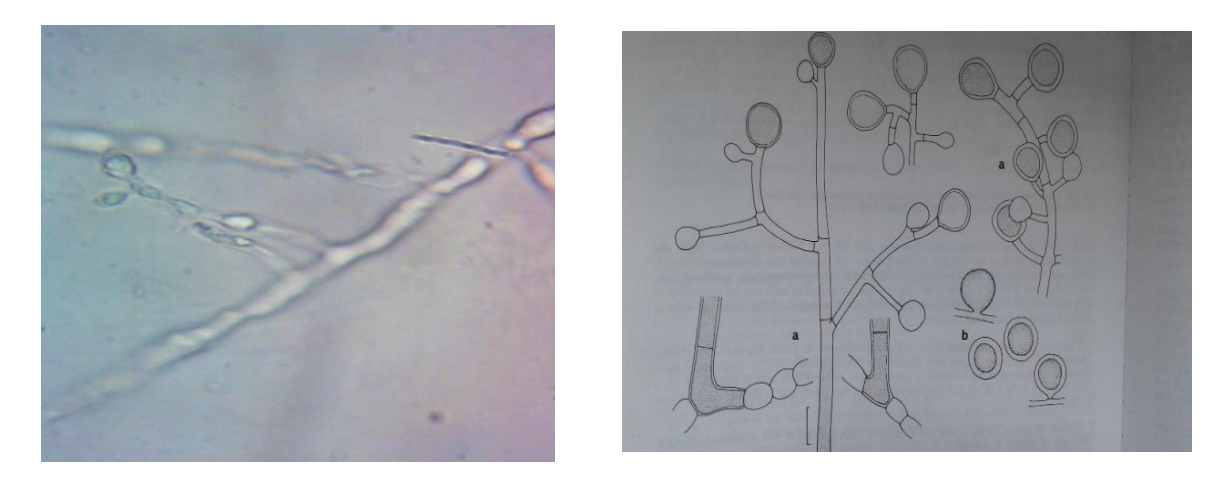

**Figuras 22-23:** Caracterización microscópica de *Staphylotrichum coccosporum.* **Fuente:** Laboratorio de Ciencias Biológicas, ESPOCH. **Realizado por:** José Andrade, 2016.

Estas colonias alcanzan de 2 a 8 cm de diámetro en cinco días a 25 °C, su coloración es amarillenta- anaranjadas, tornándose café en el reverso, posee conidióforos erectos que por lo general aparecen en la tercer semana de crecimiento.

# **3. Rasgos abióticos de los bofedales**

A continuación se presentan los resultados de la identificación de rasgos abióticos de los bofedales:

## **a. Análisis físico y químico de suelos**

| Áreas de<br>estudio | pH    | Cond.<br>Elect. | $\frac{6}{6}$<br>M.O | NH <sub>4</sub> | P       | K      | <b>Textura</b> | Carbono<br>Orgánico |
|---------------------|-------|-----------------|----------------------|-----------------|---------|--------|----------------|---------------------|
| Cruz del            | 5.97  | 136.7           | 1.1                  | 7.26 B          | 38.02 A | 0.36 B |                |                     |
| <b>Arenal BNI</b>   | L.Ac. | No salino       |                      |                 |         |        | Arena          | 0.63                |
| Casa Cóndor         | 5.32  | 603.0           | 3.4                  | 15.68           | 41.04 A | 1.25A  | Arena          | 1.97                |
| ВI                  | L.Ac. | No salino       |                      | B               |         |        | franca         |                     |
| Cruz del            | 5.65  | 324.0           | 5.0                  | 15.60           | 27.12 M | 0.65A  | Arena          | 2.90                |
| Arenal ANI          | L.Ac. | No salino       |                      | B               |         |        | franca         |                     |
| Culebrillas AI      | 5.76  | 217.0           | 1.3                  | 8.92 B          | 30.37 A | 0.67A  | Arena          | 0.75                |
|                     | L.Ac. | No salino       |                      |                 |         |        | franca         |                     |
| Puente Ayora        | 5.44  | 164.0           | 3.7                  | 21.78           | 30.84 A | 0.78A  | Franco         | 2.14                |
| BNI                 | L.Ac. | No salino       |                      | B               |         |        | arenoso        |                     |
| Pachancho BI        | 5.66  | 252.0           | 2.5                  | 11.47           | 49.62 A | 1.21A  | Arena          | 1.45                |
|                     | L.Ac. | No salino       |                      | B               |         |        | franca         |                     |
| Puente Ayora        | 5.47  | 223.0           | 3.4                  | 15.50           | 33.16 A | 0.81A  | Franco         | 1.97                |
| ANI                 | L.Ac. | No salino       |                      | B               |         |        | arenoso        |                     |
| Puente Ayora        | 5.46  | 197.7           | 3.1                  | 12.26           | 32.92 A | 0.95A  | Franco         | 1.79                |
| AI                  | L.Ac. | No salino       |                      | B               |         |        | arenoso        |                     |

**Tabla 15.** Análisis físico y químico del suelo de los bofedales

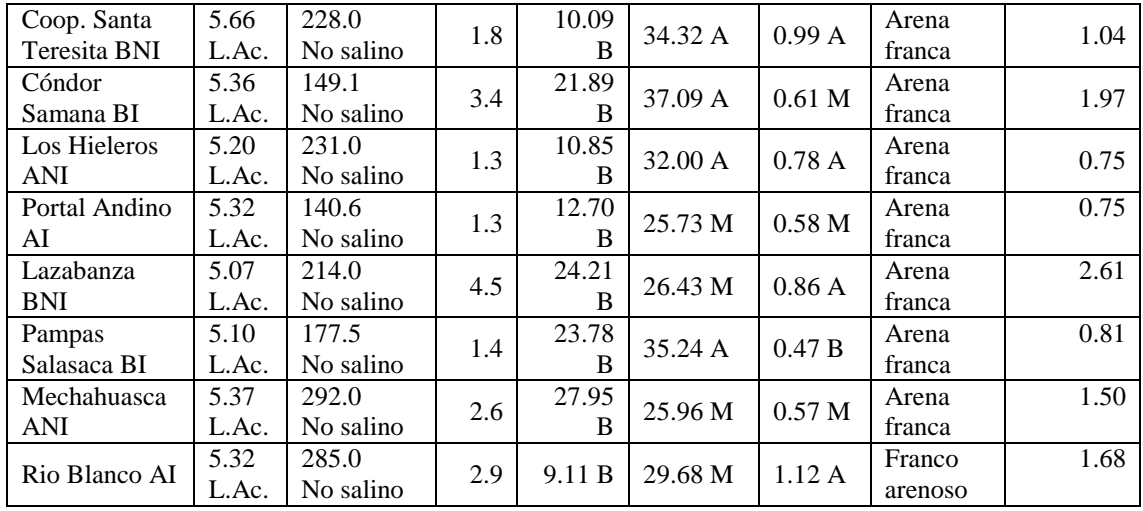

**Fuente:** Análisis Laboratorio Suelos, 2016. **Realizado por:** José Andrade, 2016.

Los resultados de los análisis de muestras de suelo de los bofedales indican que generalmente son suelos ligeramente ácidos con valores que oscilan entre 5,07 y 5,97 de pH, que de acuerdo a la (Organización de las Naciones Unidas para la Alimentación y la Agricultura, 2015) un suelo ácido acostumbra presentar la superficie de color obscura y cuando se moja forma pozos enlodados, en este tipo de suelos escasean elementos como: Calcio, Magnesio, Molibdeno y Boro, y otras condiciones restringentes para las plantas.

En cuanto a conductividad eléctrica son suelos no salinos con un valor promedio de 239.66 *uS,*  se caracterizan por ser suelos poco fértiles al no contener cantidades considerables de sales solubles, es importante mencionar que la acumulación de sales solubles en el suelo se atribuye principalmente a problemas de drenaje y a la acción de riegos continuados, seguidos de evaporación y sequía, lo que no sucede en los bofedales.

De acuerdo a la tabla de interpretación de (Walkley & Black, 2014), se indica que los bofedales poseen suelos con altos niveles de materia orgánica, en virtud de que el promedio obtenido es de 2,7% en este ecosistema y a partir de 2,6% se considera un nivel alto.

Por otro parte el análisis de Amonio, Fósforo y Potasio, refleja lo siguiente:

 Bajos niveles de Amonio con un promedio de 15, 57 mg/L lo que indica que el proceso de nitrificación se desarrolla con normalidad en los bofedales al cumplir las siguientes condiciones: 1) presencia de bacterias nitrificantes, 2) pH de suelo 5,5 - 7,5 y 3) suficiente disponibilidad de humedad y oxígeno en el suelo, por lo tanto el amonio no se acumula en el suelo.

 Altos niveles de Fósforo con un promedio de 33,10 mg/L y altos niveles de Potasio con un promedio de 0,79 Meq/100g.

En promedio el 68,75 % de los suelos de los bofedales posee una textura de tipo arena franca que se caracteriza por tener una composición proporcionada, tiene bastante arena pero tiene la suficiente cantidad de arcilla y limo para hacerlo ligeramente más coherente, lo que lo convierte desde esta variable en un suelo de elevada productividad agrícola; El 25% corresponde a una textura franco arenosa que se caracteriza en que la proporción de arcilla y limo aumenta lo que le da mucha más cohesión que la anterior, y el 6,25 % corresponde a arena pura. Finalmente el carbono orgánico de los bofedales asciende en promedio a 1,54 %, realizando el cálculo de carbono orgánico total muestra la existencia de 16,89 Tn/Ha.

#### **b. Caracterización climatológica**

La caracterización climatológica de los bofedales de la RPFCH se fundamentó en el diagrama ombrotérmico de Gaussen y en el diagrama de termohietas, utilizando como insumos el reporte de dos estaciones meteorológicas localizadas en el área de estudio, para este fin los bofedales fueron agrupados de la siguiente manera:

| <b>Estación</b> | Localización                 | <b>Bofedales</b>                | Periodo<br>de   |
|-----------------|------------------------------|---------------------------------|-----------------|
| meteorológica   |                              |                                 | reporte         |
| Estación        | ingeniería<br>de<br>Facultad | Lazabanza<br>BNI.<br>Pampas     | Noviembre 2015- |
| meteorológica   | agronómica<br>la<br>de       | Salasaca BI, Río Blanco AI,     | Mayo 2016.      |
| "Querochaca"    | Universidad Técnica de       | Mechahuasca<br>ANI.<br>Cóndor   |                 |
|                 | Ambato, a 2892 msnm.         | Samana BI y Portal Andino AI.   |                 |
|                 | <b>ZONA ESTE</b>             |                                 |                 |
| Estación        | servicios<br>de<br>Centro    | Pachancho BI, Cruz del Arenal   | Noviembre 2015- |
| meteorológica   | turísticos "El<br>Arenal".   | BNI- ANI, Puente Ayora AI-      | Mayo 2016.      |
| "El Arenal"     | cantón Guaranda, a 4267      | ANI-BNI, Culebrillas AI, Casa   |                 |
|                 | msnm. ZONA OESTE             | Cóndor BI, Coop. Santa Teresita |                 |
|                 |                              | <b>BNI</b> y Los Hieleros ANI   |                 |

**Tabla 16.** Estaciones meteorológicas para caracterización climatológica

**Fuente:** Proyecto SIV 25 – INAMHI, 2015- 2016. **Realizado por:** José Andrade, 2016.

Es importante mencionar que las áreas de estudio fueron agrupadas de acuerdo a la cercanía que mantienen con las dos estaciones meteorológicas, denominándose zona este y zona oeste.

#### **4) Zona este**

#### **a) Diagrama ombrotérmico de los bofedales de la zona este**

Las temperaturas y precipitaciones mensuales corresponden al periodo Noviembre 2015- Mayo 2016, y se obtuvieron a partir de los reportes diarios de la estación meteorológica Querochaca:

| <b>Meses</b>   | <b>Temperaturas medias mensuales</b> | <b>Precipitaciones mensuales</b> |
|----------------|--------------------------------------|----------------------------------|
| Noviembre 2015 | 14,2 $^{\circ}$ C                    | 50,2 mm                          |
| Diciembre 2015 | $13.3 \text{ °C}$                    | $25,8 \text{ mm}$                |
| Enero $2016$   | 15.0 °C                              | 18,4 mm                          |
| Febrero 2016   | 14.5 °C                              | $37,1$ mm                        |
| Marzo 2016     | 14,4 $\mathrm{^{\circ}C}$            | 86,0 mm                          |
| Abril 2016     | 14.8 °C                              | 93,5 mm                          |
| Mayo 2016      | $13.7 \text{ °C}$                    | $42,1$ mm                        |

**Tabla 17.** Temperaturas y precipitaciones mensuales zona este: periodo Noviembre 2015 – Mayo 2016

**Fuente:** INAMHI, 2016.

**Realizado por:** José Andrade, 2016.

Con los datos de temperaturas y precipitaciones mensuales se grafica el diagrama ombrotérmico de esta zona:

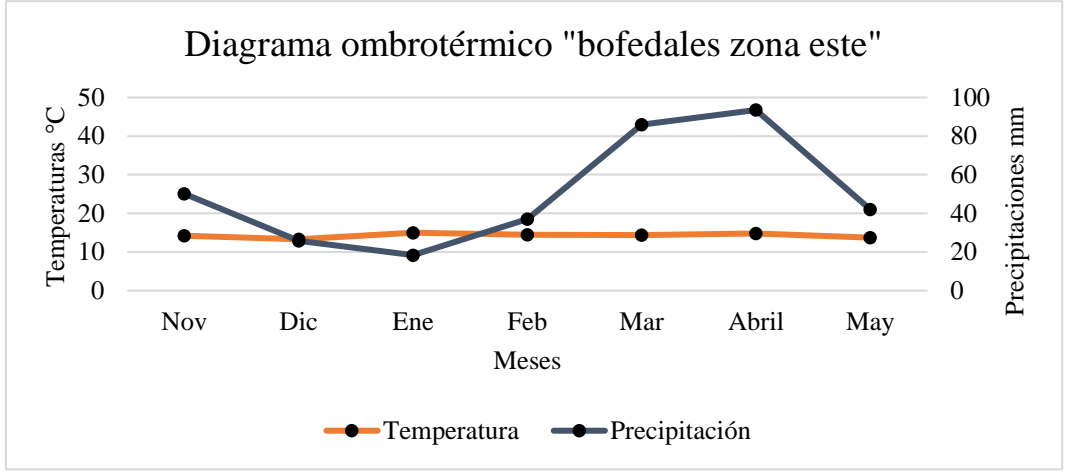

**Figura 24:** Diagrama ombrotérmico de los bofedales de la zona este. **Realizado por:** José Andrade, 2016.

De acuerdo a la figura 24 en el diagrama ombrotérmico de los bofedales localizados en la zona este de la RPFCH se aprecia que el mes de enero y parte de febrero se constituyen como meses ecológicamente secos de acuerdo al índice xerotérmico de (Gaussen, 1953), que considera que hay aridez cuando la precipitación es inferior a dos veces la temperatura media (considerando dos veces la temperatura media como una estimación de la evapotranspiración). La temperatura media mensual se mantiene con valores similares en todos los meses, no así las precipitaciones que en marzo y abril se incrementaron en casi un 100 % respecto a los otros meses.

#### **b) Diagrama de termohietas de los bofedales de la zona este**

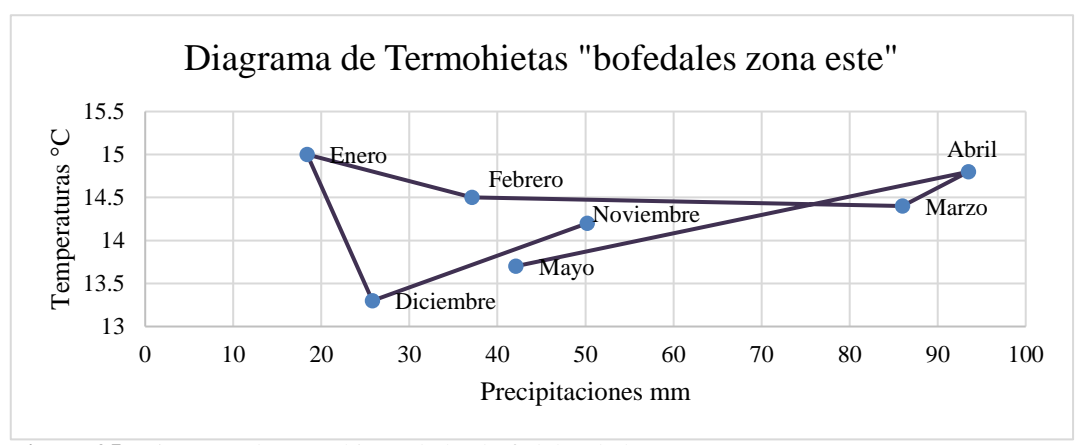

**Figura 25:** Diagrama de termohietas de los bofedales de la zona este*.* **Realizado por:** José Andrade, 2016.

De acuerdo al diagrama de termohietas se aprecia que en los bofedales de la zona este, el mes de enero se constituyó como el más cálido y menos lluvioso, por otra parte abril fue el mes más cálido y más lluvioso mientras que diciembre fue el mes más frio y menos lluvioso.

## **5) Zona oeste**

#### **a) Diagrama ombrotérmico de los bofedales de la zona oeste**

Las temperaturas y precipitaciones mensuales corresponden al periodo Noviembre 2015- Mayo 2016, y se obtuvieron a partir de los reportes diarios de la estación meteorológica "El Arenal":

| <b>Meses</b>   | <b>Temperaturas medias</b><br>mensuales | <b>Precipitaciones mensuales</b> |
|----------------|-----------------------------------------|----------------------------------|
| Noviembre 2015 | $3.7 \text{ °C}$                        | 64,8 mm                          |
| Diciembre 2015 | $5.2 \text{ °C}$                        | $7.5 \text{ mm}$                 |
| Enero $2016$   | 4.5 °C                                  | 56,7 mm                          |
| Febrero 2016   | 4.8 $\degree$ C                         | $22.0 \text{ mm}$                |
| Marzo 2016     | 4.5 °C                                  | 114,5 mm                         |
| Abril 2016     | 4,1 $^{\circ}$ C                        | 163,8 mm                         |
| Mayo 2016      | 4.0 °C                                  | 45.7 mm                          |

**Tabla 18.** Temperaturas y precipitaciones zona oeste: periodo Noviembre 2015 – Mayo 2016

**Fuente:** Proyecto SIV 25, 2016.

**Realizado por:** José Andrade, 2016.

Con los datos de temperaturas y precipitaciones mensuales se grafica el diagrama ombrotérmico de esta zona:

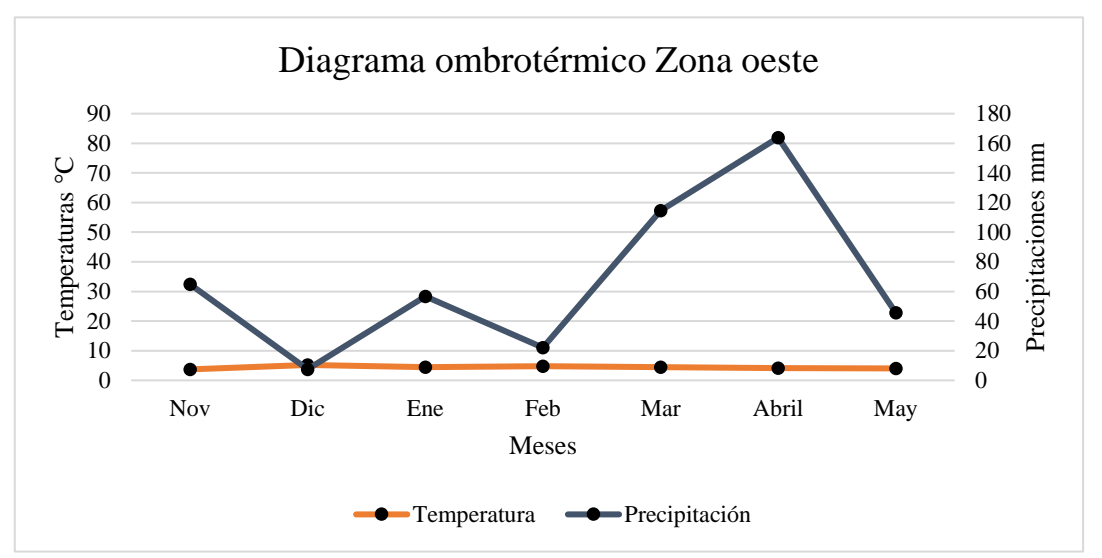

**Figura 26:** Diagrama ombrotérmico de los bofedales de la zona oeste*.* **Realizado por:** José Andrade, 2016.

De acuerdo a la figura 26 el diagrama ombrotérmico de los bofedales localizados en la zona oeste de la RPFCH se aprecia una diferencia considerable respecto a los bofedales de la zona este, reflejando únicamente al mes de diciembre como mes ecológicamente seco de acuerdo al índice xerotérmico de (Gaussen, 1953). La temperatura media mensual no refleja cambios considerables, a diferencia de las precipitaciones que en los meses de marzo y abril se incrementaron en un 100% respecto a los demás meses.

#### **b) Diagrama de termohietas de los bofedales de la zona oeste**

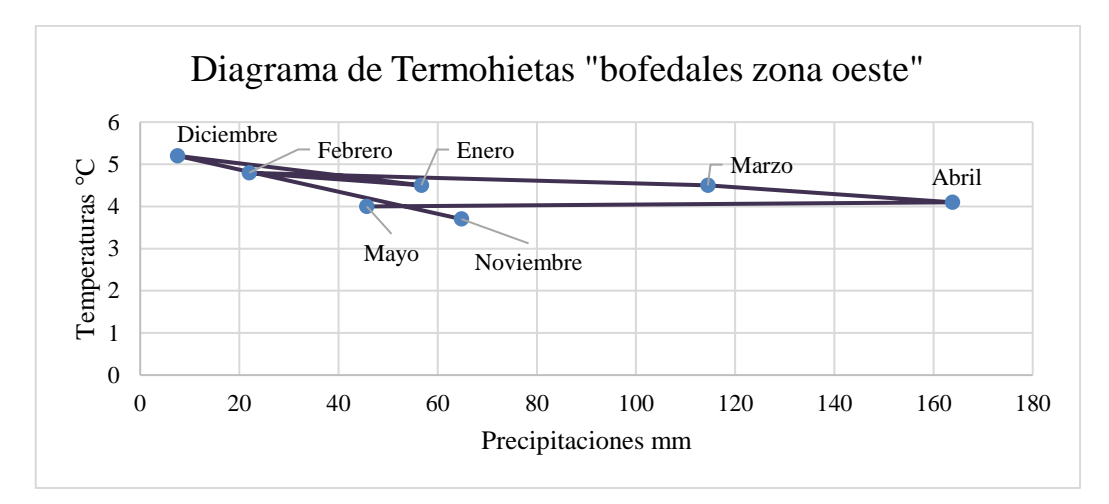

**Figura 27:** Diagrama de termohietas de los bofedales de la zona oeste*.* **Realizado por:** José Andrade, 2016.

De acuerdo al diagrama de termohietas, se aprecia que en los bofedales de la zona oeste diciembre corresponde al mes más cálido y menos lluvioso, abril se constituyó como el más cálido y más lluvioso; Finalmente mayo fue el mes más frio y menos lluvioso del periodo de estudio.

#### **6) Caracterización general de la climatología de los bofedales**

La caracterización general de la climatología de los bofedales consiste en calcular las medias de temperatura y precipitación de las zonas este y oeste para determinar el diagrama ombrotérmico y el diagrama de termohietas, contextualizando al ecosistema bofedal de manera integral.

#### **a) Diagrama ombrotérmico general de los bofedales**

| <b>Meses</b>   | <b>Temperaturas medias</b> | <b>Precipitaciones mensuales</b> |
|----------------|----------------------------|----------------------------------|
|                | mensuales                  |                                  |
| Noviembre 2015 | 8.9 °C                     | 57,5 mm                          |
| Diciembre 2015 | 9.2 °C                     | $16,6$ mm                        |
| Enero $2016$   | 9.7 °C                     | 37,5 mm                          |
| Febrero 2016   | $9,6\text{ °C}$            | $29.5$ mm                        |
| Marzo 2016     | 9.4 °C                     | $100,2 \text{ mm}$               |
| Abril 2016     | 9.4 °C                     | 128,6 mm                         |
| Mayo 2016      | 8,8 °C                     | 43,9 mm                          |

**Tabla 19.** Temperaturas y precipitaciones mensuales generales, Noviembre 2015 – Mayo 2016

**Fuente:** Proyecto SIV 25- INAMHI, 2016. **Realizado por:** José Andrade, 2016.

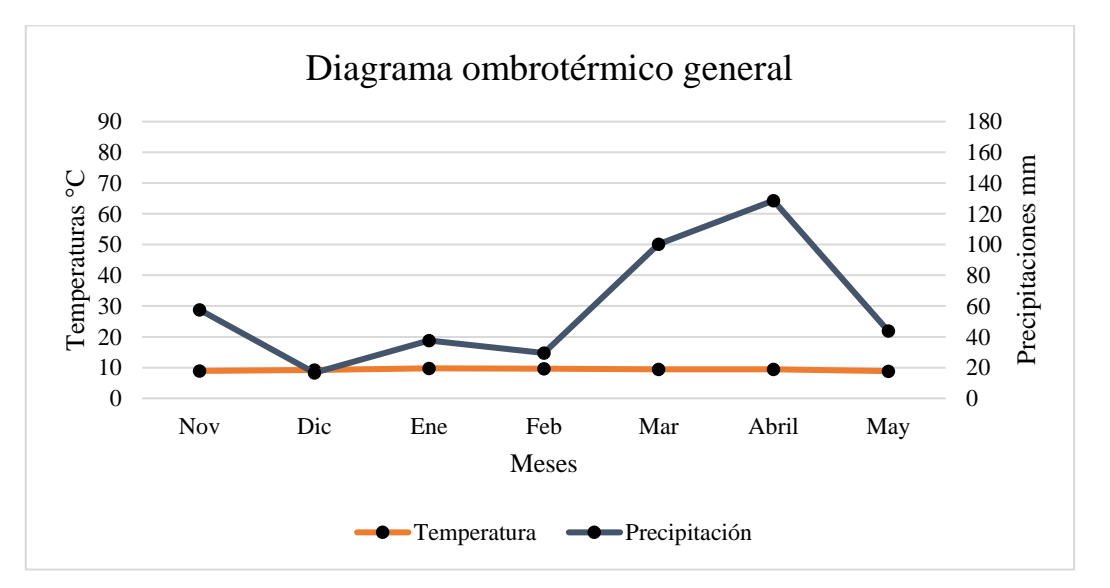

**Figura 28:** Diagrama ombrotérmico general de los bofedales. **Realizado por:** José Andrade, 2016.

El diagrama ombrotérmico general de los bofedales refleja únicamente al mes de diciembre como mes ecológicamente seco de acuerdo al índice xerotérmico de (Gaussen, 1953), enero y febrero se encuentran con bajas precipitaciones sin embargo el doble de la temperatura media mensual no llega a superarla; esto se atribuye a que la temperatura media mensual no refleja cambios considerables, a diferencia de las precipitaciones que en los meses de marzo y abril se incrementaron en un 100% respecto a los demás meses, por lo tanto se constituyen como los meses más lluviosos del área.

En conclusión se puede afirmar que los bofedales no están siendo afectados por periodos largos de aridez y que la evapotranspiración es mínima lo que contribuye a que estos ecosistemas mantengan su capacidad de almacenamiento de agua desde el punto de vista abiótico.

#### **b) Diagrama de termohietas general de los bofedales**

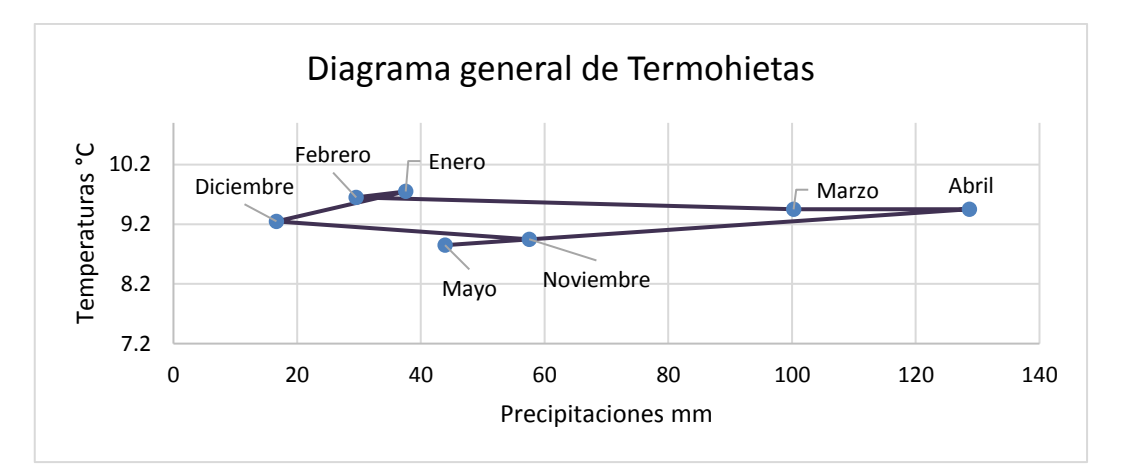

**Figura 29:** Diagrama de termohietas general de los bofedales. **Realizado por:** José Andrade, 2016.

De acuerdo a la figura 29 el diagrama de termohietas muestra a diciembre como el mes más cálido y menos lluvioso, mientras que abril se constituye como el mes más cálido y más lluvioso, los demás meses se encuentran distribuidos de forma tal que corresponden a periodos con precipitaciones que no superan los 60 mm y tienen mayor inclinación a considerarse meses con bajas precipitaciones y altas temperaturas a excepción de mayo y noviembre.

## **B. PROCESOS CLAVE Y AMENAZANTES DE LOS BOFEDALES DE LA RPFCH**

En este subcapítulo se exponen los resultados del análisis de procesos clave y amenazantes que tienen lugar en los bofedales de la RPFCH.

# **1. Identificación de procesos clave de los bofedales**

#### **a. Caracterización funcional de especies representativas de los bofedales**

Las especies representativas de los bofedales mantienen relaciones ecológicas con otras especies que habitan en el mismo ecosistema, a continuación se presenta una caracterización por cada especie.

## **1) Fauna**

#### **a) Caracterización funcional de** *Buteo polyosoma*

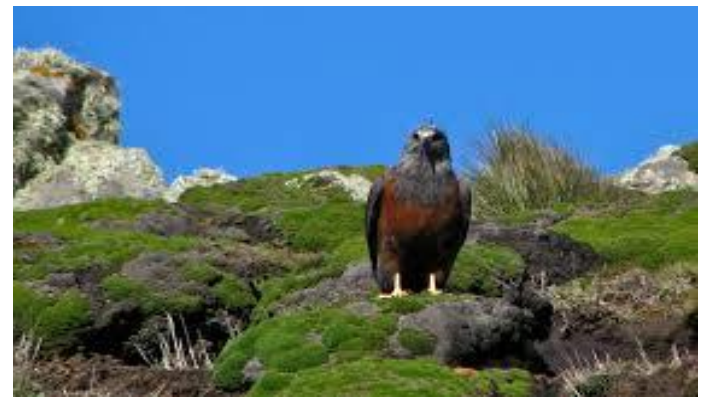

**Figura 30:** Gavilán de páramo. **Fotografía:** Laurent Demongin, 2014.

Al estar en un nivel trófico superior se constituyen como "barómetros ecológicos", para conocer lo saludable que es su hábitat, puesto que son extremadamente sensibles a muchos cambios ambientales en un ecosistema. También son especies comúnmente usadas para determinar la presencia de otras especies difíciles de evaluar u observar, en este caso de sus presas donde destacan roedores y aves de menor tamaño.

| Elemento de           | <b>Variables</b> | Descripción                                                   |
|-----------------------|------------------|---------------------------------------------------------------|
| caracterización       |                  |                                                               |
|                       | Nivel trófico    | <b>Consumidor:</b> Segundo orden                              |
|                       | Relaciones       | Competencia: En el área de visualización del                  |
|                       | interespecíficas | gavilán de páramo también se registra a Falco                 |
| Relaciones biológicas |                  | <i>femoralis</i> , su dieta es similar, ambos se alimentan de |
|                       |                  | aves pequeñas, vertebrados y pequeños mamíferos.              |
|                       | Relaciones       | <b>Competencia:</b> Se registra agresividad entre             |
|                       | intraespecíficas | gavilanes de páramo por dominancia social y                   |
|                       |                  | defensa de territorio.                                        |
|                       |                  | <b>Asociación:</b> La hembra incuba durante 26 o 27 días      |
|                       |                  | el macho vigila desde cerca mientras que                      |

**Ficha 11.** Caracterización funcional del Gavilán de páramo

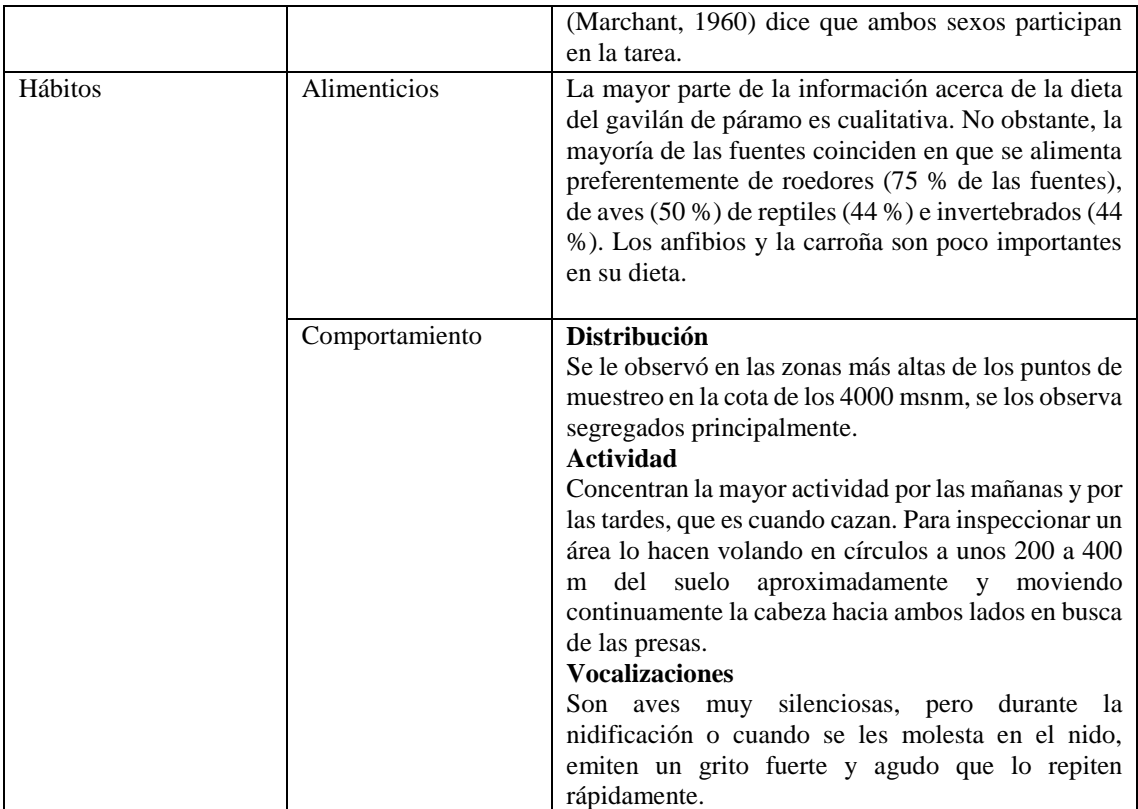

**Fuente:** Inventario de fauna 205-2016. **Realizado por:** José Andrade, 2016.

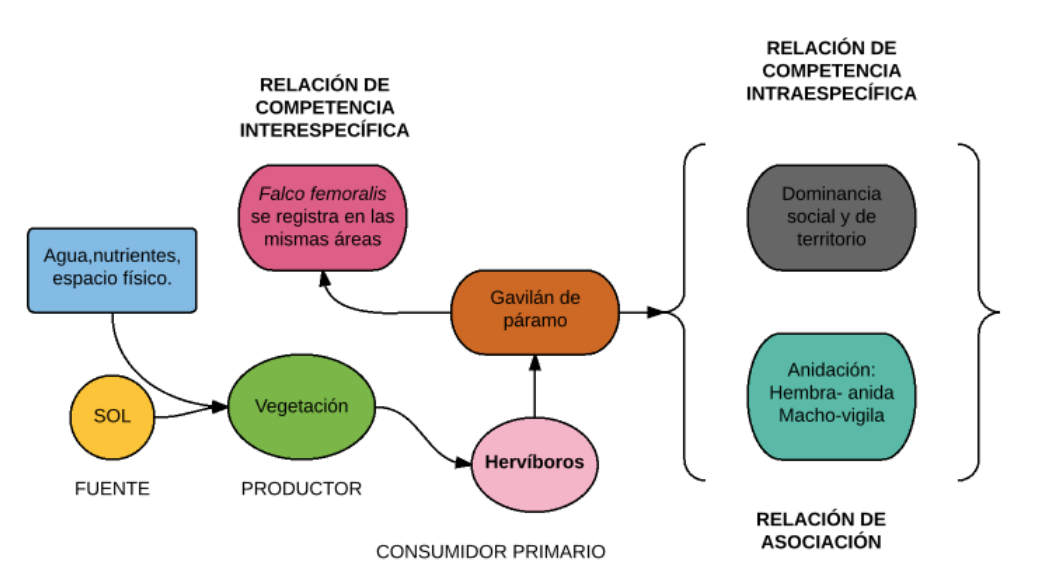

**Figura 31:** Diagrama de caracterización funcional del gavilán de páramo. **Realizado por:** José Andrade, 2016.

El nivel que ocupa el gavilán de páramo (*Buteo polyosoma)* en la cadena trófica es de consumidor secundario, mantiene una relación interespecífica de competencia con *Falco femoralis* por registrarse en las mismas áreas de la especie en mención y su alimentación es muy similar (mamíferos pequeños y aves). Posee relación de competencia entre especímenes de su misma especie por territorio y dominancia social, al igual que una relación asociativa que tiene lugar durante la anidación, la hembra anida y el macho vigila de cerca.

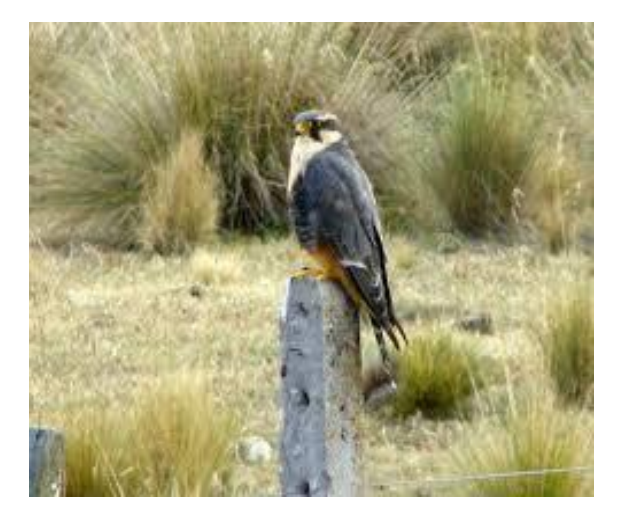

# **b) Caracterización funcional de** *Falco femoralis*

**Figura 32:** Halcón aplomado. **Fotografía:** Miguel Piedra, 2013.

Al estar en un nivel trófico superior se constituyen como "barómetros ecológicos", para conocer lo saludable que es su hábitat, puesto que son extremadamente sensibles a muchos cambios ambientales en un ecosistema. También son especies comúnmente usadas para determinar la presencia de otras especies difíciles de evaluar u observar, en este caso de sus presas donde destacan aves e insectos.

| Elemento de     | <b>Variables</b> | Descripción                                                              |
|-----------------|------------------|--------------------------------------------------------------------------|
| caracterización |                  |                                                                          |
|                 | Nivel trófico    | Consumidor de segundo orden                                              |
|                 | Relaciones       | <b>Competencia:</b> En el área de visualización del halcón               |
|                 | interespecíficas | aplomado también se registra a Buteo polyosoma, su dieta                 |
| Relaciones      |                  | es similar, ambos se alimentan de aves pequeñas,                         |
| biológicas      |                  | vertebrados y pequeños mamíferos.                                        |
|                 | Relaciones       | Competencia: El halcón aplomado se enfrenta con                          |
|                 | intraespecíficas | individuos de su misma especie por dominancia social y                   |
|                 |                  | defensa de territorio.                                                   |
|                 |                  | Asociación: La hembra incuba y cuida las crías, el macho                 |
|                 |                  | vigila desde cerca y busca la comida para la cría y para la              |
|                 |                  | hembra.                                                                  |
| Hábitos         | Comportamiento   | De acuerdo al estudio de (Bó, 2000) el principal ítem                    |
|                 |                  | trófico de alimentación son aves con un 83.6%, seguido                   |
|                 |                  | por los insectos con un 14.2% y por último los mamíferos                 |
|                 |                  | son sólo dos presas (2,2%). Las presas aves que destacan                 |
|                 |                  | son Gorrión ( <i>Passer domesticus</i> ) y el Hornero ( <i>Furnarius</i> |
|                 |                  | rufus).                                                                  |
|                 |                  |                                                                          |

**Ficha 12.** Caracterización funcional del Halcón aplomado

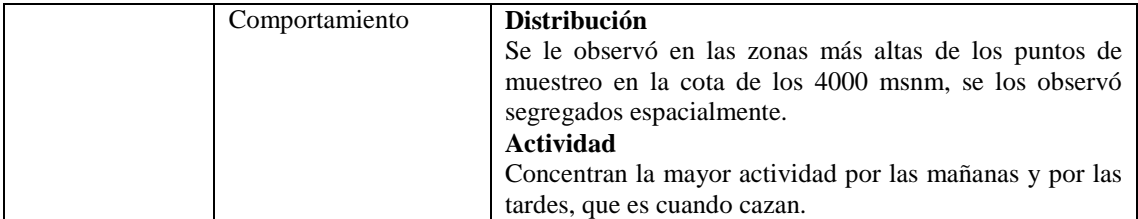

**Fuente:** Inventario de fauna 2015-2016. **Realizado por:** José Andrade, 2016.

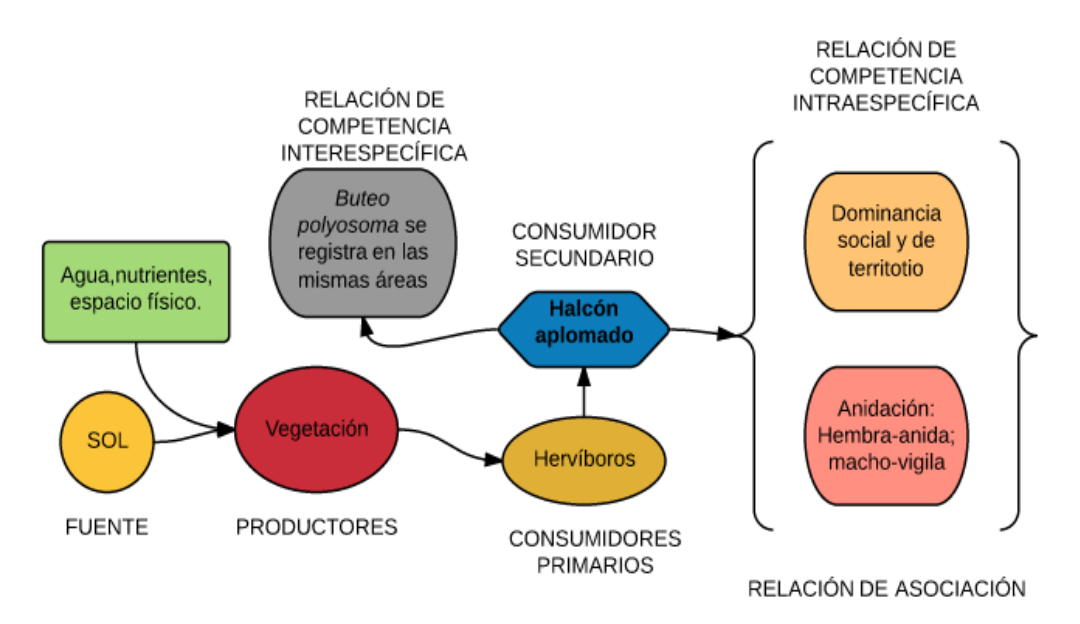

**Figura 33:** Diagrama de caracterización funcional del halcón aplomado. **Realizado por:** José Andrade, 2016.

El nivel que ocupa el halcón aplomado (*Falco femoralis)* en la cadena trófica es de consumidor secundario, mantiene una relación interespecífica de competencia con *Buteo polyosoma* por registrarse en las mismas áreas de la especie en mención y su alimentación es muy similar (mamíferos pequeños y aves), sin embargo esta especie se alimenta de insectos también. Posee relación de competencia entre especímenes de su misma especie por territorio y dominancia social, al igual que una relación asociativa que tiene lugar durante la anidación, la hembra anida y el macho vigila de cerca para protegerlo de intrusos.

# **c) Caracterización funcional de** *Phalcoboenus carunculatus*

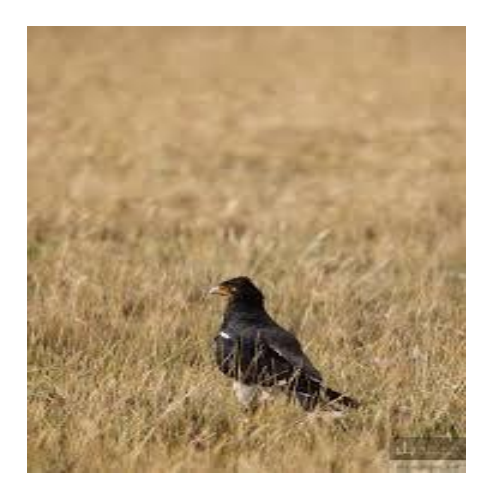

**Figura 34:** Curiquingue. **Fotografía:** Miguel Piedra, 2013.

Por su alto rango de distribución puede ser utilizada como indicadora para evaluar tanto las condiciones de los hábitats o ecosistemas que frecuenta, como la presencia de otras especies difíciles de evaluar u observar, en este caso de sus presas inconspicuas.

| Elemento de     | <b>Variables</b>                   | Descripción                                                  |
|-----------------|------------------------------------|--------------------------------------------------------------|
| caracterización |                                    |                                                              |
|                 | Nivel trófico                      | Consumidor de tercer orden                                   |
|                 | Relaciones                         | Competencia: En el área de visualización del curiquingue     |
|                 | interespecíficas                   | se visualiza a Buteo Polyosoma y Falco femoralis, aunque     |
| Relaciones      |                                    | es carroñero, su dieta también se basa en pequeños insectos, |
| biológicas      |                                    | gusanos y vertebrados pequeños. Esta ave posee un rango de   |
|                 |                                    | distribución alto en las áreas de estudio por lo que se      |
|                 |                                    | constituye en competencia directa de las aves rapaces en     |
|                 |                                    | mención.                                                     |
|                 | Relaciones                         | Asociación: Macho y hembra participan en la incubación de    |
|                 | intraespecíficas                   | sus crías que toma de 35 a 37 días.                          |
|                 |                                    | Competencia: NA                                              |
| <b>Hábitos</b>  | Alimenticios                       | Es un ave carroñera, aunque se alimenta también de           |
|                 |                                    | gusanos, semillas, pequeños vertebrados y artrópodos como    |
|                 |                                    | insectos e invertebrados.                                    |
|                 | Comportamiento                     | <b>Distribución</b>                                          |
|                 |                                    | En la mayoría de áreas de estudio fue común observarlo en    |
|                 |                                    | áreas abiertas y zonas planas.                               |
|                 |                                    | Reproducción                                                 |
|                 |                                    | Ponen 2 o 3 huevos (rara vez 4) blancos con manchas de       |
|                 |                                    | color café claro y oscuro. Los dos padres participan de la   |
|                 |                                    | incubación que toma de 35 a 37 días.                         |
|                 |                                    | <b>Actividad</b>                                             |
|                 |                                    | De acuerdo a lo observado pasa gran parte del tiempo         |
|                 |                                    | caminando por la tierra en busca de comida. Es un ave        |
|                 |                                    | sedentaria, que realiza desplazamientos luego de la          |
|                 |                                    | temporada de reproducción. Comúnmente se lo registró solo    |
|                 | $\cdot$ $\cdot$ $\cdot$<br>0.05001 | y en pareja.                                                 |

**Ficha 13.** Caracterización funcional del Curiquingue

**Fuente:** Inventario de fauna 205-2016. **Realizado por:** José Andrade, 2016.

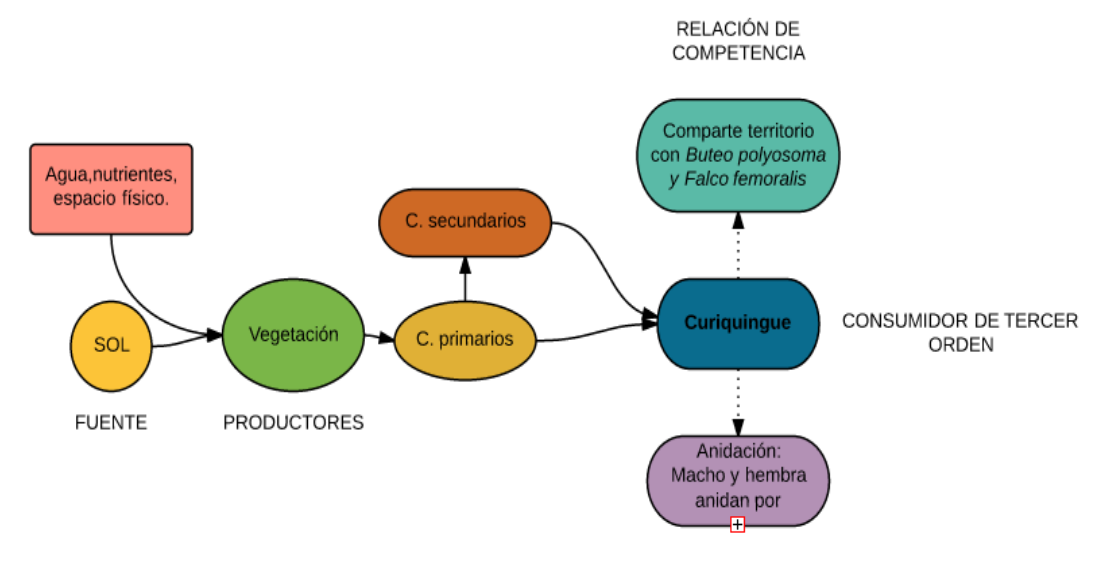

RELACIÓN DE ASOCIACIÓN

**Figura 35:** Diagrama de caracterización funcional del Curiquingue. **Realizado por:** José Andrade, 2016.

El nivel que ocupa el curiquingue (*Phalcoboenus carunculatus)* en la cadena trófica es de consumidor de tercer orden en virtud de que se alimenta de carroña, sin embargo se alimenta también de presas vivas pequeñas. Mantiene una relación interespecífica de competencia con el gavilán de páramo (*Buteo polyosoma)* y el halcón aplomado (*Falco femoralis)* por registrarse en las mismas áreas de la especie en mención y su alimentación a pesar de ser carroñera es muy similar por las presas vivas que consume (insectos y otros invertebrados), además de poseer un rango de distribución alto. Posee una relación asociativa que tiene lugar durante la anidación, la hembra y el macho anidan por turnos en un periodo que va de 35 a 37 días.

# **d) Caracterización funcional de** *Cistothorus platensis*

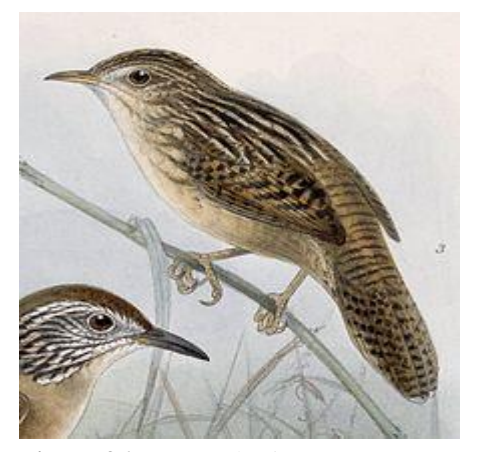

**Figura 36:** Ratona de ciénega. **Ilustración:** Swift, 2007.

La importancia de esta especie radica en que de acuerdo a los registros obtenidos prefiere bofedales que conservan su estructura casi intacta en cuanto a humedad y disponibilidad de agua, por lo tanto esta especie se constituye como indicadora del estado de salud de los bofedales.

| <b>Elemento de</b> | <b>Variables</b>                    | Descripción                                                        |
|--------------------|-------------------------------------|--------------------------------------------------------------------|
| caracterización    |                                     |                                                                    |
|                    | Nivel trófico                       | Consumidor de segundo orden.                                       |
|                    | Relaciones                          | Competencia: No se identificó competencias de esta especie         |
|                    | interespecíficas                    | con otras.                                                         |
| Relaciones         | Relaciones                          | Asociación: En la época de cría, el macho se posa en perchas       |
| biológicas         | intraespecíficas                    | expuestas desde donde entona su canto complejo y musical,          |
|                    |                                     | que revela su presencia, para protección del nido                  |
|                    |                                     | Competencia: NA                                                    |
| Hábitos            | Alimenticios                        | Se alimenta de insectos y de arácnidos que encuentra en las        |
|                    |                                     | plantas o en el suelo.                                             |
|                    | Comportamiento                      | <b>Distribución</b>                                                |
|                    |                                     | En la mayoría de áreas de estudio fue común observarlo en          |
|                    |                                     | áreas abiertas y zonas planas.                                     |
|                    |                                     | Reproducción                                                       |
|                    |                                     | Construye un gran nido esférico con pasto seco, de entrada         |
|                    |                                     | lateral, en el suelo o sujeto a tallos de pastos densos próximos   |
|                    |                                     | al suelo, donde incuba de 4 a 6 huevos blancos.                    |
|                    |                                     | <b>Actividad</b>                                                   |
|                    |                                     | Se mueve casi a la altura del suelo, prefiriendo los pastos altos, |
|                    |                                     | de preferencia húmedos, lo que los hace de difícil observación.    |
|                    |                                     | se registraron individuos solitarios, es<br>Comúnmente             |
|                    |                                     | considerada un ave inquieta de movimientos rápidos, por lo         |
|                    |                                     | general siempre se la ve volando cortas distancias aunque esté     |
|                    | $\cdot$ $\cdot$ $\cdot$<br>205.2012 | en peligro.                                                        |

**Ficha 14.** Caracterización funcional de la Ratona de ciénega

**Fuente:** Inventario de fauna 205-2016. **Realizado por:** José Andrade, 2016.

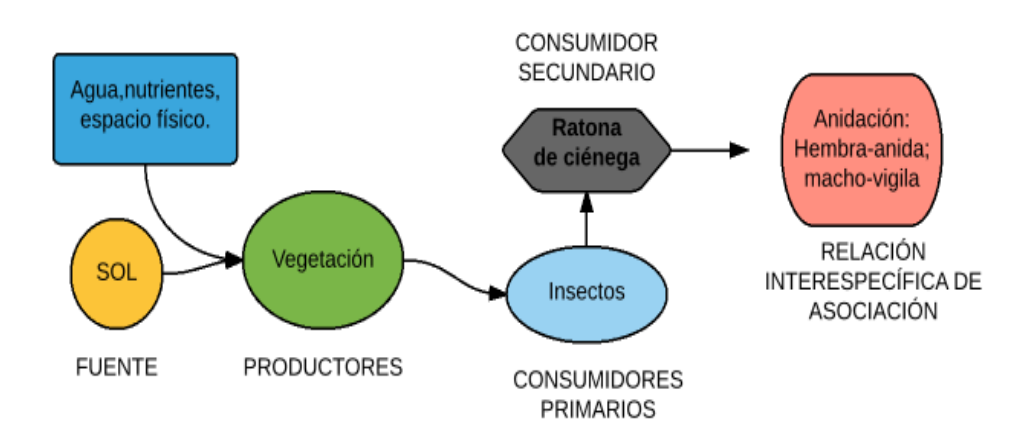

**Figura 37:** Diagrama de caracterización funcional de la Ratona de ciénega. **Realizado por:** José Andrade, 2016.

El nivel que ocupa la ratona de ciénega (*Cistothorus platensis)* en la cadena trófica es de consumidor de segundo orden en virtud de que se alimenta de pequeños insectos y arácnidos. No se registraron relaciones interespecíficas, sin embargo posee una relación asociativa intraespecífica que tiene lugar durante la anidación, la hembra anida y el macho vigila de cerca mientras emite sus vocalizaciones.

# **e) Caracterización funcional de** *Vicugna vicugna*

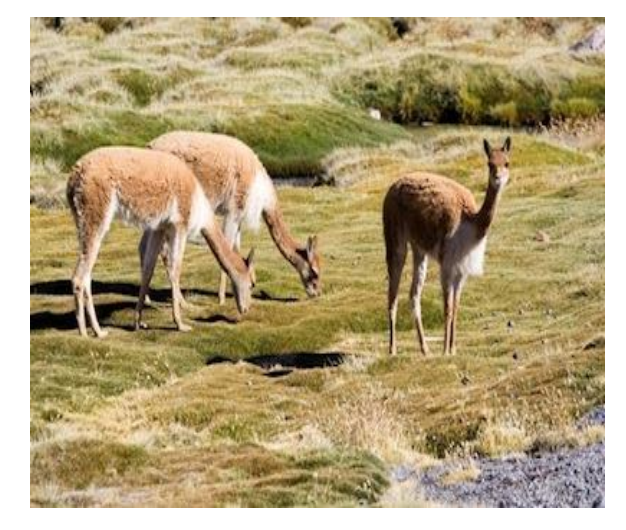

**Figura 38:** Vicuña. **Fotografía:** José Andrade, 2015.

La importancia ecológica de esta especie se fundamenta en que realiza dispersión de especies vegetales bajo forrajeo, contribuyendo así en la dispersión de la vegetación conformada por gramíneas cortas, herbáceas y algunas plantas suculentas que son la base de los bofedales dónde otras especies tienen sus nichos ecológicos.

| Elemento de     | Variables        | Descripción                                                                                                    |
|-----------------|------------------|----------------------------------------------------------------------------------------------------|
| caracterización |                  |                                                                                                    |
|                 | Nivel trófico    | Consumidor de primer orden                                                                                                    |
|                 | Relaciones       | Comensalismo: Su alimento principal es la gentiana                                                                                                    |
|                 | interespecíficas | (Gentiana sedifolia).                                                                                                    |
| Relaciones      | Relaciones       | Asociación: Agrupaciones de tipo familiar para búsqueda de                                                                                                    |
| biológicas      | intraespecíficas | alimento y protección de las crías (domina un macho, varias                                                                                                    |
|                 |                  | hembras y las crías) y gregaria formando tropillas de machos                                                                                                    |
|                 |                  | solteros o viejos.                                                                                                    |
| <b>Hábitos</b>  | Alimenticios     | A los sectores donde está distribuida la vicuña corresponden<br>a tres tipos de vegetación: Herbazal de páramo, humedales y<br>edafoxerófila. Las especies que prefieren en su alimentación<br>las vicuñas, según observaciones de (Albán, 2009) se tiene:<br>Festuca dilichophylla y Gentiana sedifolia. |
|                 | Comportamiento   | <b>Distribución</b><br>De los sitios donde habitan actualmente las vicuñas, dos<br>corresponden a los sitios iniciales de manejo y luego de<br>liberación (Mechahuasca y Puente Ayora), los ecosistemas                                                                                                   |

**Ficha 15.** Caracterización funcional de la Vicuña

| característicos donde están distribuidas en la actualidad son:  |
|-----------------------------------------------------------------|
| Desde Razurko hasta Templo Machay; En el Sinche,                |
| Chanchiví, Natahua, Pachancho, Rumipata, con un rango           |
| altitudinal de 3500 hasta los 4860 msnm.                        |
| <b>Actividad</b>                                                |
| Diurnos, delimitan su territorio por los excrementos y la orina |
| que siempre depositan en los mismos lugares.                    |
| Utilizan las áreas secas sobre pendientes moderadas para        |
| descansar y pasar la noche. Las bases de las colinas son        |
| utilizadas como zonas de pastoreo debido a que el suelo es      |
| más profundo y más húmedo comparado con los suelos en las       |
| zonas de pendiente.                                             |
|                                                                 |

**Fuente:** Inventario de fauna 205-2016. **Realizado por:** José Andrade, 2016.

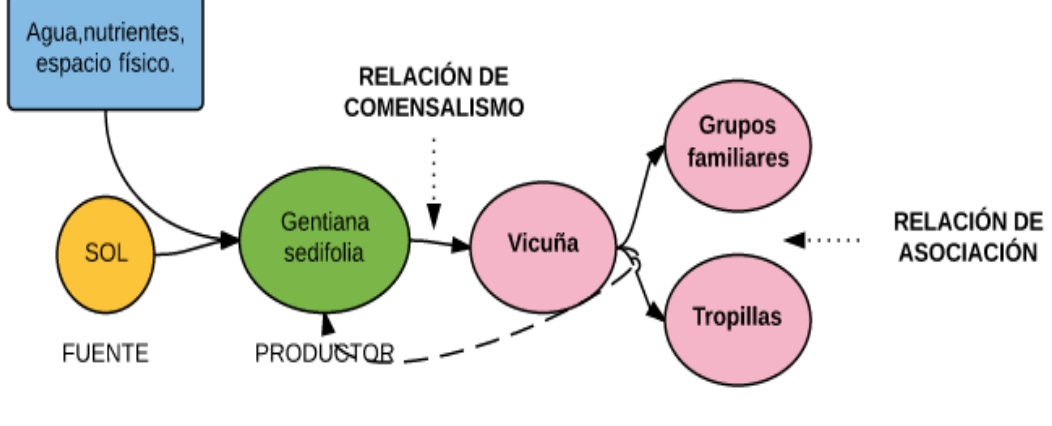

CONSUMIDOR PRIMARIO

**Figura 39:** Diagrama de caracterización funcional de la Vicuña. **Realizado por:** José Andrade, 2016.

El nivel que ocupa la vicuña (*Vicugna vicugna)* en la cadena trófica es de consumidor de primer orden en virtud de que se alimenta principalmente de la gentiana (*Gentiana sedifolia)*, mantiene una relación interespecífica de comensalismo con esta especie vegetal. Además posee una relación intraespecífica de asociación al agruparse en tropillas y grupos familiares para búsqueda de comida y protección de crías.

# **f) Caracterización funcional de** *Lycalopex culpaeus*

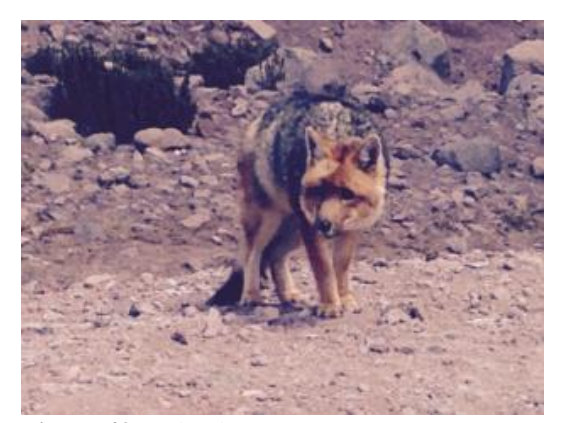

**Figura 40:** Lobo de páramo. **Fotografía:** Ángel Armas, 2015.

Al poseer rangos de distribución amplios se puede evaluar a través de su presencia la integridad ecológica de todo el sistema y las áreas de influencia.

| Elemento de              | <b>Variables</b>               | Descripción                                                                                                    |
|--------------------------|--------------------------------|----------------------------------------------------------------------------------------------------|
| caracterización          |                                |                                                                                                    |
| Relaciones<br>biológicas | Nivel trófico                  | Consumidor de tercer orden                                                                                                    |
|                          | Relaciones<br>interespecíficas | Depredación: Se basa en la alimentación, en la cual caza a<br>individuos de conejos (Sylvilagus brasiliensis), ratones<br>(Reithrodontomys)<br>mexicanus,<br>jilgueros<br><i>(Carduelis</i> )<br>magellanica), y frijilos (Phrigilus alaudinus) principalmente.                                                                                                    |
|                          | Relaciones<br>intraespecíficas | Asociación: Para la reproducción la hembra cuida las crías, el<br>macho sale a cazar para llevarles alimento. Las crías son<br>amamantadas aproximadamente durante dos meses, al tercer<br>mes salen a cazar con los adultos y al quinto son<br>expulsados (Parera, 2002).<br>Competencia: Para el apareamiento varios machos pueden<br>reunirse en torno a una hembra en celo, pueden generarse<br>peleas sangrienta entre ellos para definir que macho copulará<br>con la hembra (Tirira, 2007). |
| Hábitos                  | Alimenticios                   | El lobo de páramo se alimenta principalmente de conejos,<br>ratones, aves como el frijilo, y jilgueros. De acuerdo a un<br>estudio realizado (Trujillo & Trujillo, 2003) el lobo consume<br>cinco clases de alimentos: mamíferos 52.37%; vegetales<br>19.73%; aves el 15.91%, insectos el 1.55% y material no<br>identificado el 10.42%.                                                                                                    |
|                          | Comportamiento                 | Encontrarlo es poco probable, en las áreas de muestreo el único<br>indicador de su presencia fueron sus huellas y heces.<br>De hábitos solitarios, se junta con otros individuos de su<br>especie solo para la reproducción. La madre cuida de los recién<br>nacidos mientras el padre caza para llevarles alimento. En<br>lugares donde no hay presencia humana suelen estar activos en<br>el día, de lo contrario pueden tornarse principalmente<br>nocturnos (Olarte, 2009).                    |

**Ficha 16.** Caracterización funcional del lobo de páramo

**Fuente:** Inventario de fauna 205-2016.

**Realizado por:** José Andrade, 2016.

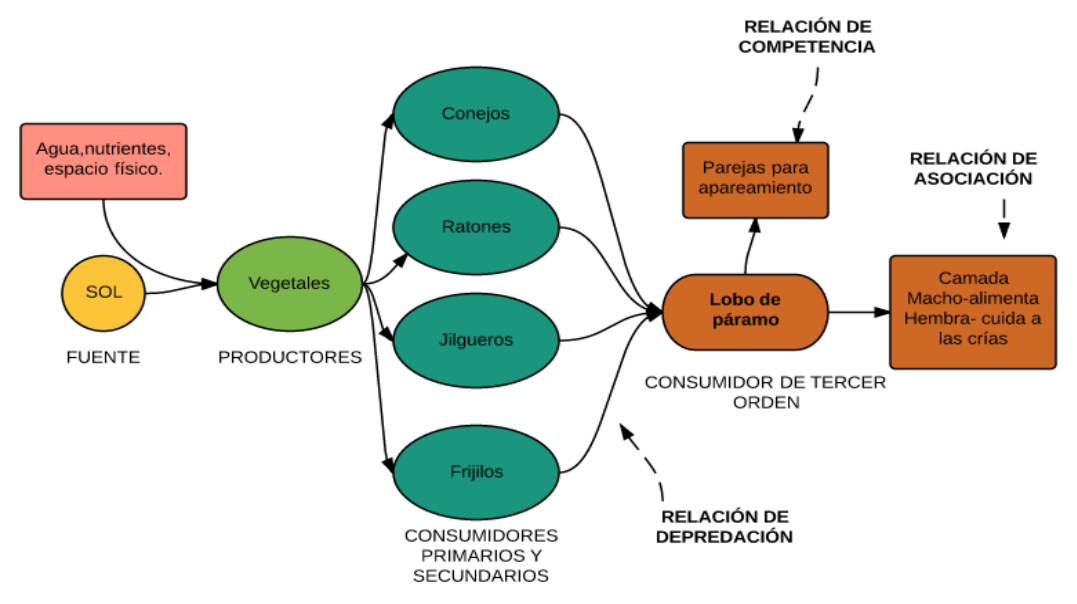

**Figura 41:** Diagrama de caracterización funcional del Lobo de páramo. **Realizado por:** José Andrade, 2016.

El nivel que ocupa el lobo de páramo (*Lycalopex culpaeus)* en la cadena trófica es de consumidor de tercer orden en virtud de que se alimenta animales herbívoros y omnívoros como conejos, ratones, jilgueros y frijilos principalmente, sin embargo se alimenta también de animales más grandes cuando están enfermos y débiles.

Mantiene una relación interespecífica de depredación con conejos *(Sylvilagus brasiliensis)*, ratones (*Reithrodontomys mexicanus,* jilgueros (*Carduelis magellanica),* y frijilos (*Phrigilus alaudinus)*, además de poseer un rango de distribución alto. Posee una relación de competencia intraespecífica que se da cuando buscan pareja para el apareamiento en la que los machos pelean hasta que uno logra quedarse con la hembra; tienen una relación asociativa que tiene lugar durante los primeros 3 meses de edad de las crías en la que hembra cuida la camada y el macho los alimenta.

#### **g) Caracterización funcional de** *Atelopus bomolochos*

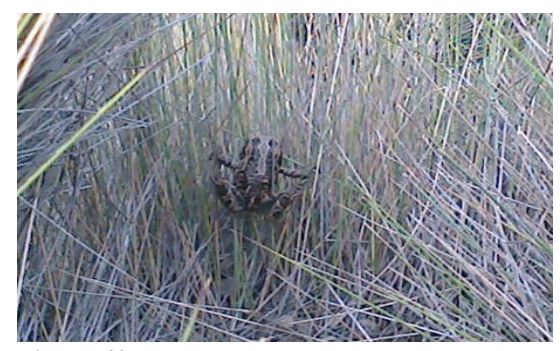

**Figura 42:** Jambato de cuenca. **Fotografía:** Patricio Lozano, 2015.

La importancia de esta especie radica en que de acuerdo a la bibliografía revisada prefiere ecosistemas húmedos y se constituye como indicadora del estado de salud de los bofedales al ser una especie muy difícil de observar y con poblaciones reducidas.

| Elemento de     | Variables           | Descripción                                                                                                    |
|-----------------|---------------------|----------------------------------------------------------------------------------------------------|
| caracterización |                     |                                                                                                    |
|                 | Nivel trófico       | Consumidor de segundo orden                                                                                                    |
|                 | Relaciones          | No existen registros                                                                                                    |
|                 | interespecíficas    |                                                                                                    |
| Relaciones      | Relaciones          | No existen registros                                                                                                    |
| biológicas      | intraespecíficas    |                                                                                                    |
| <b>Hábitos</b>  | <b>Alimenticios</b> | Son animales insectívoros, es decir que se alimentan de la<br>carne de los insectos, entre los cuales se pueden mencionar<br>moscas, mosquitos y en algunos casos huevos de otras<br>ranas.                                                                                                    |
|                 | Comportamiento      | Encontrarlo es poco probable, por cuanto es una especie que<br>se encuentra en peligro crítico de acuerdo a la lista roja de<br>especies de la UICN. En el caso de los machos debemos<br>decir que poseen una especie de saco resonador, que se infla<br>cuando el animal emite alguno de estos sonidos.<br>En periodos de reproducción el sonido que emiten los<br>machos suele ser mucho más fuerte ya que lo utilizan con la<br>finalidad de atraer a su pareja. |

**Ficha 17.** Caracterización funcional del Jambato de cuenca

**Fuente:** Inventario de fauna 205-2016. **Realizado por:** José Andrade, 2016.

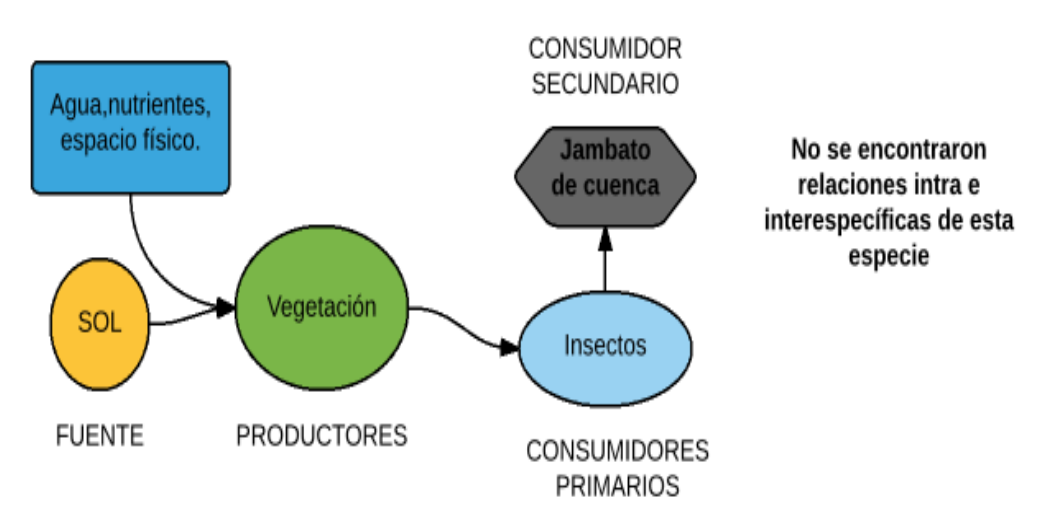

**Figura 43:** Diagrama de caracterización funcional del Jambato de Cuenca. **Realizado por:** José Andrade, 2016.

El nivel que ocupa el Jambato de cuenca (*Atelopus bomolochos)* en la cadena trófica es de consumidor de segundo orden en virtud de que se alimenta de pequeños insectos principalmente. No se registraron relaciones intra e interespecíficas por cuanto esta especie es difícil de observar, su situación es de peligro crítico y la bibliografía no ofrece información suficiente para caracterizar en detalle a esta especie.

#### **2) Flora**

# **a) Caracterización funcional de** *Plantago rígida*

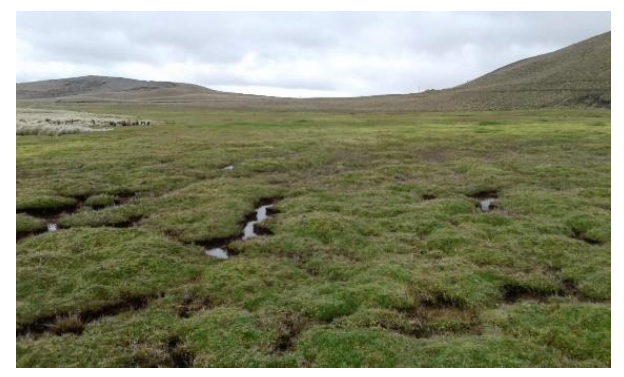

**Figura 44:** Almohadilla. **Fotografía:** José Andrade, 2015.

Los lugares en los que se forman las turberas de almohadilla (*Plantago rígida)* el suelo presenta condiciones anaeróbicas, y se inhibe la descomposición del material vegetal. Además constituyen formaciones de gran importancia ecológica, ya que muchos ríos y quebradas andinas encuentran su fuente en estos sitios. Es importante mencionar que este tipo de almohadilla puede estar o no en zonas de bofedales.

| Elemento de<br>caracterización | <b>Variables</b>               | Descripción                                                                                                    |
|--------------------------------|--------------------------------|----------------------------------------------------------------------------------------------------|
|                                | Nivel trófico                  | Productor                                                                                                    |
| Relaciones<br>biológicas       | Relaciones<br>interespecíficas | Comensalismo: Se produce al momento de<br>formarse los bofedales, ecosistemas en los que este<br>tipo de almohadilla acumula agua y actúan como<br>bebederos de especies de fauna que frecuentan estos<br>ecosistemas.<br>Inquilinismo: A más de ofrecer hábitat a varios<br>organismos acuáticos. |
|                                | Relaciones<br>intraespecíficas | Asociación: Hierbas dispuestas en almohadillas a<br>manera de montículos de aproximadamente 1 m de<br>diámetro formando turberas.<br>Competencia: NA                                                                                                    |

**Ficha 18.** Caracterización funcional de la almohadilla

**Fuente:** Inventario de flora 205-2016. **Realizado por:** José Andrade, 2016.

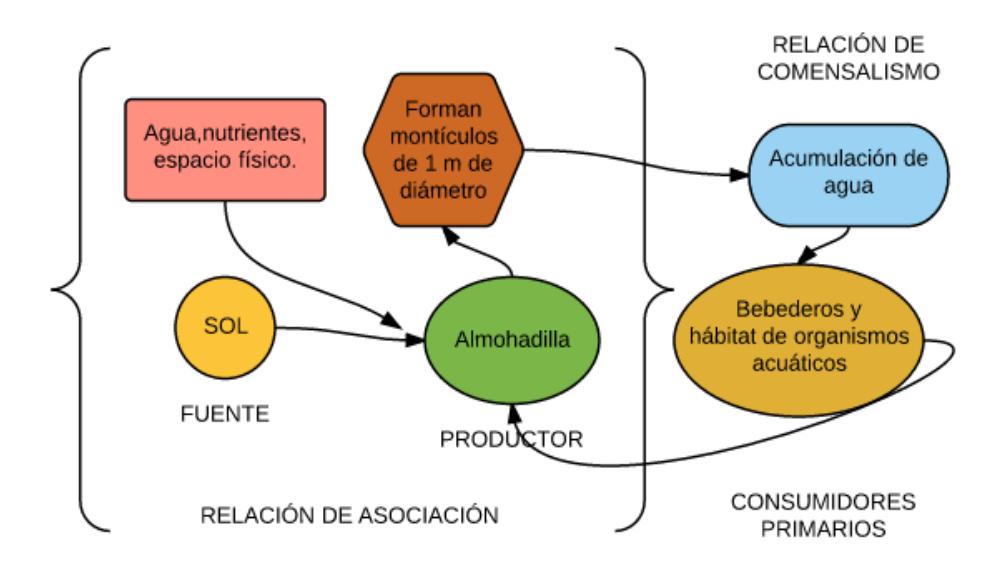

**Figura 45:** Diagrama de caracterización funcional de la Almohadilla. **Realizado por:** José Andrade, 2016.

El nivel que ocupa la almohadilla (*Plantago rígida)* en la cadena trófica es de productor, mantiene una relación intraespecífica de asociación al distribuirse en montículos de 1m de diámetro aproximadamente, estos montículos constituyen la mayor parte de las veces las coberturas típicas de los bofedales donde se crea el hábitat de varios organismos acuáticos entre ellos microorganismos y anfibios, además de que estos sitios son bebederos de aves y mamíferos principalmente de la vicuña (*Vicugna vicugna),* generando así una relación de comensalismo.

# **b) Caracterización funcional de** *Gentiana sedifolia*

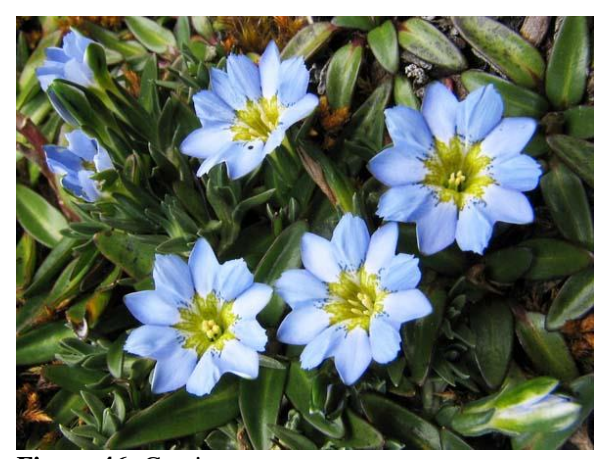

**Figura 46:** Gentiana. **Fotografía:** José Andrade, 2015.
| Elemento de<br>caracterización | <b>Variables</b>                      | Descripción                                                                                                    |
|--------------------------------|---------------------------------------|----------------------------------------------------------------------------------------------------|
|                                | Nivel trófico                         | Productor                                                                                                    |
| Relaciones biológicas          | <b>Relaciones</b><br>interespecíficas | Inquilinismo: Crecen entre los montículos de<br>Plantago rígida, se refugia en su estructura sin<br>perjudicar ni beneficiar a su hospedero porque fabrica<br>su propio alimento.<br>Comensalismo: Se constituye como el alimento<br>principal de Vicugna vicugna. |
|                                | Relaciones<br>intraespecíficas        | Asociación: NA<br>Competencia: NA                                                                                                    |

**Ficha 19.** Caracterización funcional de la Gentiana

**Fuente:** Inventario de flora 205-2016.

**Realizado por:** José Andrade, 2016.

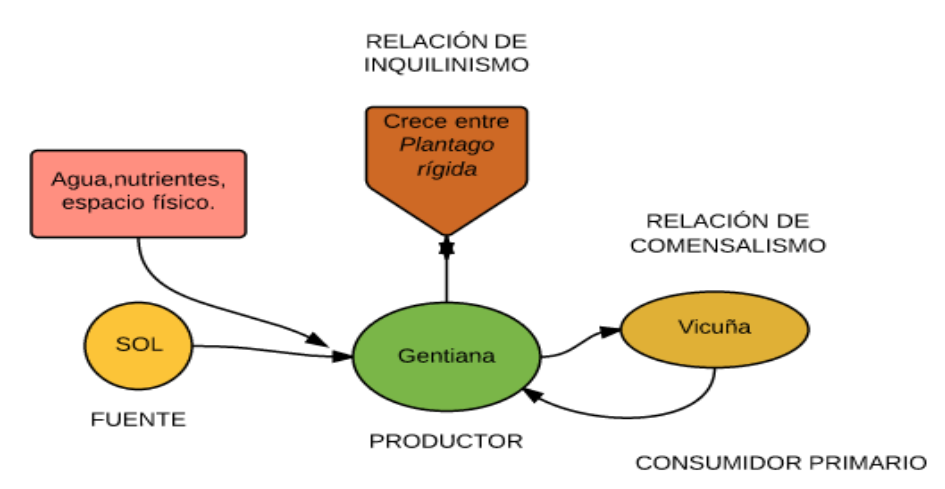

**Figura 47:** Diagrama de caracterización funcional de la Gentiana. **Realizado por:** José Andrade, 2016.

El nivel que ocupa gentiana (*Gentiana sedifolia)* en la cadena trófica es de productor, mantiene una relación interespecífica de inquilinismo al crecer entre los montículos de *Plantago rígida* sin perjudicar la estructura ni alimentándose de esta última, una relación de comensalismo con la vicuña (*Vicugna vicugna),* al ser la fuente de alimentación principal de esta especie emblemática de los andes.

### **c) Caracterización funcional de** *Distichia muscoides*

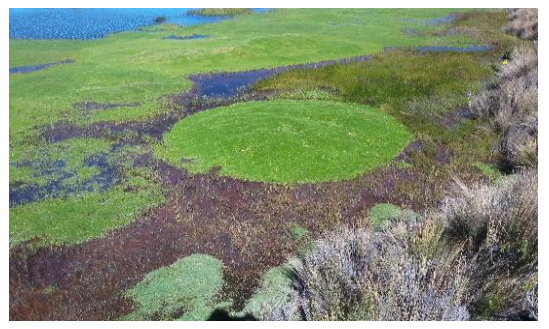

**Figura 48:** Almohadilla. **Fotografía:** José Andrade, 2015.

Los lugares en los que se forman las turberas de este tipo de almohadillas el suelo presenta condiciones anaeróbicas, y se inhibe la descomposición del material vegetal. Además constituyen formaciones de gran importancia ecológica, ya que muchos ríos y quebradas andinas encuentran su fuente en estos sitios. Es una especie indicadora de la funcionalidad ecológica de los bofedales.

| Elemento de     | <b>Variables</b> | Descripción                                         |  |  |
|-----------------|------------------|-----------------------------------------------------|--|--|
| caracterización |                  |                                                     |  |  |
|                 | Nivel trófico    | Productor                                           |  |  |
|                 | Relaciones       | Comensalismo: Se produce al momento de              |  |  |
|                 | interespecíficas | formarse los bofedales, ecosistemas en los que este |  |  |
| Relaciones      |                  | tipo de almohadilla acumula agua y actúan como      |  |  |
| biológicas      |                  | bebederos de especies de fauna que frecuentan estos |  |  |
|                 |                  | ecosistemas.                                        |  |  |
|                 |                  | Inquilinismo: Ofrece hábitat a varios organismos    |  |  |
|                 |                  | acuáticos.                                          |  |  |
|                 | Relaciones       | Asociación: Hierbas dispuestas en almohadillas a    |  |  |
|                 | intraespecíficas | manera de montículos de aproximadamente 1 m de      |  |  |
|                 |                  | diámetro formando turberas.                         |  |  |
|                 |                  | Competencia: NA                                     |  |  |

**Ficha 20.** Caracterización funcional de la almohadilla

**Fuente:** Inventario de flora 205-2016. **Realizado por:** José Andrade, 2016.

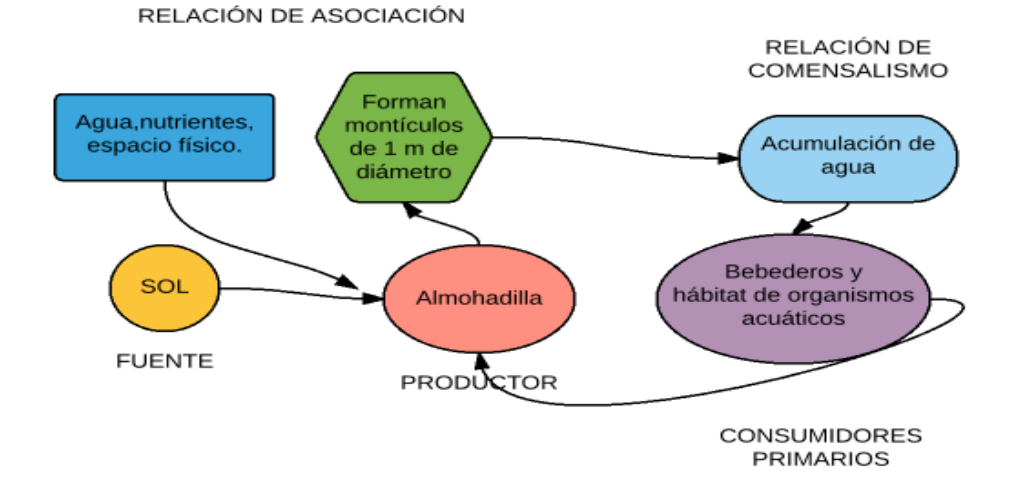

**Figura 49:** Diagrama de caracterización funcional de la Almohadilla. **Realizado por:** José Andrade, 2016.

El nivel que ocupa la almohadilla (*Distichia muscoides)* en la cadena trófica es de productor, mantiene una relación intraespecífica de asociación al distribuirse en montículos de 1m de diámetro aproximadamente, estos montículos constituyen parte importante de los bofedales donde se crea el hábitat de varios organismos acuáticos entre ellos microorganismos y anfibios, además de que estos sitios son bebederos de aves y mamíferos*,* generando así una relación de comensalismo.

### **3) Resumen de caracterización de especies representativas de los bofedales**

| <b>Especie</b>         | Nivel trófico        | R. Interespecíficas | R. Intraespecíficas |
|------------------------|----------------------|---------------------|---------------------|
| Buteo polyosoma        | Consumidor de        | Competencia         | Competencia y       |
|                        | segundo orden        |                     | asociación          |
| <b>Falco Femoralis</b> | Consumidor de        | Competencia         | Competencia y       |
|                        | segundo orden        |                     | asociación          |
| Phalcoboenus           | Consumidor de tercer | Competencia         | Asociación          |
| carunculatus           | orden                |                     |                     |
| Cistothorus platensis  | Consumidor de        | No se identificaron | Asociación          |
|                        | segundo orden        |                     |                     |
| Vicugna vicugna        | Consumidor de primer | Comensalismo        | Asociación          |
|                        | orden                |                     |                     |
| Lycalopex culpaeus     | Consumidor de tercer | Depredación         | Competencia y       |
|                        | orden                |                     | asociación          |
| Atelopus bomolochos    | Consumidor de        | No se identificaron | No se identificaron |
|                        | segundo orden        |                     |                     |
| Plantago rígida        | Productor            | Comensalismo e      | Asociación          |
|                        |                      | inquilinismo        |                     |
| Gentiana Sedifolia     | Productor            | Comensalismo e      | Ninguna             |
|                        |                      | inquilinismo        |                     |
| Distichia muscoides    | Productor            | Comensalismo e      | Asociación          |
|                        |                      | inquilinismo        |                     |

**Tabla 20.** Resumen de caracterización funcional de especies de flora y fauna

**Realizado por:** José Andrade, 2016.

La caracterización funcional de especies representativas de fauna indica que cuatro especies son consumidores de segundo orden, dos son consumidores de tercer orden y uno de primer orden. Las relaciones ecológicas dominantes son las de asociación intraespecífica y la de competencia y comensalismo interespecífico.

### **2. Identificación de procesos amenazantes de los bofedales**

Se presentan los resultados del análisis de procesos amenazantes a través de la evaluación de presiones y fuentes de presión sobre los bofedales.

### **a. Caracterización de presiones y fuentes de presión sobre los bofedales**

#### **1) Evaluación de presiones y fuentes de presión**

Los bofedales de la RPFCH se ven amenazados por diferentes factores, principalmente de origen antrópico, esto contribuye a la afectación directa e indirecta de la integridad de este ecosistema, los resultados presentados son por cada área de estudio.

### **a) Evaluación de presiones y fuente de presión de Cruz del Arenal BNI**

| Presión                                       | <b>Severidad</b> | <b>Alcance</b>          | Valor global |
|-----------------------------------------------|------------------|-------------------------|--------------|
| Pérdida de hábitat                            | 2.1              | 1.9                     | ∍            |
| Reducción de cobertura vegetal                |                  | 0.9                     | 0.9          |
| Deterioro de afluentes naturales de agua      | 1.2              | 2.6                     | 1.9          |
| Acumulación de desechos inorgánicos           | 2.6              | 1.1                     | 1.8          |
| Conversión del ecosistema                     | 0.5              | 0.7                     | 0.6          |
| <b>TOTAL</b>                                  | 1.4              | 1.4                     | 1.4          |
| Fuente de presión                             | Contribución     | <b>Irreversibilidad</b> | Valor global |
| Ganado ovino y vacuno                         | 1.8              | 1.3                     | 1.5          |
| Construcciones en áreas no apropiadas         | 0.5              | 3.2                     | 1.8          |
| Canalización de agua                          | 0.3              | 3.4                     | 1.8          |
| Uso de maquinarias para actividades pecuarias | 1.5              | 2.4                     | 1.9          |
| <b>TOTAL</b>                                  |                  | 2.6                     | 1.8          |

**Tabla 21.** Evaluación Cruz del Arenal BNI

**Realizado por:** José Andrade, 2016.

Las amenazas de este bofedal tienen una severidad de 1,4 equivalente a MEDIO, esto significa que estas amenazas están degradando de forma moderada al bofedal. El alcance es de 1,4 MEDIO, es decir que es probable que las presiones tengan un alcance medio y afecten al bofedal en una escala que va del 25 al 50%.

En cuanto a la contribución que las fuentes de presión tienen sobre las presiones, es MEDIA con 1,1; es decir que las fuentes son contribuyentes moderados sobre la totalidad de las presiones y la irreversibilidad es ALTA con 2,6, esto significa que la reversión se encuentra en los márgenes de lo posible, pero presenta dificultades, tiene un costo elevado y requiere de una alta inversión de tiempo.

### **b) Evaluación de presiones de Casa Cóndor BI**

| Presión                                       | <b>Severidad</b> | <b>Alcance</b>          | Valor global |
|-----------------------------------------------|------------------|-------------------------|--------------|
| Pérdida de hábitat                            | 3.5              | 3.7                     | 3.6          |
| Reducción de cobertura vegetal                | 2.7              | 3.6                     | 3.2          |
| Deterioro de afluentes naturales de agua      | 2.3              | 1.6                     | 2.0          |
| Acumulación de desechos inorgánicos           | 3.2              | 2.3                     | 2.8          |
| Conversión del ecosistema                     | 3.3              | 3.6                     | 3.5          |
| <b>TOTAL</b>                                  | 3.0              | <b>3.0</b>              | 3.0          |
| Fuente de presión                             | Contribución     | <b>Irreversibilidad</b> | Valor global |
| Ganado ovino y vacuno                         | 3.5              | 2.6                     | 3.1          |
| Construcciones en áreas no apropiadas         | 0.5              | 3.3                     | 1.9          |
| Canalización de agua                          | 2.3              | 3.7                     | 3.0          |
| Uso de maquinarias para actividades pecuarias | 1.9              | 2.8                     | 2.4          |
| <b>TOTAL</b>                                  | 2.1              | 3.1                     | 2.6          |

**Tabla 22.** Evaluación de Casa Cóndor BI

**Realizado por:** José Andrade, 2016.

Las amenazas de este bofedal tienen una severidad de 3 equivalente a ALTO, esto significa que estas amenazas están degradando seriamente a este bofedal. El alcance es de 3 ALTO, es decir que es probable que las presiones tengan un alcance mayor y afecten al bofedal en una escala que va del 50 al 75%.

En cuanto a la contribución que las fuentes de presión tienen sobre las presiones, es ALTA con 2,1; es decir que las fuentes son altos contribuyentes sobre la totalidad de las presiones y la irreversibilidad es MUY ALTA con 3,1, esto significa que los impactos son permanentes, y que las dificultades (tiempo, logística, capacidades técnicas, entre otros.) para revertirlos son demasiadas altas.

#### **c) Evaluación de presiones de Cruz del Arenal ANI**

| Presión                                       | <b>Severidad</b> | <b>Alcance</b>          | Valor global |
|-----------------------------------------------|------------------|-------------------------|--------------|
| Pérdida de hábitat                            | 1.0              | 0.8                     | 0.9          |
| Reducción de cobertura vegetal                | 0.7              | 0.6                     | 0.7          |
| Deterioro de afluentes naturales de agua      | 0.2              | 0.3                     | 0.3          |
| Acumulación de desechos inorgánicos           | 0.3              | 0.4                     | 0.4          |
| Conversión del ecosistema                     | 0.4              | 1.2                     | 0.8          |
| <b>TOTAL</b>                                  | 0.5              | 0.7                     | 0.6          |
| Fuente de presión                             | Contribución     | <b>Irreversibilidad</b> | Valor global |
| Ganado ovino y vacuno                         | 1.1              | 1.7                     | 1.8          |
| Construcciones en áreas no apropiadas         | 0.8              | 3.1                     | 2.0          |
| Canalización de agua                          | 0.7              | 1.7                     | 1.3          |
| Uso de maquinarias para actividades pecuarias | 0.6              | 1.0                     | 1.0          |
| <b>TOTAL</b>                                  | 0.8              | 1.9                     |              |

**Tabla 23.** Evaluación de Cruz del Arenal ANI

**Realizado por:** José Andrade, 2016

Las amenazas de este bofedal tienen una severidad de 0,5 equivalente a BAJO, esto significa que estas amenazas están degradando ligeramente a este bofedal. El alcance es de 0,7 BAJO, es decir que es probable que las presiones tengan un alcance limitado y afecten al bofedal en una escala inferior al 25%.

En cuanto a la contribución que las fuentes de presión tienen sobre las presiones, es BAJA con 0,8; es decir que las fuentes son pequeños contribuyentes sobre la totalidad de las presiones y la irreversibilidad es MEDIA con 1,9, esto significa que las dificultades, costos y tiempo para revertir los impactos son moderados.

#### **d) Evaluación de presiones de Culebrillas AI**

| Presión                                       | <b>Severidad</b> | <b>Alcance</b>          | Valor global |
|-----------------------------------------------|------------------|-------------------------|--------------|
| Pérdida de hábitat                            | 1.9              | 2.8                     | 2.4          |
| Reducción de cobertura vegetal                | 2.0              | 1.9                     | 2.0          |
| Deterioro de afluentes naturales de agua      | 1.8              | 1.6                     | 1.7          |
| Acumulación de desechos inorgánicos           | 0.8              | 0.5                     | 0.7          |
| Conversión del ecosistema                     | 2.1              | 2.0                     | 2.1          |
| <b>TOTAL</b>                                  | 1.7              | 1.8                     | 1.7          |
| Fuente de presión                             | Contribución     | <b>Irreversibilidad</b> | Valor global |
| Ganado ovino y vacuno                         | 2.2              | 1.6                     | 1.9          |
| Construcciones en áreas no apropiadas         | 2.4              | 3.2                     | 2.8          |
| Canalización de agua                          | 2.6              | 3.4                     | 3.0          |
| Uso de maquinarias para actividades pecuarias | 0.6              | 0.4                     | 0.5          |
| <b>TOTAL</b>                                  | 2.0              | 2.2                     | 2.1          |

**Tabla 24.** Evaluación de Culebrillas AI

**Realizado por:** José Andrade, 2016

Las amenazas de este bodedal tienen una severidad de 1,7 equivalente a MEDIO, esto significa que estas amenazas están degradando de forma moderada a este bofedal. El alcance es de 1,8 MEDIO, es decir que es probable que las presiones tengan un alcance medio y afecten al bofedal en una escala que va del 25 al 50%.

En cuanto a la contribución que las fuentes de presión tienen sobre las presiones, es MEDIA con 2; es decir que las fuentes son contribuyentes moderados sobre la totalidad de las presiones y la irreversibilidad es ALTA con 2,2, esto significa que la reversión se encuentra en los márgenes de lo posible, pero presenta dificultades, tiene un costo elevado y requiere de una alta inversión de tiempo.

### **e) Evaluación de presiones de Puente Ayora BNI**

| Presión                                       | <b>Severidad</b> | <b>Alcance</b>          | Valor global |
|-----------------------------------------------|------------------|-------------------------|--------------|
| Pérdida de hábitat                            | 0.4              | 0.5                     | 0.5          |
| Reducción de cobertura vegetal                | 1.6              | 1.8                     | 1.7          |
| Deterioro de afluentes naturales de agua      | 0.7              | 0.4                     | 0.6          |
| Acumulación de desechos inorgánicos           | 0.2              | 0.4                     | 0.3          |
| Conversión del ecosistema                     | 0.3              | 0.6                     | 0.5          |
| <b>TOTAL</b>                                  | 0.6              | 0.7                     | 0.7          |
| Fuente de presión                             | Contribución     | <b>Irreversibilidad</b> | Valor global |
| Ganado ovino y vacuno                         | 0.4              | 1.6                     | 1.0          |
| Construcciones en áreas no apropiadas         | 0.0              | 0.0                     | 0.0          |
| Canalización de agua                          | 1.3              | 3.4                     | 2.4          |
| Uso de maquinarias para actividades pecuarias | 0.0              | 0.0                     | 0.0          |
| <b>TOTAL</b>                                  | 0.4              | 1.3                     | 0.8          |

**Tabla 25.** Evaluación de Puente Ayora BNI

**Realizado por:** José Andrade, 2016

Las amenazas de este bofedal tienen una severidad de 0,6 equivalente a BAJO, esto significa que estas amenazas están degradando ligeramente a este bofedal. El alcance es de 0,7 BAJO, es decir que es probable que las presiones tengan un alcance limitado y afecten al bofedal en una escala inferior al 25%.

En cuanto a la contribución que las fuentes de presión tienen sobre las presiones, es BAJA con 0,4; es decir que las fuentes son pequeños contribuyentes sobre la totalidad de las presiones y la irreversibilidad es MEDIA con 1,3, esto significa que las dificultades, costos y tiempo para revertir los impactos son moderados.

#### **f) Evaluación de presiones de Pachancho BI**

| Presión                                       | <b>Severidad</b> | <b>Alcance</b>          | Valor global |
|-----------------------------------------------|------------------|-------------------------|--------------|
| Pérdida de hábitat                            | 3.6              | 3.8                     | 3.7          |
| Reducción de cobertura vegetal                | 3.5              | 3.8                     | 3.7          |
| Deterioro de afluentes naturales de agua      | 3.4              | 3.1                     | 3.3          |
| Acumulación de desechos inorgánicos           | 3.0              | 2.7                     | 2.9          |
| Conversión del ecosistema                     | 3.5              | 3.8                     | 3.7          |
| <b>TOTAL</b>                                  | 3.4              | 3.4                     | 3.4          |
| Fuente de presión                             | Contribución     | <b>Irreversibilidad</b> | Valor global |
| Ganado ovino y vacuno                         | 3.2              | 3.0                     | 3.1          |
| Construcciones en áreas no apropiadas         | 3.5              | 3.8                     | 3.7          |
| Canalización de agua                          | 2.1              | 3.4                     | 2.8          |
| Uso de maquinarias para actividades pecuarias | 3.5              | 3.1                     | 3.3          |
| <b>TOTAL</b>                                  | 3.1              | 3.3                     | 3.2          |

**Tabla 26.** Evaluación de Pachancho BI

**Realizado por:** José Andrade, 2016

Las amenazas de este bofedal tienen una severidad de 3,4 equivalente a MUY ALTO, esto significa que estas amenazas están eliminando por completo este bofedal. El alcance es de 3,4 MUY ALTO, es decir que es probable que las presiones estén ampliamente distribuidas y afecten al bofedal en una escala mayor al 75 %.

En cuanto a la contribución que las fuentes de presión tienen sobre las presiones, es MUY ALTA con 3,1; es decir que las fuentes son contribuyentes muy altos sobre la totalidad de las presiones y la irreversibilidad es de igual forma MUY ALTA con 3,3, esto significa que los impactos son permanentes, y que las dificultades (tiempo, logística, capacidades técnicas, entre otros.) para revertirlos son demasiadas altas.

#### **g) Evaluación de presiones de Puente Ayora ANI**

| Presión                                       | <b>Severidad</b> | <b>Alcance</b>          | Valor global |
|-----------------------------------------------|------------------|-------------------------|--------------|
| Pérdida de hábitat                            | 1.8              | 1.6                     | 1.7          |
| Reducción de cobertura vegetal                | $1.0\,$          | 0.6                     | 0.8          |
| Deterioro de afluentes naturales de agua      | 2.4              | 2.9                     | 2.7          |
| Acumulación de desechos inorgánicos           | 0.7              | 0.9                     | 0.8          |
| Conversión del ecosistema                     | 1.4              | 1.8                     | 1.6          |
| <b>TOTAL</b>                                  | 1.5              | 1.6                     | 1.5          |
| Fuente de presión                             | Contribución     | <b>Irreversibilidad</b> | Valor global |
| Ganado ovino y vacuno                         | 2.5              | 1.9                     | 2.2          |
| Construcciones en áreas no apropiadas         | 1.7              | 3.2                     | 2.5          |
| Canalización de agua                          | 2.3              | 3.1                     | 2.7          |
| Uso de maquinarias para actividades pecuarias | 1.5              | 2.4                     | 2.0          |
| <b>TOTAL</b>                                  | 2.0              | 2.7                     | 2.3          |

**Tabla 27.** Evaluación de Puente Ayora ANI

**Realizado por:** José Andrade, 2016

Las amenazas de este bofedal tienen una severidad de 1,5 equivalente a MEDIO, esto significa que estas amenazas están degradando de forma moderada al bofedal. El alcance es de 1,6 MEDIO, es decir que es probable que las presiones tengan un alcance medio y afecten al bofedal en una escala que va del 25 al 50%.

En cuanto a la contribución que las fuentes de presión tienen sobre las presiones, es MEDIA con 2; es decir que las fuentes son contribuyentes moderados sobre la totalidad de las presiones y la irreversibilidad es ALTA con 2,7, esto significa que la reversión se encuentra en los márgenes de lo posible, pero presenta dificultades, tiene un costo elevado y requiere de una alta inversión de tiempo.

### **h) Evaluación de presiones de Puente Ayora AI**

| <b>Presión</b>                                | <b>Severidad</b> | <b>Alcance</b>          | Valor global |
|-----------------------------------------------|------------------|-------------------------|--------------|
| Pérdida de hábitat                            | 1.3              | 1.4                     | 1.4          |
| Reducción de cobertura vegetal                | 1.0              | 0.6                     | 0.8          |
| Deterioro de afluentes naturales de agua      | 2.4              | 2.9                     | 2.7          |
| Acumulación de desechos inorgánicos           | 1.0              | 1.2                     | 1.1          |
| Conversión del ecosistema                     | 1.4              | 1.8                     | 1.6          |
| <b>TOTAL</b>                                  | 1.4              | 1.6                     | 1.5          |
| Fuente de presión                             | Contribución     | <b>Irreversibilidad</b> | Valor global |
| Ganado ovino y vacuno                         | 2.1              | 1.9                     | 2.0          |
| Construcciones en áreas no apropiadas         | 1.7              | 3.2                     | 2.5          |
| Canalización de agua                          | 1.9              | 2.7                     | 2.3          |
| Uso de maquinarias para actividades pecuarias | 1.5              | 3.0                     | 2.3          |
| <b>TOTAL</b>                                  | 1.8              | 2.7                     | 2.3          |

**Tabla 28.** Evaluación de Puente Ayora AI

**Realizado por:** José Andrade, 2016.

Las amenazas de este bofedal tienen una severidad de 1,4 equivalente a MEDIO, esto significa que estas amenazas están degradando de forma moderada al bofedal. El alcance es de 1,6 MEDIO, es decir que es probable que las presiones tengan un alcance medio y afecten al bofedal en una escala que va del 25 al 50%.

En cuanto a la contribución que las fuentes de presión tienen sobre las presiones, es MEDIA con 1,8; es decir que las fuentes son contribuyentes moderados sobre la totalidad de las presiones y la irreversibilidad es ALTA con 2,7, esto significa que la reversión se encuentra en los márgenes de lo posible, pero presenta dificultades, tiene un costo elevado y requiere de una alta inversión de tiempo.

#### **i) Evaluación de presiones de Coop. Santa Teresita BNI**

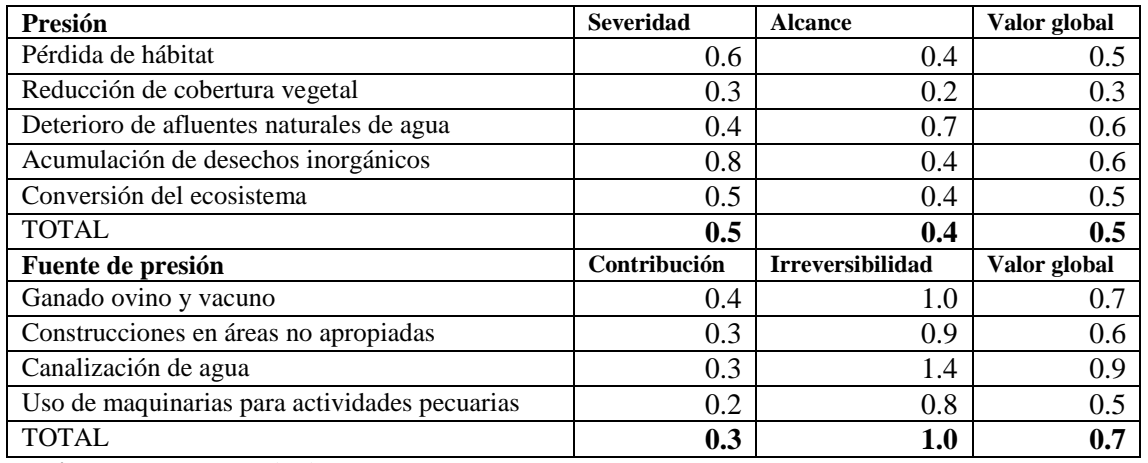

**Tabla 29.** Evaluación de Coop. Santa Teresita BNI

**Realizado por:** José Andrade, 2016.

Las amenazas de este bodedal tienen una severidad de 0,5 equivalente a BAJO, esto significa que estas amenazas están degradando ligeramente a este bofedal. El alcance es de 0,4 BAJO, es decir que es probable que las presiones tengan un alcance limitado y afecten al bofedal en una escala inferior al 25%.

En cuanto a la contribución que las fuentes de presión tienen sobre las presiones, es BAJA con 0,3; es decir que las fuentes son pequeños contribuyentes sobre la totalidad de las presiones y la irreversibilidad es BAJA con 1, esto significa que las dificultades, costos y tiempo permiten una fácil reversión de los impactos de las presiones.

#### **j) Evaluación de presiones de Cóndor Samana BI**

| Presión                                       | <b>Severidad</b> | <b>Alcance</b>          | Valor global |
|-----------------------------------------------|------------------|-------------------------|--------------|
| Pérdida de hábitat                            | 2.3              | 3.2                     | 2.8          |
| Reducción de cobertura vegetal                | 0.9              | 1.0                     | 1.0          |
| Deterioro de afluentes naturales de agua      | 3.4              | 3.7                     | 3.6          |
| Acumulación de desechos inorgánicos           | 2.9              | 1.4                     | 2.2          |
| Conversión del ecosistema                     | 2.0              | 1.6                     | 1.8          |
| <b>TOTAL</b>                                  | 2.3              | 2.2                     | 2.2          |
| Fuente de presión                             | Contribución     | <b>Irreversibilidad</b> | Valor global |
| Ganado ovino y vacuno                         | 2.4              | 2.8                     | 2.6          |
| Construcciones en áreas no apropiadas         | 2.0              | 2.3                     | 2.2          |
| Canalización de agua                          | 3.5              | 3.8                     | 3.7          |
| Uso de maquinarias para actividades pecuarias | 2.6              | 2.9                     | 2.8          |
| <b>TOTAL</b>                                  | 2.6              | <b>3.0</b>              | 2.8          |

**Tabla 30.** Evaluación de Cóndor Samana BI

**Realizado por:** José Andrade, 2016.

Las amenazas de este bofedal tienen una severidad de 2,3 equivalente a MEDIO, esto significa que estas amenazas están degradando seriamente a este bofedal. El alcance es de 2,2 ALTO, es decir que es probable que las presiones tengan un alcance elevado y afecten al bofedal en una escala que va del 50 al 75%.

En cuanto a la contribución que las fuentes de presión tienen sobre las presiones, es ALTA con 2,6; es decir que las fuentes son altos contribuyentes sobre la totalidad de las presiones y la irreversibilidad es ALTA con 3,0, esto significa que la reversión se encuentra en los márgenes de lo posible, pero presenta dificultades, tiene un costo elevado y requiere de una alta inversión de tiempo.

### **k) Evaluación de presiones de Los Hieleros ANI**

| <b>Presión</b>                                | <b>Severidad</b> | <b>Alcance</b>          | Valor global |
|-----------------------------------------------|------------------|-------------------------|--------------|
| Pérdida de hábitat                            | 1.4              | 1.3                     | 1.4          |
| Reducción de cobertura vegetal                | 1.2              | 0.5                     | 0.9          |
| Deterioro de afluentes naturales de agua      | 0.5              | 0.8                     | 0.7          |
| Acumulación de desechos inorgánicos           | 0.7              | 1.4                     | $1.1\,$      |
| Conversión del ecosistema                     | 2.1              | 2.0                     | 2.1          |
| <b>TOTAL</b>                                  | 1.2              | $1.2\,$                 | 1.2          |
| Fuente de presión                             | Contribución     | <b>Irreversibilidad</b> | Valor global |
| Ganado ovino y vacuno                         | 0.4              | 1.3                     | 0.9          |
| Construcciones en áreas no apropiadas         | 1.9              | 2.0                     | 2.0          |
| Canalización de agua                          | 1.1              | 1.5                     | 1.3          |
| Uso de maquinarias para actividades pecuarias | 2.3              | 2.6                     | 2.5          |
| <b>TOTAL</b>                                  | 1.4              | 1.9                     |              |

**Tabla 31.** Evaluación de Los Hieleros ANI

**Realizado por:** José Andrade, 2016.

Las amenazas de este bofedal tienen una severidad de 1,2 equivalente a MEDIO, esto significa que estas amenazas están degradando de forma moderada al bofedal. El alcance es de 1,2 MEDIO, es decir que es probable que las presiones tengan un alcance medio y afecten al bofedal en una escala que va del 25 al 50%.

En cuanto a la contribución que las fuentes de presión tienen sobre las presiones, es MEDIA con 1,4; es decir que las fuentes son contribuyentes moderados sobre la totalidad de las presiones y la irreversibilidad es MEDIA con 1,9, esto significa que las dificultades, costos y tiempo para revertir los impactos son moderados.

#### **l) Evaluación de presiones de Portal Andino AI**

| Presión                                       | <b>Severidad</b> | <b>Alcance</b>          | Valor global |
|-----------------------------------------------|------------------|-------------------------|--------------|
| Pérdida de hábitat                            | 3.5              | 3.7                     | 3.6          |
| Reducción de cobertura vegetal                | 3.7              | 3.6                     | 3.7          |
| Deterioro de afluentes naturales de agua      | 3.2              | 3.0                     | 2.9          |
| Acumulación de desechos inorgánicos           | 1.3              | 1.2                     | 1.3          |
| Conversión del ecosistema                     | 3.7              | 3.8                     | 3.8          |
| <b>TOTAL</b>                                  | 3.1              | 3.1                     | 3.1          |
| Fuente de presión                             | Contribución     | <b>Irreversibilidad</b> | Valor global |
| Ganado ovino y vacuno                         | 3.2              | 3.4                     | 3.3          |
| Construcciones en áreas no apropiadas         | 3.1              | 3.1                     | 3.1          |
| Canalización de agua                          | 2.0              | 2.2                     | 2.1          |
| Uso de maquinarias para actividades pecuarias | 3.9              | 3.6                     | 3.8          |
| <b>TOTAL</b>                                  | 3.1              | <b>3.1</b>              | 3.1          |

**Tabla 32.** Evaluación de Portal Andino AI

**Realizado por:** José Andrade, 2016.

Las amenazas de este bofedal tienen una severidad de 3,1 equivalente a MUY ALTO, esto significa que estas amenazas están eliminando por completo este bofedal. El alcance es de 3,1 MUY ALTO, es decir que es probable que las presiones estén ampliamente distribuidas y afecten al bofedal en una escala mayor al 75 %.

En cuanto a la contribución que las fuentes de presión tienen sobre las presiones, es MUY ALTA con 3,1; es decir que las fuentes son contribuyentes muy altos sobre la totalidad de las presiones y la irreversibilidad es de igual forma MUY ALTA con 3,1, esto significa que los impactos son permanentes, y que las dificultades (tiempo, logística, capacidades técnicas, entre otros.) para revertirlos son demasiadas altas.

#### **m) Evaluación de presiones de Lazabanza BNI**

| Presión                                       | <b>Severidad</b> | <b>Alcance</b>          | Valor global |
|-----------------------------------------------|------------------|-------------------------|--------------|
| Pérdida de hábitat                            | 2.6              | 2.0                     | 2.3          |
| Reducción de cobertura vegetal                | 3.1              | 2.4                     | 2.8          |
| Deterioro de afluentes naturales de agua      | 2.2              | 3.7                     | 3.0          |
| Acumulación de desechos inorgánicos           | 2.4              | 3.4                     | 2.9          |
| Conversión del ecosistema                     | 2.7              | 3.2                     | 3.0          |
| <b>TOTAL</b>                                  | 2.6              | 2.9                     | 2.8          |
| Fuente de presión                             | Contribución     | <b>Irreversibilidad</b> | Valor global |
| Ganado ovino y vacuno                         | 3.0              | 2.4                     | 2.7          |
| Construcciones en áreas no apropiadas         | 3.6              | 3.4                     | 3.5          |
| Canalización de agua                          | 3.4              | 3.6                     | 3.5          |
| Uso de maquinarias para actividades pecuarias | 2.0              | 2.3                     | 2.2          |
| <b>TOTAL</b>                                  | 3.0              | 2.9                     | 3.0          |

**Tabla 33.** Evaluación de Lazabanza BNI

**Realizado por:** José Andrade, 2016.

Las amenazas de este bofedal tienen una severidad de 2,6 equivalente a ALTO, esto significa que estas amenazas están degradando seriamente a este bofedal. El alcance es de 2,9 ALTO, es decir que es probable que las presiones tengan un alcance elevado y afecten al bofedal en una escala que va del 50 al 75%.

En cuanto a la contribución que las fuentes de presión tienen sobre las presiones, es ALTA con 3; es decir que las fuentes son altos contribuyentes sobre la totalidad de las presiones y la irreversibilidad es ALTA con 2,9, esto significa que la reversión se encuentra en los márgenes de lo posible, pero presenta dificultades, tiene un costo elevado y requiere de una alta inversión de tiempo.

### **n) Evaluación de presiones de Pampas Salasaca BI**

| <b>Presión</b>                                | <b>Severidad</b> | <b>Alcance</b>          | Valor global |
|-----------------------------------------------|------------------|-------------------------|--------------|
| Pérdida de hábitat                            | 2.3              | 3.2                     | 2.8          |
| Reducción de cobertura vegetal                | 1.1              | 1.3                     | 1.2          |
| Deterioro de afluentes naturales de agua      | 3.4              | 3.7                     | 3.6          |
| Acumulación de desechos inorgánicos           | 2.9              | 1.4                     | 2.2          |
| Conversión del ecosistema                     | 2.2              | 1.7                     | 2.0          |
| <b>TOTAL</b>                                  | 2.4              | 2.3                     | 2.3          |
| Fuente de presión                             | Contribución     | <b>Irreversibilidad</b> | Valor global |
| Ganado ovino y vacuno                         | 2.4              | 2.8                     | 2.6          |
| Construcciones en áreas no apropiadas         | 2.2              | 2.3                     | 2.3          |
| Canalización de agua                          | 3.5              | 3.8                     | 3.7          |
| Uso de maquinarias para actividades pecuarias | 2.4              | 2.9                     | 2.7          |
| <b>TOTAL</b>                                  | <b>2.6</b>       | <b>3.0</b>              | 2.8          |

**Tabla 34.** Evaluación de Pampas Salasaca BI

**Realizado por:** José Andrade, 2016.

Las amenazas de este bofedal tienen una severidad de 2,4, equivalente a ALTO, esto significa que estas amenazas están degradando seriamente a este bofedal. El alcance es de 2,3 ALTO, es decir que es probable que las presiones tengan un alcance elevado y afecten al bofedal en una escala que va del 50 al 75%.

En cuanto a la contribución que las fuentes de presión tienen sobre las presiones, es ALTA con 2,6; es decir que las fuentes son altos contribuyentes sobre la totalidad de las presiones y la irreversibilidad es ALTA con 3,0, esto significa que la reversión se encuentra en los márgenes de lo posible, pero presenta dificultades, tiene un costo elevado y requiere de una alta inversión de tiempo.

### **o) Evaluación de presiones de Mechahuasca ANI**

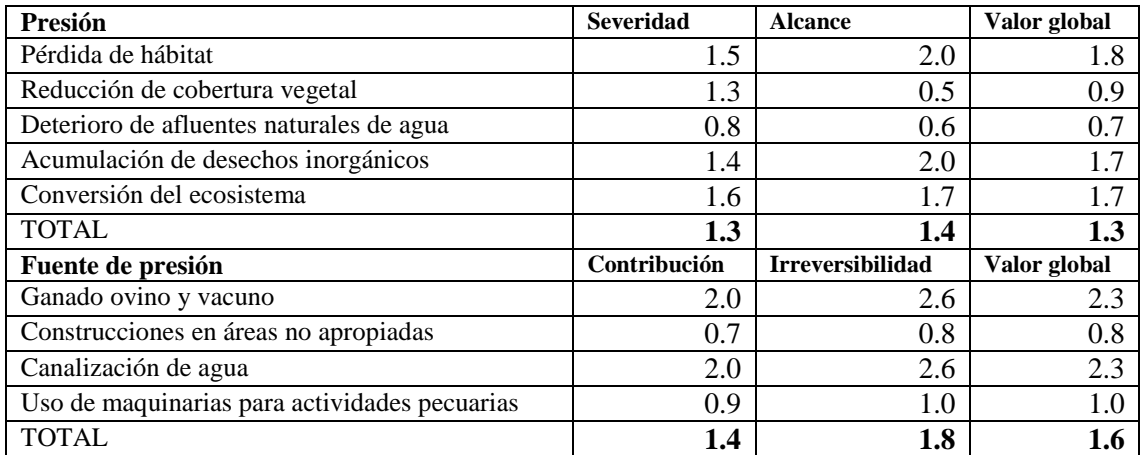

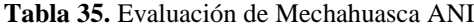

**Realizado por:** José Andrade, 2016.

Las amenazas de este bofedal tienen una severidad de 1,3 equivalente a MEDIO, esto significa que estas amenazas están degradando de forma moderada al bofedal. El alcance es de 1,4 MEDIO, es decir que es probable que las presiones tengan un alcance medio y afecten al bofedal en una escala que va del 25 al 50%.

En cuanto a la contribución que las fuentes de presión tienen sobre las presiones, es MEDIA con 1,4; es decir que las fuentes son contribuyentes moderados sobre la totalidad de las presiones y la irreversibilidad es MEDIA con 1,8, esto significa que las dificultades, costos y tiempo para revertir los impactos son moderados.

#### **p) Evaluación de presiones de Río Blanco AI**

| Presión                                       | <b>Severidad</b> | <b>Alcance</b>          | Valor global |
|-----------------------------------------------|------------------|-------------------------|--------------|
| Pérdida de hábitat                            | 2.5              | 3.0                     | 2.8          |
| Reducción de cobertura vegetal                | 2.3              | 0.9                     | 1.6          |
| Deterioro de afluentes naturales de agua      | 2.7              | 3.0                     | 2.9          |
| Acumulación de desechos inorgánicos           | 2.0              | 1.6                     | 1.8          |
| Conversión del ecosistema                     | 2.5              | 2.9                     | 2.7          |
| <b>TOTAL</b>                                  | 2.4              | 2.3                     | 2.3          |
| Fuente de presión                             | Contribución     | <b>Irreversibilidad</b> | Valor global |
| Ganado ovino y vacuno                         | 2.2              | 2.6                     | 2.4          |
| Construcciones en áreas no apropiadas         | 1.9              | 3.1                     | 2.5          |
| Canalización de agua                          | 3.2              | 3.7                     | 3.5          |
| Uso de maquinarias para actividades pecuarias | 1.8              | 2.4                     | 2.1          |
| <b>TOTAL</b>                                  | 2.3              | <b>3.0</b>              | 2.6          |

**Tabla 36.** Evaluación de Río Blanco ANI

**Realizado por:** José Andrade, 2016.

Las amenazas de este bofedal tienen una severidad de 2,4, equivalente a ALTO, esto significa que estas amenazas están degradando seriamente a este bofedal. El alcance es de 2,3 ALTO, es decir que es probable que las presiones tengan un alcance elevado y afecten al bofedal en una escala que va del 50 al 75%.

En cuanto a la contribución que las fuentes de presión tienen sobre las presiones, es ALTA con 2,3; es decir que las fuentes son altos contribuyentes sobre la totalidad de las presiones y la irreversibilidad es ALTA con 3,0, esto significa que la reversión se encuentra en los márgenes de lo posible, pero presenta dificultades, tiene un costo elevado y requiere de una alta inversión de tiempo.

#### **2) Integración de amenazas**

La integración de amenazas de los bofedales se realizó con los resultados del valor global de las evaluaciones individuales de cada área de estudio, se consideraron las actividades antrópicas (fuentes de presión) porque son las causantes directas de las presiones identificadas en este ecosistema, asignándole a cada valor el equivalente cualitativo (Granizo & Tarsicio, 2006).

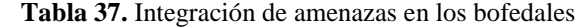

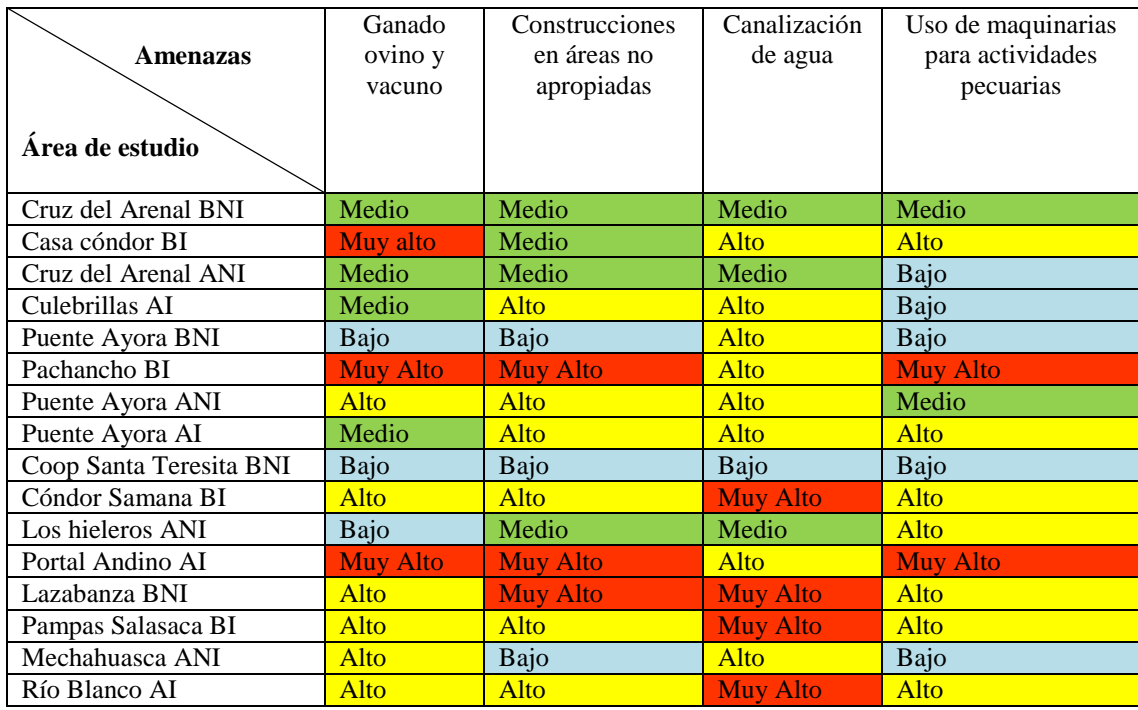

 **Realizado por:** José Andrade, 2016.

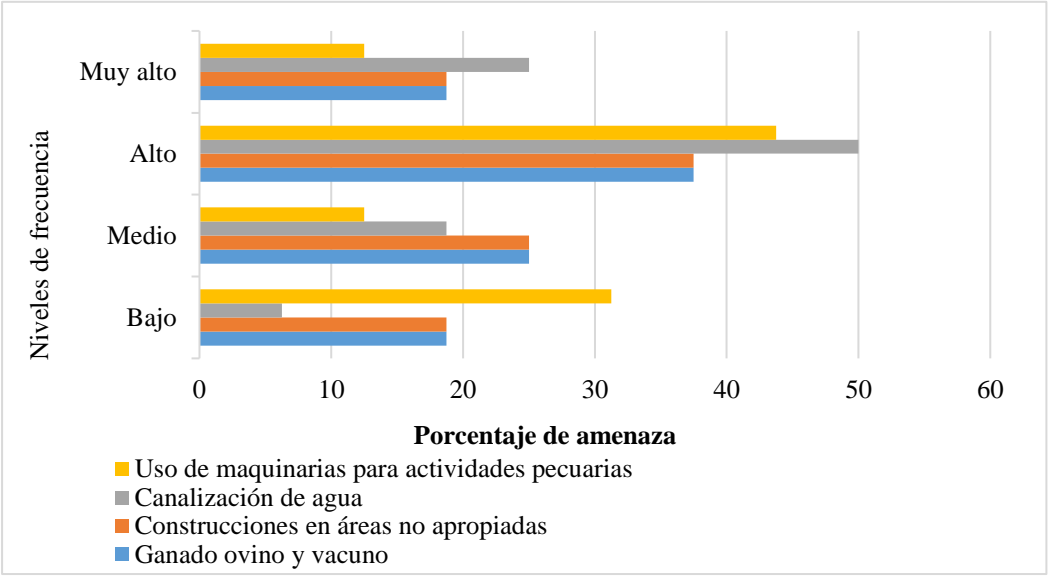

**Figura 50:** Niveles de incidencia de las amenazas sobre los bofedales.  **Realizado por:** José Andrade, 2016.

Las amenazas se encuentran en menor y mayor escala en cada bofedal, sin embargo de acuerdo al gráfico, en los niveles de frecuencia "Alto" y "Muy Alto" existe del 25 al 50% de bofedales con canalización de agua, seguido del uso de maquinarias para actividades pecuarias que va del 13 al 47%. Finalmente la presencia de ganado ovino y vacuno junto a construcciones en áreas no apropiadas va del 18 al 36% respectivamente.

Esto evidencia que en la totalidad del ecosistema bofedal estas amenazas se encuentran presentes en niveles similares teniendo efectos como: pérdida de hábitat, reducción de cobertura vegetal, deterioro de afluentes naturales de agua, acumulación de desechos inorgánicos y la conversión del ecosistema.

### **3) Descripción del valor global de severidad y alcance de las amenazas sobre los bofedales**

Para la descripción del valor global de severidad y alcance de amenazas sobre los bofedales se tomaron en cuenta las presiones o efectos que se derivan de las actividades antrópicas que se desarrollan sobre este ecosistema.

| Area de estudio         | <b>Severidad</b> | <b>Alcance</b>  | Valoración global |
|-------------------------|------------------|-----------------|-------------------|
| Cruz del Arenal BNI     | Media            | Medio           | Medio             |
| Casa cóndor BI          | Alta             | Alto            | Alto              |
| Cruz del Arenal ANI     | Baja             | Bajo            | Bajo              |
| Culebrillas AI          | Media            | Medio           | Medio             |
| Puente Ayora BNI        | Baja             | Bajo            | Bajo              |
| Pachancho BI            | <b>Muy Alta</b>  | <b>Muy Alto</b> | <b>Muy Alto</b>   |
| Puente Ayora ANI        | Media            | Medio           | Medio             |
| Puente Ayora AI         | Media            | Medio           | Medio             |
| Coop Santa Teresita BNI | Baja             | Bajo            | Bajo              |
| Cóndor Samana BI        | Alta             | Alto            | Alto              |
| Los hieleros ANI        | Media            | Medio           | Medio             |
| Portal Andino AI        | <b>Muy Alta</b>  | <b>Muy Alto</b> | <b>Muy Alto</b>   |
| Lazabanza BNI           | Alta             | Alto            | Alto              |
| Pampas Salasaca BI      | Alta             | Alto            | Alto              |
| Mechahuasca ANI         | Media            | Medio           | Medio             |
| Río Blanco AI           | Alta             | Alto            | Alto              |

**Tabla 38.** Valoración global de amenazas sobre los bofedales

**Realizado por:** José Andrade, 2016.

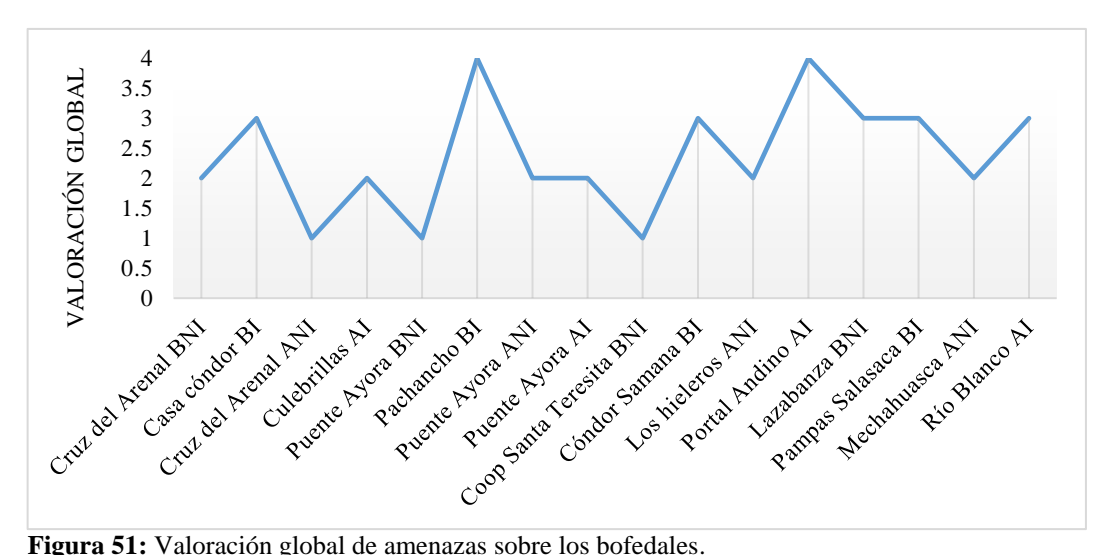

**Realizado por:** José Andrade, 2016.

De acuerdo a la valoración global de los efectos o presiones que tienen los bofedales por actividades antrópicas, se obtuvieron los siguientes resultados: el 12,5 % de los bofedales se encuentra en la categoría MUY ALTA de afectación, este grupo recoge a los bofedales Pachancho y Portal Andino en donde el grado de alteración es prácticamente irreversible y la conversión del ecosistema es evidente, en virtud de que ya no poseen la vegetación típica de un bofedal y por lo tanto la presencia de especies silvestres en estos sitios es muy baja.

Por el contrario, en la categoría BAJA recae el 18,8 % en donde se ubican los bofedales Cruz del Arenal ANI, Coop Santa Teresita BNI y Puente Ayora BNI, esto significa que estos bofedales poseen alteraciones mínimas. El 31, 3% corresponde a la categoría ALTA de alteración, este grupo de bofedales están pasando por un proceso muy serio de degradación por cuanto la cobertura vegetal típica está desapareciendo a causa del uso excesivo del suelo para actividades agrícolas y ganaderas. Finalmente con una degradación moderada el 37,5% de los bofedales se ubican en la categoría MEDIA de alteración.

# **C. DISTRIBUCIÓN, CLASIFICACIÓN ECOLÓGICA Y EXTENSIÓN DE LOS BOFEDALES DE LA RPFCH**

En este subcapítulo se exponen los resultados del análisis de la distribución, clasificación ecológica y extensión de los bofedales.

### **1. Distribución**

### **a. Bofedal Cruz del Arenal BNI**

El bofedal Cruz del arenal BNI se localiza en la cuenca del Río Llangana, en la provincia de Bolívar, cantón Guaranda, parroquia Guanujo, específicamente en la comunidad Cruz del Arenal. Sus coordenadas UTM son: 732671; 9840421.

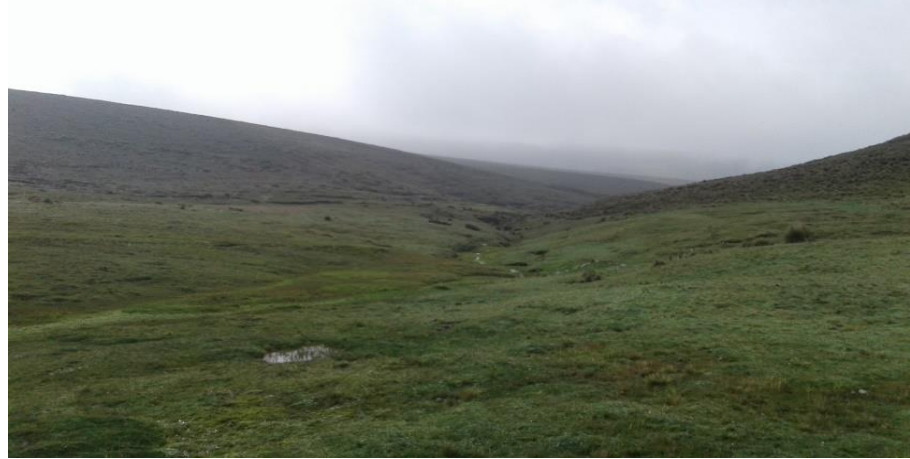

**Figura 52:** Cruz del Arenal BNI. **Fotografía:** José Andrade, 2016.

Este bofedal es de tipo natural altiplánico por encontrarse bajo los 4100 msnm, es de régimen hídrico údico o hidromórfico por cuanto su humedad es alta y permanente durante todo el año. Entre las principales amenazas identificadas se encuentra la presencia de ganado vacuno y ovino, desechos inorgánicos en el área y construcciones muy cercanas al bofedal. El grado de intervención de este bofedal es medio.

# **b. Bofedal Casa Cóndor BI**

El bofedal Casa Cóndor BI se localiza en la cuenca del Río Llangana, en la provincia de Chimborazo, cantón Riobamba, parroquia San Juan, específicamente en la comunidad Chorrera Mirador. Sus coordenadas UTM son: 739244; 9831672.

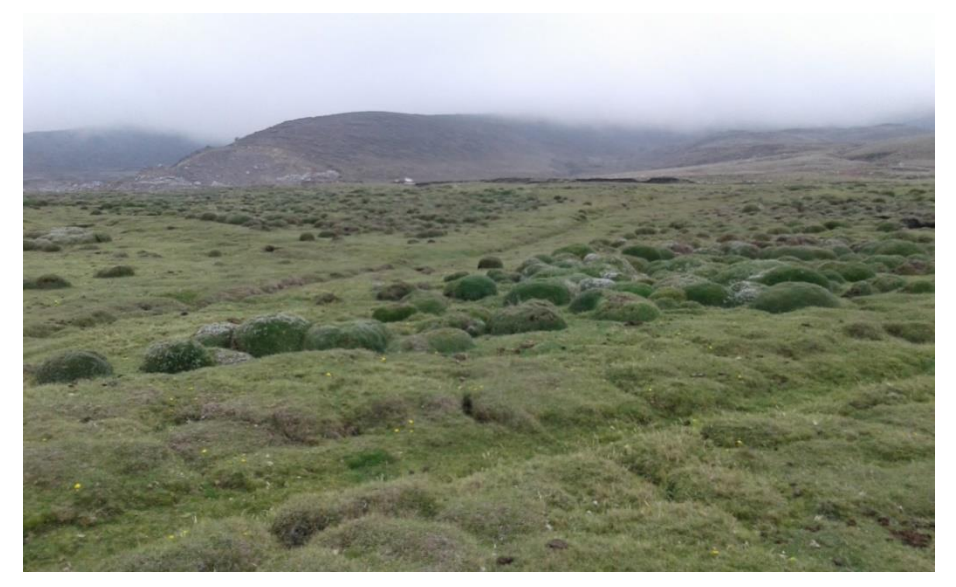

**Figura 53:** Casa Cóndor BI. **Fotografía:** José Andrade, 2016.

Este bofedal es de tipo natural altiplánico por encontrarse bajo los 4100 msnm, es de régimen hídrico ústico o mésico por cuanto su humedad es baja y no es permanente durante todo el año. Entre las principales amenazas identificadas se encuentra la presencia de ganado vacuno y ovino, desechos inorgánicos en el área,construcciones muy cercanas al bofedal y la canalización de agua. El estado de intervención de este bofedal es alto.

### **c. Bofedal Cruz del Arenal ANI**

El bofedal Cruz del Arenal ANII se localiza en la cuenca del Río Llangana, en la provincia de Bolívar, cantón Guaranda, parroquia Guanujo, específicamente en la comunidad Cruz del Arenal. Sus coordenadas UTM son: 731162; 9844778.

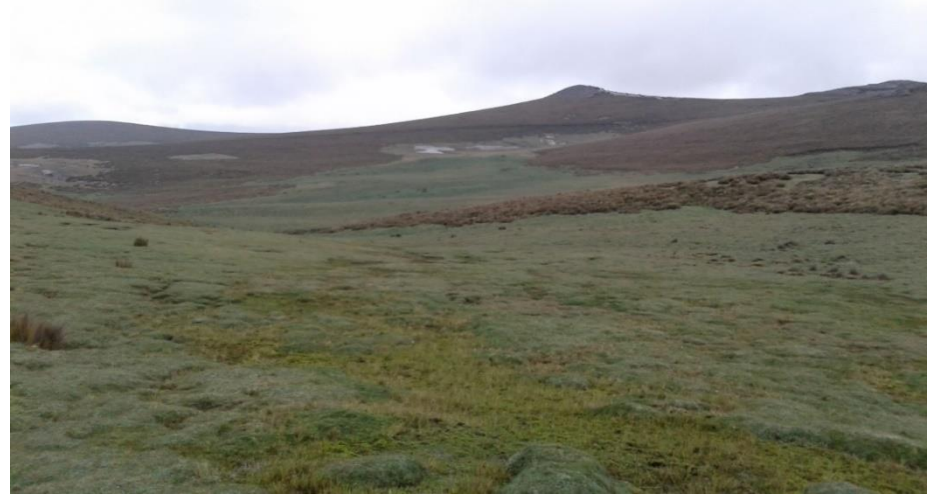

**Figura 54:** Cruz del Arenal ANI. **Fotografía:** José Andrade, 2016.

Este bofedal es de tipo natural altoandino por encontrarse sobre los 4100 msnm, es de régimen hídrico údíco o hidromórfico por cuanto su humedad es alta y es permanente durante todo el año. Entre las principales amenazas identificadas se encuentra la presencia de ganado vacuno y ovino en menor escala,lo que lo constituye como uno de los bofedales mejores conservados. El estado de intervención de este bofedal es BAJO.

### **d. Culebrillas AI**

El bofedal Culebrillas AI se localiza en la cuenca del Río Llangana, en la provincia de Bolívar, cantón Guaranda, parroquia Guanujo, específicamente en la comunidad Cruz del Arenal. Sus coordenadas UTM son: 735446; 9831848.

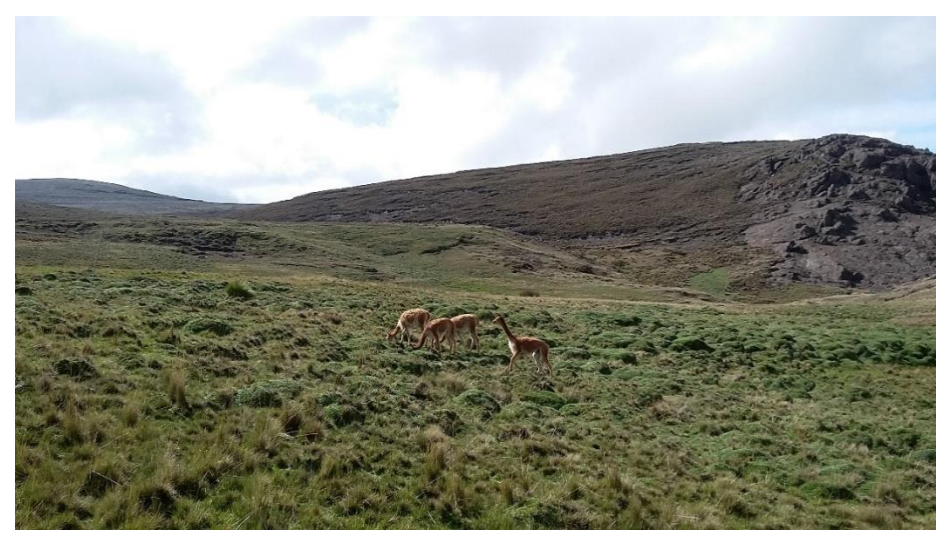

**Figura 55:** Culebrillas ANI. **Fotografía:** José Andrade, 2016.

Este bofedal es de tipo natural altoandino por encontrarse sobre los 4100 msnm, es de régimen hídrico údíco o hidromórfico por cuanto su humedad es alta y es permanente durante todo el año. Entre las principales amenazas identificadas se encuentran construcciones tipo vivienda en un costado del bofedal, sin embargo no están habitadas. El estado de intervención de este bofedal es medio.

#### **e. Bofedal Puente Ayora BNI**

El bofedal Puente Ayora BNI se localiza en la cuenca del Río Chimbo, en la provincia de Bolívar, cantón Guaranda, parroquia Guanujo, específicamente en la comunidad Puente Ayora. Sus coordenadas UTM son: 726486; 9839401.

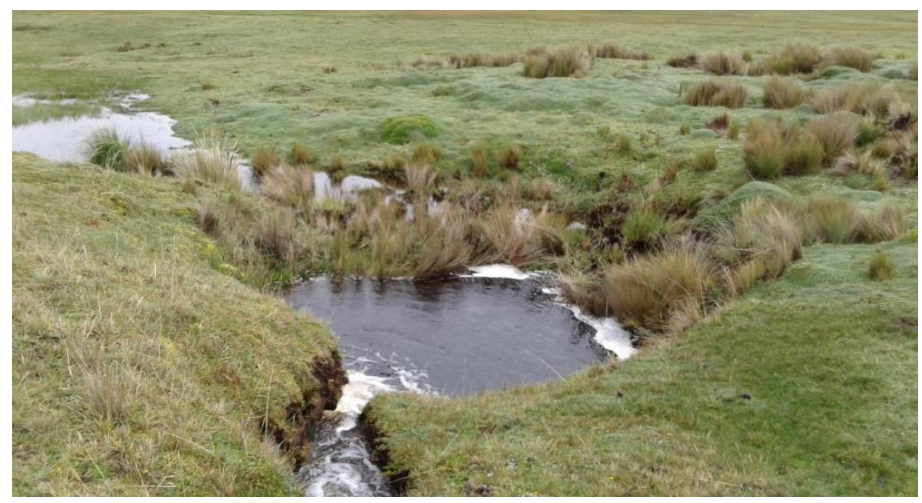

**Figura 56:** Puente Ayora BNI. **Fotografía:** José Andrade, 2016.

Este bofedal es de tipo natural altiplánico por encontrarse bajo los 4100 msnm, 9 Entre las principales amenazas identificadas se encuentra la presencia de ganado vacuno y ovino en menor escala,lo que lo constituye como uno de los bofedales mejores conservados. El estado de intervención de este bofedal es bajo.

### **f. Bofedal Pachancho BI**

El bofedal Puente Ayora BNI se localiza en la cuenca del Río Chimbo, en la provincia de Bolívar, cantón Guaranda, parroquia Salinas de Guaranda, específicamente en la comunidad Rincón de los Andes. Sus coordenadas UTM son: 728315; 9847854.

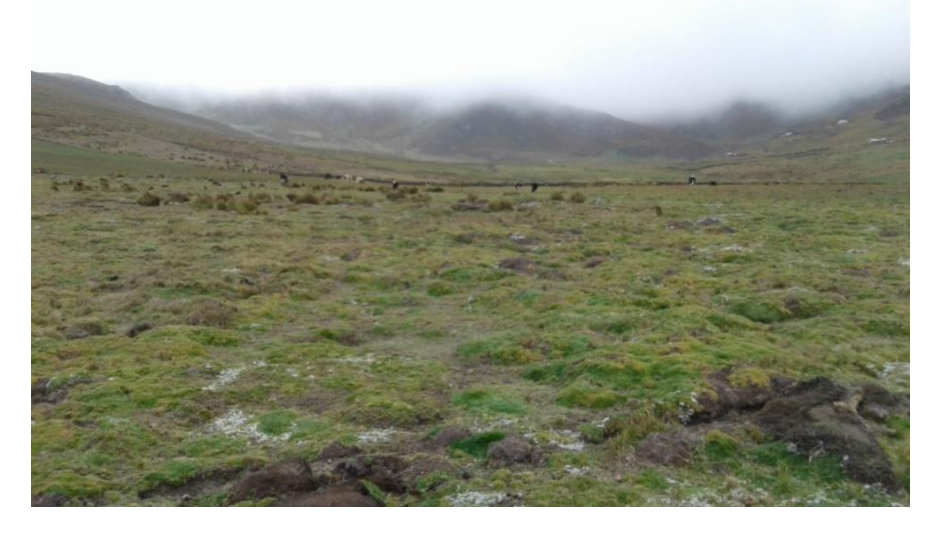

**Figura 57:** Pachancho BI. **Fotografía:** José Andrade, 2016.

Este bofedal es de tipo natural altiplánico por encontrarse bajo los 4100 msnm, en condiciones naturales es un bofedal de régimen hídrico údíco o hidromórfico por cuanto su humedad es alta y es permanente durante todo el año. Entre las principales amenazas identificadas se encuentra la presencia de ganado vacuno y ovino a gran escala, construcciones de viviendas en áreas periféricas al bofedal, y destrucción de la cobertura vegetal por ingreso de maquinaria, lo que lo constituye como uno de los bofedales más deteriorados. El estado de intervención de este bofedal es muy alto.

### **g. Bofedal Puente Ayora ANI**

El bofedal Puente Ayora ANI se localiza en la cuenca del Río Chimbo, en la provincia de Bolívar, cantón Guaranda, parroquia Guanujo, específicamente en la comunidad Puente Ayora. Sus coordenadas UTM son: 728478; 9841941.

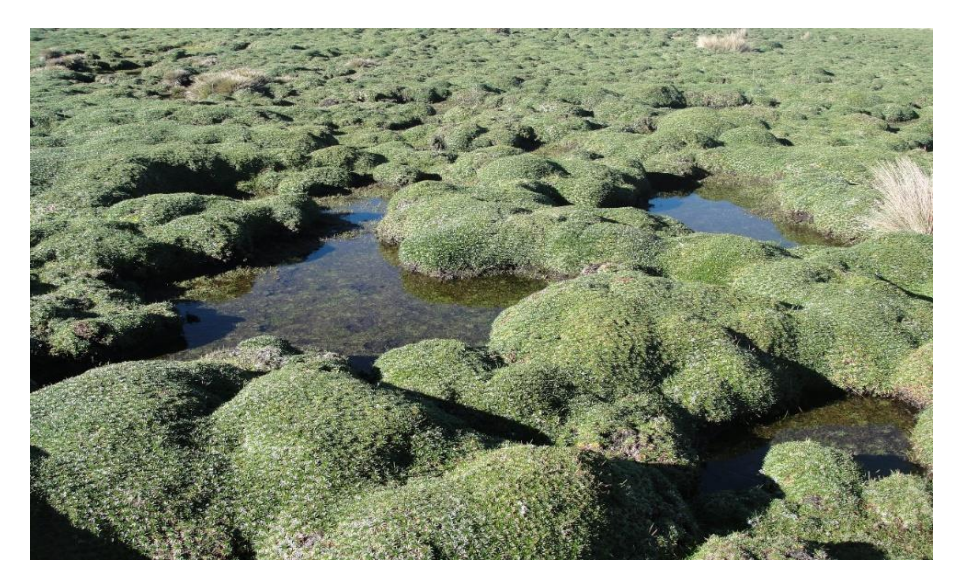

**Figura 58:** Puente Ayora ANI. **Fotografía:** José Andrade, 2016

Este bofedal es de tipo natural altoandino por encontrarse sobre los 4100 msnm, es de régimen hídrico mésico o ústico por cuanto su humedad depende de las precipitaciones y la presencia de agua puede ser temporal. Entre las principales amenazas identificadas se encuentran construcciones tipo vivienda en un costado del bofedal y presencia de ganado ovino. El estado de intervención de este bofedal es medio.

#### **h. Bofedal Puente Ayora AI**

El bofedal Puente Ayora AI se localiza en la cuenca del Río Chimbo, en la provincia de Bolívar, cantón Guaranda, parroquia Guanujo, específicamente en la comunidad Puente Ayora. Sus coordenadas UTM son: 728013; 9841127.

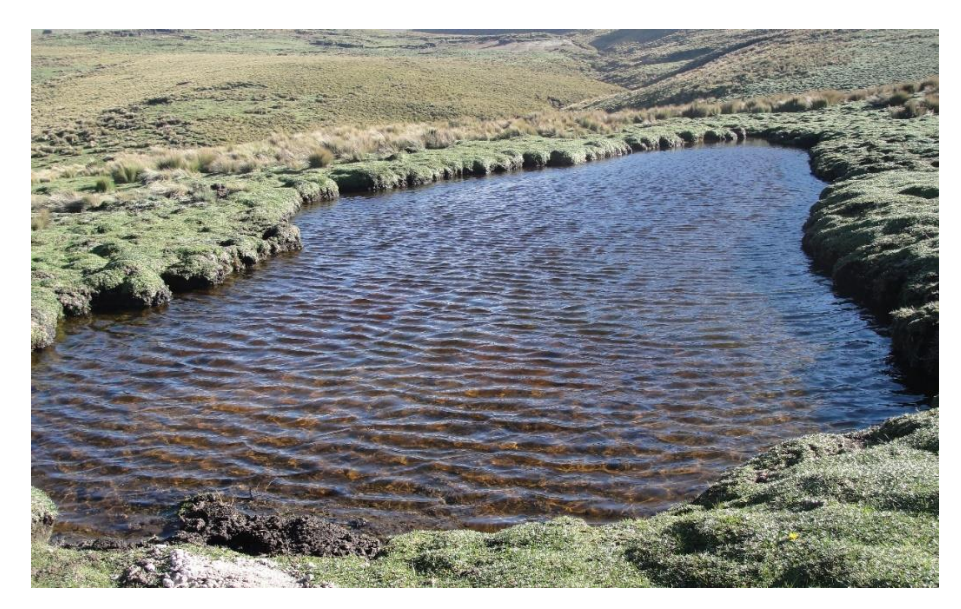

**Figura 59:** Puente Ayora AI. **Fotografía:** José Andrade, 2016

Este bofedal es de tipo natural altoandino por encontrarse sobre los 4100 msnm, es de régimen hídrico mésico o ústico por cuanto su humedad depende de las precipitaciones y la presencia de agua puede ser temporal. Entre las principales amenazas identificadas se encuentran construcciones tipo vivienda en un costado del bofedal y presencia de ganado ovino. El estado de intervención de este bofedal es medio.

### **i. Bofedal Coop Santa Teresita BNI**

El bofedal Coop Santa Teresita BNI se localiza en la cuenca del Río Chambo, en la provincia de Chimborazo, cantón Riobamba, parroquia San Juan, específicamente en la comunidad Cooperativa Santa Teresita. Sus coordenadas UTM son: 744365; 9831911.

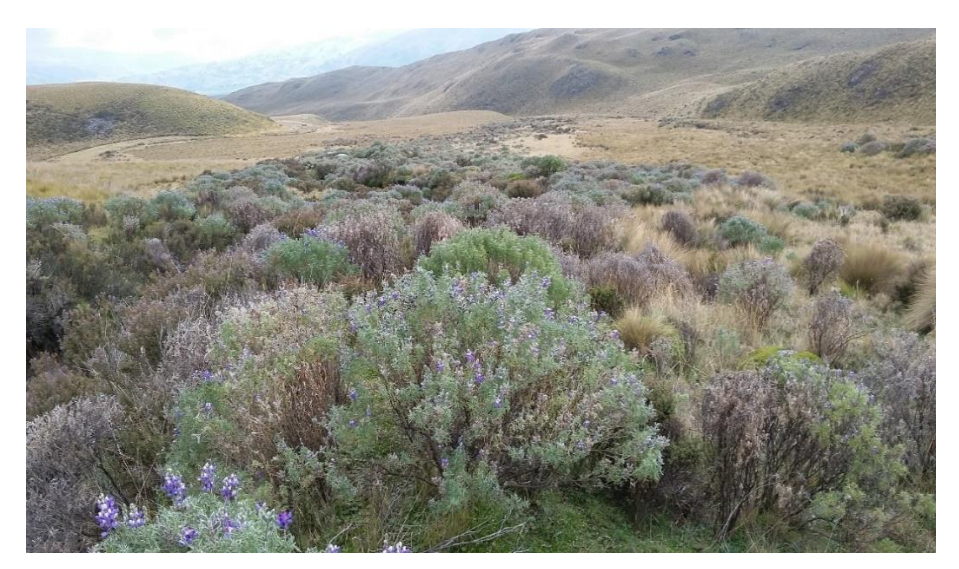

**Figura 60:** Coop Santa Teresita BNI. **Fotografía:** José Andrade, 2016

Este bofedal es de tipo natural altiplánico por encontrarse bajo los 4100 msnm, es de régimen hídrico mésico o ústico por cuanto su humedad depende de las precipitaciones y la presencia de agua puede ser temporal. El estado de intervención de este bofedal es BAJO.

### **j. Bofedal Cóndor Samana BI**

El bofedal Cóndor Samana BI se localiza en la cuenca del Río Chambo, en la provincia de Chimborazo, cantón Guano, parroquia San Andrés, específicamente en la comunidad Cuatro Esquinas. Sus coordenadas UTM son: 744365; 9831911.

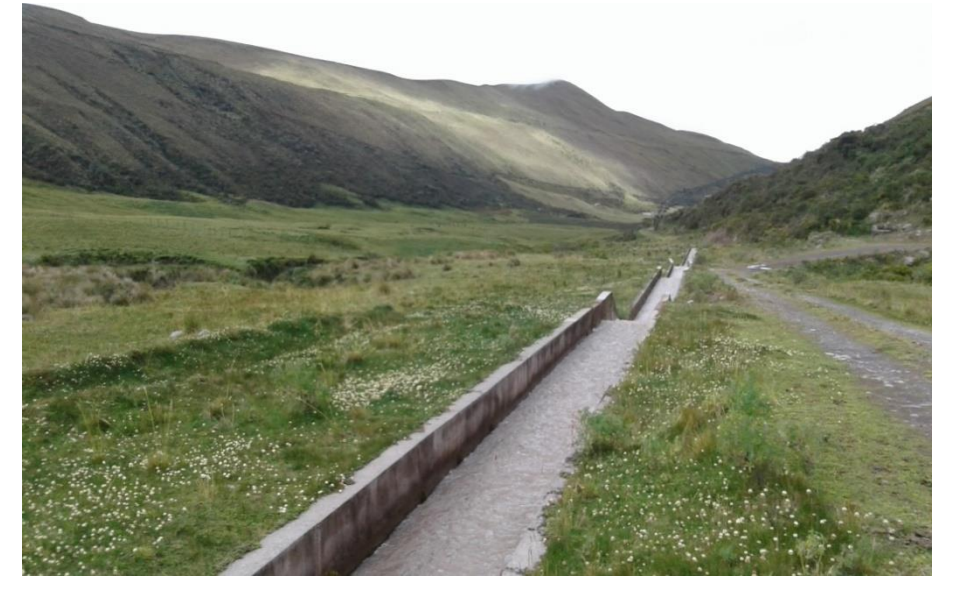

**Figura 61:** Cóndor Samana BI. **Fotografía:** José Andrade, 2016.

Este bofedal es de tipo natural altiplánico por encontrarse bajo los 4100 msnm, es un bofedal de régimen hídrico údíco o hidromórfico por cuanto su humedad es alta y es permanente durante todo el año. Entre las principales amenazas identificadas se encuentra la presencia de ganado vacuno y ovino así como la canalización de agua. El estado de intervención de este bofedal es alto.

### **k. Bofedal Los Hieleros ANI**

El bofedal Los Hieleros ANI se localiza en la cuenca del Río Chambo, en la provincia de Chimborazo, cantón Guano, parroquia San Andrés, específicamente en la comunidad Cuatro Esquinas. Sus coordenadas UTM son: 745741; 9833916.

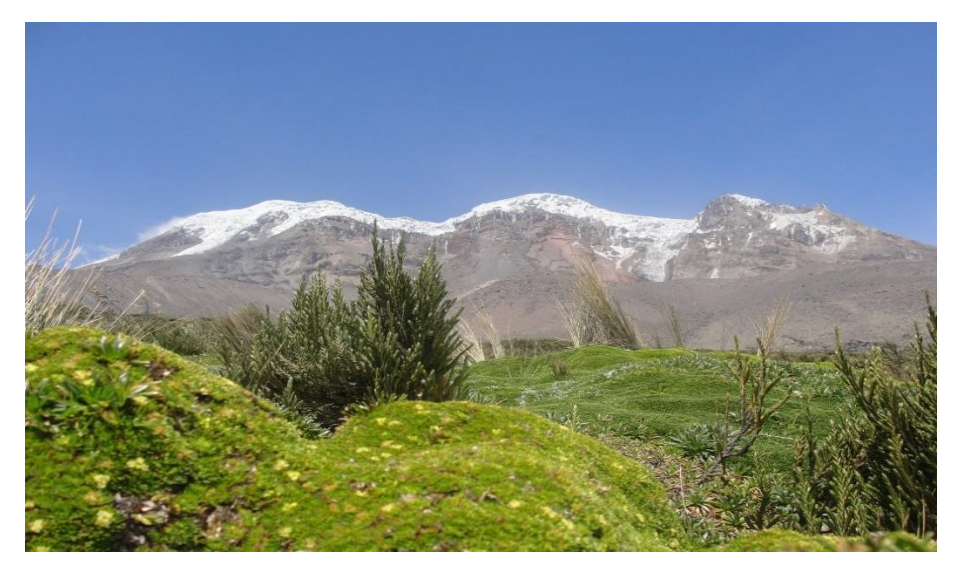

**Figura 62:** Los Hieleros ANI. **Fotografía:** José Andrade, 2016.

Este bofedal es de tipo natural altoandino por encontrarse sobre los 4100 msnm, es un bofedal de régimen hídrico údíco o hidromórfico por cuanto su humedad es alta y es permanente durante todo el año. Entre las principales amenazas identificadas se encuentran la canalización de agua y el uso de maquinarias sobre la cobertura vegetal. El estado de intervención de este bofedal es medio.

### **l. Bofedal Portal Andino AI**

El bofedal Portal Andino AI se localiza en la cuenca del Río Chambo, en la provincia de Chimborazo, cantón Guano, parroquia San Andrés, específicamente en la comunidad Cuatro Esquinas. Sus coordenadas UTM son: 750019; 9837891.

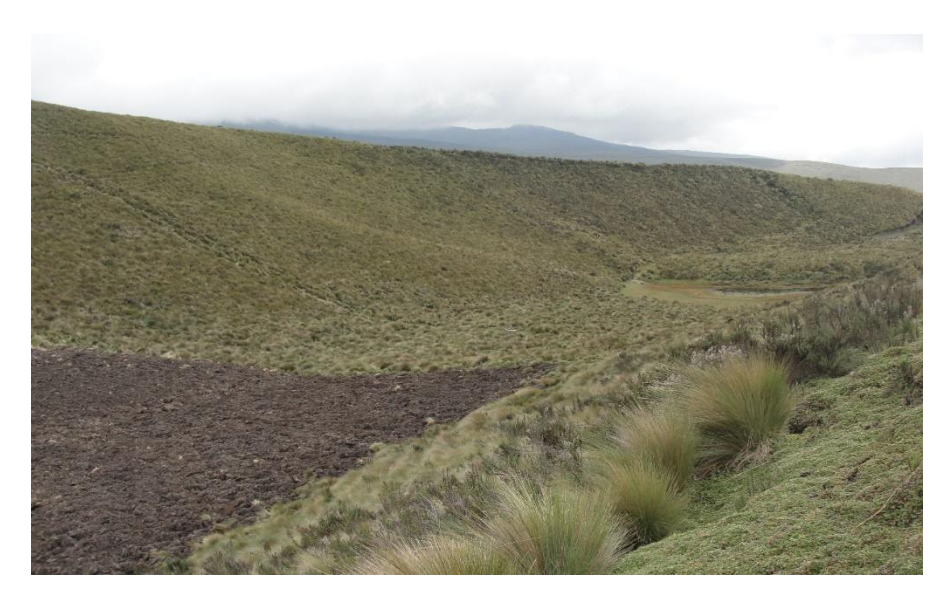

**Figura 63:** Portal Andino AI. **Fotografía:** José Andrade, 2016.

Este bofedal es de tipo natural altonandino por encontrarse sobre los 4100 msnm, en condiciones naturales es un bofedal de régimen hídrico údíco o hidromórfico por cuanto su humedad es alta y es permanente durante todo el año. Entre las principales amenazas identificadas se encuentra la presencia de ganado vacuno a gran escala, construcciones de corrales en áreas periféricas al bofedal, y destruccón de la cobertura vegetal por ingreso de maquinaria, lo que lo constituye como uno de los bofedales más deteriorados. El estado de intervención de este bofedal es muy alto.

### **m. Bofedal Lazabanza BNI**

El bofedal Lazabanza BNIse localiza en la cuenca del Río Pastaza, en la provincia de Tungurahua, cantón Ambato, parroquia Pilahuin, específicamente en la comunidad Lazabanza. Sus coordenadas UTM son: 746734; 9850338.

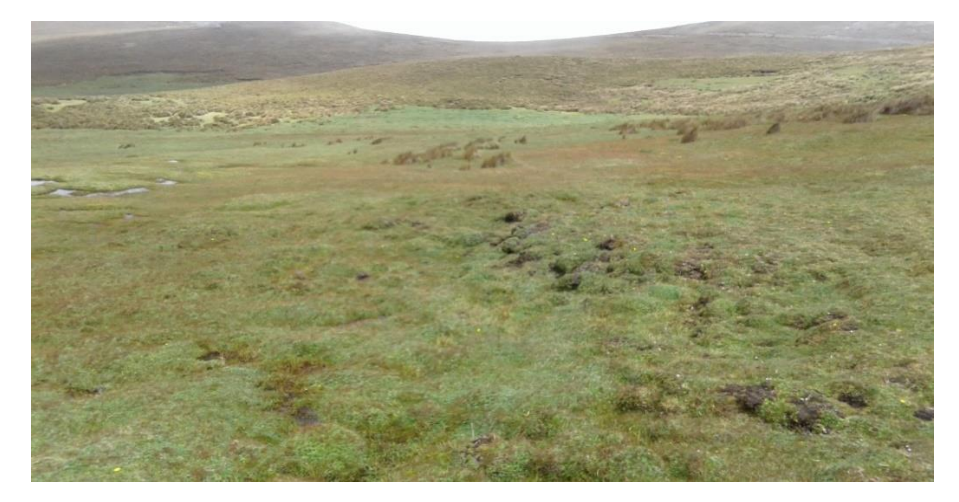

**Figura 64:** Lazabanza BNI. **Fotografía:** José Andrade, 2016.

Este bofedal es de tipo natural altiplánico por encontrarse bajo los 4100 msnm, es de régimen hídrico údíco o hidromórfico por cuanto su humedad es alta y es permanente durante todo el año. Entre las principales amenazas identificadas se encuentra la presencia de ganado vacuno y ovino, y viviendas en áreas cercanas al bofedal. El estado de intervención de este bofedal es alto.

#### **n. Bofedal Pampas Salasaca BI**

El bofedal Pampas Salasaca BI se localiza en la cuenca del Río Pastaza, en la provincia de Tungurahua, cantón Tisaleo, parroquia Matriz. Sus coordenadas UTM son: 754972; 9845283.

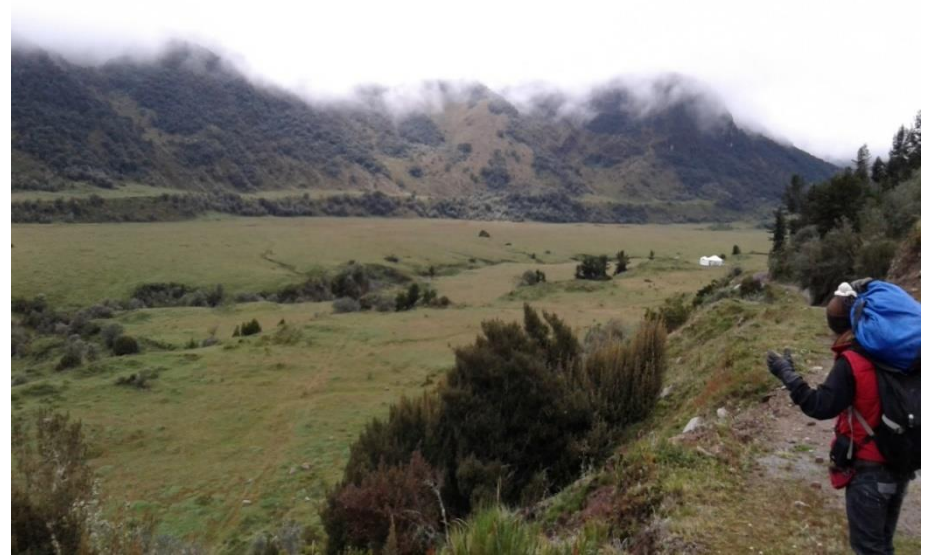

**Figura 65:** Pampas Salasaca BI. **Fotografía:** José Andrade, 2016

Este bofedal es de tipo natural altiplánico por encontrarse bajo los 4100 msnm, es un bofedal de régimen hídrico údíco o hidromórfico por cuanto su humedad es alta y es permanente durante todo el año. Entre las principales amenazas identificadas se encuentra la presencia de ganado vacuno, así como la canalización de agua e ingreso de maquinaria sobre ciertas partes de la cobertura vegetal. El estado de intervención de este bofedal es alto.

#### **o. Mechahuasca ANI**

El bofedal Mechahuasca ANI se localiza en la cuenca del Río Pastaza, en la provincia de Tungurahua, cantón Ambato, parroquia Pilahuin, comunidad Río Colorado. Sus coordenadas UTM son: 743954; 9844037.

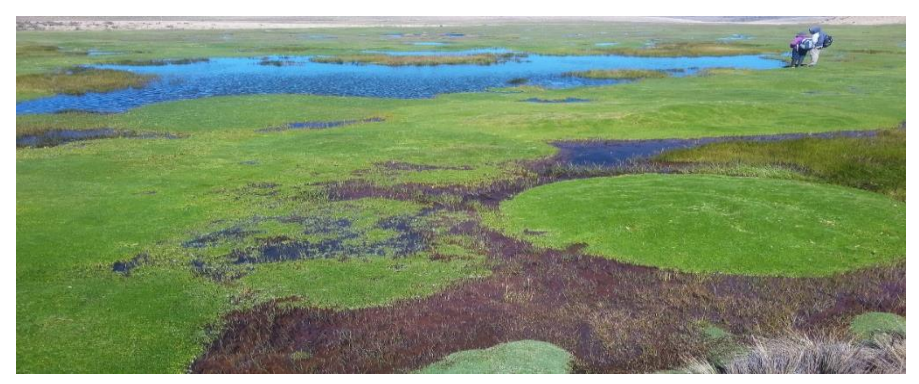

**Figura 66:** Mechahuasca ANI. **Fotografía:** José Andrade, 2016

Este bofedal es de tipo natural altoandino por encontrarse sobre los 4100 msnm, es un bofedal de régimen hídrico údíco o hidromórfico por cuanto su humedad es alta y es permanente durante todo el año. Su extensión asciende a las 38,96 hectáreas. Entre las principales amenazas identificadas se encuentran en menor escala la canalización de agua y ganado ovino. El estado de intervención de este bofedal es medio.

### **p. Bofedal Río Blanco AI**

El bofedal Río Blanco AI se localiza en la cuenca del Río Pastaza, en la provincia de Tungurahua, cantón Ambato, parroquia Río Blanco. Sus coordenadas UTM son: 746179; 9849003.

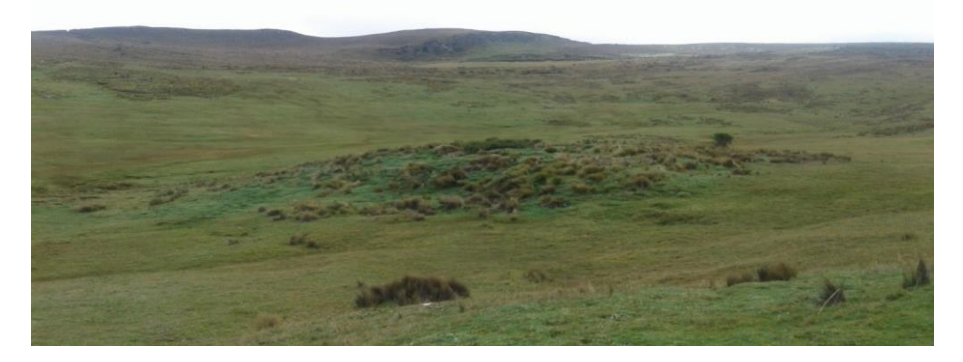

**Figura 67:** Río Blanco AI. **Fotografía:** José Andrade, 2016.

Este bofedal es de tipo natural altoandino por encontrarse sobre los 4100 msnm, es un bofedal de régimen hídrico údíco o hidromórfico por cuanto su humedad es alta y es permanente durante todo el año. Entre las principales amenazas identificadas se encuentran la canalización de agua, viviendas construidas en áreas periféricas al bofedal y la presenciade ganado ovino y vacuno. El estado de intervención de este bofedal es alto.

# **2. Clasificación ecológica de los bofedales**

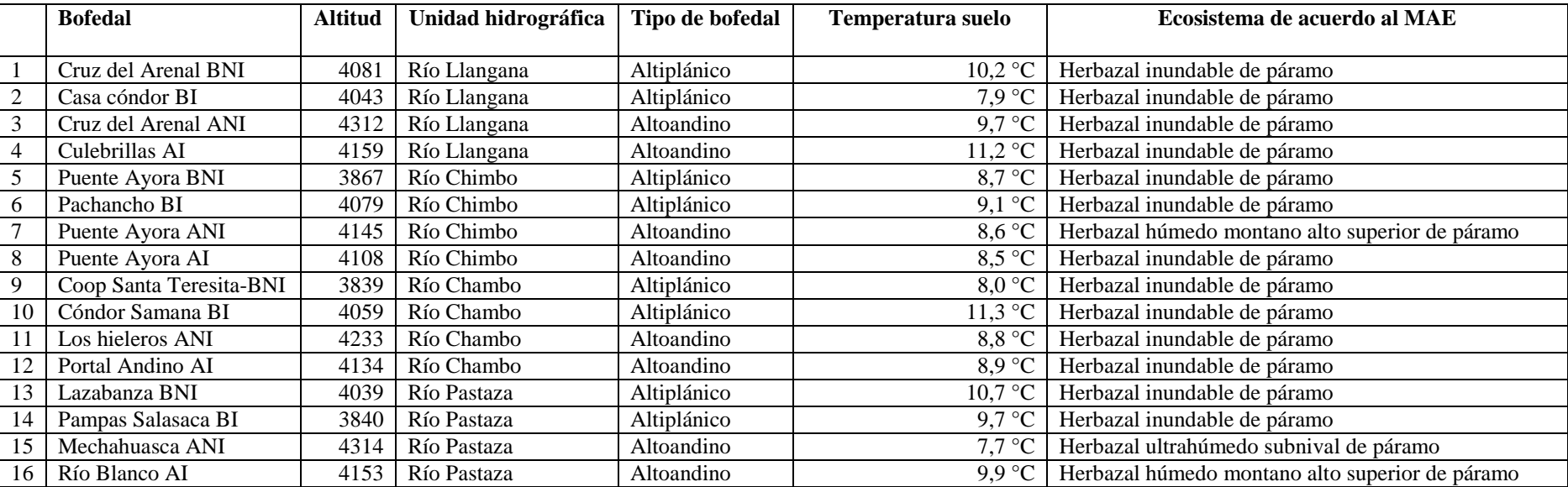

**Tabla 39.** Clasificación ecológica de los bofedales

**Fuente: CENSIG, 2016.** 

**Realizado por:** José Andrade, 2016.

La clasificación ecológica de los bofedales, de acuerdo al (Ministerio del Ambiente (a), 2014), corresponde al ecosistema: Herbazal inundable de páramo en un 83%, Herbazal húmedo montano alto superior del Páramo en un 12% y Herbazal ultrahúmedo subnival del Páramo en un 5%. La temperatura media del suelo de todos los sitios es de 8,4 °C.

# **a. Mapa de clasificación ecológica de los bofedales de la RPFCH**

En el mapa se muestran las áreas de estudio con la cobertura vegetal del ecosistema en donde se localiza, de acuerdo al (Ministerio del Ambiente (a), 2014).

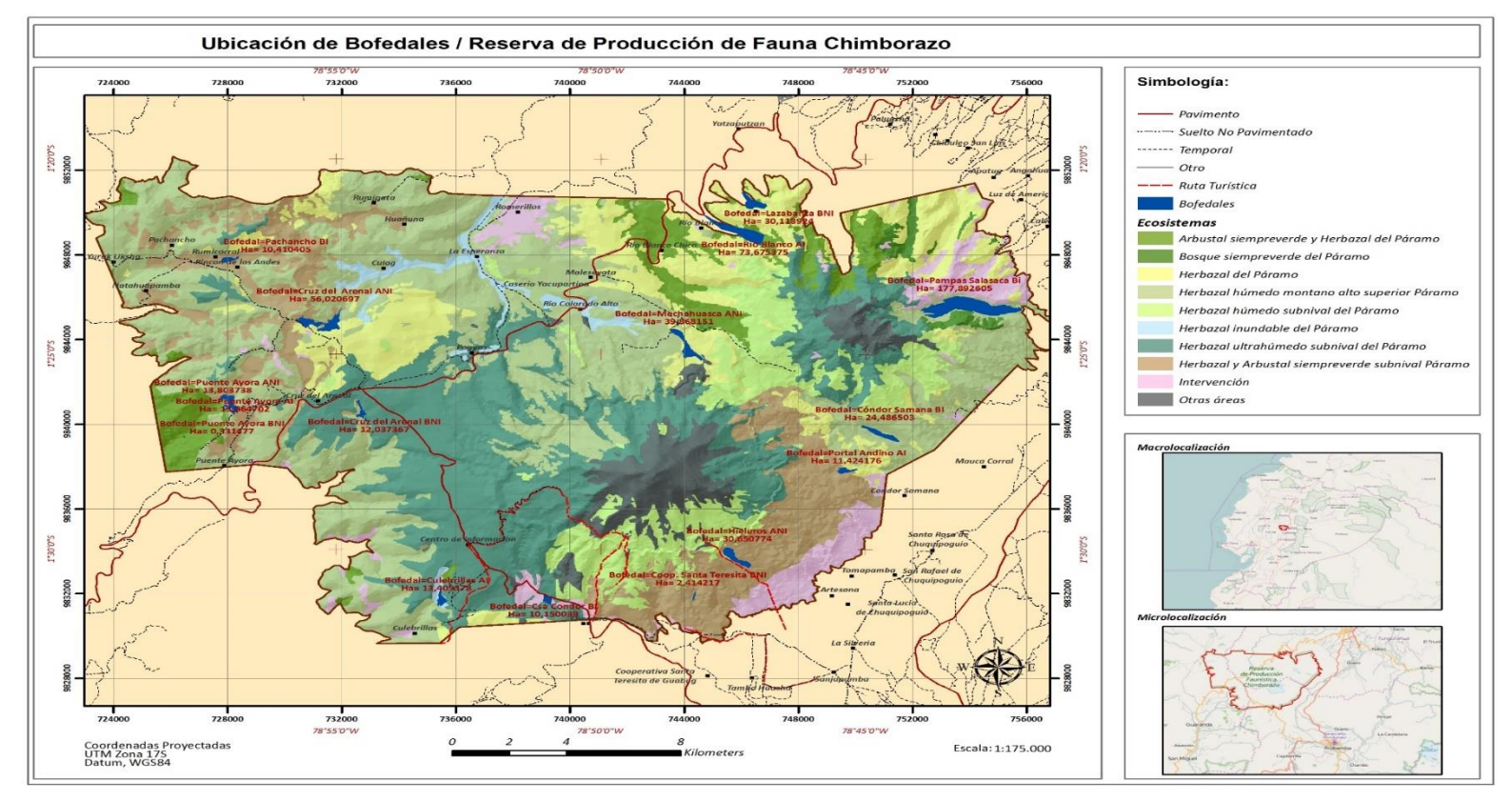

**Figura 68:** Mapa de clasificación ecológica de los bofedales de la RPFCH. **Fuente:** CENSIG, 2016.

# **3. Extensión de los bofedales**

# **a. Extensión de los bofedales en estudio**

#### **Tabla 40.** Extensión de los bofedales

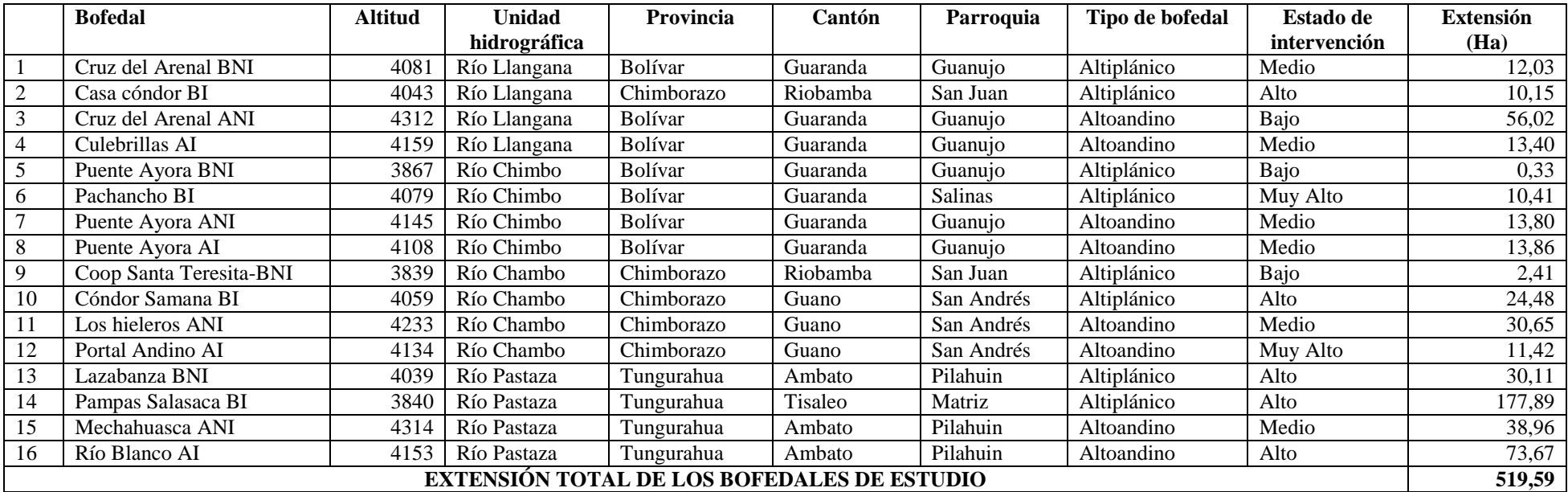

**Fuente: CENSIG, 2016.** 

**Elaborado por:** José Andrade, 2016.

La extensión total de los bofedales de estudio asciende a 519,59 h. Tungurahua tiene 62% de la cobertura de los bofedales de estudio (320,6 ha), Bolívar posee

el 23,06 % de cobertura con 119,85 ha y finalmente Chimborazo con el 15,22 % con 79,11 ha.

#### **b. Análisis multitemporal de extensión y cobertura de los bofedales**

A continuación se presenta la evaluación multitemporal de extensión y cobertura de los bofedales en tres periodos: 1966; 1999 y 2011.

### **1) Comparación de extensión y cobertura pasado-periodo actual**

### **a) Extensión y cobertura vegetal de los bofedales, año 1966**

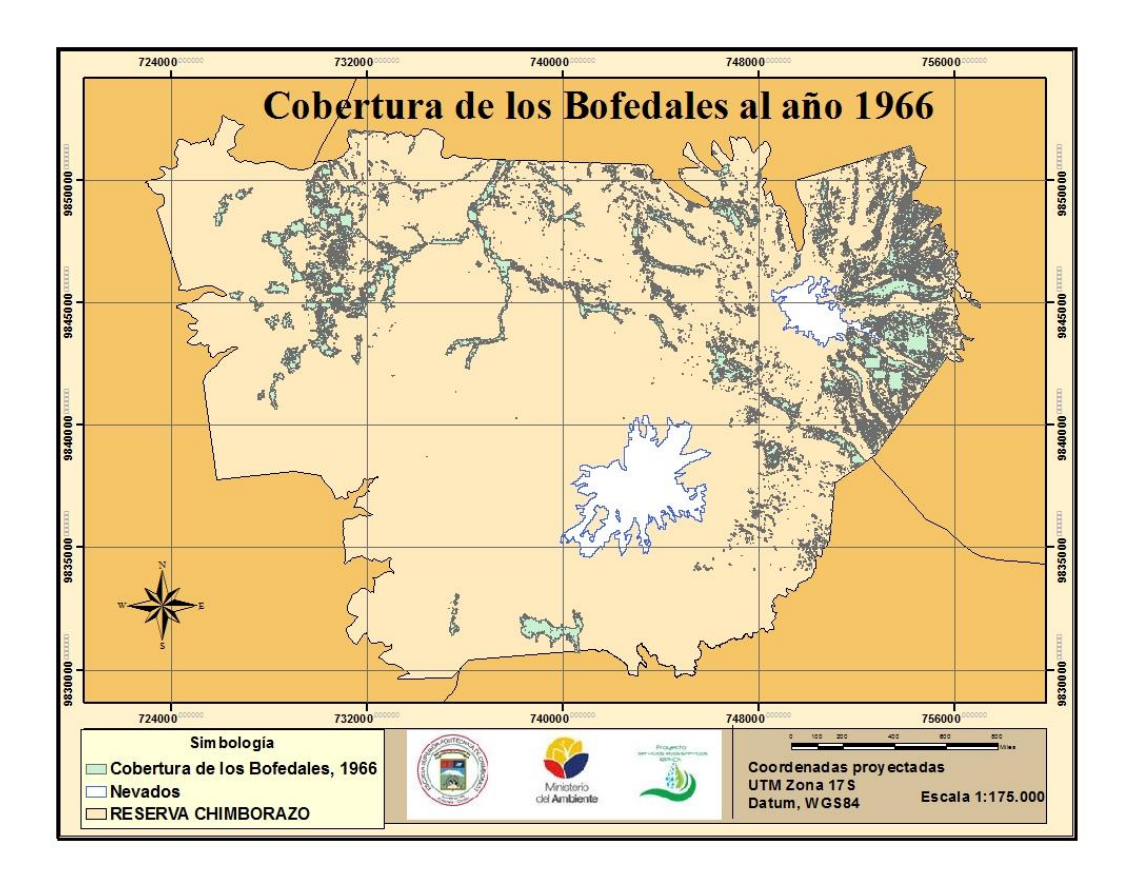

**Figura 69:** Cobertura de los bofedales al año 1966**. Fuente:** Luis Zambrano, 2016. **Realizado por:** José Andrade, 2016.

La extensión de los bofedales en el año 1966 ascendía a 4091,21 ha correspondientes al 7,8 % de la extensión total de la RPFCH (52.683,27 ha), la mayor parte su cobertura se extendía en el flanco norte del área protegida en las tres provincias, sin embargo la mayor parte de los bofedales se encontraba en la provincia de Tungurahua, seguido de Bolívar y finalmente Chimborazo.

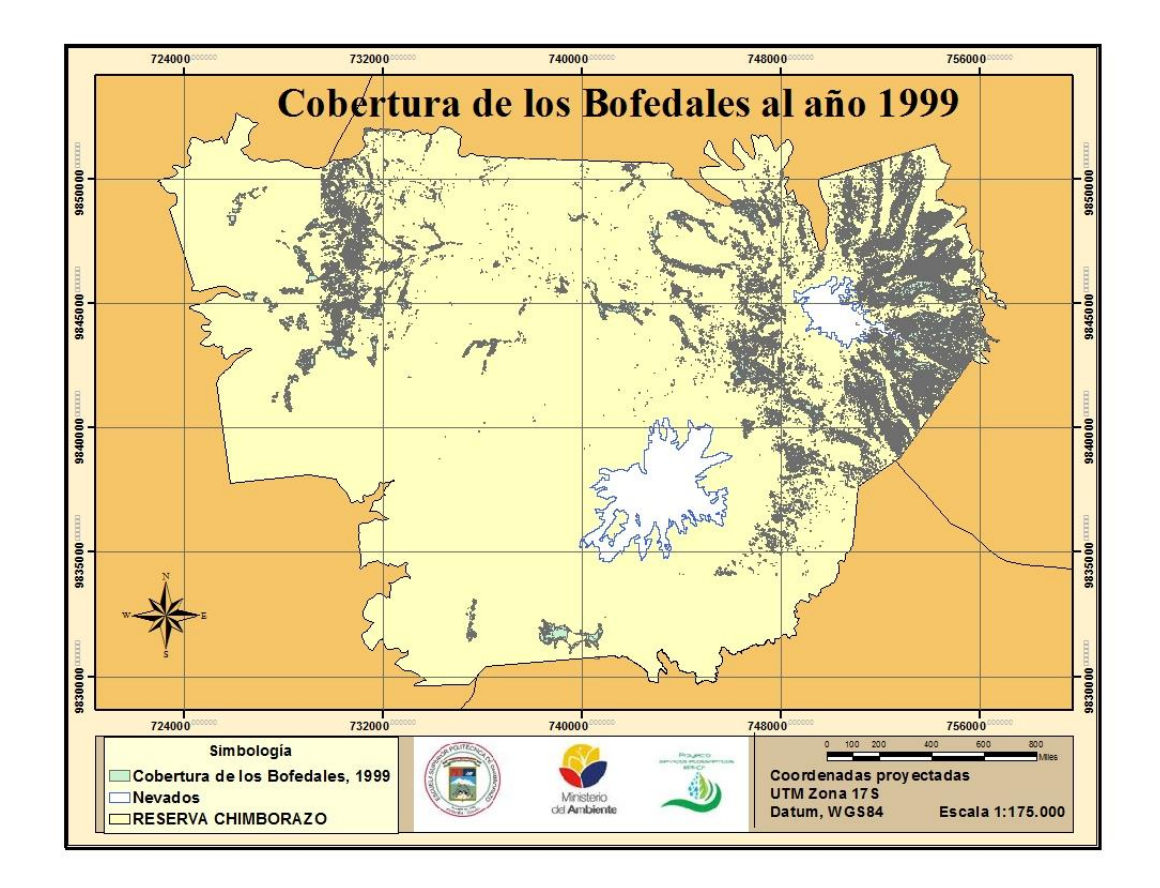

#### **b) Extensión y cobertura vegetal de los bofedales, año 1999**

**Figura 70:** Cobertura de los bofedales al año 1999**. Fuente:** Luis Zambrano, 2016. **Realizado por:** José Andrade, 2016.

La tasa de reducción de la extensión de los bofedales en el año 1999 respecto al año 1966 fue del 27,89%, lo que significa que para este año la extensión de este ecosistema era de 2950,10 ha correspondientes al 5,59% de la extensión total de la RPFCH.

De acuerdo al mapa se observa que para este año existió una reducción en la cobertura de bofedales localizados en las zonas periféricas del área protegida en el flanco noroeste (provincia de Tungurahua) y en el flanco suroeste (provincia de Chimborazo), sin embargo es mucho más notorio la pérdida de bofedales localizados en el flanco norte del área, correspondientes a la transición entre la provincia de Bolívar y Tungurahua actual asentamiento de comunidades con un alto nivel de actividades pecuarias.

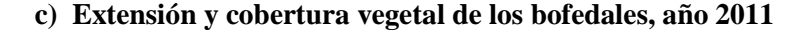

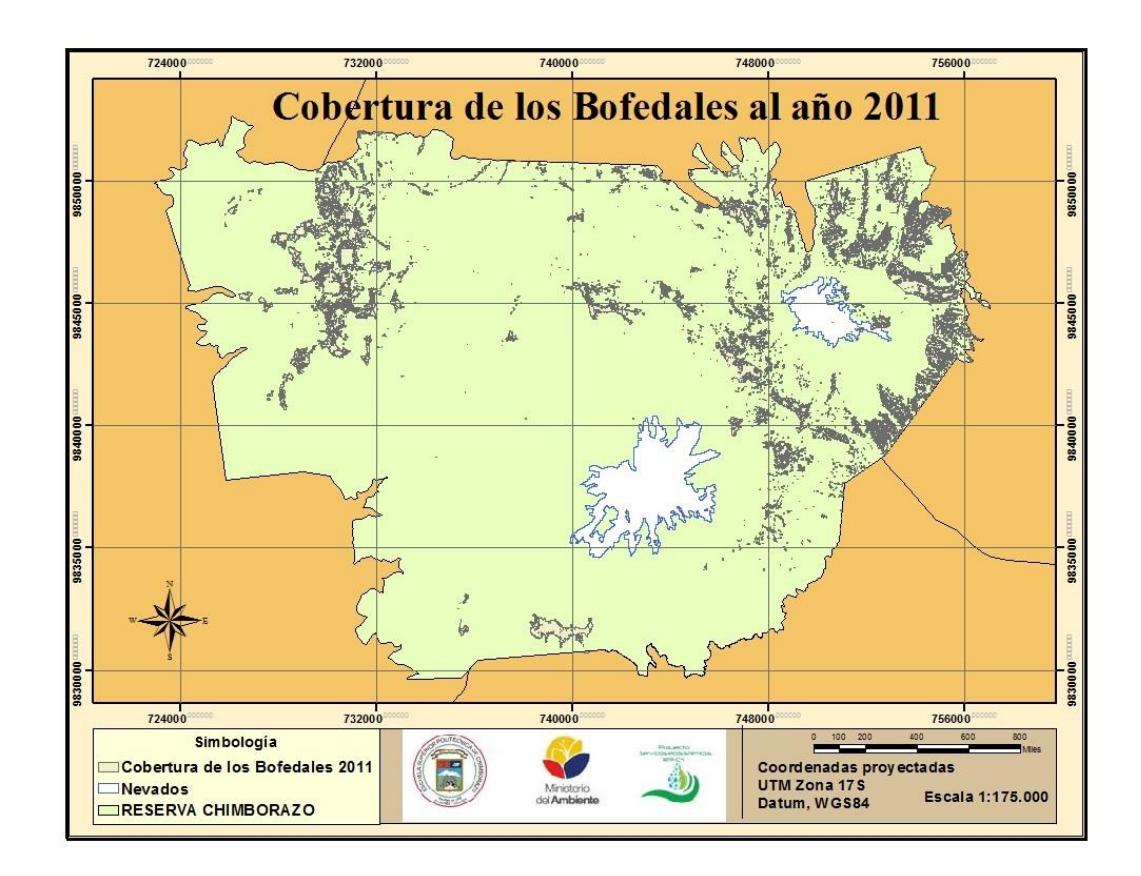

**Figura 71:** Cobertura de los bofedales al año 2011. **Fuente:** Luis Zambrano, 2016. **Realizado por:** José Andrade, 2016.

La tasa de reducción de la extensión de los bofedales en el año 2011 respecto al año 1966 fue del 30,95%, y del 4,24% respecto a 1999, lo que significa que para este año la extensión de este ecosistema era de 2824,90 ha correspondientes al 5,36% de la extensión total de la RPFCH. De acuerdo al mapa se observa que para este año existió una reducción en la cobertura de bofedales localizados en las mismas zonas que el periodo evaluado anteriormente y con mayor intensidad en áreas circundantes al nevado Carihuairazo.

#### **2) Proyección de extensión presente-futuro**

La proyección de la disminución en la extensión de los bofedales está calculada para los próximos 50 años con base en información a la cobertura de los años 1966 y 2011.

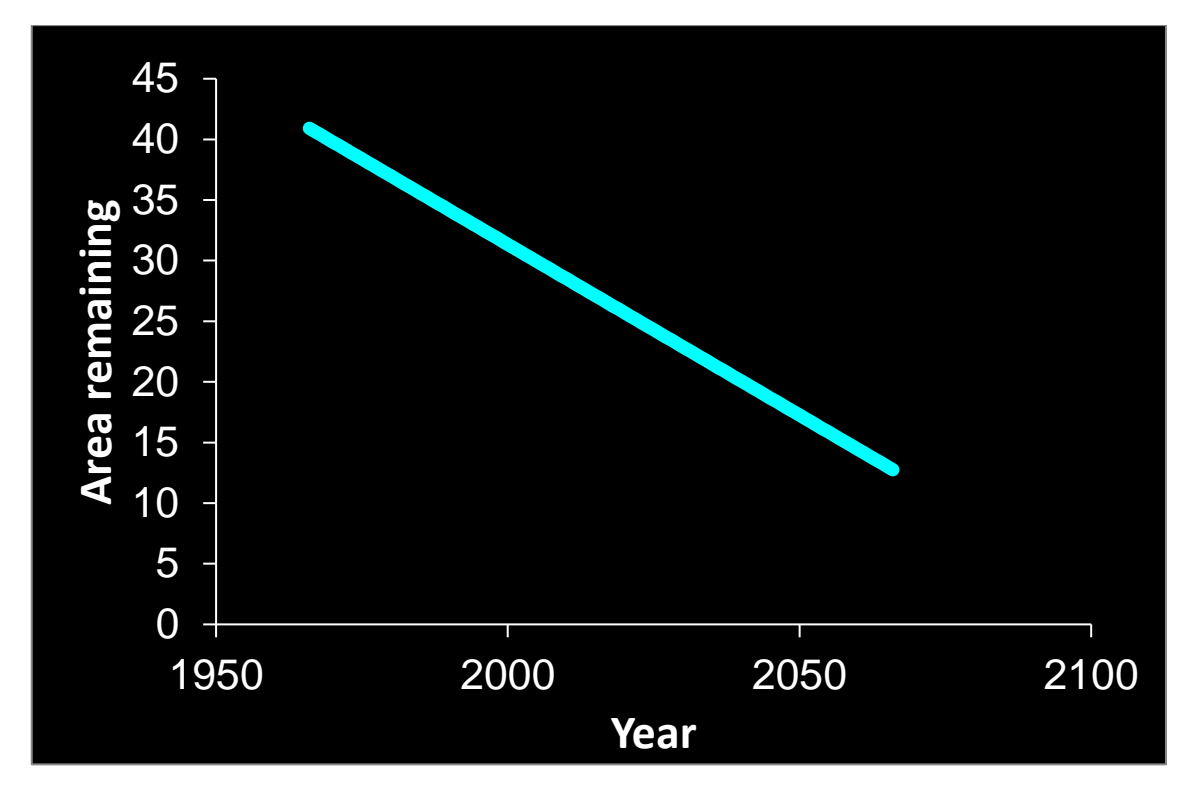

**Figura 72:** Tasa absoluta de reducción de extensión para el año 2066. **Fuente:** Herramienta UICN, 2014. **Realizado por:** José Andrade, 2016.

Al realizar la proyección para el año 2066, se obtiene que la tasa absoluta de reducción en la cobertura de los bofedales será del 54,86% respecto al año 2011 (2824,90 ha), es decir que la extensión de este ecosistema para ese año será de 1275 ha equivalentes al 2,4 % del área total de la RPFCH. Es importante mencionar que la tasa de reducción absoluta ha sido obtenida en base a la dinámica de reducción que existió en el periodo 1966-2011, en ese sentido esta aproximación podría cambiar de acuerdo a si las presiones sobre este ecosistema se intensifican o disminuyen en los próximos años.

### **D. CONDICIÓN DE AMENAZA DE LOS BOFEDALES DE LA RPFCH**

En este subcapítulo se presentan los resultados de la evaluación de condición de amenaza de los bofedales, es necesario mencionar que la evaluación se realizó con los criterios para los cuales existe información disponible.

### **1. Verificación de criterios a evaluarse**

La evaluación de condición de amenaza de los bofedales se realizó con la información disponible para cada criterio y subcriterios, en ese contexto el estado de la evaluación es el siguiente:

**Ficha 21.** Criterios y subcriterios evaluados

| <b>Criterio</b>                                     | <b>Subcriterios</b>                                                                                                    | <b>Estado</b>              | Dato                                                                                                    | Evidencia de apoyo                                                                                                    |
|-----------------------------------------------------|----------------------------------------------------------------------------------------------------|----------------------------|----------------------------------------------------------------------------------------------------|----------------------------------------------------------------------------------------------------|
| A: Reducción de<br>distribución<br>la<br>geográfica | A1) (%) Reducción en<br>los últimos 50 años                                                                                              | Evaluado                   | 34,49%<br>de<br>reducción en la<br>extensión desde<br>1966-2016.                                                                                             | Análisis cartográfico de<br>cobertura<br>del<br>ecosistema<br>en<br>tres<br>periodos<br>$(1966-1999-$<br>2011).                          |
|                                                     | A2a) (%) Reducción<br>dentro de los próximos<br>50 años                                                                                  | Evaluado                   | De mantener las<br>condiciones<br>actuales,<br>se<br>estima una tasa<br>del 54,86%                                                                           | Tasa<br>de<br>reducción<br>absoluta de cobertura<br>del ecosistema para los<br>50<br>próximos<br>años<br>$(2011 - 2066).$                |
|                                                     | A2b) (%) Reducción<br>diferente a 50 años<br>tanto en el pasado /<br>futuro                                                              | Evaluado                   | El porcentaje de<br>reducción<br>de<br>extensión<br>para<br>próximos<br>$\log$<br>se estima<br>años<br>será<br>del<br>que<br>78,7%                           | Tasa de reducción de<br>cobertura<br>del<br>ecosistema<br>$\log$<br>para<br>próximos<br>75<br>años<br>$(2016-2091).$                     |
|                                                     | A3) (%) de reducción<br>desde 1750                                                                                                    | N <sub>0</sub><br>evaluado | <b>NA</b>                                                                                                    | N <sub>0</sub><br>existen<br>datos<br>históricos<br>sobre<br>la<br>cobertura<br>del<br>ecosistema<br>1750.<br>en<br>Datos insuficientes. |
| B: Distribución<br>geográfica<br>actual             | B1) Polígono convexo<br>límite<br>mínimo<br>$\overline{O}$<br>similares<br>que<br>encierran<br><i>las</i><br>todas<br>ocurrencias en Km2 | Evaluado                   | 28 Km2 es<br>la<br>totalidad<br>del<br>ecosistema al año<br>2011.                                                                                            | Análisis cartográfico de<br>cobertura<br>del<br>ecosistema<br>en<br>tres<br>periodos<br>$(1966-1999-$<br>2011).                          |
|                                                     | B2) Número de<br>cuadrículas de 10 x 10<br>Km ocupadas por<br>áreas > al 1 %                                                             | Evaluado                   | 3 cuadrículas de<br>$10 \text{ km}$ por $10 \text{ km}$<br>encierran<br>la<br>totalidad de los<br>bofedales.                                                 |                                                                                                    |
|                                                     | $B1a/2a$ ) Descenso<br>continuo de la<br>extensión.                                                                                      | Evaluado                   | En una escala del<br>$0$ al 1, se colocó<br>0,6 porque<br>al<br>revisar<br>la<br>reducción de la<br>extensión<br>se<br>evidencia<br>una<br>tasa continua     | Análisis de presiones y<br>fuentes de presión sobre<br>los bofedales.                                                                    |
|                                                     | B1c/2c) Número de<br>localidades en donde<br>el ecosistema existe                                                                        | Evaluado                   | 19<br>Se<br>estimó<br>localidades<br>$\mathbf 0$<br>sitios<br>de<br>existencia                                                                               | Delimitación<br>de<br>bofedales y cálculo de la<br>extensión<br>de<br>cada<br>polígono.                                                  |
|                                                     | B <sub>3</sub> ) Número de<br>localidades muy<br>pequeñas<br>(generalmente menor<br>a 5)                                                 | Evaluado                   | En la escala del 0<br>al 1 se ingresó 0,6<br>por cuanto gran<br>parte<br>de<br>los<br>bofedales<br>evaluados<br>corresponden<br>a<br>pequeños<br>remanentes. |                                                                                                    |
|                                                     | B1b/2b) Los procesos<br>amenazantes son<br>susceptibles de causar<br>caídas continuas no<br>triviales en la                              | Evaluado                   | En la escala del 0<br>al 1 se ingresó 0,4<br>por cuanto las<br>actividades<br>antrópicas causan                                                              | Análisis de presiones y<br>fuentes de presión sobre<br>los bofedales.                                                                    |
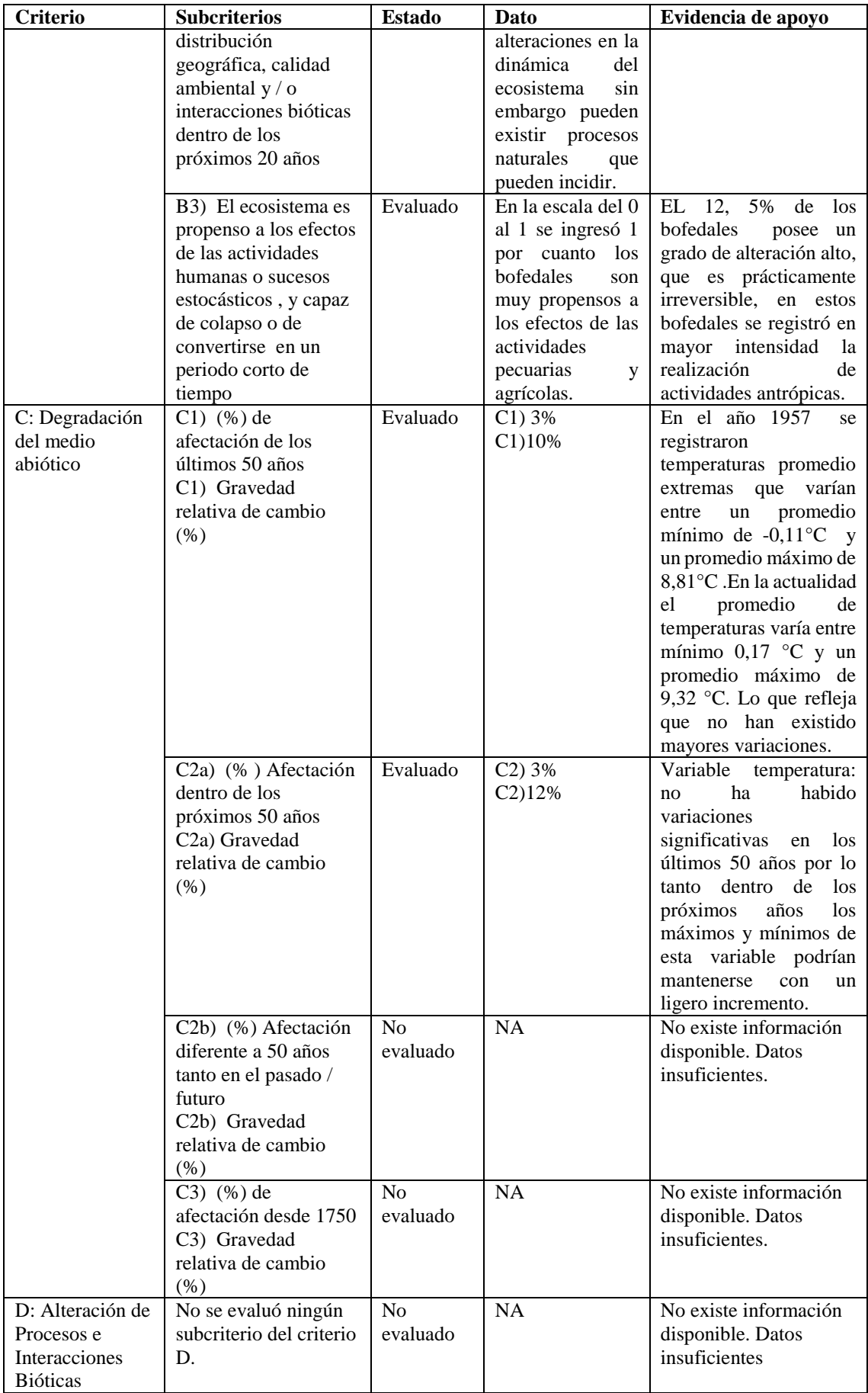

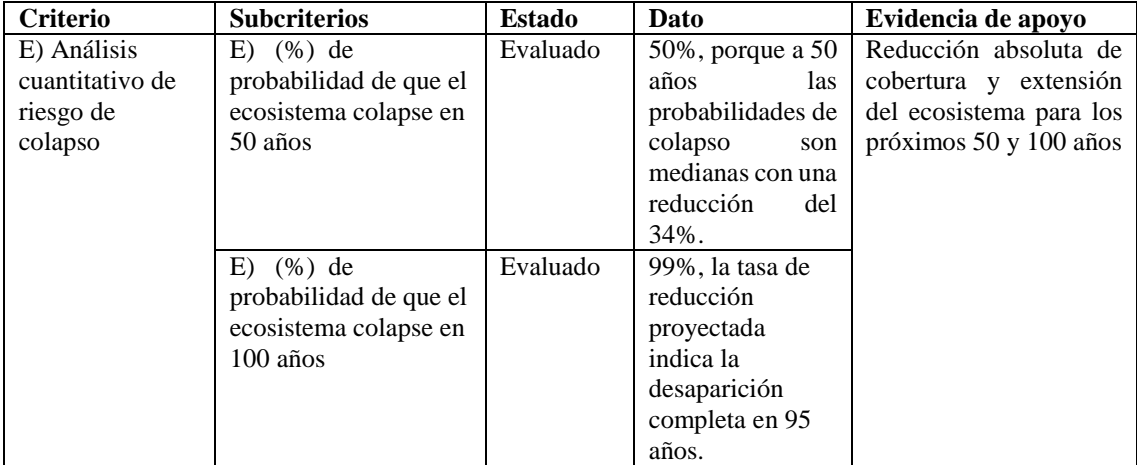

**Fuente:** Evaluación de criterios UICN para el ecosistema Bofedal. **Realizado por:** José Andrade, 2016.

### **2. Evaluación de condición de amenaza de los bofedales**

**Ficha 22:** Evaluación de criterios UICN para el ecosistema Bofedal.

#### Evaluación de la Lista Roja de Ecosistemas

Versión basada en Keith et al 2014. (en revisión)

### Estimaciones de la tabla de datos

Table currently contains data. Clear table before making or retrieving an assessment.

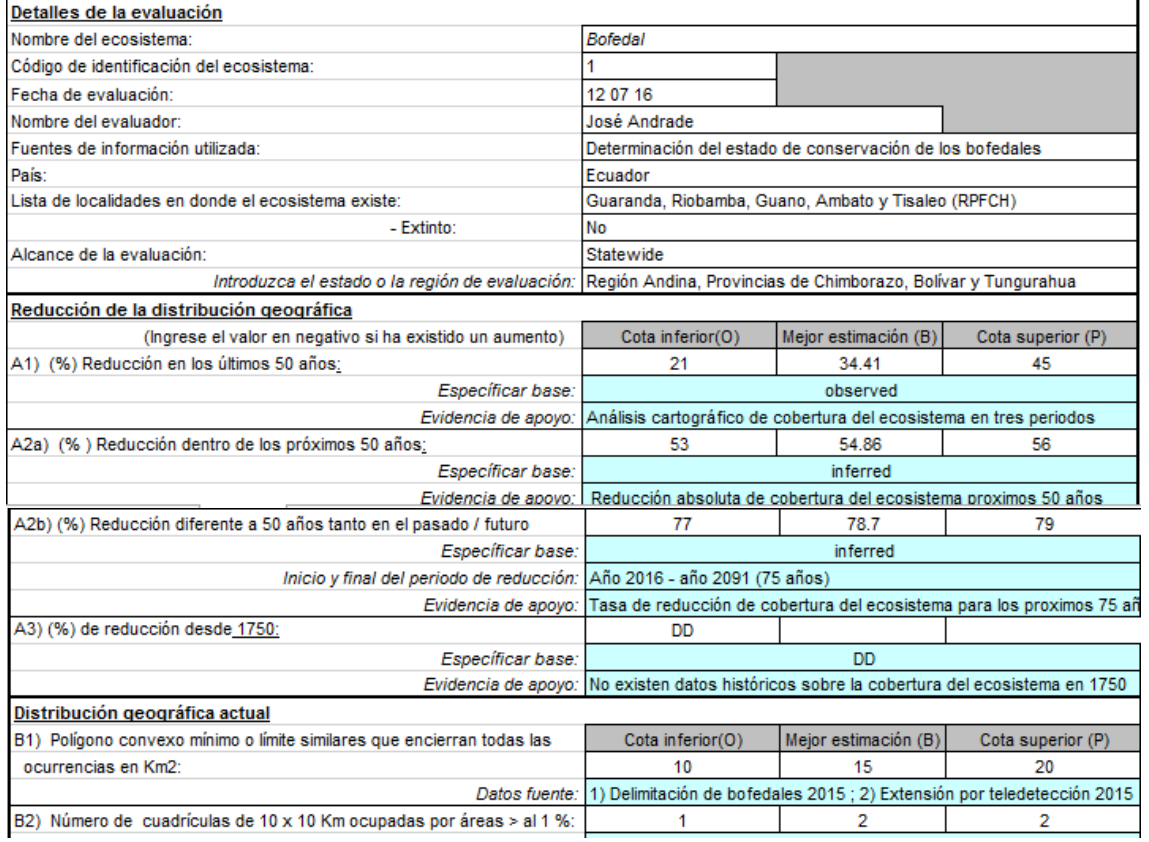

**Store Assessment Print Data Table Print Complete Set Clear Data Table** 

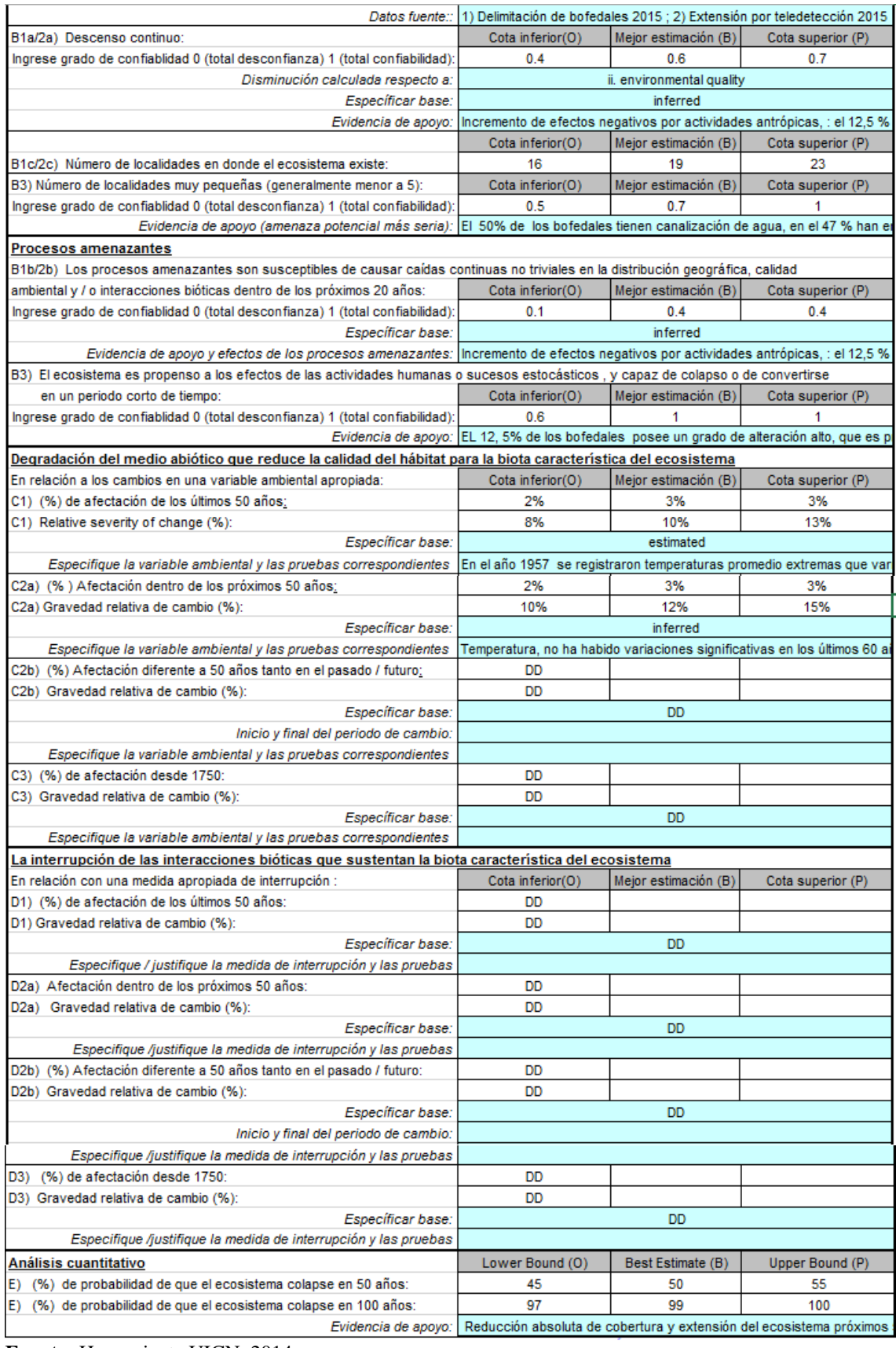

**Fuente:** Herramienta UICN, 2014.

**Realizado por:** José Andrade, 2016.

#### **3. Resultados de la evaluación**

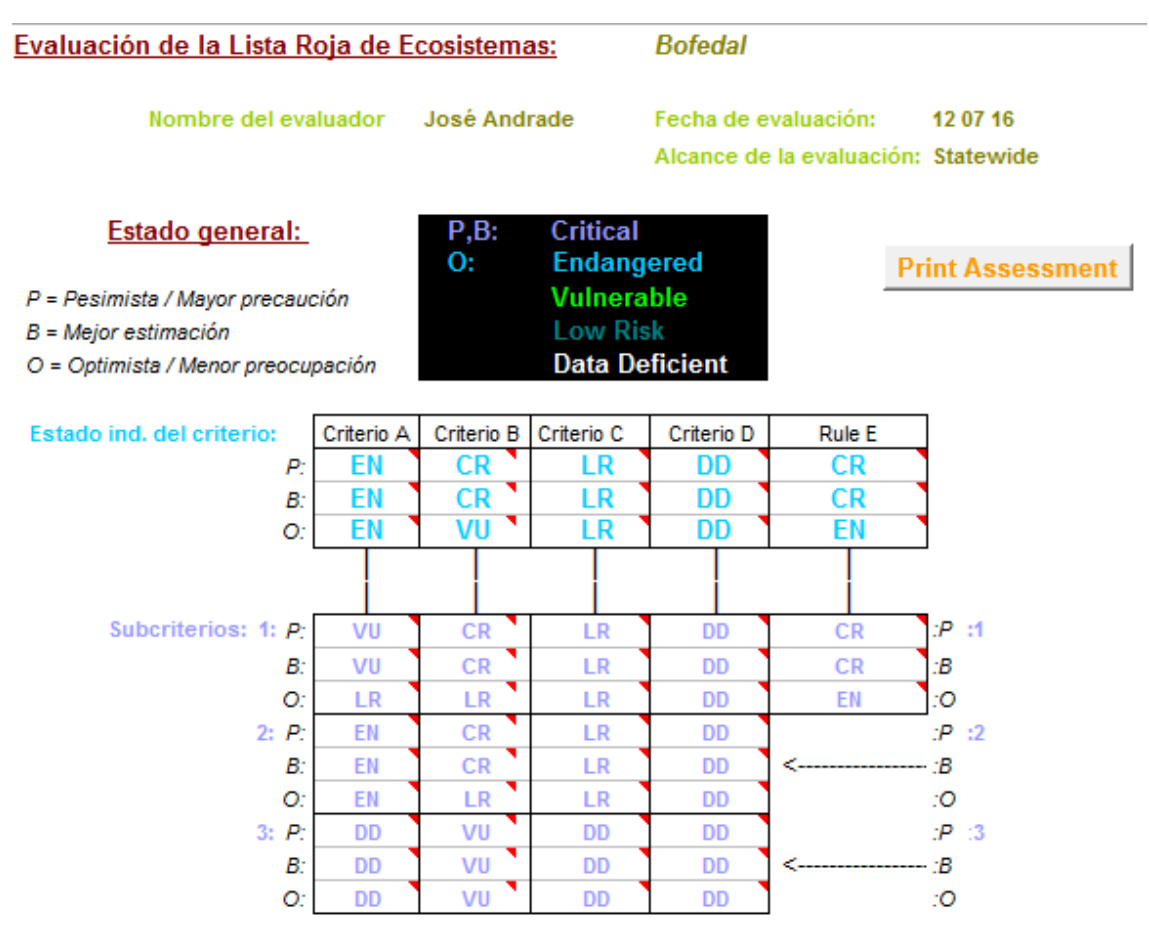

**\* CR:** Peligro crítico; **EN:** En peligro; **VU:** Vulnerable; **LR:** Preocupación menor: **DD:** Datos insuficientes

**Figura 73:** Resultados de Evaluación de condición de amenaza de los Bofedales. **Fuente:** Herramienta UICN, 2014. **Realizado por:** José Andrade, 2016.

La condición de amenaza de los bofedales de la RPFCH, de acuerdo a la evaluación realizada es el siguiente:

- 1) Escenario pesimista: PELIGRO CRÍTICO
- 2) Mejor estimación: PELIGRO CRÍTICO
- 3) Escenario optimista: EN PELIGRO Y VULNERABLE

Los resultados de este estudio muestran una primera versión de evaluación de la Lista Roja de Ecosistemas para el ecosistema bofedal. Los criterios de clasificación dominantes en la categorización de PELIGRO CRÍTICO son en primera instancia los subcriterios: B1, B1A, B2 y B2A que hablan de la distribución geográfica actual de este ecosistema, como resultado del análisis multitemporal de extensión, las presiones sobre los bofedales y la caracterización in situ de las áreas consideradas para este estudio; otro de los criterios dominantes es el "E" que habla de la probabilidad de que el ecosistema desaparezca en los próximos 50- 100 años en función a su extensión y distribución. Para los próximos 50 años se estima una extensión de 1275 ha, y la desaparición total del ecosistema en los próximos 95 años, esto claramente evidencia una elevada probabilidad de que si se mantienen las condiciones actuales el ecosistema colapse en un periodo inferior a 100 años.

#### **VIII. CONCLUSIONES**

 Los índices de biodiversidad de fauna revelan que el bofedal es un ecosistema con diversidad media de aves, en virtud de que se obtuvo valores comprendidos entre 4,34, con una dominancia de la familia Falconidae principalmente con la spp. curiquingue (*Phalcoboenus carunculatus)*  con el 18,36%. En el caso de mamíferos la diversidad es baja por cuanto el índice es de 0,86 con dominancia de la familia Camelidae spp. Vicuña (*Vicugna vicugna)* con el 44,28 %. No se calculó el índice de biodiversidad de anfibios porque únicamente se registró la especie Jambato de Cuenca (*Atelopus bomolochos).*

 En flora, los índices de biodiversidad demuestran que el ecosistema bofedal posee una diversidad media de plantas por cuanto se obtuvo un promedio de 4,65 individuos por cada especie, con dominancia de la familia Asteraceae spp. (*Lucilia conoidea)* con el 28,56 % y Poaceae *Festuca spp.* con el 18,81%, ambas familias forman parte de la cobertura vegetal de todas las áreas estudiadas y agrupan a especies típicas de los bofedales.

 El análisis microbiológico de suelos refleja que sí existe alteración en los bofedales, en virtud de que las bacterias Gramnegativas dominan la composición del suelo en un 75%, sin embargo no significa que todas sean patógenas en virtud de que muchas forman parte de la flora del suelo y otras aparecen por el cambio en el uso y la introducción de especies foráneas. De acuerdo al monitoreo de crecimiento de UFC se apreció que en los ambientes húmedos el crecimiento de bacterias es mayor que el de hongos.

 El suelo de los bofedales es apto para la conservación, considerando de que no son suelos con vocación agrícola al no tener las suficientes cantidades de Calcio, Magnesio, Molibdeno y Boro, además se caracteriza por poseer altos niveles de materia orgánica (2,7%), ser suelos ligeramente ácidos con un pH promedio de 5,97, tener bajos niveles de Amonio y altos niveles de Fósforo y Potasio. El 68,75 % tiene una textura de arena franca, son suelos no salinos con un valor promedio de 239,66 *uS.*

 Los bofedales están atravesando por un proceso muy serio de degradación, en virtud de que las amenazas consecuentes del desarrollo de actividades antrópicas sobre los bofedales muestran que el 37,5% se ubica en la categoría media de afectación y el 31, 3% corresponde a la categoría alta, esto significa en pérdida de hábitat, reducción de cobertura vegetal, deterioro de afluentes naturales de agua, acumulación de desechos inorgánicos y finalmente la conversión del ecosistema.

 Los bofedales se encuentran clasificados dentro del Herbazal inundable de páramo en un 83%, bajo ese planteamiento se debe mencionar que la descripción y características de este tipo de herbazal concuerda ampliamente con la de los bofedales en cuanto a tipo de vegetación y rangos altitudinales.

 La reducción histórica de la extensión de los bofedales evidencia el uso inadecuado que se le está dando a este ecosistema que pasó de 4091,21 ha en el año 1966 a 2824,90 ha en 2011, esto indica una reducción del 30,95% en un periodo aproximado de 50 años y que de mantener ese ritmo llevaría al ecosistema al colpaso inminente.

 La categoría de riesgo asignada al ecosistema bofedal en un escenario real y por lo tanto más objetivo es Peligro Crítico (CR), en un escenario optimista la categoría asignada es En Peligro (EN) y en un escenario pesimista la categoría también fue de Peligro Crítico.

Este categoría evidencia la situación actual del ecosistema y la categoría asignada en el escenario real es producto de la representatividad de los criterios que evalúan la distribución actual del ecosistema y la probabilidad de colapso para los próximos años; es así que la hipótesis alternante es aceptada en virtud de que el uso actual y las amenazas sobre los bofedales antes mencionadas fueron significativas para asignar la categoría.

#### **IX. RECOMENDACIONES**

 La información generada en este documento se constituye como una línea base de comparación que responde a los cinco criterios necesarios para evaluar el riesgo ecosistémico de los bofedales, sin embargo el criterio D: Alteración de procesos e interacciones bióticas no pudo ser evaluado por no existir información histórica de los últimos años, en ese sentido se sugiere iniciar con la recopilación de información necesaria para hacer óptima esta evaluación.

 La administración de la RPFCH al ser responsable directa del manejo del área protegida debe considerar los resultados plasmados en este documento como insumo principal para determinar las medidas de mitigación y compensación adecuadas para garantizar la conservación de los bofedales, entre las cuales se puede considerar iniciar los procedimientos requeridos para declarar a los bofedales sitios RAMSAR, de esa forma el nivel de protección tendría un mayor alcance.

 Esta investigación debería replicarse en otros ecosistemas de la RPFCH para los cuales existan datos disponibles, con la finalidad de conocer el estado actual de toda el área e implementar programas integrales que contribuyan a los esfuerzos actuales de conservación.

#### **X. RESUMEN**

El propósito de esta investigación es determinar el estado de conservación de de los bofedales (humedales altoandinos) de la Reserva de Producción de Fauna Chimborazo; a través de la evaluación de 5 criterios propuestos por la Unión Internacional para la Conservación de la Naturaleza (UICN) para constituir la Lista Roja de Ecosistemas. La importancia de los bofedales radica en que se constituyen como ecosistemas únicos y de gran relevancia ecológica por cuanto contribuyen a la regulación hídrica y almacenamiento de carbono. Para alcanzar el objetivo se inició con la caracterización de los rasgos bióticos y abióticos de este ecosistema, logrando determinar los índices de biodiversidad de aves, mamíferos y la dominancia de plantas en la cobertura vegetal, también se realizó descripción de procesos claves y amenazantes que permitió identificar las principales presiones que están deteriorando a este ecosistema producto de las actividades antrópicas. Se realizó un análisis multitemporal de la extensión y distribución total del ecosistema, sobre la cual se proyectó la tasa de reducción absoluta que tendrá el ecosistema en los próximos 100 años, es así que con la línea base se evaluaron los criterios y subcriterios, por lo tanto la categoría de riesgo asignada al ecosistema bofedal es: PELIGRO CRÍTICO, en ese contexto es necesario plantear acciones de manejo y uso sostenible de los bofedales para evitar su colapso, que manteniendo las condiciones actuales sucedería en aproximadamente 95 años.

Palabras claves: conservación de de los bofedales, humedal altoandino, regulación hídrica, indices de biodiversidad, colapso ecosistémico.

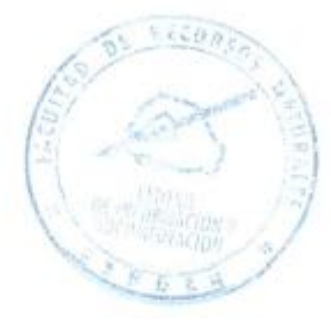

#### **XI. ABSTRACT**

The current research aims to determine the state of conservation of the wetlands (high Andean wetlands) of Chimborazo Reserve for the wildlife reserve; through the evaluation of 5 criteria proposed by the International Union for the Conservation of nature (IUCN) to form the Red List of Ecosystems. The importance of the wetlands lies in the fact that they are constituted as unique ecosystems and they have great ecological importance due to the contribution for the water regulation and carbon storage. To achieve the goal the research started with the charactezation of the biotic and abiotic features of this ecosystem, determining the levels of biodiversity of birds, mamals and the dominance of plants in the vegetative cover, it was also possible to make a description of key and threatening processes that allowed us to identify the main pressures that are deteriorating to this ecosystem product of human activities. An multitemporal analisis of the extension and total distribution of the ecosystem was performed, on which is projected the rate of absolute reduction that the wetlands ecosystems will have in 100 years, so that with baseline it was possible to evaluate the criteria or sub-criteria. Therefore the risk category assigned to the wetland ecosystem is: CRITICAL DANGER, in the context it is necessary to plan actions of management and sustainable usage of wetlands to advoid their collapse, tha keeping the current conditios it would happen in approximately 95 years.

Keywords: conservation of the wetlands, water regulation, high Andean wetlands, biodiversity rates, environmental collapse.

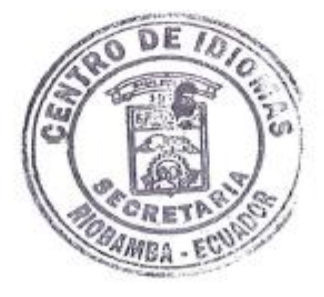

### **XII. BIBLIOGRAFÍA**

- Acuña, L. (2014). *Factores bióticos y abióticos determinantes.* Recuperado el 12 de Septiembre de 2015, de https://licenciadascnambientalistas.wordpress.com/contenidos/
- Albear, L. (2015). *Importancia de la lista roja de ecosistemas*. *ASOPRODEM.* Recuperado el 22 de Julio de 2016, de http://www.asoprodem.org.ve/index.php/al-dia/asuntos-deinteres/item/1443-conozca-aqui-la-importancia-de-las-listas-rojas-de-ecosistemas
- Algorta, G. (2004). *Bacilos gram-negativos no exigentes.* Recuperado el 21 de Mayo de 2016, de http://higiene.edu.uy/cefa/Libro2002/Cap%2022.pdf
- Andino, L. (2012). *Alimentación de la vicuña.* Riobamba: Ministerio del Ambiente. Riobamba.
- Arauz, L. (2015). *Buenas prácticas de manejo de ecosistemas*. Obtenido de Manejo de ecosistemas. Recuperado el 03 de noviembre de 2016, de http://www.nagrasslands.org/acerca-de/?lang=es
- Arévalo, J. (2001). *Manual de campo para el monitoreo de mamiferos terrestres en áreas de conservación.* Asociación Conservacionista de Monteverde. San José.
- Birdlife. (2014). *Naturalista: cistothorus platensis.* Recuperado el 2016 de abril de 2016, de http://naturalista.conabio.gob.mx/taxa/7596-Cistothorus-platensis
- Bó, M. S. (2000). *Dieta del halcón plomizo.* Mar del Plata: Universidad Nacional de Mar del Plata.
- Buenaño, D. (2014). *Manejo de páramos*. *ECOPAR*. Recuperado el 22 de Julio de 2016, de Manejo de de ecosistemas tropicales: http://www.ecopar.org.ec/portal/index.php/programas/manejo-de-paramos-yecosistemas-alto-andinos.
- Cárdenas, & Encima. (2008). *Clasificación de bofedales.* Información de bofedales, Escuela Superior Politécnica de Chimborazo, Ingeniería en Ecoturismo. Riobamba.
- Carrera, G. (2001). *Metodología del manual para análisis de suelo de la red de laboratorios de suelos del Ecuador.* Recuperado el 14 de Febrero de 2016, de RELASE: http://www.secsuelo.org/wp-content/uploads/2015/06/3.-Reporte-de-la-RELASE.pdf
- Castro, M. (2011). *Una valoración económica del almacenamiento de agua y carbono en los bofedales de los páramos ecuatorianos.* Consultoría, Quito: EcoCiencia,
- Caughley. (1994). *Biología de la conservación.* Recuperado el 23 de Septiembre de 2015, de Paradigmas en biología de conservación: https://www.uam.es/personal\_pdi/ciencias/joaquina/genetica\_%20y\_%20conservacion. htm
- Centty, D. (2014). *Técnicas de recolección de información secundaria.* Recuperado el 26 de Junio de 2016, de Técnicas de recopilación de información secundaria: http://www.eumed.net/librosgratis/2010e/816/TECNICAS%20DE%20RECOLECCION%20DE%20INFORMACIO N%20SECUNDARIA.htm
- Cifuentes, K. (2014). *Ecología.* Recuperado el 10 de Septiembre de 2015, de Factores abióticos: http://mluzcamposecologia.blogspot.com/2012/02/factores-abioticos.html
- Clarke, K., & Gorley, R. ( 2001). *User manual tutorial PRIMER* 5.0. *PRIMER 5.0*. Plymouth Marine Laboratory.Alemania.
- Comisión Mexicana para el Conocimiento y Uso de la Biodiversidad. (2013). *Biodiversidad Mexicana*. Recuperado el 22 de Julio de 2016, de Manejo de Ecosistemas: http://www.biodiversidad.gob.mx/ecosistemas/manejo.html
- Díaz, P. (2015). *Caracterización ecológica de los bofedales, como hábitat vital de las vicuñas en la Reserva de Producción de Fauna Chimborazo con la aplicación de herramientas de SIG y teledetección*. Quito - Ecuador.
- Ecuale. (2013). *Reserva de Producción de Fauna Chimborazo*. Recuperado el 24 de Marzo de 2015, de http://www.ecuale.com/chimborazo/reservafaunistica.php
- Eguiguren, P., & Ojeda, T. (2010). *Diversidad florística del ecosistema páramo del Parque Nacional Podocarpus para el monitoreo del cambio climático.* Recuperado el 8 de Noviembre de 2016, de http://www.unl.edu.ec/miccambio/wpcontent/uploads/2010/07/Eguiguren-Ojeda 2010\_Diversidad-Flor%C3%ADstica-del-PNP\_docx.pdf
- Environmental Systems Research Institute. (2014). *Software Arcgis 10.3. Arcgis 10.3*. España. Recuperado el 23 de Octubre de 2016, de http://www.esri.com/
- Esparza, D. (2016). *Informe de estación meteorológica noviembre 2015- junio 2016.* Proyecto Evaluación de los servicios ecosistémicos de la RPFCH, ESPOCH, Riobamba.
- Fundación Ecológica Gustavo Orcés. (2008). *Anfibios Ecuador.* Recuperado el 16 de Ocrubre de 2015, de http://www.anfibioswebecuador.ec/GenericErrorPage.htm?aspxerrorpath=/default.aspx
- Gaussen, H. (1953). *Saison seche et indice xerotermique.* Université de Toulouse, Faculté des Sciences, Toulouse. Recuperado el 12 de Junio de 2016, de http://ocw.upm.es/ingenieriaagroforestal/climatologia-aplicada-a-la-ingenieria-ymedioambiente/contenidos/clasificacionesclimaticas/gaussenclasificacionclimatica.pdf
- Gonzales, R. M. (2012). *Estudio taxonómico de las plantaginaceas de los andes.* Lima: Universidad de San Marcos.
- Granizo, & Tarsicio. (2006). *Manual para la conservación de áreas, PCA.* The Nature Conservacy. Quito: Flores.
- Greenfield, P., & Ridgely, S. (2006). *Libro de aves del Ecuador* (Vol. 1). Quito: UICN.
- Grupo de Trabajo en Páramos del Ecuador. (2000). *La biodiversidad de los páramos.* Quito: Ecociencia.
- Guerra, F. (2007). *Venados*. Revista informativa Cubahora, (vol. 2). 22-32.
- Hammer, H., Harper, D., & Ryan, H. (2013). *Paleontological statistics software package for education and data analysis. PAST 2.17*. Oslo, Noruega: Natural History Museum, University of Oslo . Recuperado el 6 de Febrero de 2016, de http://folk.uio.no/ohammer/past/terms.html
- Hurley, A. (2004). *Análisis microbiológicos.* Metodología, Michigan.
- Instituto Nacional de Meteorología e Hidrología. (2016). *Datos estación meteorológica Querochaca, Noviembre 2015- Mayo 2016.* Riobamba.
- Jiménez. (2005). *Historia natural de buteo polyosoma*. Revista de ornitología neotropical, (vol. 12) 1-9.
- Josee , C., Mena, M., & Medina, C. (2000). *La biodiversidad de los páramos.* EcoCiencia. Quito: Abya Yala. Recuperado el 10 de Septiembre de 2015, de http://www.ecociencia.org/archivos/paramo\_GTP07-091128.pdf
- Keith, D. (Julio de 2014). *Proyecto para la evaluación de la lista roja de ecosistemas*. 3. Australia.
- Keith, D., Rodríguez, J., Katrym, R., Emily, N., Alonso, A., Aapala, K., & Marianne, A. (2013). *Fundamentos científicos de una lista roja de ecosistemas de UICN.* Recuérado el 11 de Diciembre de 2015, de PLOS ONE: www.plosone.org.
- Llambí, L. (2008). *Tipos de páramos. CONDESAN.* Recuperado el 10 de Septiembre de 2015, de Los páramos: Diversos a toda escala: http://www.condesan.org/ppa/sites/default/files/recursos/archivos/2.%20Diversidad%20 y%20tipos%20de%20paramos.pdf.
- Lobato, I. (2013). *Ecosistemas.* Recuperado el 10 de Septiembre de 2015, de Bofedales: http://ecosistemadcc.weebly.com/bofedal.html
- Macedo, M., & Vola, M. (2006). *Bacilos gram-positivos aerobios.* Recuperado el 25 de Mayo de 2016, de http://www.higiene.edu.uy/cefa/2008/grampositivosaerobios.pdf.
- Medina, G., & Mena, P. (2014). *Wetlands biodiversity.* Recuperado el 12 de Septiembre de 2015, de La biodiversidad de los páramos en el Ecuador: https://utplbiodiversity.wikispaces.com/file/view/biodiversidad.pdf.
- Mena, P., & Hofstede, R. (2006). *Humedales altoandinos*. *6310 Climbing.* Quito Ecuador: Ecociencia. Recuperado el 12 de Septiembre de 2015, de http://www.beisa.dk/Publications/BEISA%20Book%20pdfer/Capitulo%2006.pdf.
- Microsoft Corporation. (2013). *Microsoft excel 2013*. Estados Unidos.
- Ministerio del Ambiente (a). (2014). *Actualización del plan de manejo de la Reserva de Producción de Fauna Chimborazo.* Riobamba.
- Ministerio del Ambiente (b). (2014). *Actualización del plan de manejo de la Reserva de Producción de Fauna Chimborazo.* Ministerio del Ambiente del Ecuador, Riobamba.
- Miranda, M. (2016). *Riesgo de colapso de los ecosistemas terrestres de Venezuela y su relación con el riesgo de extinción de mamíferos y aves.* Recuperado el 21 de Julio de 2016, de http://iucnrle.org/static/media/uploads/references/published%20assessments/oliveiramiranda\_2013\_colapso-ecosistemas-especies.pdf.
- Mosquera, L. (2011). *Noticias de ecología y medio ambiente.* Recuperado el 07 de Septiembre de 2015, de Ecología hoy: http://www.ecologiahoy.com/factores-bioticos
- Navas, C. (2012). *Factores bióticos y abióticos.* Recuperado el 12 de Septiembre de 2015, de Monografías: http://www.monografias.com/trabajos29/bioticos-abioticos/bioticosabioticos.shtml
- Negrete, M. (2012).*Páramos del mundo*. *SCRIBD.* Recuperado el 2015 de Septiembre de 2015, de Páramos del mundo: http://www.scribd.com/doc/89852688/03-Parte-C-Paramos-delmundo.
- Noriega, M. (2012). *Los elementos abióticos.* La Paz: Publicaciones Trillas. Recuperado el 11 de Septiembre de 2015, de http://www.lareserva.com/home/elementos\_abioticos.
- Oliveira, J. (2014). *Ecología, tu planeta.* Recuperado el 11 de Septiembre de 2015, de Factores bióticos y abióticos: http://http-ecologiatuplaneta.webnode.es/factores-bioticos-yabioticos-/
- Organización de las Naciones Unidas para la Alimentación y la Agricultura. (2015). *Tipos de suelo*. *Organización de las Naciones Unidas para la Alimentación y la Agricultura.* Recuperado el 21 de Marzo de 2016, de FAO: http://www.fao.org/about/who-we-are/es/
- Organización para la Educación y Protección Ambiental. (2014). *Suelos orgánicos*. *Opepa*. Recuperado el 05 de Septiembre de 2015, de http://www.opepa.org/index.php?option=com\_content&task=view&id=204&Itemid=30
- Pontificia Universidad Católica del Ecuador. (2014). *Amphibia WEB*. Recuperado el 6 de Mayo de 2016, de http://zoologia.puce.edu.ec/Vertebrados/Anfibios/AnfibiosEcuador/Default.aspx
- Programa de las Naciones Unidas para el Medio Ambiente. (2014). *Manejo de ecosistemas*. *PNUMA.* Recuperado el 22 de Julio de 2016, de Manejo de ecosistemas: http://web.unep.org/es/rolac/manejo-de-ecosistemas
- Proyecto Evaluación de los Servicios Ecosistémicos de la RPFCH. (2016). *Datos estación meteorológica "El Arenal", noviembre 2015- mayo 2016.* Riobamba.
- Puente, W. (2000). *Técnicas de investigación. Técnica de observación directa.* México. Recuperado el 15 de Junio de 2016, de http://www.rrppnet.com.ar/tecnicasdeinvestigacion.htm
- Salazar, S., & Sánchez, S. (2012). *Guía para el muestreo de suelos.* Centro Investigación de Caña de Azúcar del Ecuador, Guayaquil. Recuperado el 8 de Noviembre de 2015, de http://cincae.org/wp-content/uploads/2013/07/guia-para-muestreo-de-suelos.pdf
- Sobrevilla, C., & Bath, P. (1992). *Evaluación ecológica rápida. Un manual para usuarios de América Latina y el Caribe. .* The Nature Conservancy, Estados Unidos.
- Sociedad Norteaméricana de Ecología. (2007). *La biodiversidad Y el funcionamiento el funcionamiento de los ecosistemas.* Recuperado el 12 de Septiembre de 2015, de Abril: http://www.esa.org/esa/wp-content/uploads/2013/03/numero4.pdf
- Tirira, D. (2007). *Mamiferos del Ecuador* (1 ed.). (D. Tirira, Ed.) Quito Ecuador: Publicación especial 2.
- Trujillo, F., & Trujillo, J. (2003). *Alimentación del lobo de páramo.* Quito: Escuela Politécnica Nacional.
- Unión Internacional para la Conservación de la Naturaleza (a). (2016).*Herramienta para evalucación de ecosistemas.* Recuperado el 24 de Junio de 2016, de http://iucnworldconservationcongress.org/es/news/20160623/article/herramientas-parala-accion-en-ecosistemas-amenazados
- Unión Internacional para la Conservación de la Naturaleza (b). (2013). *Fundamentos científicos de una lista roja de ecosistemas de la UICN.* Obtenido de UICN Lista Roja de Ecosistemas: http://iucnrle.org/
- Unión Internacional para la Conservación de la Naturaleza (c). (2014). *Estimación del cambio en el área de distribución de un ecosistema*. Australia.
- Unión Internacional para la Conservación de la Naturaleza (d). (2008). *Lista roja de aves.* UICN. Recuperado el 12 de Febrero de 2016, de http://www.iucn.org/es/content/lista-roja-deaves-del-2008-impacto-del-cambio-clim%C3%A1tico-en-la-nueva-evaluaci%C3%B3n
- Unión Internacional para la Conservación de la Naturaleza (e). (2008). *Lista Roja de especies amenazadas.* UICN. Recuperado el 23 de Febrero de 2016, de https://cmsdata.iucn.org/downloads/the 2008 review of the red list the iucn red list\_a\_key\_conservation\_tool\_factsheet.pdf
- Unión Internacional para la Conservación de la Naturaleza (f). (2016). *Categorías de riesgo de los ecosistemas*. *UICN.* Recuperado el 22 de Julio de 2016, de Lista Roja de Ecosistemas: http://iucnrle.org/assessments/
- Velásquez, B. (2013). *Ecología.* Recuperado el 12 de Septiembre de 2015, de Monografía ecológica: http://www.academia.edu/8218123/Monografia\_ecologia\_terminada
- Verdesoto, E. (2006). *El ambiente y sus interaciones.* Recuperado el 12 de Septiembre de 2015, de http://www.icarito.cl/enciclopedia/articulo/primer-ciclo-basico/cienciasnaturales/organismos-ambiente-y-sus-interacciones/2009/12/25-2048-9-4 ecosistemas.shtml
- Villagómez, F. (2014). *Vegetación de los andes*. Recuperado el 12 de Septiembre de 2015, de http://www.ecuador360.travel/index.php/andes-norte-avenida-de-los-volcanes/guia-deatractivos-andes-norte/reserva-ecologica-el-angel-bosque-de-los-frailejones

Walkley, A., & Black, I. (2014). *Validación del método analítico de Walkley–Black, para la determinación de materia orgánica en suelos.* Universidad Santiago de Cali, Cali. Recuperado el 12 de Julio de 2016, de http://revistas.usc.edu.co/index.php/Ingenium/article/download/384/342

# **XIII. ANEXOS**

# **1. Anexo 1: Ficha de inventario de flora y fauna**

### **a. Flora**

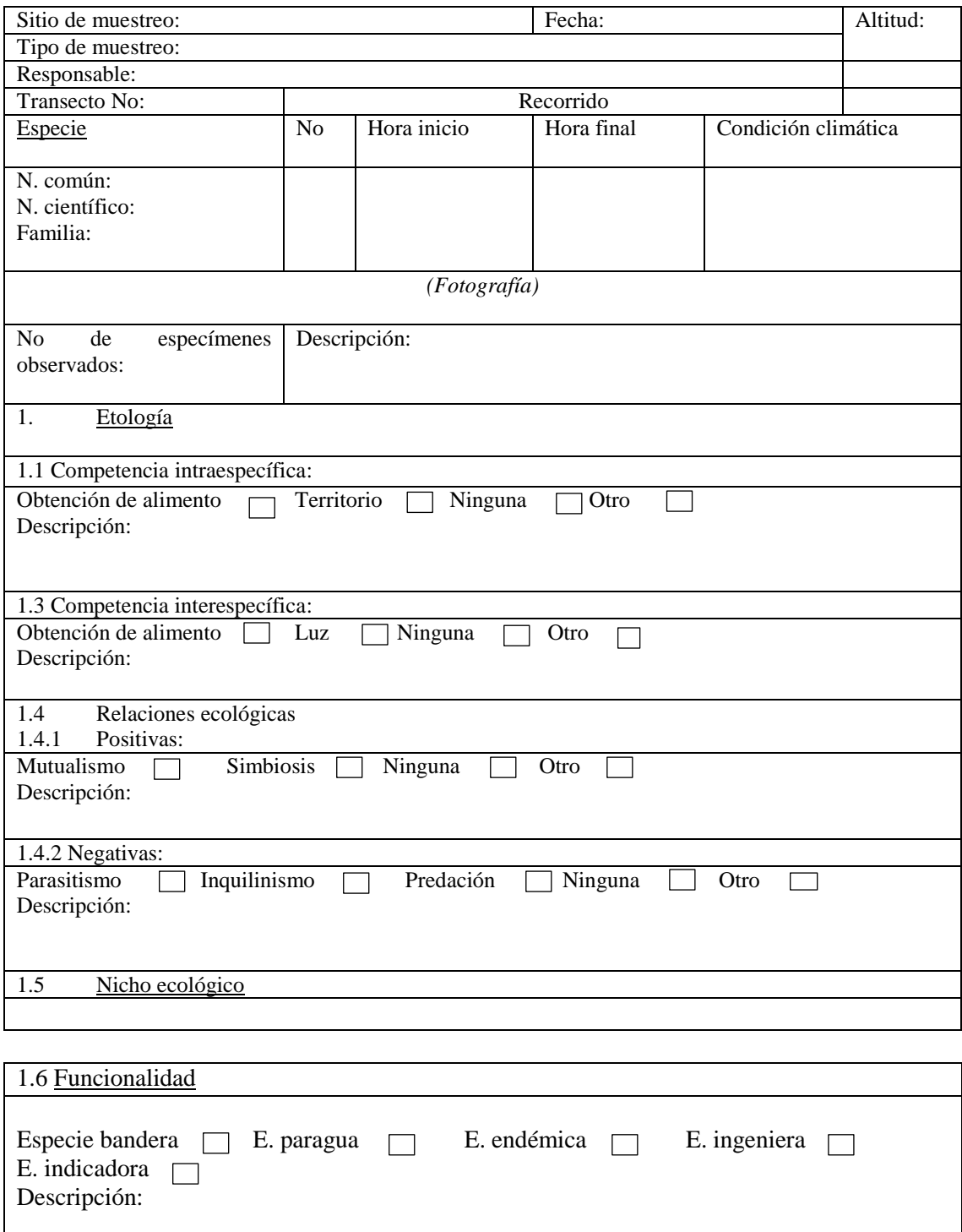

### **b. Fauna**

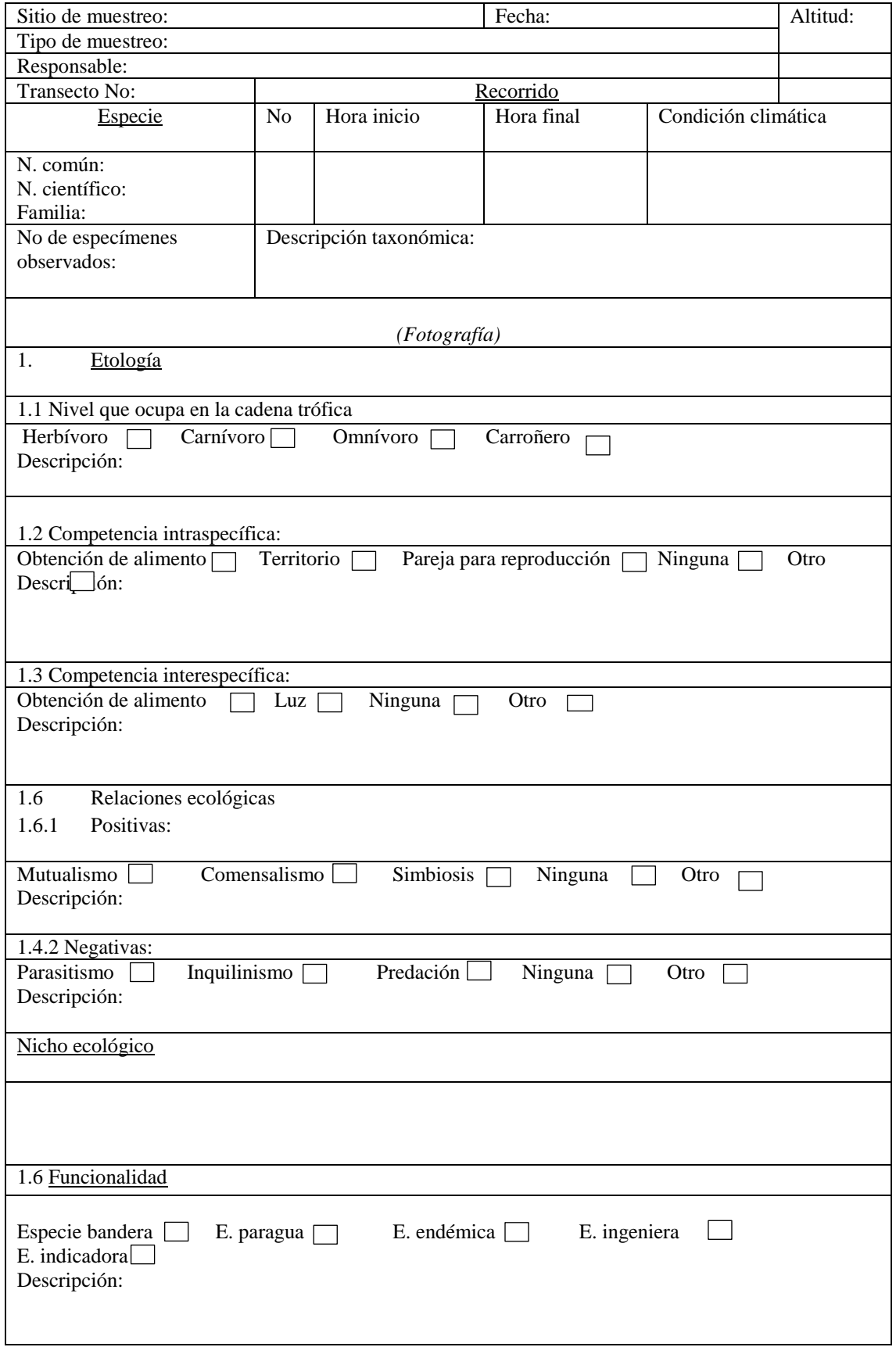

### **2. Anexo 2: Ficha de caracterización es especies representativas de fauna y flora**

### **a. Fauna y flora**

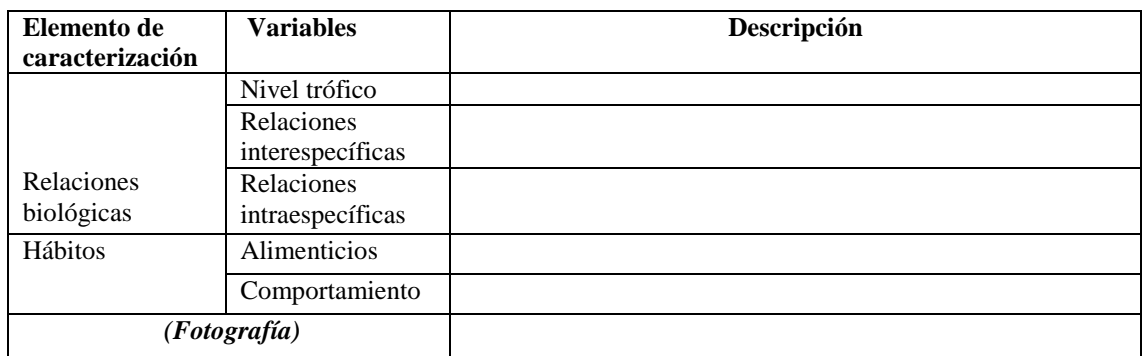

### **3. Anexo 3: Procedimiento del análisis físico y químico de suelos**

### **LABORATORIO DE SUELOS**

### **Análisis físico y químico de suelos (16 muestras) de los bofedales de la RPFCH**

El análisis físico y químico se realizó utilizando la metodología del Manual para Análisis de Suelo de la Red de Laboratorios de Suelos del Ecuador (RELASE, 2001).

### **ANÁLISIS FÍSICO**

### **1. Potencial de hidrógeno**

Para determinar el potencial de hidrógeno se cumplió con el siguiente procedimiento:

- 1.1 Codificar los vasos "boca ancha" (uno por cada muestra) para identificarlos fácilmente.
- 1.2 Utilizando la balanza analítica, colocar 20 g de cada muestra de suelo en los vasos "boca ancha".
- 1.3 Colocar 50 mL de agua destilada en cada vaso.
- 1.4 Mezclar todo el material utilizando una cucharilla diferente para cada recipiente.
- 1.5 Dejar reposar la mezcla por 30 minutos.
- 1.6 Colocar las muestras una a una en el PH-metro, esperar a que se estabilice y registrar la respectiva lectura.

### **2. Materia orgánica**

Para determinar el porcentaje de materia orgánico se cumplió con el siguiente procedimiento:

- 2.1 Utilizando la balanza analítica, pesar las cápsulas y codificarlas para para identificar fácilmente cada muestra.
- 2.2 Colocar en las cápsulas 5 g de cada muestra.
- 2.3 Poner las cápsulas en la estufa a 105 °C por 24 horas.
- 2.4 Retirar de la estufa y registrar lo siguiente:
- Peso de la cápsula
- Peso de la cápsula + los 5 g de suelo
- Y el peso luego de retirar de la estufa (peso estufa)
- 2.5 Colocar las cápsulas en la mufla a 450 °C por 15 minutos.
- 2.6 Retirar las cápsulas de la mufla, esperar a que se enfríen y registrar el nuevo peso (peso mufla).
- 2.7 Con los datos obtenidos se realizan las siguientes operaciones:
- Peso estufa peso cápsula = peso estufa real (per)
- Peso mufla peso cápsula= peso mufla real (pmr)
- 2.8 Con los resultados de las operaciones se aplica la siguiente fórmula para obtener el porcentaje de materia orgánica: [(5 - per)/pmr)] x 100

### **3. Conductividad eléctrica**

Para determinar la conductividad eléctrica se cumplió con el siguiente procedimiento:

- 3.1 Codificar los vasos "boca ancha" para identificar fácilmente cada muestra.
- 3.2 Colocar las muestras de suelo en los vasos hasta llenar las ¾ partes del mismo.
- 3.3 Añadir agua destilada en cada vaso, la cantidad necesaria para conseguir una consistencia no muy líquida ni muy espesa y dejar reposar por 20 minutos.
- 3.4 Colocar las muestras una a una en el conductimetro, esperar a que se estabilice y tomar la respectiva lectura.

### **4. Textura**

Para determinar la textura del suelo se cumplió con el siguiente procedimiento:

- 4.1 Colorar 100 g de cada muestra en los recipientes de boca ancha previamente codificados.
- 4.2 Colocar 10 mL del reactivo "hexametafosfato de sodio" y 200 mL de agua en cada recipiente.
- 4.3 Mezclar con una cuchara diferente cada recipiente y dejar reposar por 24 horas.
- 4.4 Remover el contenido de cada recipiente con la cuchara y traspasar todo su contenido a los tubos de vidrio con ayuda de agua para que no quede ninguna partícula del material en el recipiente anterior.
- 4.5 Con el hidrómetro se procede a aforar el contenido con agua común a 1205 mL.
- 4.6 Agitar vigorosamente cada tubo durante un minuto.
- 4.7 Luego de agitar la suspensión se coloca el hidrómetro y se espera 40 segundos para registrar la primera lectura.
- 4.8 Dejar reposar la suspensión por dos horas.
- 4.9 Colocar el hidrómetro, esperar 40 segundos y tomar la segunda lectura.
- 4.10 Con los datos generados se realizan las siguientes operaciones:
- % Arena= [(100- primera lectura/100)/100] x 100
- % Arcilla= (segunda lectura-100)/100
- % Limo=  $[100-(% \text{ arena} + % \text{arcilla})]$

4.11 Con los porcentajes de arena, arcilla y limo se interpretan los datos en el triángulo de texturas.

### **ANÁLISIS QUÍMICO**

### **5. Nitrógeno, fósforo y potasio (NPK)**

Para determinar la cantidad de nitrógeno, fósforo y potasio se preparan las muestras de la siguiente forma:

- En la balanza analítica pesar 2,5 g de cada muestra y colocarlas en las botellas de "boca ancha", previamente codificadas.
- Añadir 25 mL de reactivo "Olsen" en cada botella.
- Colocar las botellas en el agitador por 20 minutos.

 Retirar las botellas del agitador y traspasar su contenido de forma individual a un nuevo recipiente con ayuda de un embudo.

### **5.1 Nitrógeno (N)**

- Del extracto de cada muestra se toma 0,5 mL de alícuota y se coloca en un vaso previamente codificado.
- Añadir 9,5 mL de fenol y 10 mL de cloro.
- Dejar en reposo de 5 a 10 minutos.
- Encerar el colorímetro.
- Colocar cada muestra en el colorímetro y esperar hasta que se estabilice presionando el botón de inicio las veces que sea necesario hasta que el dato que arroje se repita varias veces.
- El dato registrado se multiplica por el factor de dilución (Fd) y el resultado se expresa en Mg/L
- Fórmula: Fd= volumen total (20 mL)/alícuota (0,5 mL)

### **5.2 Fósforo (P)**

- Del extracto de cada muestra se toma 0,25 mL de alícuota y se coloca en un vaso previamente codificado.
- Añadir 9,75 mL de agua destilada y 10 mL de reactivo "B".
- Dejar en reposo de 5 a 10 minutos.
- Encerar el colorímetro.
- Colocar cada muestra en el colorímetro y esperar hasta que se estabilice presionando el botón de inicio las veces que sea necesario hasta que el dato que arroje se repita varias veces.
- $\bullet$  El dato registrado se multiplica por el factor de dilución (Fd) y el resultado se expresa en Mg/L
- Fórmula: Fd= volumen total (20 mL)/alícuota (0,25 mL)

### **5.3 Potasio (K)**

- Del extracto de la muestra tomar 1 mL de alícuota y colóquela en un vaso previamente codificado.
- Añadir 9 mL de agua destilada y 10 mL de óxido de lantano.
- Dejar en reposo de 5 a 10 minutos.
- Colocar la muestra en el espectrofotómetro de absorción atómica y registre la lectura.
- $\bullet$  El dato registrado se multiplica por el factor de dilución (Fd) y el resultado se expresa en Mg/L
- Fórmula: Fd= volumen total (20 mL)/alícuota (1 mL)

### **6. Carbono**

Para determinar la cantidad de carbono se realiza el siguiente procedimiento:

6.1 Se aplica la siguiente fórmula: % Materia orgánica x 0,58.

**4. Anexo 4: Ficha de resultados de análisis físico y químico de suelo**

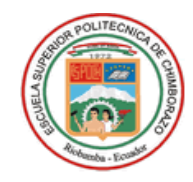

### ESCUELA SUPERIOR POLITECNICA DE CHIMBORAZO FACULTAD DE RECURSOS NATURALES DEPARTAMENTO DE SUELOS

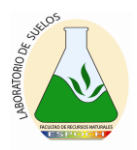

Nombre del Propietario: Ing. Patricio Lozano entre a controllo del propietario: 11/01/2016<br>Remitente: Ing. Elizabeth Pachacama entre a controllo del propietario del propietario del propietario de soli<br>Fecha de salida: 29/0 Remitente: Ing. Elizabeth Pachacama Ubicación: Reserva de Producción de Fauna Chimborazo

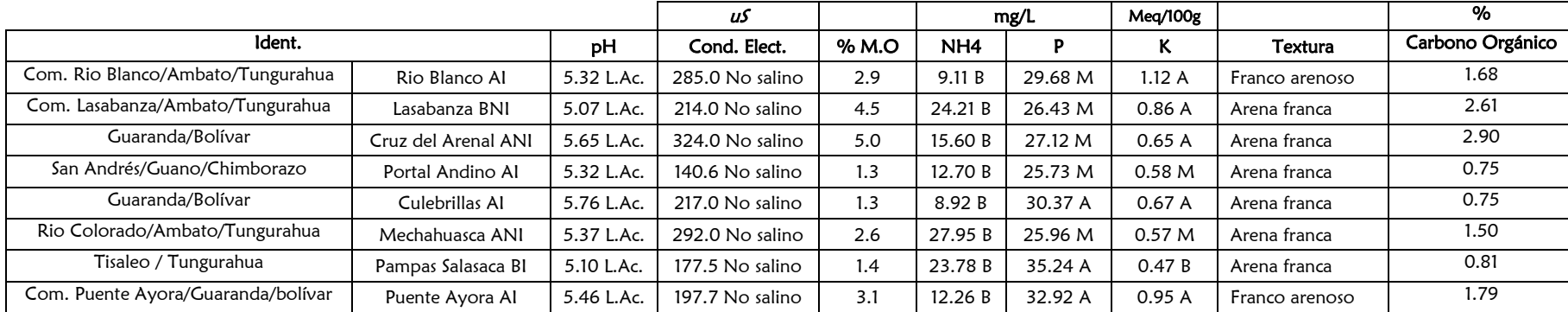

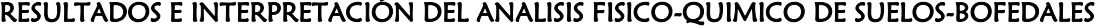

 $\overline{a}$ 

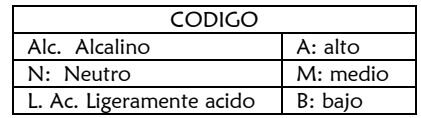

Dirección: Escuela Superior Politécnica de Chimborazo, Panamericana Sur Km1 ½, Facultad de Recursos Naturales, Tlfono 2998220 Extensión 418 "Apoyando a la producción sana, rentable y amigable con la naturaleza"

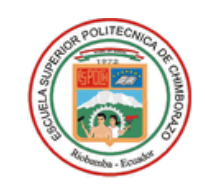

## ESCUELA SUPERIOR POLITECNICA DE CHIMBORAZO FACULTAD DE RECURSOS NATURALES DEPARTAMENTO DE SUELOS

#### Nombre del Propietario: Ing. Patricio Lozano and anno 1992 and a compare and a compare to the ingreso: 07/01/2016<br>Remitente: Ing. Elizabeth Pachacama and a compare and a compare to the set of the Fecha de salida: 29/02/201 Remitente: Ing. Elizabeth Pachacama Ubicación: Reserva de Producción de Fauna Chimborazo

### RESULTADOS E INTERPRETACIÓN DEL ANALISIS FISICO-QUIMICO DE SUELOS-BOFEDALES

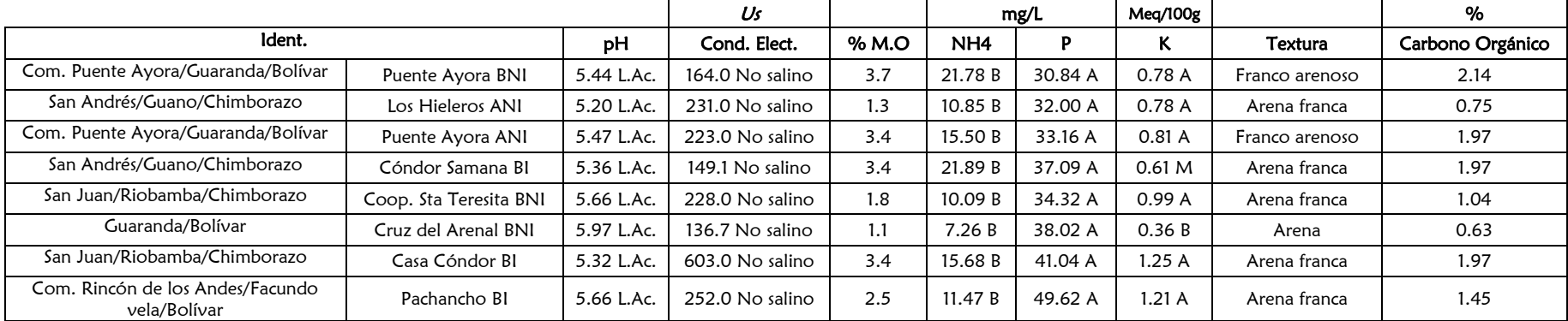

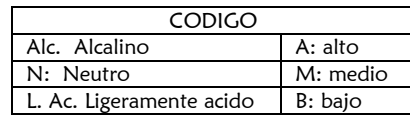

 Ing. Franklin Arcos T. Ing. Elízabeth Pachacama TECNICO DE LABORATORIO

Dirección: Escuela Superior Politécnica de Chimborazo, Panamericana Sur Km1 ½, Facultad de Recursos Naturales, Tlfono 2998220 Extensión 418 "Apoyando a la producción sana, rentable y amigable con la naturaleza"

#### **5. Anexo 5: Gráfica de procesos diagramáticos**

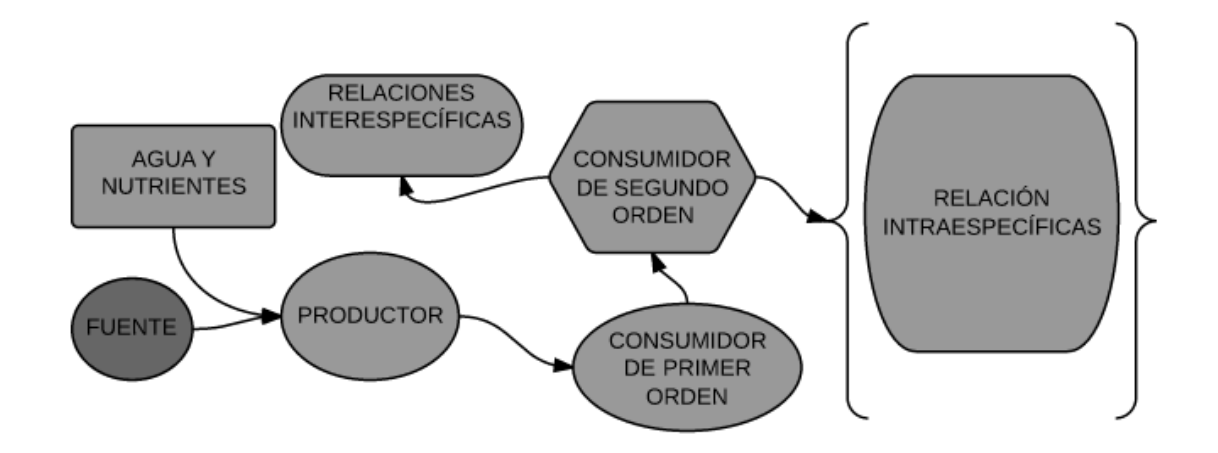

**6. Anexo 6: Ficha de registro de presiones y fuentes de presión** 

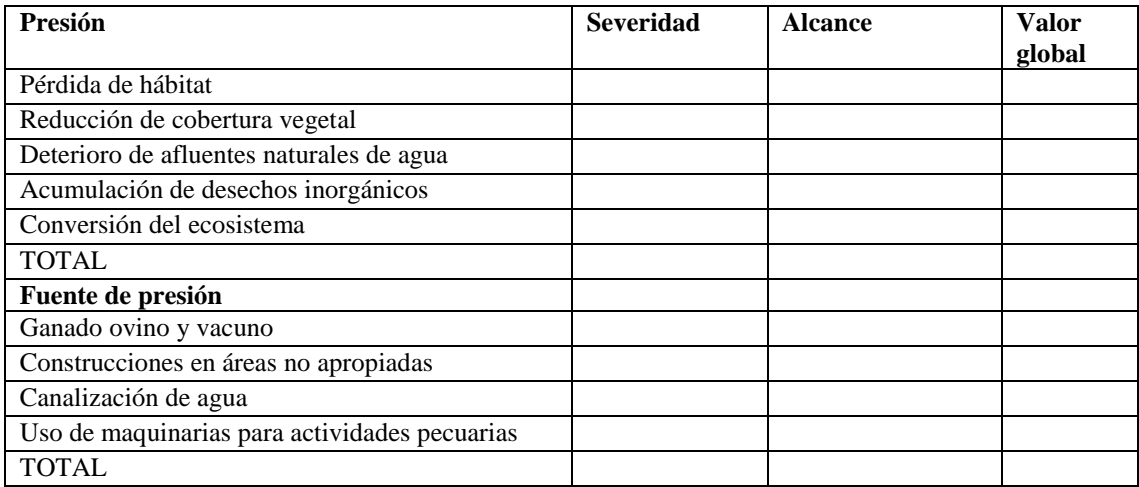

### **7. Anexo 7: Escala de presiones y fuentes de presión**

### **a. Presiones**

### **1) Severidad**

La severidad es calificada de acuerdo con el grado de daño que está produciendo actualmente al objeto de conservación, o que se espera le ocasione en el período de planificación que nos hemos propuesto. La calificación se basa en los siguientes criterios:

**"Muy alta",** es probable que la presión elimine una porción del objeto de conservación.

**"Alta",** es probable que la presión deteriore seriamente una porción del objeto de conservación.

**"Media",** es probable que la presión deteriore moderadamente una porción del objeto de conservación.

**"Baja",** es probable que la presión deteriore ligeramente una porción del objeto de conservación.

#### **2) Alcance**

El alcance también es calificado utilizando como parámetro la extensión geográfica de la presión sobre el objeto de conservación, en el presente o en plazo futuro fijado durante nuestro ejercicio de planificación**.** Las calificaciones para el alcance son las siguientes:

**"Muy alto",** es probable que la presión esté ampliamente distribuida y afecte todas las localizaciones (u ocurrencias) del objeto de conservación (más del 75%).

**"Alto",** es probable que la presión tenga amplio alcance y afecte muchas localizaciones (50-75%). **"Medio"** Es probable que la presión tenga un alcance local y afecte algunas localizaciones (25- 50%).

**"Bajo**", es probable que la presión tenga alcance limitado y afecte pocas localizaciones (menos de 25%).

### **b. Fuentes de presión**

#### **1) Contribución**

**"Muy alto",** la fuente es un contribuyente muy grande a la presión particular (el principal o uno de los principales).

**"Alto",** la fuente es un contribuyente grande a la presión particular.

**"Medio",** la fuente es un contribuyente moderado a la presión particular.

**"Bajo",** la fuente es un contribuyente pequeño a la presión particular**.**

### **2) Irreversibilidad**

**"Muy alto",** cuando los impactos son permanentes, o cuando las dificultades (tiempo, logística**,** capacidades técnicas, etc.) o los costos para revertirlos son demasiados altos.

**"Alto",** cuando la reversión se encuentra en los márgenes de lo posible, pero presenta dificultades, tiene un costo elevado y requiere de una alta inversión de tiempo.

**"Medio",** cuando las dificultades, costos y tiempo para revertir los impactos son moderadas.

**"Bajo",** cuando las dificultades, costos y tiempo permiten una fácil reversión de los impactos de la presión.

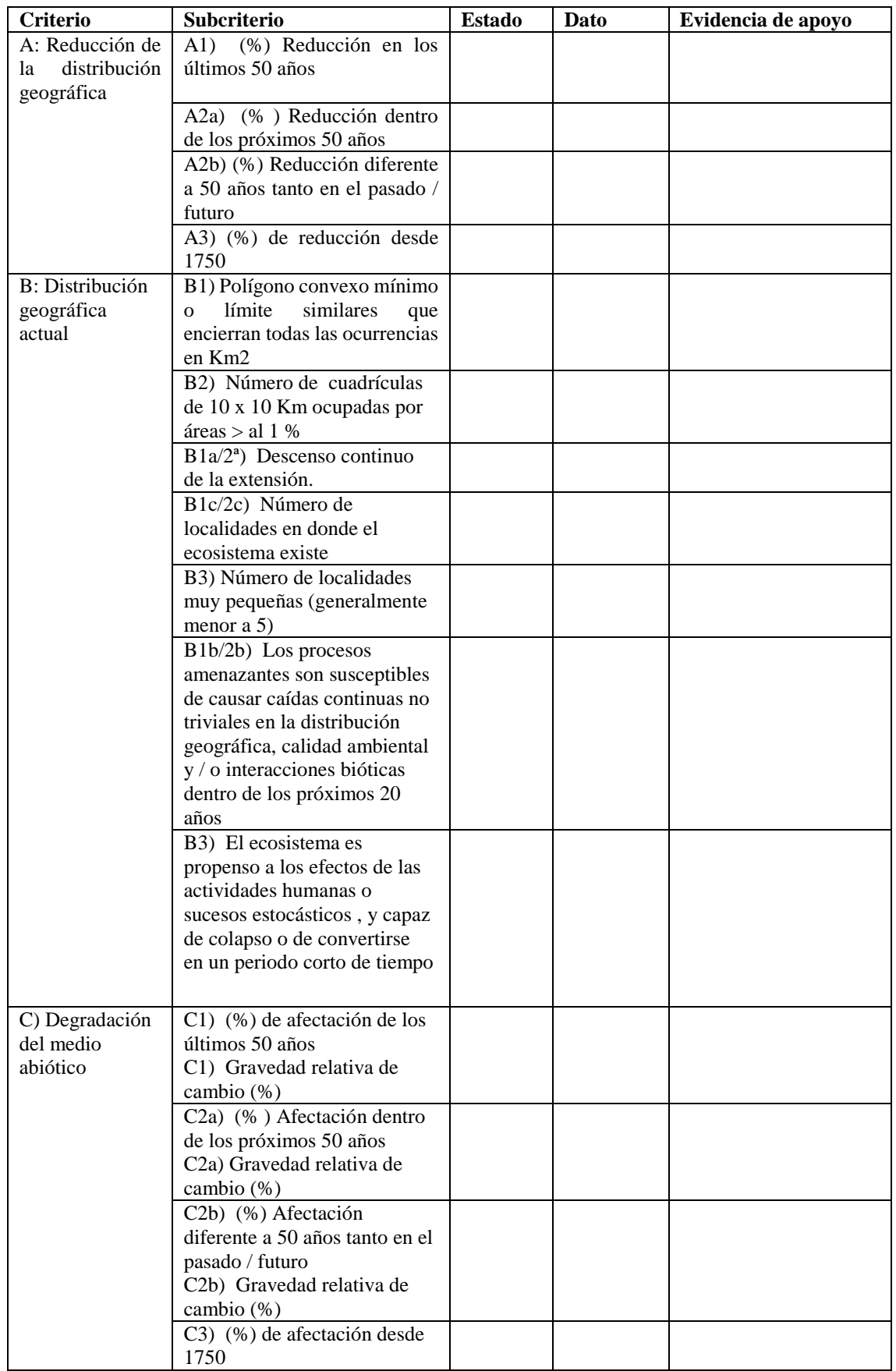

### **8. Anexo 8: Ficha de verificación de criterios a evaluarse**

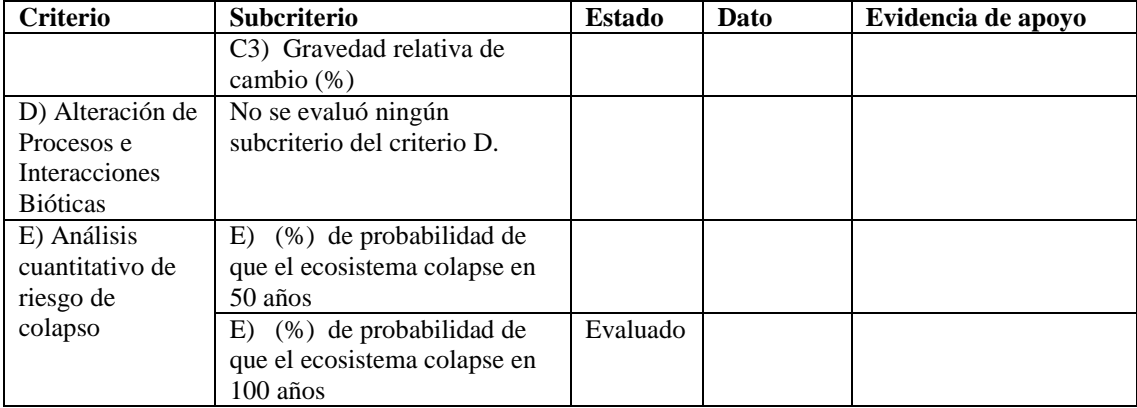